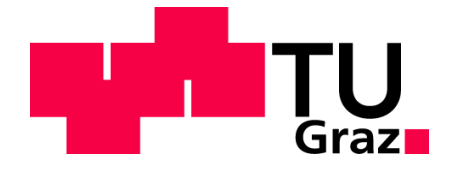

# **Untersuchung von Sensortechnologien zur Messung von Fahrtrajektorien auf dem hochrangigen Streckennetz**

**MASTERARBEIT**

vorgelegt von Andreas Schöllberger, BSc.

bei Univ. Prof. Dr. Ing. Martin Fellendorf Technische Universität Graz Institut für Straßen- und Verkehrswesen

Mitbetreuender Assistent: Dipl.-Ing. Michael Haberl, BSc. Technische Universität Graz Institut für Straßen- und Verkehrswesen

Graz, am 03. September 2021

Beschluss der Curricula-Kommission für Bachelor-, Master- und Diplomstudien vom 10.11.2008 Genehmigung des Senats am 01.12.2008

### **Eidesstattliche Erklärung**

Ich erkläre an Eides Statt, dass ich die vorliegende Arbeit selbstständig verfasst, andere als die angegebenen Quellen / Hilfsmittel nicht benutzt und die den benutzten Quellen wörtliche und inhaltlich entnommene Stellen als solche kenntlich gemacht habe.

Graz,

Andreas Schöllberger, BSc.

### **Statutory Declaration**

I declare that I have authored this thesis independently, that I have not used other than the declared sources / resources, and that I have explicitly marked all material which has been quoted either literally or by content from the used sources.

Graz,

Andreas Schöllberger, BSc.

## **Danksagung**

An dieser Stelle möchte ich mich bei allen Personen bedanken, die mir die Arbeit ermöglicht und mich dabei unterstützt und motiviert haben.

Zuallererst möchte ich mich bei Herrn Univ.-Prof. Dr.-Ing. Martin Fellendorf vom Institut für Straßenund Verkehrswesen bedanken, der mir diese Arbeit vorgeschlagen hat und mir die Möglichkeit unterbreitet hat, diese Arbeit durchzuführen. Des Weiteren bedanke ich mich bei Dipl.-Ing. Michael Haberl, BSc. für die ausgezeichnete Betreuung im Laufe der Masterarbeit und bei Herrn Peter Kolleger, welcher mich bei den Messungen unterstützt hat. Außerdem möchte ich mich in diesem Sinne bei allen Mitarbeitern des Büros SLR Engineering GmbH, im Speziellen bei Dipl.-Ing. Oliver Sidla für die ausgezeichnete Unterstützung bei der Auswahl der Video-Kamera und der weiteren Bearbeitung der Daten bedanken. Ein besonderer Dank gilt meiner ganzen Familie. Insbesondere bedanke ich mich hiermit bei meinen Eltern Harald und Petra Schöllberger sowie bei meinem Großvater Johann Hoffellner, welche mir das Studium ermöglicht haben, mich immer unterstützt haben und ich bei jedem Anliegen auf sie zählen kann. Auch möchte ich mich bei all meinen Freunden bedanken, welche mich in dieser Zeit unterstützt haben. Ein besonderer Dank gilt hier Dipl.-Ing Matthias Krawanja, BSc. für die zahlreichen interessanten Gespräche und Ideen, die maßgeblich dazu beigetragen haben, dass diese Masterarbeit in dieser Form vorliegt und bei Mag. Kerstin Kraner für das Korrekturlesen meiner Masterarbeit. Am Ende möchte ich mich noch bei meinem Arbeitgeber und meiner Kollegin bzw. meinen Kollegen im Büro Sammer und Partner für die konstruktiven Inputs bedanken. Außerdem ist auf mich immer Rücksicht genommen worden, falls ich mehr Zeit für meine Masterarbeit benötigte.

Andreas Schöllberger

Graz, September 2021

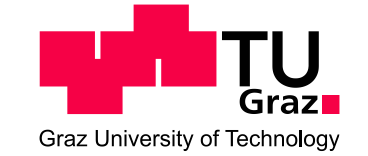

**Institut für Straßen- und Verkehrswesen Vorstand Univ.-Prof. Dr.-Ing. Martin Fellendorf**

**Aufgabenstellung für die Masterarbeit**

**von Andreas Schöllberger** 

Rechbauerstraße 12 A-8010 Graz

DVR: 008 1833 UID: ATU 574 77 929 Tel.: +43 (0) 316 873-6221 Fax: +43 (0) 316 873-4199 isv@tugraz.at

Graz, 30.04.2020

## **Untersuchung von Sensortechnologien zur Messung von Fahrtrajektorien auf dem hochrangigen Streckennetz**

### **Problemstellung**

Am österreichischen Autobahnnetz werden Sensoren benutzt, um sowohl Verkehrs- als auch Umfelddaten zu erfassen. Dies geschieht anhand flächendeckender, stationärer Sensoren, wie in der Fahrbahn verbaute Induktionsschleifen aber auch Überkopfsensoren (Radar-, Infrarot- und Ultraschallsignale). Diese werden meist an Verkehrsbeeinflussungsanlagen oder an Überkopfbrücken des Mautsystems verbaut und erheben an diesen vorgegebenen Querschnitten diverse Verkehrsdaten. Mit diesen Daten verfolgt der Betreiber des hochrangigen Streckennetzes das übergeordnete Ziel, seinen Kunden ein verkehrssicheres und serviciertes Straßennetz zu bieten.

Grundsätzlich haben der Betreiber und in weiterer Folge der Benutzer des Streckennetzes das Verlangen jeder Zeit zu wissen, welche Verkehrssituation auf welchem Streckenabschnitt vorherrscht, um daraufhin adäquat reagieren zu können und den Verkehrsfluss aufrechtzuerhalten. Dies ist mit der Messung von querschnittbezogenen Sensoren nicht oder nur eingeschränkt möglich, denn diese liefern lediglich lokale Verkehrsdaten wie die Verkehrsstärke (Verkehrsmenge/Zeit). Weitere Ergebnisse dieser Querschnittsmessungen sind das Deklarieren der Fahrzeugarten sowie die Erfassung der Reisegeschwindigkeiten. Damit ein ganzheitlicher Überblick über das Verkehrsgeschehen und den Zustand des Verkehrsweges entsteht, müssen auch segmentbezogene Daten erhoben werden. Dies kann beispielsweise anhand videobasierter Sensoren geschehen. Bisher wurde der Fokus von Videodetektion stark auf Tunnelanlagen gelegt, welche per Videos das Verkehrsgeschehen aufnehmen und darauf basierend Maßnahmen durch die Personen im Verkehrsmeldezentrum (VMZ) eingeleitet werden können.

Wichtig ist aber nicht nur die flächendeckende Installation solcher Videodetektoren auf dem hochrangigen Straßennetz, sondern viel mehr wie das erfasste Bild analysiert und interpretiert wird. Denn dies ist die Grundlage, wie die Daten ausgewertet werden und wie auf unterschiedliche Verkehrssituationen reagiert werden kann. Ob zum Beispiel der Verkehr bei einem Unfall umgeleitet wird oder in Stoßzeiten nur noch eine gewisse Anzahl an Fahrzeugen auffahren zu lassen, um den Verkehrsfluss aufrechtzuerhalten.

Ein Ziel wäre aus den erfassten Daten der segmentbezogenen videobasierten Sensoren oder direkt aus den Detektoren, Trajektorien (Weg/Zeit – Diagramm) abzuleiten bzw. abzubilden.

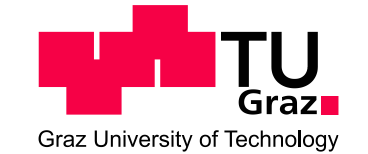

### **Aufgabenstellung**

In dieser Masterarbeit soll ein videobasierter Sensor erprobt werden, welcher in weiterer Folge im österreichischen Autobahnnetz integriert werden kann. Um diesen besser verstehen zu können und eine Basis zu schaffen, wird im Vorhinein untersucht, welche Art von Sensoren es gibt und wie diese klassifiziert werden. Im weiteren Schritt wird solch ein Sensor am hochrangigen Straßennetz installiert, die erfassten Daten ausgewertet und analysiert.

Die folgende Liste enthält wesentliche Bearbeitungspunkte der Masterarbeit; Abweichungen mit fortschreitendem Erkenntnisstand während der Bearbeitung sind möglich:

- Marktrecherche und Klassifikation der verschiedenen Sensorsysteme, sowie Untersuchung und Vergleich realer, exemplarischer Datensätze. Augenmerk auf querschnittsbezogene und segmentbezogene Sensoren, sowie Ausblick auf zukünftige Entwicklungen und Use-Cases (Autonomes Fahren, etc.).
- Organisation eines kamerabasierten Sensors, welcher sich auf ein Segment bezieht und nicht auf einen Querschnitt. Ein weiterer zentraler Bestandteil des Sensors liegt in der innovativ aufgesetzten Bildanalyse.
- Durchführung einer zweistufigen Messkampagne. Zuerst soll der Sensor kennengelernt werden und es soll in Erfahrung gebracht werden wie dieser richtig kalibriert und validiert wird.
- Organisation eines Feldtests für die Messung am österreichischen Autobahnnetz. In weiterer Folge wird die Messung durchgeführt und der Erhebungszeitraum so gewählt, dass genügend Daten erhoben werden können.
- Auswertung und Analyse der erfassten Verkehrsdaten, mittels Visualisierung durch Diagramme und Grafiken. Es sollen nicht nur Reisezeit und Reisegeschwindigkeit betrachtet werden, sondern im Idealfall Trajektorien (Weg/Zeit – Diagramme) gebildet werden. Hier kann es notwendig werden auch entsprechende GPS-Referenzfahrten für Trajektorienerstellung während des Feldtests durchzuführen.

Der Diplomand verpflichtet sich, alle bereitgestellten Daten ausschließlich zur Anfertigung der Masterarbeit zu nutzen und bei der Aufbereitung und Analyse der zur Verfügung gestellten Unterlagen entsprechende Datenschutzrichtlinien einzuhalten.

Die Arbeit ist zweifach mit allen Anlagen in DIN A4 gebunden einzureichen. Ein Datenträger mit dem Masterarbeitstext, Präsentationen sowie allen Modelldaten ist beizulegen.

Univ-Prof. Dr.-Ing. Martin Fellendorf Tel. 0316 873 - 6220 martin.fellendorf@tugraz.at Institut für Straßen- und Verkehrswesen TU Graz **Betreuer** 

Dipl.-Ing. Michael Haberl Tel. 0316 873 - 6226 Michael.haberl@tugraz.at Institut für Straßen- und Verkehrswesen TU Graz Mitbetreuender Assistent

## **Kurzfassung**

### **Untersuchung von Sensortechnologien zur Messung von Fahrtrajektorien auf dem hochrangigen Streckennetz**

135 Seiten, 102 Abbildungen, 47 Tabellen

Zur Erfassung von Verkehrsdaten werden in Österreich auf dem hochrangigen Streckennetz eine Vielzahl an verschiedenen Sensoren, wie z.B. Induktionsschleifen, Infrarot-Sensoren und dergleichen, verwendet. Diese Sensoren messen den Verkehr anhand von fix definierten Querschnitten und liefern keine fahrzeugbezogenen Verkehrsdaten. Um fahrzeugbezogene Verkehrsdaten zu erhalten, werden Sensoren benötigt, welche ein größeres Segment der Fahrbahn betrachten. Segmentbezogene Sensoren, wie z.B. automatische Kennzeichenerfassungen, werden auf dem hochrangigen Streckennetz bereits benutzt, jedoch zur Überprüfung der Reisegeschwindigkeit. Daraus folgend dienen sie als Geschwindigkeitsüberprüfung in Tunneln oder bei Baustellen. Ein weiterer segmentbezogener Sensor ist die Videokamera. Diese wird in Tunneln oder bei kritischer Infrastruktur benutzt, um eine Überwachung des Verkehrs zu gewährleisten, dennoch ist es möglich, aus diesen Videos weitreichende Verkehrsdaten zu generieren.

Im Rahmen dieser Masterarbeit wird sich auf das Erfassen von Verkehrsdaten eines segmentbezogenen Sensors konzentriert. Es werden weiterführende Verkehrsdaten, wie Überholvorgänge, Einordnungen auf das hochrangige Streckennetz und Zeitlücken bei Überholvorgängen, betrachtet. Dafür wird zunächst auf die verschiedenen Sensortypen eingegangen beziehungsweise welche Verkehrsdaten generiert werden. Im weiteren Schritt wird eine Messkampagne mit einem Video-Sensor durchgeführt und aus den daraus gewonnen Daten werden Verkehrsdaten erstellt. Als Standort wird ein Teil des hochrangigen Streckennetzes gewählt, wo drei Fahrstreifen und eine Auffahrt sowie eine Abfahrt von der Hauptfahrbahn einsehbar sind. Dieser Betrachtungsraum wurde gewählt, um genügend Fahrstreifenwechsel zu erkennen.

Mit den erfassten Daten, welche auch die Koordinaten- und Zeitbezüge der einzelnen Fahrzeuge beinhalten, werden die Wege der Fahrzeuge über die Zeit (Trajektorien) erstellt. Über die Trajektorien werden virtuelle Querschnitte generiert, um querschnittsbezogene Verkehrsdaten, wie z.B. die Stundenganglinie, das Fundamentaldiagramm, brutto Weg-/Zeitlücken usw., zu generieren. Im Weiteren werden diese Querschnitte benutzt, um die Fahrstreifenachsen zu definieren. Diese werden über die Verteilung der Fahrzeuge auf den Querschnitten definiert. Über die definierten Fahrstreifenachsen werden die Fahrzeuge eindeutig einer Achse zugeordnet. Mit diesen fahrstreifenfeinen und fahrzeugbezogenen Daten ist es möglich, Überholvorgänge zu erkennen und weiter zu bearbeiten. Allgemein werden die Abfahrt sowie die Auffahrt vom hochrangigen Streckennetz betrachtet. Die Analyse der Abfahrt ergibt, dass sich unmittelbar nach dem Beginn der Abfahrt auf die Verzögerungsspur eingereiht wird, bei der Auffahrt kommt es ca. 100m nach dem Beginn des Beschleunigungsstreifens zu einer Einordnung. Aus den Zeitlücken der Überholvorgänge geht hervor, dass bei 75% der Überholvorgänge der zwei-Sekunden-Mindestabstand eingehalten wird, jedoch kann es zu einem knappen Auffahren kommen. Des Weiteren sind Einzelfahrsituationen aus den Daten erhebbar, dennoch sind keine Zeitlücken für diese berechnetet worden. Es wird nur aufgezeigt, zu welchen Situationen es kommen kann.

## **Abstract**

#### **Investigation of sensor technologies for measuring vehicle trajectories on highways**

135 pages, 102 figures, 47 tables

A variety of different sensors, such as induction loops, infrared sensors and the like, are used to collect traffic data on the high-level road network in Austria. These sensors measure traffic based on fixed defined cross sections and do not provide vehicle related traffic data. To obtain vehicle-related traffic data, sensors are needed that look at a larger segment of the roadway. Segment-based sensors, such as automatic license plate recognition, are already used on the high-priority roadway network, but to verify travel speed. As a result, they are used to check speed in tunnels or at construction sites. Another segment-related sensor is the video camera. This is used in tunnels or critical infrastructure to monitor traffic, but it is still possible to generate wide-ranging traffic data from these videos.

This master thesis concentrates on the collection of traffic data from a segment-related sensor. Further traffic data, such as overtaking, classification on the high-ranking road network and time gaps during overtaking, will be considered. For this purpose, the different sensor types will be discussed first, respectively which traffic data are generated. In the next step, a measurement campaign with a video sensor will be carried out and traffic data will be generated from the resulting data. As a location, a part of the high-ranking road network is chosen, where three lanes and an onramp as well as an off-ramp are visible from the main roadway. This viewing area was chosen to detect sufficient lane changes.

With the collected data, which also includes the coordinate and time references of the individual vehicles, the paths of the vehicles over time (trajectories) are created. Virtual cross-sections are generated via the trajectories to generate cross-section-related traffic data, such as the hourly traffic volume, the fundamental diagram, gross path/time gaps, and so on. Further, these cross sections are used to define the lane axes. These are defined by the distribution of vehicles on the cross sections. The defined lane axes are used to clearly assign the vehicles to an axis. With these lane-specific and vehicle-specific data, it is possible to recognize and further process overtaking processes. In general, the off-ramp as well as the on-ramp from the high-ranking road network are considered. The analysis of the departure shows that immediately after the beginning of the off-ramp lane, the vehicle joins the deceleration lane. In the case of the on-ramp, the vehicle joins the deceleration lane about 100m after the beginning of the acceleration lane. Based on the time gaps of the overtakes, it appears that the 2-second minimum distance is maintained in 75% of the overtakes, however, there may be a close call. Furthermore, individual driving situations can be collected from the data, but no time gaps have been calculated for these. It is only shown which situations can occur.

# <span id="page-12-0"></span>Inhaltsverzeichnis

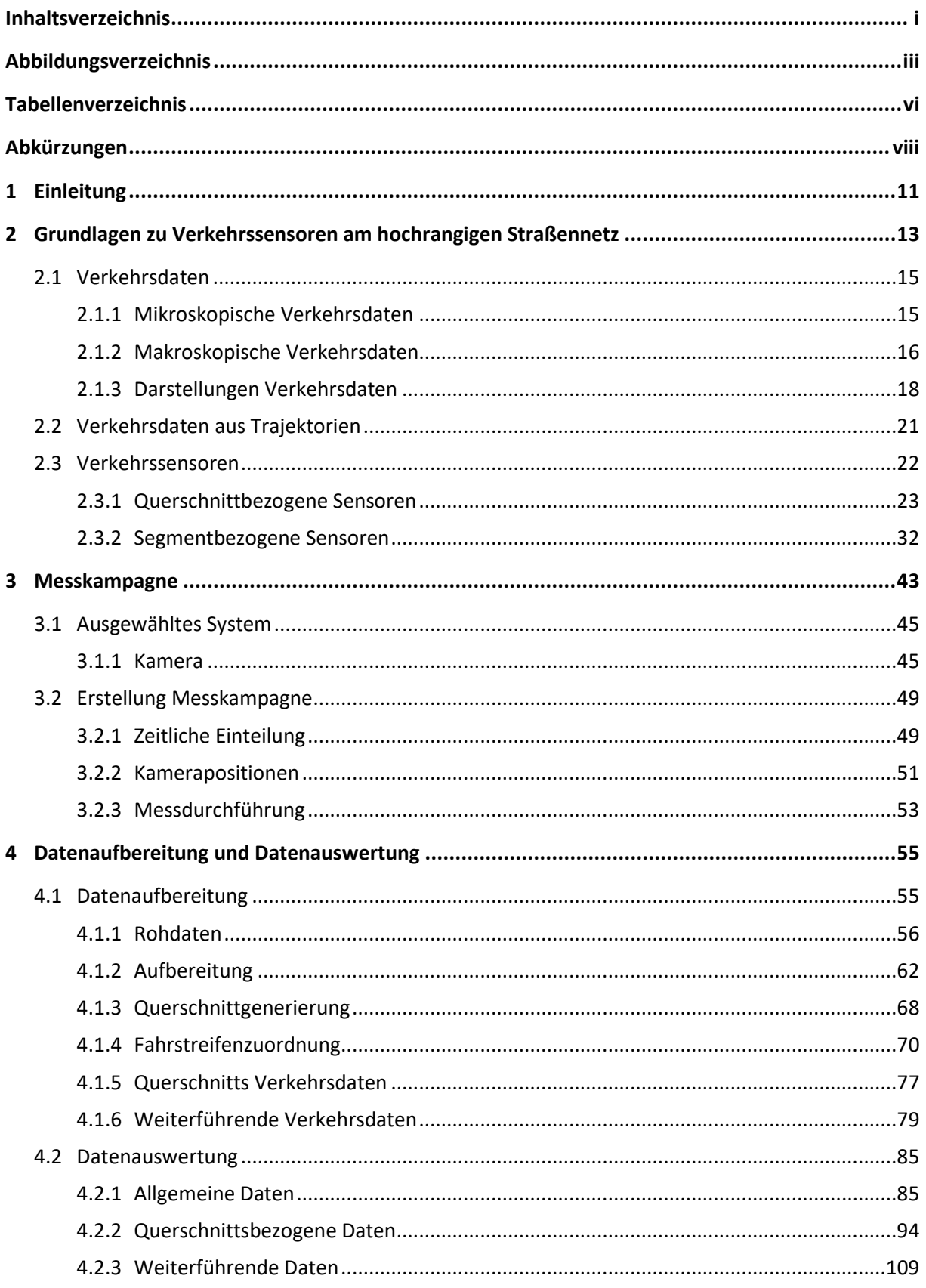

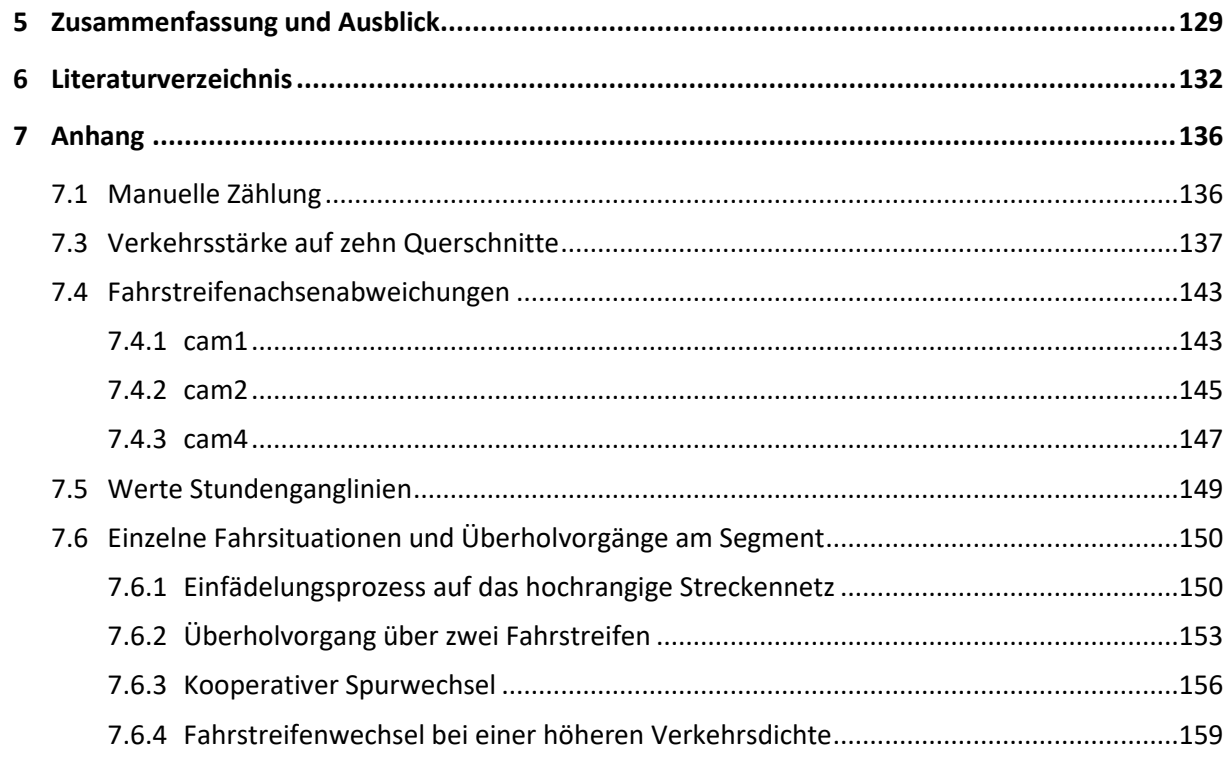

# <span id="page-14-0"></span>**Abbildungsverzeichnis**

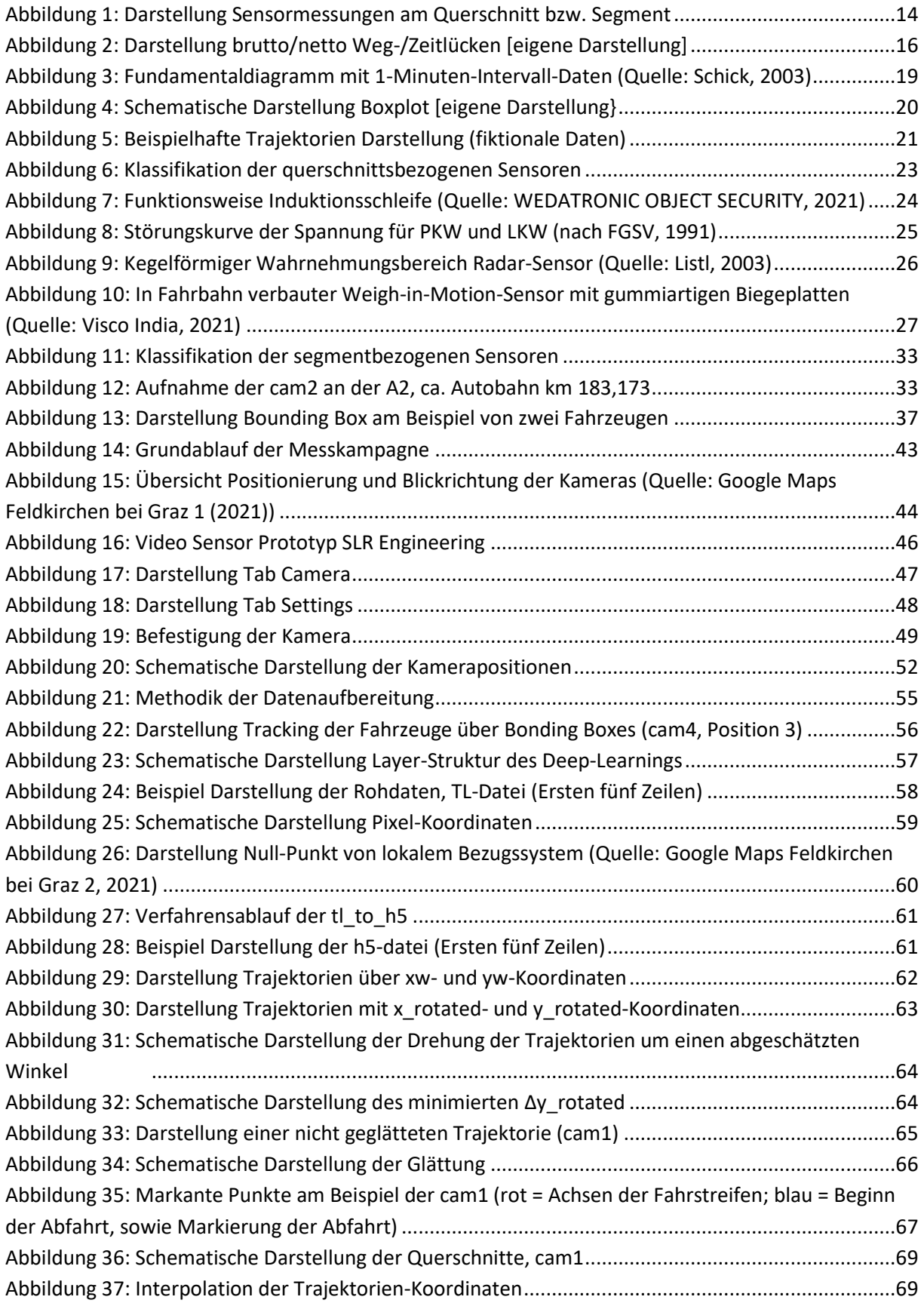

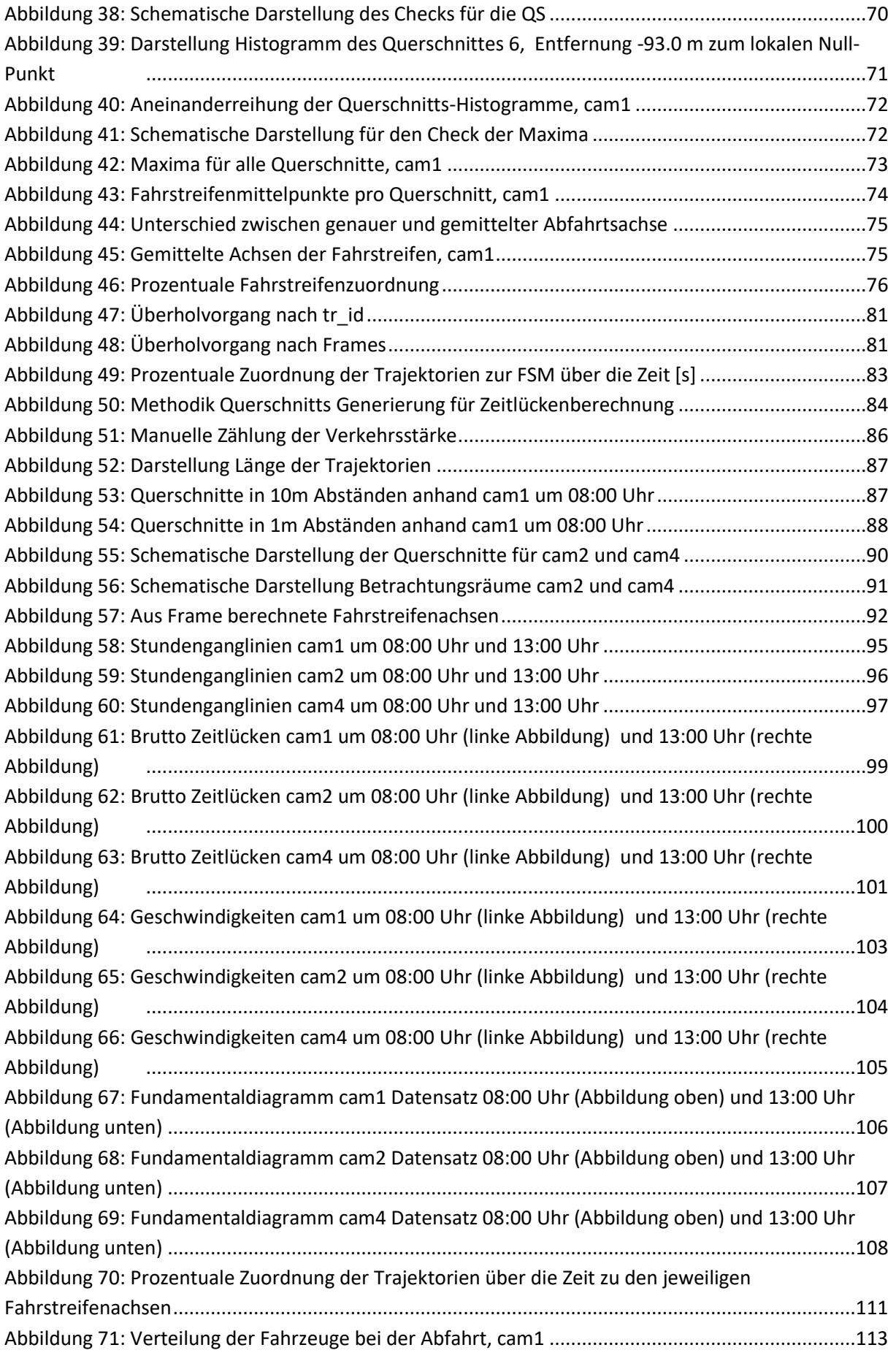

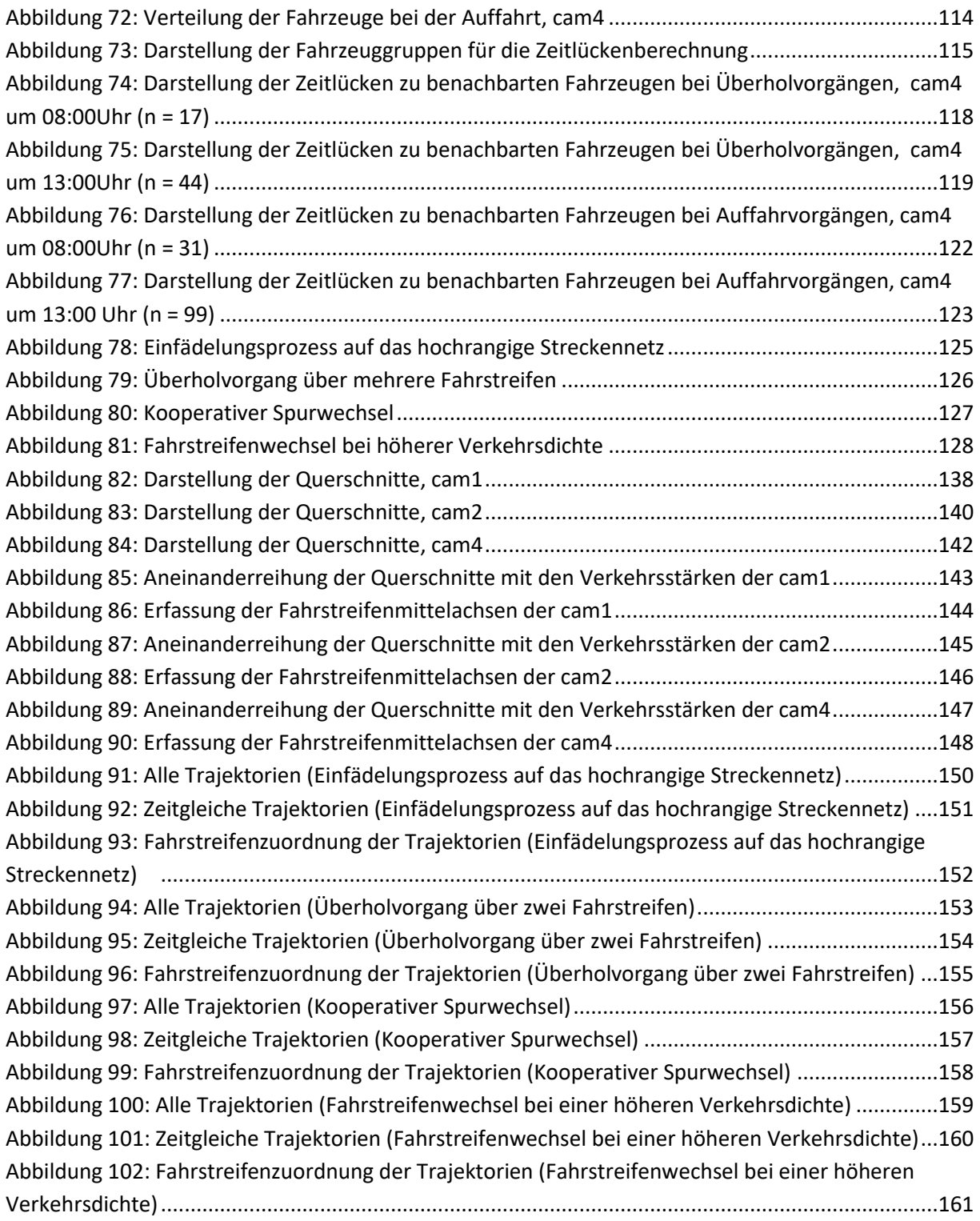

# <span id="page-17-0"></span>**Tabellenverzeichnis**

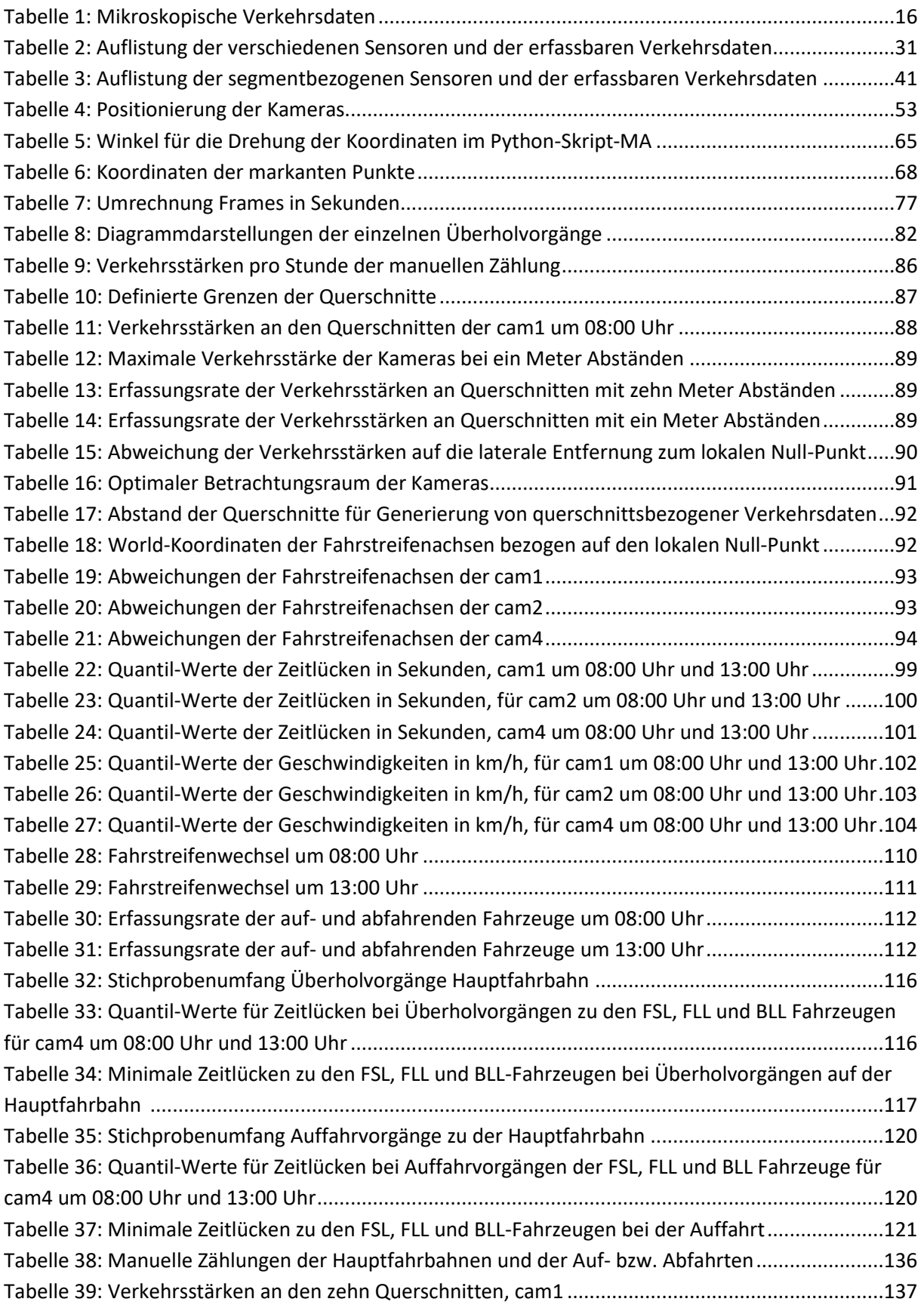

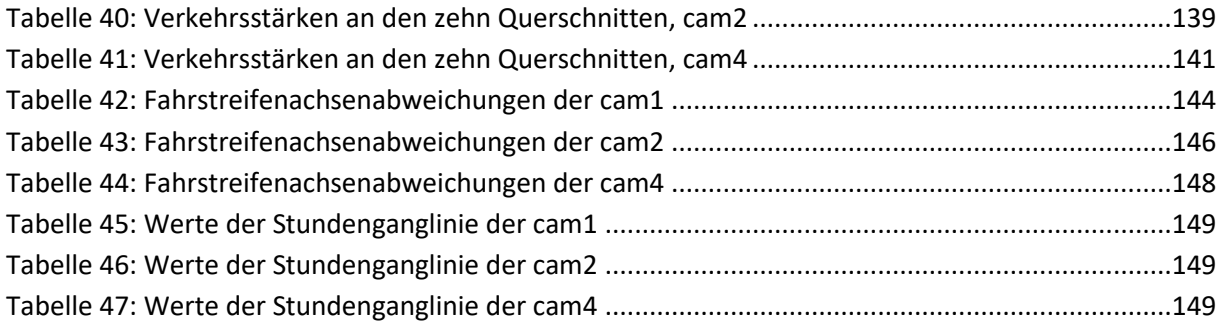

# <span id="page-19-0"></span>**Abkürzungen**

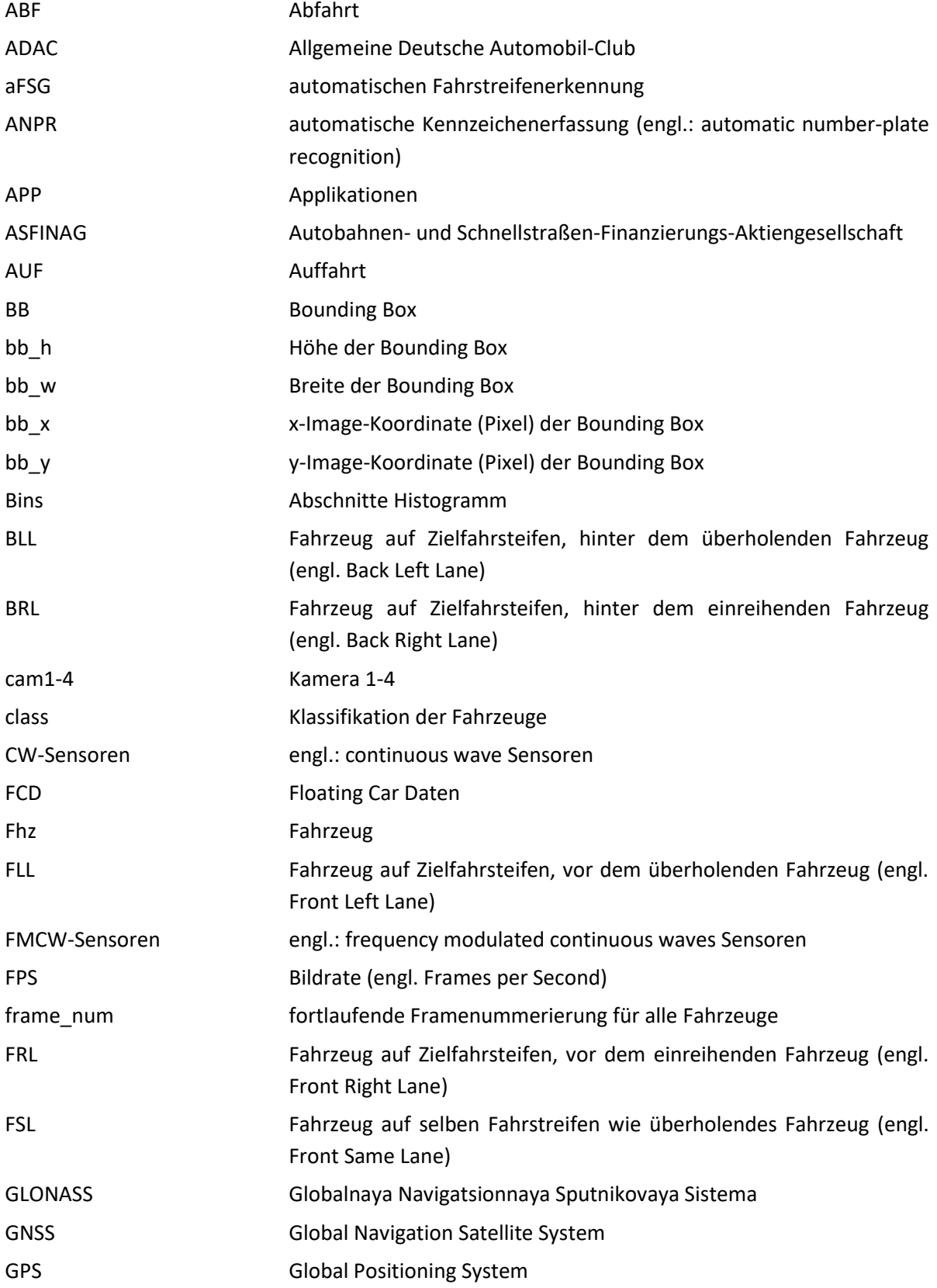

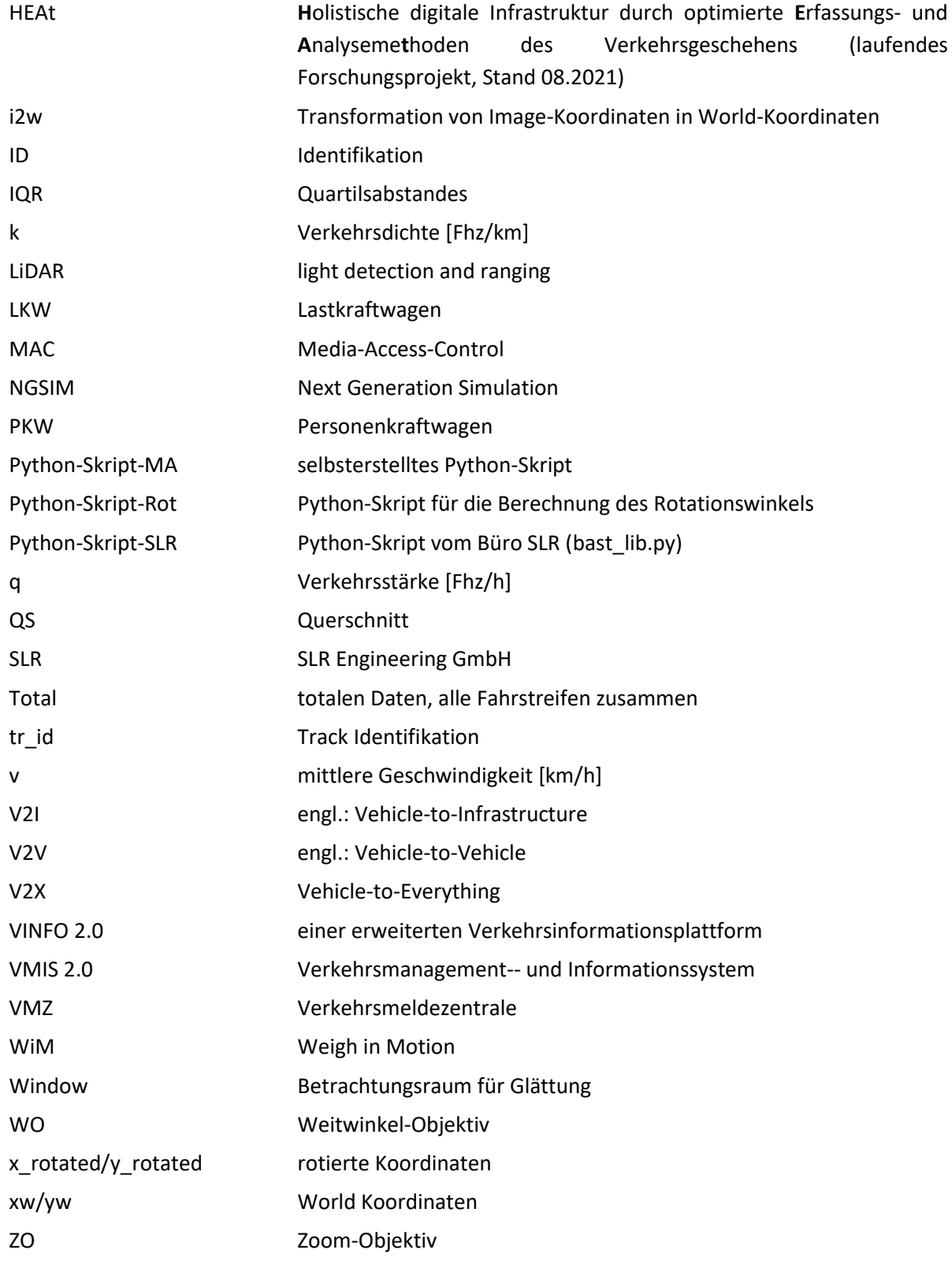

## <span id="page-22-0"></span>**1 Einleitung**

Der Betreiber des hochrangigen Streckennetzes in Österreich versucht, seinen Kunden ein verkehrssicheres und serviciertes Netz zu bieten und benötigt dafür Verkehrsdaten. Diese werden mithilfe von Sensoren, welche an Überkopfbrücken, in Mautsystemen oder in der Fahrbahn verbaut sind, geliefert. Durch diese Sensoren werden Verkehrsdaten, wie Verkehrsstärke q [Fhz/h], Geschwindigkeiten [km/h], Fahrzeugklassen, Weglücken (m), Zeitlücken (s) und dergleichen erfasst. [Riegelhuth und Sandrock,2018]. Da der Betreiber auf der einen Seite bestrebt ist, die Verkehrssicherheit zu steigern und auf der anderen Seite über das Verkehrsgeschehen auf seinem Netz bestmöglich informiert sein möchte, um auf etwaige Situationen angemessen reagieren zu können, werden segmentbezogene Sensoren und die daraus resultierenden Verkehrsdaten benötigt. Für die Erhebung dieser Daten gibt es verschiedene Ansätze, welche meist auf der Reisezeit basieren. In Deutschland zum Beispiel wird vom ADAC mithilfe von Floating Car Daten (FCD) das Verkehrsgeschehen in Echtzeit wiedergegeben. Bei Floating Car Daten fungieren mobile Geräte (Navigationsgeräte, Handy Applikationen, usw.) als Sensor und leiten die GPS-Koordinaten weiter. Dies ist ein mobiles Sensorsystem, welches die Reisezeit generiert. [ADAC (2020)] Ein stationäres segmentbezogenes Sensorsystem ist z.B. die Erfassung von Verkehrsdaten über Videokameras. In Österreich werden diese Sensoren in Tunneln oder bei kritischen Standorten für die Überwachung des Verkehres benutzt. [Riegelhuth und Sandrock,2018] Mit einer Software werden aus den Videodateien querschnittsbezogene und weiterführende Verkehrsdaten generiert. Mit den weiterführenden Verkehrsdaten ist es möglich Überholvorgänge, Eingliederungen bei Auffahrten des hochrangigen Streckennetzes oder dergleichen näher zu betrachten. [Chen et al., 2021] Das Projekt Next Generation Simulation (NGSIM) aus Amerika hat sich zum Ziel gesetzt, Videomessungen durchzuführen und Rohdaten zu generieren. Diese Rohdaten, welche frei zugänglich sind, bilden die Grundlage für viele wissenschaftliche Arbeiten, die aus den Daten weiterführende Verkehrsdaten, wie z.B. Trajektorien erstellen. [Halkias und Colyar, 2006]

Aus der Motivation Verkehrsdaten aus Trajektorien abzuleiten, ist in dieser Masterarbeit eine eigene Messkampagne durchgeführt worden. Es ist sich mit den verschiedenen am Markt befindlichen Sensorsystemen auseinandergesetzt worden und in weiterer Folge ist ein Video- und Bild-Sensor organisiert worden. Im weiteren Schritt sollen aus den erhobenen Rohdaten des ausgewählten Videosensors Verkehrsdaten, wie Trajektorien, erstellt werden. Des Weiteren sollen die Daten so aufbereitet werden, dass Verkehrsdaten, welche nicht aus querschnittsbasierten Sensoren erfassbar sind, ausgelesen werden können. Mit der Ableitung der Verkehrsdaten soll eine Grundlage für die weitere Bearbeitung solcher Datensätze gelegt werden und die Grenzen dieser aus Video- und Bild-Sensoren erhobenen Daten aufgezeigt werden.

Das zweite Kapitel legt die Grundlagen für die nachfolgenden Teile. Es werden die Verkehrsdaten näher erläutert und eine Marktrecherche zu den momentan am Markt befindlichen Sensorsystemen durchgeführt. Die Systeme werden in querschnittsbezogene und segmentbezogene Sensoren eingeteilt und es wird näher erläutert welche Verkehrsdaten aus den jeweiligen Sensoren ableitbar sind.

Im dritten Kapitel wird näher auf die Organisation des Videosensors und in weiterer Folge auf die Messung mit dem Sensor eingegangen. Es wird der Sensor, um welchen es sich handelt und auf welche Art und Weise dieser funktioniert, näher behandelt. Im weiteren Schritt wird die Messkampagne mit allen nötigen Randbedingungen erstellt und die Durchführung wird beschrieben.

Das vierte Kapitel besteht aus der Datenaufbereitung und der Datenauswertung. In diesem Kapitel wird auf die Herangehensweise der Datenaufbereitung mittels des Python Skriptes eingegangen, welche Rohdaten zur Verfügung gestanden sind, wie diese aufbereitet werden und welche Daten daraus generiert werden. Mit den generierten Daten werden Auswertungen, mithilfe von Diagrammen (Boxplots, Histogrammen, Trajektorien, usw.) und Wertinterpretationen, durchgeführt. Diese Auswertung wird im zweiten Teil dieses Kapitels durchgeführt und näher betrachtet.

Im fünften und letzten Kapitel wird eine Zusammenfassung über die Arbeit und die aufgetretenen Probleme gegeben. Des Weiteren werden Ideen und Überlegungen für weiterführende Betrachtungen der Datensätze, welche nicht verwirklicht worden sind, gegeben.

# <span id="page-24-0"></span>**2 Grundlagen zu Verkehrssensoren am hochrangigen Straßennetz**

Verkehrsüberwachung und Verkehrssteuerung ist nur möglich, wenn der vorherrschende Zustand auf dem Streckennetz erhoben wird. Dies geschieht durch Sensoren, welche Verkehrs- und Umfelddaten erfassen. Mithilfe dieser Daten ist es möglich, den Verkehr positiv zu beeinflussen und zu steuern. Um Daten erfassen und verarbeiten zu können, besteht ein Sensor aus zwei Teilen. Auf der einen Seite besteht er aus einem Sensorelement, welches die Eingangsgrößen aufnimmt und in elektrische Ausgangsgrößen umwandelt, wobei auch nicht erwünschte äußere Störgrößen eliminiert werden. Auf der anderen Seite gibt es eine Auswertungs-Elektronik, welche größtenteils aus Schaltungselektronik oder speziellen Softwaren besteht. Diese Auswertungs-Elektronik gibt ein Sensor-Ausgangssignal aus. Dies sind grundsätzlich digitalisierte Daten mit denen Auswertungen und Steuerungen von Situationen am Streckennetz vorgenommen werden. Dank der heutzutage vorherrschenden Verkleinerung aller möglichen technischen Einzelteile gibt es die Möglichkeit, dass die beiden Sensorteile in einem Gehäuse verbaut sind (smart sensors).[Hering und Schönfelder, 2012] Bei der praktischen Bearbeitung dieses Masterprojekt sind die beiden Teile jedoch voneinander getrennt, die Hardware wird in Kapitel [3.1](#page-56-0) und die Software wird in Kapitel [4.1](#page-66-1) näher beschrieben.

Mit den vielen verschiedenen Einsatzmöglichkeiten für Sensoren gibt es auch viele verschiedene Einteilungsarten. Sie können aufgrund der Umwandlung der Messgrößen, der naturwissenschaftlichen Gesetze, der zu erfassenden Messgrößen selbst und anderen Arten eingeteilt werden. Eine gängige Möglichkeit ist es, die Sensoren in Berührungssensoren und in berührungsfreie Sensoren einzuteilen. [Martin, Feng und Wang, 2003] Für die Betrachtung der unterschiedlichen Verkehrsdaten ist es von Vorteil, die Sensoren in die Erfassungsbereiche einzuteilen. Aus diesem Grund wird in dieser Masterarbeit das Hauptaugenmerk auf die querschnittsbezogenen und segmentbezogenen Sensoren gelegt, welche in Unterkapitel [2.3](#page-33-0) näher beschrieben werden. Eine grafische Darstellung der beiden Klassifikationen ist in [Abbildung 1](#page-25-0) ersichtlich. Über diese Klassifikation werden Momentaufnahmen von verschieden Verkehrssituationen widergespiegelt und es werden dementsprechend unterschiedliche Verkehrsdaten generiert. Wie in [Abbildung 1](#page-25-0) dargestellt wird bei querschnittsbezogenen Daten die momentane Situation an einem Querschnitt erfasst (Querschnitt  $x_{q,1}$  und Querschnitt  $x_{q,2}$ ) und bei segmentbezogenen Daten wird die Situation zu einem gewissen Zeitpunkt über eine gewisse Strecke dargestellt (grüne Markierung in [Abbildung 1\)](#page-25-0). Auf die zwei Klassifikationen wird in den beiden Unterkapiteln [2.3.1](#page-34-0) und [2.3.2](#page-43-0) näher eingegangen.

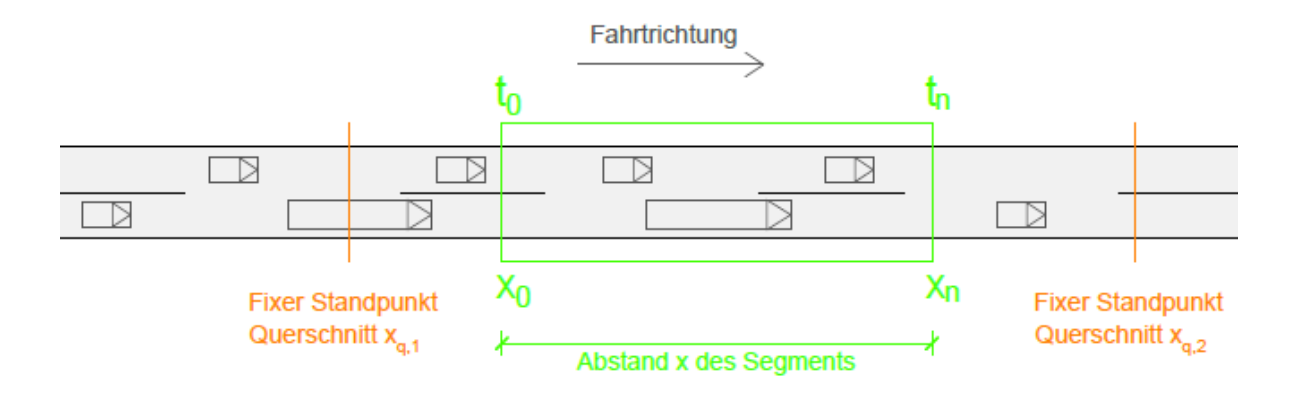

**Abbildung 1: Darstellung Sensormessungen am Querschnitt bzw. Segment**

<span id="page-25-0"></span>Am österreichischen Autobahnnetz erfolgt die Datenerfassung grundsätzlich über Sensoren, welche stationär und flächendeckend an Überkopfbrücken oder Verkehrsbeeinflussungsanlagen angebracht sind. Das Sensorelement ist über, neben oder in der Strecke montiert bzw. verarbeitet und liefert im ersten Schritt die elektronischen Ausgangssignale an die Streckenstation, von der aus die Daten an die Unterzentralen weitergeleitet werden. Zurzeit werden am Streckennetz der ASFINAG Induktionsschleifen, Radarsensoren, Infrarotsensoren, Ultraschallsensoren, Videosensoren (an kritischen Bereichen, wie z.B. Tunnel) und punktuelle dynamische Achslastwaagen (Weigh in Motion) benutzt, letztere werden nicht für Verkehrssteuerung verwendet. Für die Datenverarbeitung und Datenaufbereitung verfügt die ASFINAG über eine eigene Systemarchitektur, welche bis 2020 ausgebaut werden sollte. Diese besteht aus einem Verkehrsmanagement-- und Informationssystem (VMIS 2.0), einer erweiterten Verkehrsinformationsplattform (VINFO 2.0) und dem bestehenden Videosystem. Die Anlagen und Systemdaten des hochrangigen Streckennetzes werden über die Streckenstation an die jeweilige Unterzentrale weitergeleitet. Dort werden die Daten aufgenommen, aufbereitet und an die Verkehrsmeldezentrale (VMZ) weitergegeben. In der VMZ kommt es zur Auswahl der Maßnahmen und Schaltbildermittlung, welche zurück in die Unterzentrale und an die Außenanlagen übermittelt werden. Die genaueren Datenverarbeitungsschritte sind in Riegelhuth und Sandrock [2018] ersichtlich. Gesteuert werden diese Zentralen durch Verkehrsingenieure, welche für die Überwachung und Steuerung des Streckennetzes verantwortlich sind. Die Unterzentrale, Verkehrsmeldezentrale und die Verkehrsingenieure bilden den Kernbereich von VMIS 2.0. Über diesem Kernbereich steht das Operation Graphical User Interface, welches die Steuerung von Verkehrsbeeinflussungsanlagen und Tunneln vereinheitlichen soll. VMIS 2.0 bildet die Grundlage zur Verkehrssteuerung und -überwachung. Zur Speicherung der Anlagen- und Systemdaten gibt es eine zentrale Datenhaltung. Neben VMIS 2.0 wird eine Verkehrsinformationsplattform (VINFO 2.0) eingeführt, um ereignisbasierte Verkehrsinformationen zu dokumentieren und für die Informationsweitergabe vorzubereiten. Der dritte Teil der Systemarchitektur bildet das bestehende Videosystem. Dieses wird benutzt, um eine flächendeckende Überwachung des hochrangigen Streckennetzes zu gewährleisten (80% des Gesamtnetzes, Stand 2017). Neben der Überwachung mithilfe der Videokameras wird die Videoanalyse stetig vorangetrieben, um einen weiteren Nährwert aus den Kamerasystem zu gewinnen. [Riegelhuth und Sandrock, 2018]

## <span id="page-26-0"></span>**2.1 Verkehrsdaten**

Es gibt viele Arten, wie Verkehrsdaten erfasst oder berechnet werden. Einige Sensoren ermitteln direkt Kenngrößen und geben diese weiter, andere ermitteln Rohdaten, welche zur weiteren Bearbeitung zur Verfügung gestellt werden. In diesem Kapitel wird nicht explizit auf die verschiedenen Sensoren und deren ermittelten Verkehrsdaten eingegangen, dies geschieht in Kapitel [2.3,](#page-33-0) sondern es wird ein Überblick und eine kurze Erklärung über die am meisten benutzten und generierten Verkehrsdaten gegeben. Diese sollen in weiterer Folge mindestens mit dem organisierten Sensor, welcher sich auf ein Streckensegment bezieht, erhoben werden können.

### <span id="page-26-1"></span>**2.1.1 Mikroskopische Verkehrsdaten**

Diese Daten bilden die Grundlage für die weiteren Berechnungen oder für die Erstellung von makroskopischen Verkehrsdaten. Sie erfassen räumliche und zeitliche Daten der Fahrzeuge und geben diese weiter. Da die Sensoren, welche diese Daten erfassen, auf einen Querschnitt bezogen sind, ist der Standort bzw. der Eintrittsort des Fahrzeuges fix definiert und die Zeit wird aufgezeichnet. Die mikroskopischen Verkehrsdaten werden in primäre und sekundäre gegliedert. Bei den primären handelt es sich um die zeitliche und räumliche Zuweisung des Fahrzeuges, wenn es den Betrachtungsraum des Sensors durchfährt, sowie die Geschwindigkeit. Einige Sensoren erfassen die Geschwindigkeit als solche selbst, da die Sensoren mehrere Wahrnehmungsbereiche besitzen. Andere Sensoren, wie zum Beispiel Induktionsschleifen, ermitteln die Geschwindigkeit nicht. Bei diesen wird sie durch ein Hintereinanderschalten von mehreren Sensoren mit einem bekannten Abstand definiert. Durch das Durchfahren der beiden Sensorbereiche, den bekannten Abstand und die vergangene Zeit wird die Geschwindigkeit abgeleitet. [Treiber und Kestinger, 2010]

Bei den sekundären mikroskopischen Verkehrsdaten handelt es sich um Daten, welche aus den primären errechnet werden und nicht direkt erfassbar sind Das betrifft die brutto Weg-/Zeitlücke, netto Weg-/Zeitlücke und die Fahrzeugklassifizierung. Durch die zeitliche und räumliche Erfassung eines Fahrzeuges und dem darauf folgenden Fahrzeuges werden brutto und netto Zeitlücken sowie brutto- und netto Weglücken erhoben. Brutto bezieht sich auf den räumlichen und zeitlichen Abstand der vorderen Stoßstange des ersten Fahrzeuges und zu der vorderen Stoßstange des folgenden Fahrzeuges. Netto beschreibt den Abstand zwischen der hinteren Stoßstange des ersten Fahrzeuges und der vorderen Stoßstange des folgenden Fahrzeuges, auch in den Fällen der Zeit und des Weges. [Treiber und Kestinger, 2010] Für die bessere Verständlichkeit werden die brutto und netto Beziehungen in einem Weg-Zeit-Diagramm in [Abbildung 2](#page-27-1) dargestellt. Die durchgehenden Linien stellen die Front des jeweiligen Fahrzeuges dar und die strichlierten Linien das Heck. Für die Verkehrsstatistik ist die Fahrzeugklassifizierung ein wichtiger Kennwert, welcher nicht vernachlässigt werden darf. Diese kann unterschiedlich bezeichnet werden. Die minimale Anforderung ist eine Einteilung in Kraftfahrzeuge (Kfz). Die Einteilung in PKW- und LKW-ähnliche Fahrzeuge ist genauer und findet sich bei der Auswertung auf dem hochrangigen Straßennetz der ASFINAG wieder. Es gibt weitere Einteilungen mit mehreren Klassen, welche die Auswertung immer mehr verfeinert.

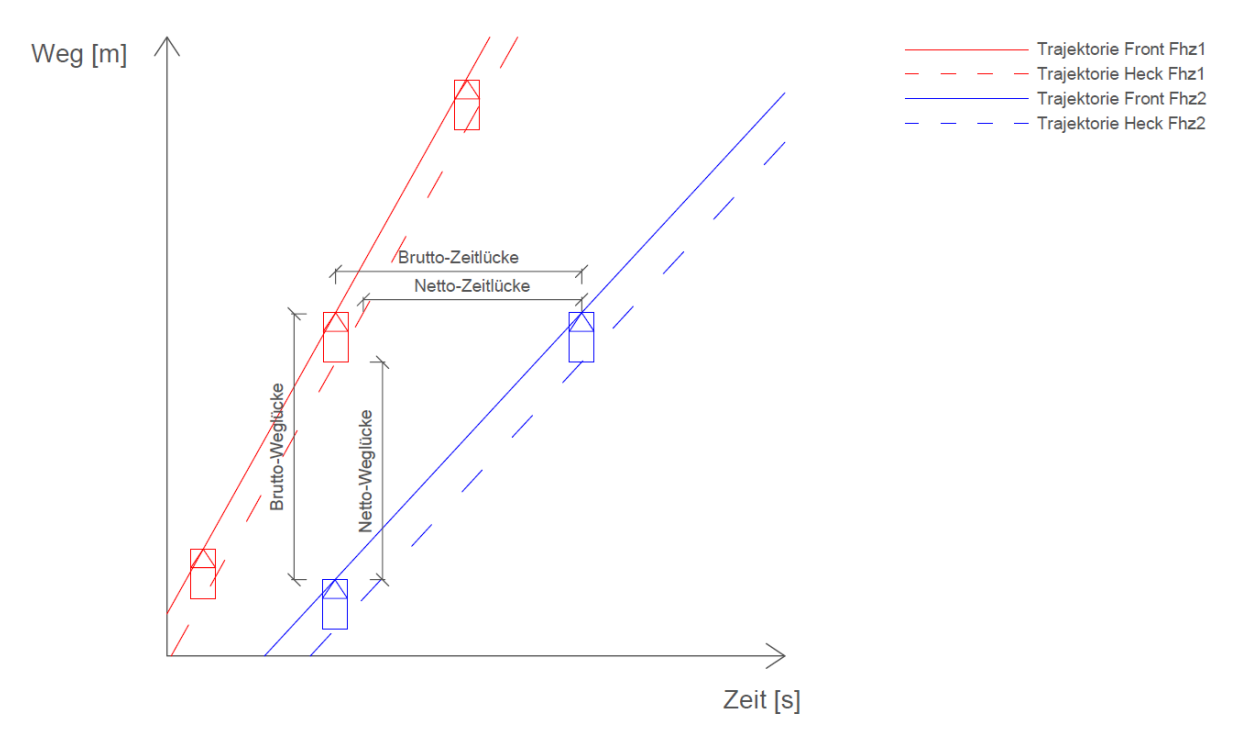

**Abbildung 2: Darstellung brutto/netto Weg-/Zeitlücken [eigene Darstellung]**

<span id="page-27-1"></span>Es gibt noch weitere Kennwerte, wie zum Beispiel die Achslast [kg] oder die Lautstärke [dB], welche für diese Arbeit aber nicht von Nöten sind und auf welche daher in weiterer Folge nicht näher eingegangen wird. Für eine bessere Übersicht werden die primären und sekundären mikroskopischen Verkehrsdaten mit ihren Einheiten in der [Tabelle 1](#page-27-2) zusammengefasst und aufgelistet.

<span id="page-27-2"></span>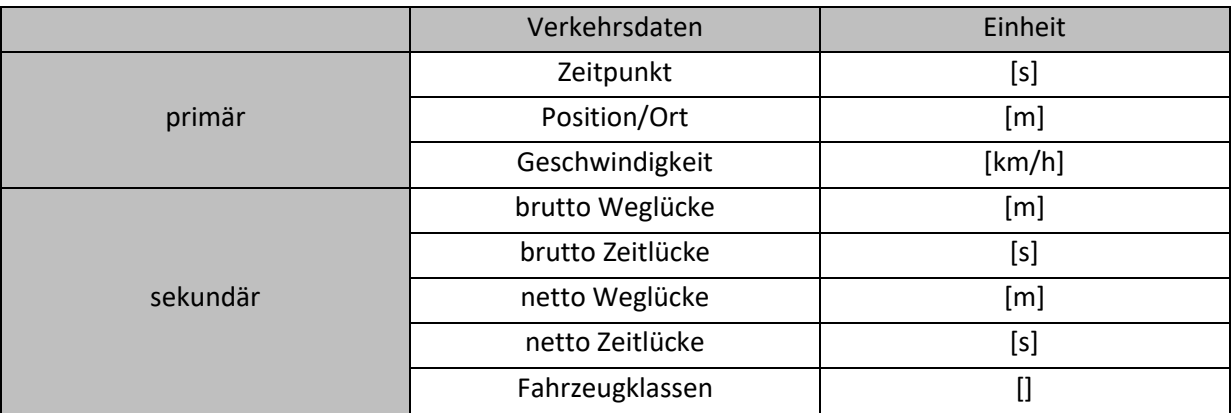

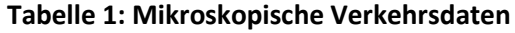

### <span id="page-27-0"></span>**2.1.2 Makroskopische Verkehrsdaten**

Aus den Grundlagen der mikroskopischen Daten können in weiteren Schritten makroskopische Verkehrsdaten ermittelt werden. Diese Daten werden meist über ein gewisses Zeitintervall erfasst und an die Verkehrszentrale übermittelt. [Treiber und Kestinger, 2010]

Eine dieser Größen ist die Verkehrsstärke, wie in Formel (1) ersichtlich. Sie gibt die Stärke des Verkehrsaufkommens über eine gewisse Zeit (∆t = Zeitintervall) an dem gemessenen Querschnitt an, die Einheit bezieht sich auf Fahrzeuge pro Stunde [Fhz/h] oder Fahrzeuge pro Minute [Fhz/min]. Mit der Verkehrsstärke wird die Stundenganglinie sowie die Tagesganglinie eines Verkehrsstroms dargestellt. Dieser Wert ist einer von dreien, welcher die Grundlage zum Bilden eines Fundamental Diagrammes liefert, siehe Unterkapitel [2.1.3.](#page-29-0)

Verkehrsstärke 
$$
q = \frac{N_{Fhz}}{\Delta t} [Fhz/h]
$$
 (1)

Ein weiterer querschnittsbezogener makroskopischer Datensatz ist die Belegung oder der Belegungsgrad. Dieser Wert gibt wieder, wie lange sich ein Fahrzeug im Wahrnehmungsbereich des Sensors aufhält und ermittelt somit den Belegungsgrad der Fahrbahn oder genauer des Fahrstreifens. Der Belegungsgrad wird mit der Summe aus den Belegungszeiten durch ein definiertes Zeitintervall ermittelt und ergibt eine prozentuale Auslastung des Querschnittbereiches.

Analog zu der Geschwindigkeit einzelner Fahrzeuge wird auch das arithmetische Geschwindigkeitsmittel gebildet. Dies geschieht, indem die Geschwindigkeit der Fahrzeuge beim Durchfahren des Querschnittes aufsummiert und durch die Anzahl der Fahrzeuge dividiert wird.

Somit ergeben sich die wichtigen makroskopischen Verkehrsdaten:

- Verkehrsstärke q [Fhz/km]
- Belegungsgrad B [%]
- Arithmetisches Geschwindigkeitsmittel [km/h]

### **Verkehrsdichte k**

Ein weiterer wichtiger Verkehrskennwert ist die Verkehrsdichte. Diese kann aber nicht aus querschnittsbezogenen Sensoren und deren mikroskopischen Verkehrsdaten erfasst werden und wird somit nicht bei den oben angeführten makroskopischen Verkehrsdaten erwähnt.

Die Verkehrsdichte gibt im Grunde die Anzahl der Fahrzeuge auf einem Streckenabschnitt wieder und wird in Fahrzeuge pro Kilometer oder sogar in Fahrzeuge pro Fahrstreifen und Kilometer deklariert. Es gibt zwei Herangehensweisen, wie dieser Datensatz erstellt werden kann. Eine passiert durch eine Bildanalyse, welche durch Satelliten, Flugzeuge, Drohnen oder dergleichen aufgenommen werden, oder die Zweite wird durch die Errechnung dieses Wertes ermittelt. Bei der Bildanalyse handelt es sich um eine momentane Beobachtung, aus welcher sich nicht direkt die Geschwindigkeit berechnen lässt. Die Berechnung der Geschwindigkeit ist mit einem weiteren Bild und einem bekannten Zeitabstand möglich, über diese beiden Informationen wird die Geschwindigkeit berechenbar. Die Berechnung behilft sich einer allgemein bekannten Formel aus der Hydrodynamik, der Kontinuitätsgleichung. Für die wird die Verkehrsdichte k als die Fläche angenommen und die Formel demensprechend umgeformt (Formel (2))

Verkehrsdichte k = 
$$
\frac{Verkehrsstärke q}{Geschwindigkeit v} [Fhz/km]
$$
 (2)

Bei der Berechnung kommt es meist zu Komplikationen, da versucht wird, eine räumliche Größe aus zeitlichen Größen zu ermitteln. Denn mit dem ermittelten arithmetischen Geschwindigkeitsmittel werden nur die Geschwindigkeiten von Fahrzeugen ermittelt, welche schon bzw. genau zu diesem Zeitpunkt über den Sensor gefahren sind. Es gibt zwei unterschiedliche Herangehensweisen wie dieser Fehler behoben werden können. Diese werden näher in Treiber und Kestinger, [2010] erläutert. Es wird beide Male mit Abschätzungen der Werte gerechnet, was eine Einführung der Kovarianz zur Folge hat. Auf der einen Seite wird mit dem arithmetischen Geschwindigkeitsmittel und einer Kovarianz gerechnet, dies ruft eine Unterschätzung der Dichte hervor. Auf der anderen Seite wird mit dem harmonischen Geschwindigkeitsmittel und der Kovarianz gerechnet, dies führt zu einer Überschätzung. Daraus resultiert, dass in den praktischen Anwendungen die Kovarianzen keine Bedeutung finden, auf null gesetzt werden und nur mehr die Formel (2) der Verkehrsdichte vorhanden ist. [Treiber und Kestinger, 2010]

### <span id="page-29-0"></span>**2.1.3 Darstellungen Verkehrsdaten**

Um die erfassten Verkehrsdaten in eine auswertbare und vergleichbare Form zu bringen, werden verschiedene Diagramme verwendet. Diese spiegeln verschiedene Konstellationen der Verkehrsdaten wider. Neben dem Erfassen der oben genannten Daten, werden in dieser Arbeit, die gängigsten Diagramm-Typen mit den erhobenen Datensatz aus der selbst angelegten Messkampagnen zu erstellen. In den nachfolgenden Unterkapiteln wird kurz auf die gängigsten Diagrammformen eingegangen, um die Grundlagen für das Kapitel [4](#page-66-0) zu legen.

### **Stunden- und Tagesganglinie**

Bei den Ganglinien handelt es sich um Darstellungen der Verkehrsstärke über eine Stunde oder über den ganzen Tag, um Schwankungen festzustellen. Dies geschieht in der Tagesgangline über Stundenintervalle und in der Stundenganglinie meist in 5-Minuten-Intervallen. In der Darstellung über den Tag ist es möglich, die Spitzenstunden, in welchen die größte Verkehrsbelastung vorherrscht, auszumachen.

### **Fundamentaldiagramm**

Das Fundamental-Diagramm wird für die Darstellung des Verkehrsablaufes verwendet. In diesem Diagramm spielen die Verkehrsstärke q [Fhz/h], die Verkehrsdichte k [Fhz/km] und die mittlere Geschwindigkeit v [km/h] eine große Rolle und werden in unterschiedlichen Konstellationen gegenübergestellt. Es handelt sich um Diagramme, welche aus eine Punktwolke bestehen und in drei unterschiedlichen Variationen eingeteilt werden, welche meist zusammen abgebildet werden.

- Verkehrsstärke zu mittlerer Geschwindigkeit (q-v Diagramm)
- Verkehrsstärke zu Verkehrsdichte (q-k Diagramm)
- Verkehrsdichte zu mittlerer Geschwindigkeit (k-v Diagramm)

Die Werte der Verkehrsdaten werden über Zeitintervalle berechnet und zusammengefasst. Durch die unterschiedlichen Intervalle werden die Fahrzeuggruppen gröber oder genauer gegliedert. Es müssen ausreichend Daten zur Verfügung stehen, welche in weiterer Folge die Grenzen des Verkehrsflusses bilden, um Grenzfälle ablesen zu können. Eine grobe Eingliederung des Verkehrs in stabilen und instabilen Zustand ist aus dem Diagramm möglich und gut erkennbar. Wichtige Parameter, welche aus diesen Diagrammen ablesbar sind, sind die Kapazität des Verkehrsflusses  $q_{max}$ , ab welchem Wert der Verkehrsfluss von einem stabilen in einen instabilen Verkehrsfluss wechselt, die freie Geschwindigkeit v<sub>max</sub>, die optimale Geschwindigkeit sowie die optimale Verkehrsdichte ( $k_{\text{opt}}$ ) bei der vorherrschenden Kapazität. [Listl, 2003] In [Abbildung 3](#page-30-0) ist ein Fundamentaldiagramm einer deutschen Autobahn mit 1-Minuten-Intervall-Daten ersichtlich. Es wird über das q-k-Diagramm die maximale Verkehrsstärke und die optimale Verkehrsdichte definiert. Ab diesen Punkt (Capacity Drop) kommt es zu Einbußen bei der Verkehrsstärke sowie bei der Verkehrsdichte und der Verkehrsfluss wechselt von einem stabilen (dunkler Bereich im Diagramm) in einen instabilen Zustand (heller Bereich im Diagramm). Der Capacity Drop definiert die maximale Verkehrsdichte und die optimale Verkehrsstärke, welche erreicht werden können, bis es zu einem instabilen Verkehrsfluss kommt. Über die Definierung des Capacity Drops ist eine Erfassung der optimalen mittleren Geschwindigkeit (vopt) bei gegebener Verkehrsstärke aus dem q-v-Diagramm und bei gegebener Verkehrsdichte aus dem k-v-Diagramm ablesbar. [Schick, 2003]

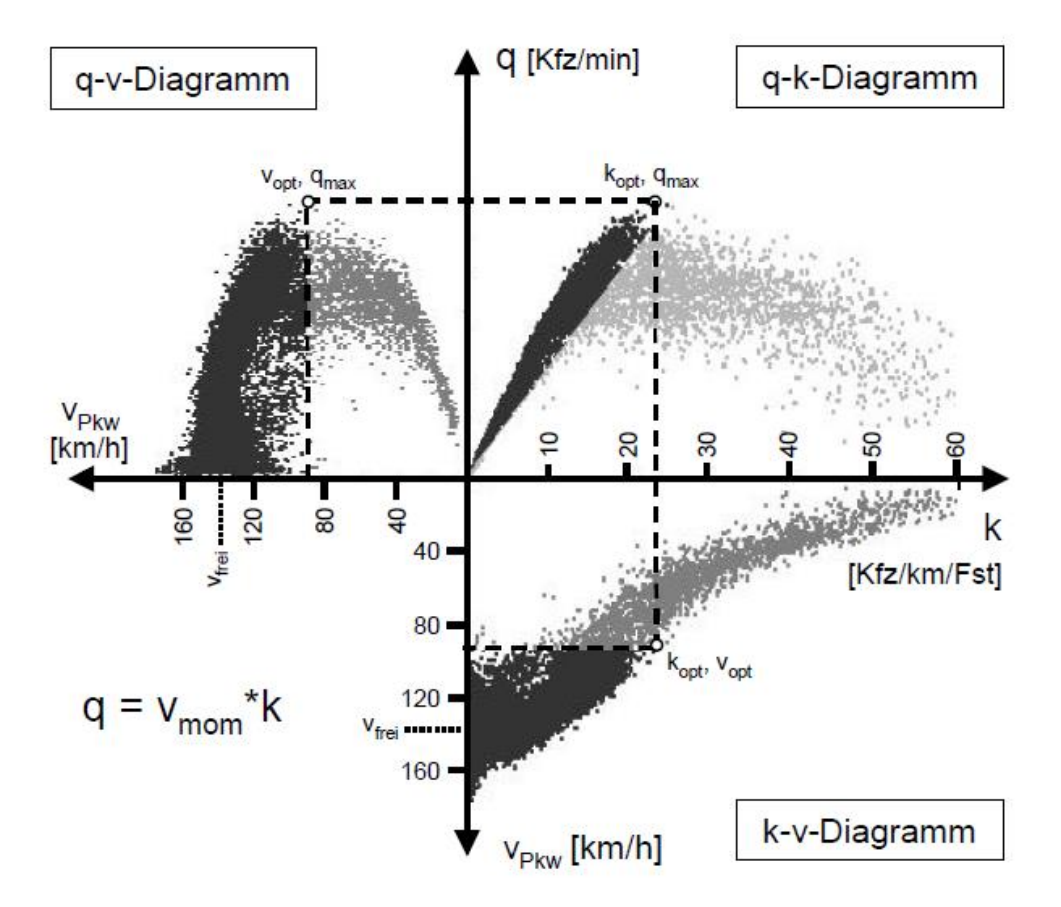

<span id="page-30-0"></span>**Abbildung 3: Fundamentaldiagramm mit 1-Minuten-Intervall-Daten (Quelle: Schick, 2003)**

#### **Histogramme**

Eine sehr einfache und plakative Darstellung von Daten über einen Bereich ist das Histogramm. Es werden die Verteilungen über einen definierten Wertebereich abgebildet. Hierfür werden mehrere Werte zu Klassen zusammengeführt und über den Wertbereich aufgetragen. Diese Klasseneinteilung kann zu Problemen führen. Wenn die Einteilung zu grob vorgenommen wird, ist das Diagramm nicht aussagekräftig. Dieses Diagramm wird in weiterer Folge in der Datenauswertung zur Erkennung der Fahrstreifen benutzt, es ergeben sich durch die Verteilungen der Fahrzeuge auf der Fahrbahn lokale Maxima, welche die Fahrstreifenmitten darstellen. Dieses Diagramm wird auch für die Verteilung der Auf- und Abfahrer des hochrangigen Streckennetzes benutzt, um eine mögliche Charakteristik dahinter zu erkennen.

#### **Boxlplot**

Um statistische Werte, wie die Lage- und Streuungsmaße, übersichtlich darzustellen und vergleichbar zu machen, ist der Boxplot eine gute Variante. Es werden alle wichtigen statistischen Werte auf einem Blick sichtbar und diese können miteinander verglichen werden. Der Boxplot besteht aus einer Box, welche durch das obere und untere Quartil definiert ist, aus einer Linie innerhalb der Box, welche den Median repräsentiert, und aus dem oberen und unteren Whisker. Der untere Whiskers ist maximal mit einem Wert von -1,5 mal des Quartilsabstandes (IQR), Spannweite der Box, vom unteren Quartil entfernt. Der obere Whiskers ist maximal mit einem Wert von +1,5 mal IQR vom oberen Quartil entfernt. Befinden sich Werte oberhalb oder unterhalb dieser Werte, nimmt der Whiskers diesen Wert ein und definiert dadurch ein Minimum oder ein Maximum. Überschreiten Werte die Whiskers werden diese als Ausreißer dargestellt. In [Abbildung 4](#page-31-0) ist ein Boxplot schematisch dargestellt. Es sind der Median, das untere und obere Quartil, die Whiskers und Ausreißer abgebildet. Der Whiskers auf der linken zeigt die Variante das der Whiskers gleich dem Minimum ist und auf der rechten Seite wird gezeigt, dass der Whiskers durch einen möglichen maximalen Wert begrenzt ist. Aus diesem Grund werden Ausreißer dargestellt. Boxplots werden in dieser Arbeit verwendet, um errechnete Wert, wie z.B. brutto Weg- und Zeitlücken, Zeitlücken bei Überholvorgängen oder Positionen und Zeiten von Einfädelungen bei Auffahrten des hochrangigen Streckennetzes vergleichen zu können.

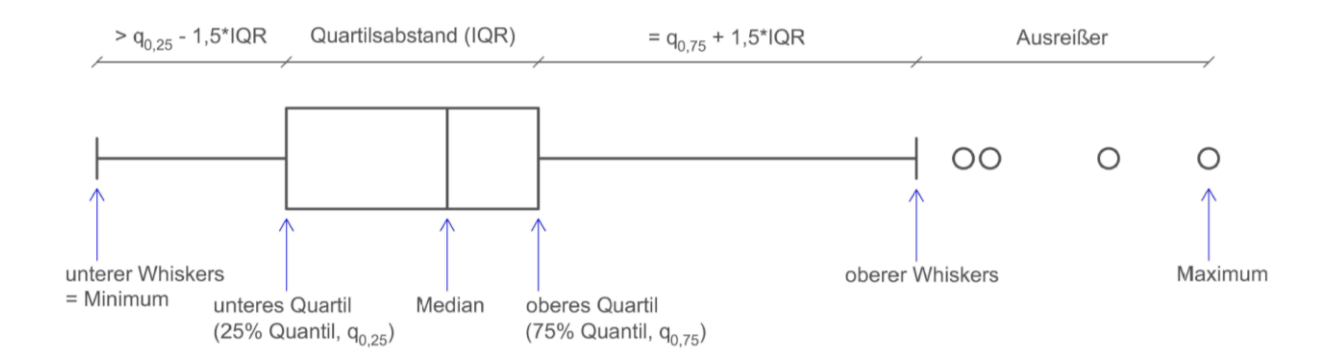

<span id="page-31-0"></span>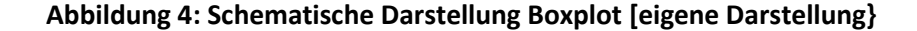

### <span id="page-32-0"></span>**2.2 Verkehrsdaten aus Trajektorien**

Die zuvor beschriebenen Verkehrsdaten sind zeitliche oder räumliche Mittelwerte aller Fahrzeuge und sind nicht den einzelnen Fahrzeugen zuzuordnen. Eine andere Herangehensweise, um Verkehrsdaten zu ermitteln oder auszulesen, sind sogenannte Trajektorien oder auch Weg-/Zeit-Diagramme. In [Abbildung 5](#page-32-1) ist ein beispielhaftes Trajektorien Diagramm dargestellt. Für ein solches Diagramm wird jedes Fahrzeug über ein Streckengsegment getrackt und hat somit einen eindeutigen Zeitwert mit einem dazugehörigen Weg-Wert. Es gibt verschiedene Herangehensweisen, wie diese Daten erhoben werden, und sie sind rein aus einem querschnittsbezogenen Sensor nicht ableitbar. Die Weg-/Zeit-Informationen werden beispielweise von segmentbezogenen Sensoren, welche in Unterkapitel [2.3.2](#page-43-0) näher beschrieben werden, erfasst. Diese Daten werden zurzeit nicht flächendeckend und kontinuierlich erfasst und somit stehen lediglich begrenzte Datensätze und Verkehrsszenarien zur Untersuchung von Trajektorien zur Verfügung. Ein wirtschaftliches Problem stellen die hohen Kosten sowie der Zeitaspekt der Datenvorverarbeitung dar und macht es schwer möglich, Datensätze mit ausreichender Qualität für die weitere Bearbeitung zu generieren. Um mit diesen Problemen umzugehen, gibt es zwei mögliche Methoden. Auf der einen Seite können die Daten mithilfe von Überflügen der zu betrachtenden Segmente erfasst werden, wobei heutzutage nicht mehr nur Flugzeuge oder Helikopter, sondern auch Drohnen zum Einsatz kommen. Auf der anderen Seite wird versucht, die Daten durch die in den Fahrzeugen verbauten GPS-Sensoren oder in Zukunft aus der Kommunikation von Vehicle-to-Everything (V2X) auszulesen. [Li et al., 2020]

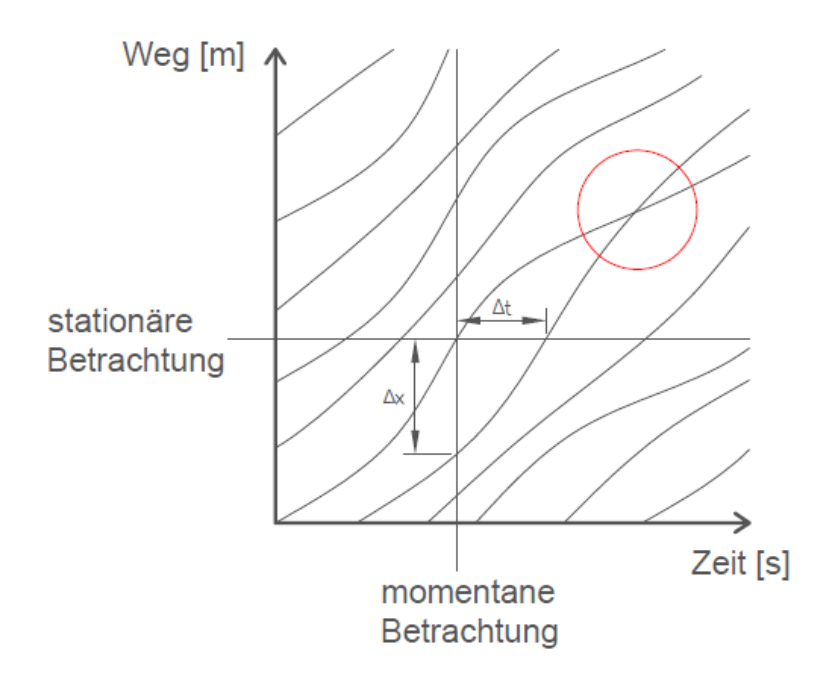

<span id="page-32-1"></span>**Abbildung 5: Beispielhafte Trajektorien Darstellung (fiktionale Daten)**

Es sind mikroskopische und makroskopische Verkehrsdaten aus diesem Diagramm ablesbar. Durch die vertikale Verschneidung der Trajektorien sind die brutto Weglücken (∆x) ablesbar und aus der horizontalen Verschneidung die brutto Zeitlücken (∆t). Über die Steigung der Trajektorien werden die Geschwindigkeiten der Fahrzeuge berechnet. Mit den vorliegenden Daten, mit welchen die Trajektorien gebildet werden, und aus den Trajektorien selbst werden nicht nur die vorher beschrieben Verkehrsdaten aus dem Kapitel [2.1](#page-26-0) erhoben, sondern noch viele weitere Daten oder Situationen, wie Überholvorgänge, Einfädelungsprozesse bei Auffahrten des hochrangigen Streckennetzes usw. Diese werden welche in Unterkapitel [4.1](#page-66-1) näher beschrieben. In [Abbildung 5](#page-32-1) ist eine Trajektorien-Verschneidung mit einem roten Kreis markiert, da es sich um keine reale Situation und somit auch keine reale Straße mit Fahrzeugen handelt. Es werden nur Hypothesen aufgestellt. Da sich die beiden Trajektorien kreuzen, wird auf Grund des Diagrammes davon ausgegangen, dass zwei Fahrzeuge zum selben Zeitpunkt auf demselben Wegpunkt lokalisiert werden. Die erste Hypothese behauptet, dass es zu einem Unfall gekommen ist, was aber zur Folge hätte, dass sich die Fahrzeuge und somit die Trajektorien nicht mehr weiterbewegt hätte. Somit kann die erste Hypothese verworfen werden. Die zweite Hypothese besagt, dass es zu einem Überholvorgang gekommen ist, da das Fahrzeug, welches sich am Anfang weiter unten auf der Weg-Achse befunden hat, eine größere Steigung in der Trajektorie vorweist und somit auch eine höhere Geschwindigkeit als das davor fahrende Fahrzeug hat. Mit dieser Hypothese kann angenommen werden, dass es sich um eine Fahrbahn mit mindestens zwei Fahrstreifen handeln muss. Fahrstreifenwechsel sind aus mikroskopischen und makroskopischen Verkehrsdaten nicht ablesbar, sind aber ebenfalls relevante Informationen für den Verkehrsteilnehmer sowie den Verkehrsbetreiber. In dieser Arbeit wird das Hauptaugenmerk auf das Erstellen von Trajektorien aus segmentbezogenen Verkehrssensoren gelegt und welche Verkehrsdaten generiert werden können. Bei der Definition von Trajektorien ist zu bedenken, dass es nicht nur die Darstellung der Trajektorien des longitudinalen Wegs über die Zeit gibt, sondern dass sich die Fahrzeuge in einem 3-dimensionalen Raum bewegen und diese Fahrlinie über alle drei Achsen betrachtet werden kann.

## <span id="page-33-0"></span>**2.3 Verkehrssensoren**

Wie bereits erwähnt sind Verkehrssensoren ein wichtiges Werkzeug zur Erfassung von Verkehrsdaten, welche wiederum eine wichtige Stellschraube in der Verkehrstelematik und in der Verkehrsplanung darstellen. Es gib eine Vielzahl von verschiedenen Sensortypen, welche in der Literatur immer wieder auf eine andere Art und Weise klassifiziert werden. In dieser Arbeit werden die Sensoren in querschnittsbezogene und segmentbezogene Sensoren eingeteilt. Diese werden in den kommenden Unterkapiteln kurz nähergebracht und in den weiteren Schritten werden verschiedene Arten der Sensoren vorgestellt.

### <span id="page-34-0"></span>**2.3.1 Querschnittbezogene Sensoren**

Bei querschnittsbezogenen Sensoren handelt es sich um stationäre Detektoren, welche an einem Querschnitt angebracht sind und dort durch Über- oder Durchfahren eines Querschnittes Verkehrsdaten messen und erfassen. Am Streckennetz der ASFINAG werden diese Sensoren entweder am Streckenrand, an Überkopfbrücken, an Verkehrsbeeinflussungsanlagen oder in der Fahrbahn verbaut. Es kommen unterschiedliche Systeme, wie zum Beispiel Induktionsschleifen, Infrarotsensoren oder Radarsensoren., zur Anwendung. Die gängigsten Sensoren sind in [Abbildung 6](#page-34-1) aufgelistet und in den kommenden Unterkapiteln wird näher darauf eingegangen. In den Unterkapiteln werden die verschiedenen Systeme auf der einen Seite anhand ihres Aufbaues und der Funktionsweise und auf der anderen Seite anhand der erfassten Verkehrsdaten und Kennwerte näher beschreiben. Durch die stationäre und momentane Abbildung des Verkehrsgeschehens wird der Verkehrsfluss an einem Querschnitt zu einem gewissen Zeitpunkt erfasst und kann keine folgenden Verkehrsdaten oder den weiteren genauen Verlauf eines Fahrzeuges oder mehrerer Fahrzeuge liefern. Eine Möglichkeit mit diesen Sensoren die Verkehrsdaten für einen Abschnitt darzustellen, ist es, mehrere Sensoren hintereinander zu koppeln. In diesem Vorgehen liegt die Schwierigkeit, die Verkehrsdaten einem genauen Fahrzeug zuzuordnen und repräsentative Daten über getrackte Fahrzeuge zu erhalten. In [Abbildung 6](#page-34-1) werden die einzelnen Sensoren, welche dem Erhebungsbereich eines querschnittsbezogenen Sensors zugeordnet werden, dargestellt.

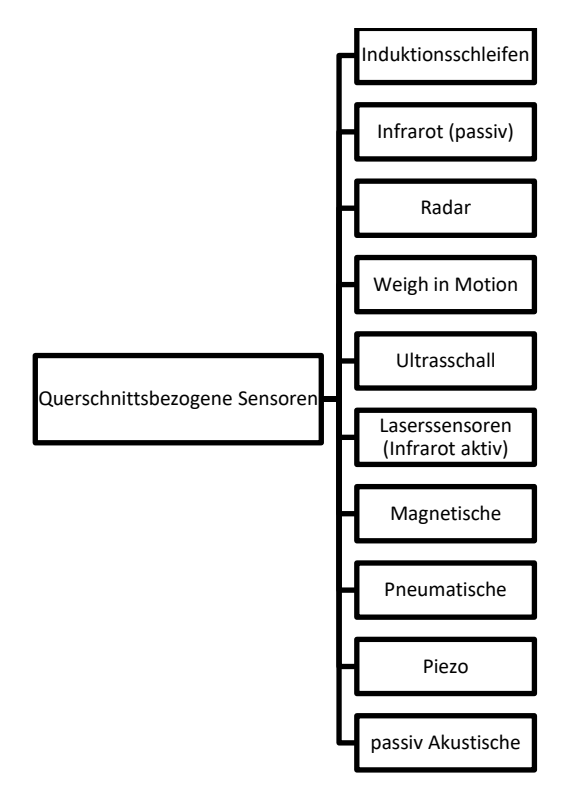

**Abbildung 6: Klassifikation der querschnittsbezogenen Sensoren**

<span id="page-34-1"></span>In den kommenden Unterkapiteln werden die querschnittsbezogenen Sensortypen, welche in [Abbildung 6](#page-34-1) aufgezählt werden, näher beschrieben. Die Unterkapitel werden in zwei Absätze pro Unterkapitel gegliedert. Der erste Absatz erläutert den Aufbau und die Funktionsweise der Sensoren und der zweite Absatz beschreibt die Verkehrsdaten und die Kennwerte jedes Sensors.

### **Induktionsschleifen**

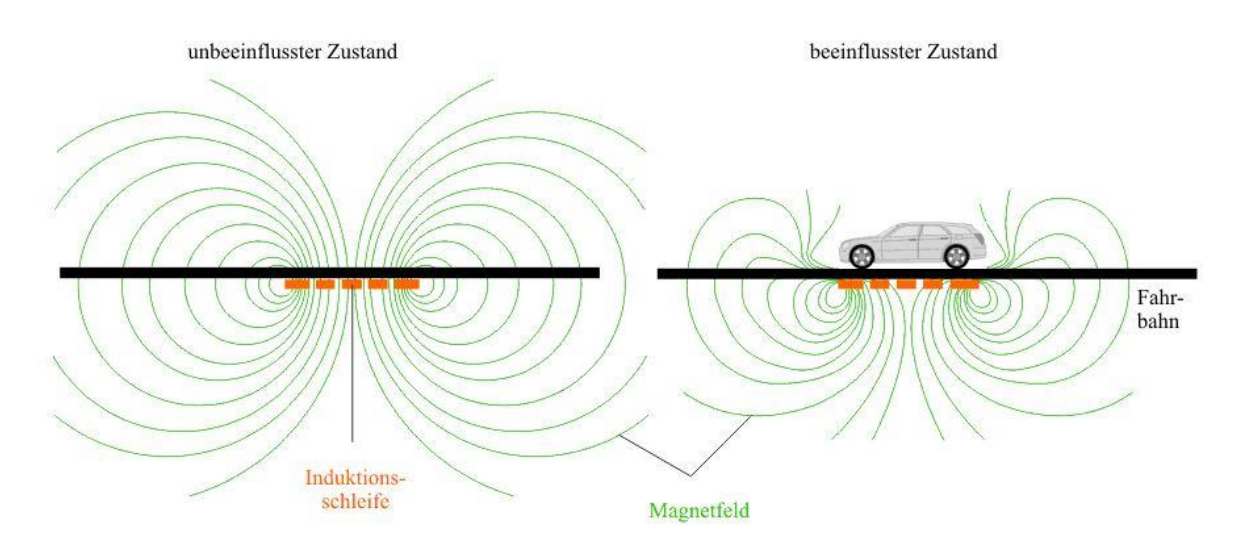

<span id="page-35-0"></span>**Abbildung 7: Funktionsweise Induktionsschleife (Quelle: WEDATRONIC OBJECT SECURITY, 2021)**

Das System der Induktionsschleife besteht aus mehreren Bauteilen, ist aber auf drei wichtige Hauptbestandteile reduzierbar: eine Drahtschleife, eine Stromquelle und ein Auswertegerät. Die Drahtschleife ist der Sensor, welcher in der der Fahrbahn verbaut ist. Die beiden anderen Hauptbestandteile sind fernab der Fahrbahn in einem Steuerschrank verbaut oder aufgestellt. Durch einen von der Stromquelle gespeisten Wechselstrom erzeugt die Drahtschleife ein magnetisches Wechselfeld. Wenn ein Fahrzeug mit seiner Metallmasse dieses Wechselfeld überfährt, entsteht eine Spannung und ändert somit die Induktivität der Drahtschleife. In [Abbildung 7](#page-35-0) ist eine solche Induktionsschleife ersichtlich, bei der linken Darstellung handelt es sich um ein nicht gestörtes magnetisches Wechselfeld. Bei der rechten Darstellung überfährt ein Fahrzeug die Induktionsschleife und stört mit seiner Metallmasse das Magnetfeld. Dieser Unterschied wird in dem Auswertegerät als Peak erfasst und entsprechend des Verwendungszwecks ausgewertet. Diese Peaks sind von der Überfahrt der Fahrzeuge abhängig. Sie ändern sich mit der überstrichenen Fahrzeugfläche und werden maximal, wenn die Grundfläche der Fahrzeuge die Wahrnehmungsfläche der Schleife einnimmt sowie mit der Bodenfreiheit. [Listl, 2003]

Die Verkehrsdaten und Kennwerte werden primär aus den Kurven der Induktivität abgeleitet, wie diese sich in der horizontalen (zeitlichen) und vertikalen (Spannung) Achse verändern. Ein Lastkraftwagen (LKW) erzeugt zum Beispiel eine viel flachere dafür eine länger andauernde Störungskurve (Länge des Fahrzeuges und geringere Bodenfreiheit) als ein Personenkraftwagen (PKW). In [Abbildung 8](#page-36-0) werden die Verstimmungskurven über die Zeit für einen PKW und LKW dargestellt. Über diese Informationen der einzelnen Induktionsschleifen können Verkehrsdaten generiert werden. Fahrzeugklassen werden über die verschiedenen Muster und die Längen den Fahrzeugklassifikationen zugeteilt, die Belegung sowie die Verkehrsstärke werden durch eine reine Zählung definiert und die Zeitlücken werden durch darauffolgende Störungskurven errechnet. Die Geschwindigkeit ist aus der Steigung der Induktionsstörung einer Induktionsschleife berechenbar, dies ist aber nicht die gängige Methode. Es werden für die Geschwindigkeitsmessung in einem fix definierten Abstand, meist zwei hintereinander geschaltene Induktionsschleifen, eingearbeitet und über die Zeitdifferenz der beiden Peaks wird die Geschwindigkeit genauer ermittelt. [Listl, 2003]
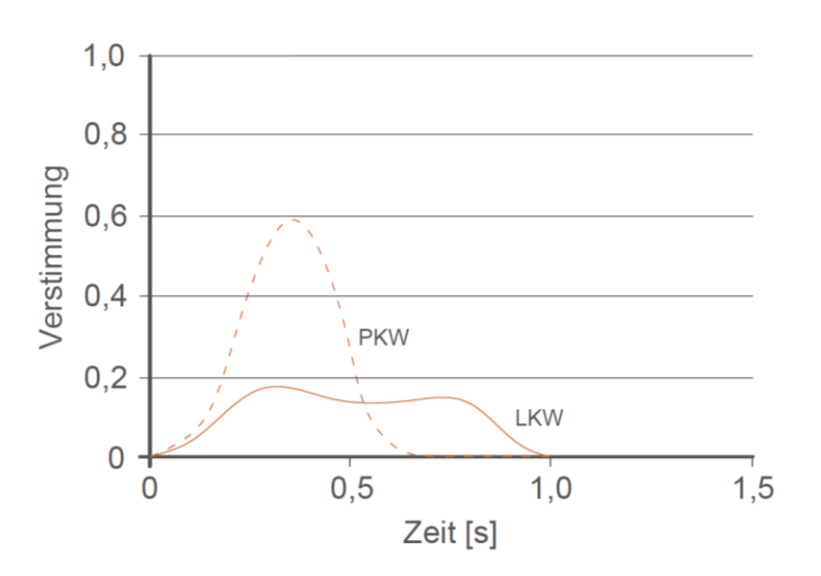

**Abbildung 8: Störungskurve der Spannung für PKW und LKW (nach FGSV, 1991)**

#### **Infrarot-Sensoren**

Bei den Infrarot-Sensoren gibt es zwei verschiedene Möglichkeiten, wie sie benutzt werden. Auf der einen Seite werden sie als aktive und auf der anderen Seite als passive Sensoren verwendet. Aktive Infrarot-Sensoren beschreiben jene, welche aktiv Infrarotstrahlung aussenden und diese wieder empfangen können. Sie werden auch als Laser-Sensoren betitelt und sind aus diesem Grund in Unterkapitel Laser-Sensoren näher beschrieben. In diesem Kapitel wird auf die passiven Infrarot-Sensoren näher eingegangen. Wenn der Sensor die Infrarotstrahlung, welche von einem Objekt reflektiert oder erzeugt wird, empfängt und selbst keine erzeugt, handelt es sich um einen passiven Infrarot-Sensor. [Bennett et al., 2005] Solche passiven Sensoren bestehen aus drei Hauptbestanteilen, aus einem Sensor, einer optischen Einrichtung, welche die vom Sensor empfangenen Infrarotstrahlungen weiterbrechen und in elektrische Impulse umwandeln, und aus einer Auswerte-Elektronik, in welcher die elektrischen Signale umgewandelt werden. Montiert sind diese Sensoren meist an erhöhten Standpunkten, um ein genaueres und weitläufigeres Detektieren der Fahrzeuge zu gewährleisten. Dies geschieht in einem kegelförmigen Wahrnehmungsbereich, welcher von der Höhe der Montage und dem Neigungswinkel des Sensors abhängig ist. Wenn ein Fahrzeug in den Bereich, welcher vom Sensor wahrgenommen wird, fährt, entsteht eine Differenz der Infrarot-Strahlung zwischen der kontinuierlich detektierten Fahrbahn und der abgegebenen Infrarot-Strahlung des Fahrzeuges. Durch diese Differenz entsteht eine Spannungsänderung, welche in der Auswerte-Elektronik wahrgenommen und ausgewertet wird. [Listl, 2003]

Passive Infrarot-Sensoren mit nur einem Detektionsbereich übernehmen vorwiegend die Zählung von Fahrzeugen und messen somit die Verkehrsstärke. Über die Zählung wird auch die Zeitlücke zwischen den Fahrzeugen mess- und erkennbar. In der heutigen Zeit werden vermehrt passive Infrarot-Sensoren mit mehreren Kanälen und somit auch mehreren Erfassungsbereichen eingesetzt, welche nach dem gleichen Prinzip wie hintereinander gekoppelte Induktionsschleifen funktionieren. Über den bekannten Abstand der Wahrnehmungsbereiche wird die Geschwindigkeit genauer errechnet. Mit der Information der Geschwindigkeit und der Dauer, welche ein Fahrzeug im Erfassungsbereich verweilt, kann auf die Länge des Fahrzeuges rückgeschlossen werden, womit die Fahrzeuge in die PKW ähnlichen und LKW ähnlichen Fahrzeugklassifikationen eingeteilt werden. [Listl, 2003]

#### **Radar-Sensoren (Mikrowellen-Sensoren)**

Radar- oder auch Mikrowellen-Sensoren werden in zwei Arten eingeteilt. Auf der einen Seite gibt es die Funktionsweise der Radar-Sensoren, welche Mikrowellen in konstanten Frequenzbereichen aussenden, und auf der anderen Seite gibt es jene, welche Mikrowellen mit einer sich immer ändernden Frequenz emittieren. Die erste Variante wird Doppler- oder CW-Sensoren (engl.: continuous wave) genannt und die zweite Variante wird als Frequenz-modulierte-Sensoren oder FMCW-Sensoren (engl.: frequency modulated continuous waves) beschrieben. Die Hauptbestandteile bei beiden Varianten sind dieselben. Sie bestehen aus einem Sender, welcher die Mikrowellen emittiert, und aus einer Antenne, welche die reflektierten Mikrowellen empfängt. Die Funktionsweise ist bei den beiden Varianten ident, es werden Mikrowellen erzeugt und ausgesendet, wenn diese auf ein Hindernis treffen, werden sie reflektiert und von der verbauten Antenne wieder empfangen. Über diesen Zeitversatz können die Daten aufbereitet und Kennwerte erfasst werden. [Listl, 2003]

Die Radarsensoren produzieren mit ihren Mikrowellen einen kegelförmigen Wahrnehmungsbereich auf einer Fahrspur und ermitteln somit die Verkehrsdaten für eine Fahrspur. In [Abbildung 9](#page-37-0) ist ein solcher Wahrnehmungsbereich in der Seitenansicht und Draufsicht dargestellt. Die strichlierten Linien stellen die Aussendung der Mikrowellen dar und zeigen, wie sie auf der Fahrbahnoberfläche auftreffen. Durch die Einrichtung über einen Winkel werden die Mikrowellen bei einem Nicht-Durchfahren von Fahrzeugen auf die Länge unterschiedlich reflektiert und es können Bereichsabstände definiert werden, in der [Abbildung 9](#page-37-0) als d bezeichnet. Um mehrere Fahrspuren abzudecken, werden mehrere Radarsensoren benötigt. Wenn die Mikrowellen von einem Fahrzeug reflektiert werden, wird dieses wahrgenommen. Durch die Weg/Zeit-Beziehung zwischen den reflektierten Mikrowellen und der Entfernung zwischen Sensor und Fahrzeug wird die Geschwindigkeit errechnet. Die Zeitlücke zwischen den Fahrzeugen wird gemessen, da der Wahrnehmungsbereich über eine gewisse Strecke gezogen ist und mehrere Fahrzeuge detektiert werden können. Die Fahrzeugklassen werden über die Länge der verschiedenen Fahrzeuge ermittelt, dies geschieht über den Profilwert. Dieser Wert entsteht durch die Menge aller reflektierten Mikrowellen solange das Fahrzeug den Wahrnehmungsbereich durchfährt. Je größer der Profilwert ist, desto länger ist das Fahrzeug. Diese Verkehrsdaten erfassen sowohl die CW-Sensoren als auch die FMCW-Sensoren. Die Belegung ist jener Kennwert, welchen die FMCW-Sensoren mehr erfassen, denn diese Sensoren detektieren auch stehende Fahrzeuge. [Listl, 2003]

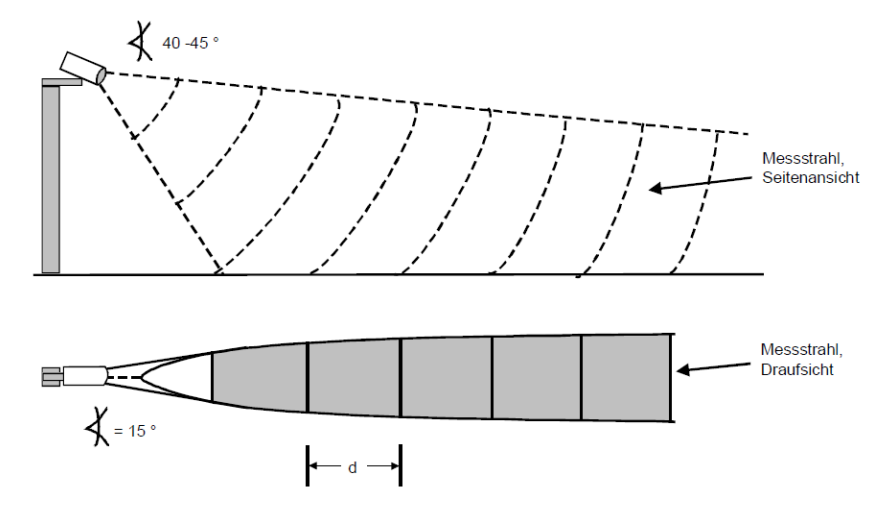

<span id="page-37-0"></span>**Abbildung 9: Kegelförmiger Wahrnehmungsbereich Radar-Sensor (Quelle: Listl, 2003)**

## **Weigh-in-Motion (WiM)**

Unter Weigh-in-Motion wird ein Sensorsystem verstanden, welches stationär auf oder in der Fahrbahn verbaut ist. Es besteht aus einer stählernen oder gummiartigen Biegeplatte mit darunter angeordneten Dehnungsmesstreifen als mechanischer Sensor und einer Auswerte-Elektronik. Durch das Überfahren der Platte wird die Platte von den Fahrzeugen komprimiert und die Dehnung der Messtreifen hat eine dynamische Last zur Folge. Die statischen Lasten werden mithilfe von Kalibration durch die bewegten Lasten errechnet. Das Grundprinzip bezieht sich auf die Lasten und die Gewichtsverteilungen der einzelnen Achsen der Fahrzeuge. [Martin, Feng und Wang, 2003]

Die WiM-Sensoren werden oft ähnlich wie die Induktionsschleifen hintereinander angeordnet. Wie in vorigem Unterkapitel erklärt, kommt es beim Überfahren der Biegeplatten zu einer Kompression, welche in der Auswerte-Elektronik erfasst und ausgewertet wird. Über die Gewichtsanteile der einzelnen Achsen und deren Abstand können Fahrzeugklassifikationen vorgenommen werden. Des Weiteren werden die Fahrzeuge auch mit ihrer Anwesenheit detektiert, wenn sie den Sensor überfahren und es ist auch die Zeitlücke messbar. Gleich wie bei doppelten Induktionsschleifen wird über das Weg/Zeit-Verhältnis die Geschwindigkeit der Fahrzeuge errechnet. Es gibt auch die Herangehensweise, dass WiM-Sensoren mit Induktionsschleifen zusammen verwendet werden. Bei dieser Kombination erfassen die WiM-Sensoren rein den für diesen Sensortyp charakteristischen Kennwert des Gewichtes. [Martin, Feng und Wang, 2003]

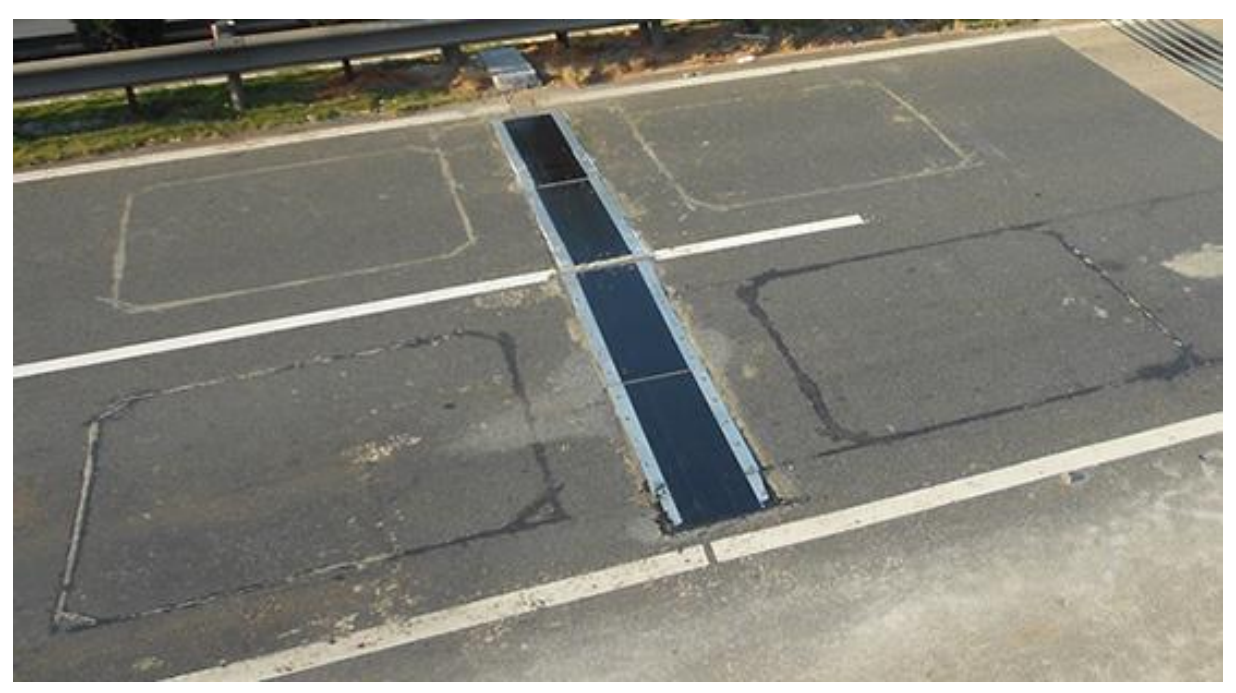

**Abbildung 10: In Fahrbahn verbauter Weigh-in-Motion-Sensor mit gummiartigen Biegeplatten (Quelle: Visco India, 2021)**

## **Ultraschall-Sensoren**

Der Aufbau der Ultraschall-Sensoren ähnelt sehr stark den der Radar-Sensoren. Sie bestehen aus einer Sende-Einheit, welche Schallwellen im Ultraschallbereich aussendet und empfängt, und aus einer Auswerte-Elektronik, die mit der Sende-Einheit oder am Straßenrand in einem Steuergerät verbaut ist. Es kann zwischen zwei verschiedenen Bauarten unterschieden werden. Auf der einen Seite gibt es jene Sensoren, welche gepulste Wellen aussenden und auf dem Prinzip der Laufzeitmessung beruhen. Auf der anderen Seite gibt es Ultraschall-Sensoren, welche Wellen in konstanten Frequenzbereichen emittieren und anhand des Doppler-Prinzips die Frequenzverschiebung messen und Verkehrsdaten erheben. Die Sensoren, welche über die Laufzeit fungieren, werden am Straßenrand oder auf Überkopfbrücken montiert. Die zweite Variante wird an Überkopfbrücken mit einem 45° Winkel befestigt.

Die beiden Bauarten haben unterschiedliche Funktionsweisen und erfassen auch verschiedene Verkehrsdaten. Bei der Laufzeitmessung ergibt sich aus der bekannten Zeitpanne von Fahrbahn zu Sender und der Zeitspanne zwischen Fahrzeug und Sender eine Zeitdifferenz, über diese werden die Verkehrsdaten ermittelt. Durch das Erkennen des Fahrzeuges wird die Verkehrsstärke abgeleitet, über die Höhe der Fahrzeuge werden diese verschiedenen Fahrzeugklassen zugeordnet und die Geschwindigkeit wird über bekannte Abstände und die verstrichene Zeit ermittelt. Bei den Sensoren mit der Funktionsweise des Doppler-Prinzips werden rein bewegte Fahrzeuge detektiert und sie werden für die Geschwindigkeitsmessung eingesetzt. [Klein, Mills und Gibson, 2006, Volume I]

## **Laser-Sensoren**

Die Laser-Sensoren, oder auch aktive Infrarot-Sensoren genannt, haben einen ähnlichen Aufbau wie die Ultraschall- und Radar-Sensoren. Sie bestehen aus zwei optischen Bauelementen, welche den Sensor repräsentieren, und einer Auswerte-Elektronik. Es sind zwei optische Elemente vorhanden, da der Laser-Sensor selbst die Infrarotstrahlung emittiert. Über die eine Optik werden zwei Infrarotstrahlungen emittiert, welche einen geringfügige anderen Winkel aufweisen, und diese Infrarotstrahlungen pendeln über den vordefinierten Wahrnehmungsbereich des Sensors. Die andere Optik ist für den Empfang der reflektierten Strahlung verantwortlich und leitet die elektrischen Impulse an die Auswerte-Elektronik weiter. Diese hat einen breiten Wahrnehmungsbereich, um alle reflektierten Strahlungen zu empfangen. Es wird dadurch kontinuierlich die Laufzeit der reflektierten Strahlung gemessen und bildet somit eine Referenz. Wenn ein Fahrzeug in den Wahrnehmungsbereich fährt, ändert sich die Laufzeit der Reflexion und es wird ein Fahrzeug detektiert.

Dadurch, dass zwei Infrarotstrahlen mit einer bekannten Entfernung emittiert werden, kann anhand der verstrichenen Zeit, welche ein Fahrzeug braucht, die Geschwindigkeit berechnet werden. Es kann dazu auch die Klassifizierung der Fahrzeuge vorgenommen werden, da die Größe eines Objektes stark die Menge der reflektierten Strahlung beeinflusst. Des Weiteren werden auch die Zeitlücken und die Verkehrsstärke gemessen. Dies geschieht über die Detektion der Fahrzeuge zu einem gewissen Zeitpunkt. [Klein, Mills und Gibson, 2006, Volume I]

#### **Magnetische-Sensoren**

Magnetische-Sensoren sind als Alternative zu den Induktionsschleifen entwickelt worden. Der Aufbau dieser Sensoren besteht aus einem zylindrischen Magnetometer, einer Auswerte-Elektronik und einem Zuleitungskabel, welches die anderen beiden Bauteile verbindet. Der Magnetometer ist in den meisten Fällen in der Fahrbahn knapp unter der Fahrbahnoberfläche verbaut, wird aber auch in Ausnahmefällen am Straßenrand platziert. Diese Sensoren erzeugen kein eigenes Magnetfeld, sondern nutzen das natürliche, von der Erde gegebene, Magnetfeld. Der Magnetometer nimmt kontinuierlich das Magnetfeld der Erde wahr, das heißt überfährt ein Fahrzeug den Wahrnehmungsbereich des Sensors, kommt es durch den hohen Metallwert des Fahrzeuges zu einer Verzerrung des sonst ruhenden Feldes und es wird eine Spannung induziert. Diese wird an die Auswerte-Elektronik weitergegeben und ausgewertet.

Über den bekannten Wahrnehmungsbereich des Sensors und die Zeitmessung können die wichtigen Verkehrsdaten wie Geschwindigkeit [v], Zeitlücke [τ] und Verkehrsstärke [q] abgeleitet werden. Primär wird dieser Sensor für Durchfahrts- und Anwesenheitserkennungen benutzt. Die Fahrzeugklassen werden über die Längen der Fahrzeuge, welche durch die Verzerrung des Magnetfeldes bekannt werden, definiert. Da eine Art der Magnetsensoren (induktive Magnetometer) einzig bewegte Fahrzeuge messen und eine andere Art (dual-axis Magnetometer) bewegte und stehende Fahrzeuge erkennen kann, ist es möglich, auch die Belegung zu erfassen. [Klein, Mills und Gibson, 2006, Volume I]

#### **Piezo-Sensoren**

Bei Piezo-Sensoren handelt es sich um passive Sensoren, welche kinetische Energie in elektrische Spannung umformen. Dies geschieht beim Überfahren des Sensors, wo die Fahrzeuge Druck auf das Sensorelement ausüben. Durch die Kompression des piezoelektrischen Materials kommt es zu einer Spannung, welche an die Auswerte-Elektronik weitergegeben wird. Die Hauptbestandteile der Piezo-Sensoren sind ein Sensorelement, welches meist aus einem Koaxialkabel besteht, und eine Auswerte-Elektronik, welche sich am Rand der Fahrbahn befindet. Zwischen dem Metallkern und dem Metallmantel des Koaxialkabels befindet sich das piezoelektrische Polymer, welches die kinetische Energie in Spannung umwandelt. Dieses Sensorelement wird in der Fahrbahn verlegt und darauffolgend wieder vergossen.

Primär findet dieses Sensorsystem in der Erkennung von Fahrzeuggewichten seine Anwendung. Durch die Überfahrt der Fahrzeuge werden die Achslasten und die Achsabstände ermittelt, welche Rückschlüsse auf die Fahrzeugklassen geben. Mit diesen Systemen werden auch Zählungen durchgeführt, da die Fahrzeuge im Moment der Überfahrt detektiert werden. Über die Zählungen wird die Verkehrsstärke ermittelt und durch die vergangene Zeit zwischen den Fahrzeugen werden Zeitlücken und Abstände sichtbar. Die Geschwindigkeit wird gleich wie bei den Induktionsschleifen über mehrere hintereinander geschaltene Sensoren messbar. [Pflugfelder, 2002]

## **Passiv akustische-Sensoren**

Diese Sensorart erzeugt im Gegensatz zu Ultraschall-Sensoren nicht selbst Schallwellen, sondern erfasst die Schallwellen, welche von den Fahrzeugen beim Überfahren der Fahrbahn erzeugt werden. Das Sensorelement bei den passiv akustischen Sensoren besteht aus einer Vielzahl von Mikrophonen, welche diese Schallwellen erkennen. Es wird zwischen zwei Arten der Sensorausrichtung unterschieden, zum einen die Ausrichtung auf eine Fahrspur und zum anderen auf mehrere Fahrspuren. Damit die Sensoren ausreichend Schalwellen erfassen, werden sie entweder erhöht über der Fahrbahn oder am Fahrbahnrand auf Höhe der Reifen installiert.

Der Sensor detektiert Fahrzeuge aufgrund der erzeugten Schallwellen und führt somit eine Zählung des Verkehres durch. Die erfassten Schallwellen werden mit abgespeicherten Schallwellencharakteristika verglichen, über welche die Fahrzeugklassen definiert werden. Um die Geschwindigkeit messen zu können, werden wie bei den meisten anderen Sensoren unterschiedliche Erfassungsbereiche benötigt, um eine Weg-Zeit-Beziehung herzustellen. [Bennett et al., 2005]

# **Vergleich der Verkehrsdaten der unterschiedlichen Sensoren**

In den Unterkapiteln ist auf die am Markt gebräuchlichsten Sensoren für Verkehrsdatenerhebungen eingegangen worden. Diese sind in [Tabelle 2](#page-42-0) zusammengefasst und es wird ein Überblick gegeben, welche Verkehrsdaten von welchem Sensortyp erfasst werden. Aus der Tabelle geht hervor, dass die Fahrzeug-Klassifikation, die Verkehrsstärke, die Zeitlücke und die Geschwindigkeit jene Verkehrsdaten sind, welche jeder querschnittsbezogene Sensor erfasst. Durch die Betrachtung der verschiedenen Sensorsysteme wird klar, dass jeder Sensor für eine gewisse Situation bezüglich Position, Wetter, Erfassungsbereich und dergleichen die geeignetste Wahl ist. Daraus folgt, dass eine Kombination aus verschiedenen Sensoren die optimale Erfassung von Verkehrsdaten gewährleistet. Für die Verkehrszählung, Geschwindigkeitsmessung und Zeitlückenmessung sind diese Sensoren ausreichend und erprobt. Um die Verkehrsdaten den Fahrzeugen zuzuordnen, werden andere Systeme benötigt, dies ist mit den querschnittsbezogenen Sensoren nicht möglich.

<span id="page-42-0"></span>

|                                     | Fahrzeug-<br>Klassifikation | Belegung | Verkehrsstärke<br>$q$ [Fhz/h] | Zeitlücke<br>$\tau$ [s] | Geschwindigkeit<br>$v$ [km/h] | Achslast<br>[kg] | Lautstärke<br>[dB] |
|-------------------------------------|-----------------------------|----------|-------------------------------|-------------------------|-------------------------------|------------------|--------------------|
| Induktions-<br>schleifen            | X                           | X        | X                             | X                       | $\boldsymbol{\mathsf{x}}$     |                  |                    |
| Infrarot-Sensoren                   | X                           | X        | X                             | X                       | X                             |                  |                    |
| Radar-Sensoren<br>(continuous wave) | X                           |          | X                             | X                       | X                             |                  |                    |
| Radar-Sensoren<br>(FMCW)            | X                           | X        | X                             | X                       | X                             |                  |                    |
| Weig in Motion                      | X                           | X        | X                             | X                       | X                             | X                |                    |
| Ultraschall-<br>Sensoren            | X                           |          | X                             |                         | X                             |                  |                    |
| Laser-Sensoren                      | X                           | X        | X                             | X                       | X                             |                  |                    |
| Magnetische-<br>Sensoren            | X                           | X        | X                             | X                       | X                             |                  |                    |
| Piezo-Sensoren                      | X                           | X        | X                             | X                       | X                             | X                |                    |
| Passiv akustische<br>Sensoren       | X                           |          | X                             |                         | $\boldsymbol{\mathsf{x}}$     |                  | X                  |

**Tabelle 2: Auflistung der verschiedenen Sensoren und der erfassbaren Verkehrsdaten**

In Österreich sind auf dem hochrangigen Streckennetz der ASFINAG meist Induktionsschleifen, Infrarot-Sensoren, Radar-Sensoren, Weigh-in-Motion-Sensoren und Ultraschall-Sensoren verbaut. Diese werden für die Verkehrssteuerung und zur Erhebung von Verkehrsdaten benutzt. Mit dem Hauptziel der ASFINAG den Kunden ein verkehrssicheres und serviciertes Streckennetz bieten zu können, ist es aber unerlässlich, immer auf dem neuesten Stand zu sein. [Riegelhuth und Sandrock,2018] Ein Projekt, das verschiedene Sensoren, welche auf dem ASFINAG-Netz ergänzt werden können, untersucht, ist das laufende Forschungsprojekt HEAt (Stand, 2021). Dabei werden Bluetooth-Sensoren, Wärmebildkameras, Radar-Sensoren und Infrarot-Sensoren für den Einsatz auf dem Streckennetz untersucht und verglichen. Für eine genauere Betrachtung wird auf die Forschungsarbeit verwiesen. [FFG Forschung wirkt, 2021]

Ein Thema für die Sensoren auf dem hochrangigen Streckennetz wird in Zukunft auch das automatisierte Fahren haben. Die automatisierten Fahrzeuge solle nicht nur die umliegenden Fahrzeuge erkennen bzw. mit diesen kommunizieren können, sondern sie sollen auch mit der vorhandenen Infrastruktur, sprich mit den Sensoren und den Datenbanken, kooperieren können. In Österreich gibt es hierfür seit 2017 ein Projekt namens ALP.Lab, um automatisiertes Fahren zu entwickeln und zu testen. Für das Projekt steht eine vielfältige Testumgebung zur Verfügung, welche sich auf einem Abschnitt der A2 zwischen Laßnitzhöhe und Graz-West befindet (23km). Es wird das Ziel verfolgt, den gesamten Verkehr in realen Fahrsituationen zu erfassen. Dies geschieht mithilfe der digitalen Infrastruktur sowie mit der am hochrangigen Streckennetz verbauten Sensorik, wie z.B hochauflösende Videokameras, Radar-Sensoren usw. Durch das Verschneiden der Sensordaten der automatisierten Fahrzeuge mit den Sensordaten der Infrastruktur wird das sicherer Testen der automatisierten Fahrzeuge gewährleistet und es werden wertvolle Daten für die Weiterentwicklung automatisierter Fahrzeuge gesammelt. [ALP.Lab, 2021]

# **2.3.2 Segmentbezogene Sensoren**

Neben der Betrachtung eines Querschnittes gibt es auch die Möglichkeit, nur einen Abschnitt einer Straße zu betrachten. In dieser Arbeit wird der Abschnitt einer Strecke als Segment bezeichnet und folglich wird der Sensor, welcher dieses misst, als segmentbezogener Sensor bezeichnet. Solch ein Segment streckt sich über mehrere Meter oder auch Kilometer und wird auf unterschiedliche Arten erfasst. Einige Sensoren nehmen zum Beispiel ein Teilsegment einer Strecke auf, andere messen die Reisezeit der Fahrzeuge (Kennzeichenerfassung, Global Navigation Satellite System, usw.) und ermitteln somit einen viel größeren Abschnitt. Durch die Messung von Fahrzeugen über einen solchen segmentbezogenen Sensor sind Weg- und Zeitpunkte der Fahrzeuge bekannt und es ist möglich, Trajektorien zu bilden. Aus diesen werden wiederum, wie in Unterkapitel [2.2](#page-32-0) näher erläutert, die üblichen sowie weitreichendere Verkehrsdaten ermittelt. In den nachfolgenden Unterkapiteln werden solche segmentbezogenen Sensoren näher erklärt, das Hauptaugenmerk wird daraufgelegt, dass aus den erfassten Daten Trajektorien gebildet werden und nicht nur die Reisezeit von Fahrzeugen ermittelt wird. Primär wird auf segmentbezogene Video-Sensoren eingegangen, da mit einem solchen Sensor eine Messkampagne durchgeführt wird. Die segmentbezogenen Sensoren werden in zwei Überkategorien eingeteilt, welche als Unterkapitel ausgeführt sind und in [Abbildung](#page-44-0)  [11](#page-44-0) ersichtlich sind. Des Weiteren werden in den Unterkapiteln verschiedene Systeme behandelt. Bei den Video- und Bild-Sensoren werden die stationäre und dynamische Benutzung des Sensors erläutert und in Unterkapitel sonstige Sensoren werden segmentbezogene Sensoren, wie die Kennzeichenerfassung, Bluetooth, LiDAR und GNSS-Sensoren, betrachtet. Am Schluss des Kapitels wird kurz auf das automatisierte Fahren und die V2X Kommunikation eingegangen.

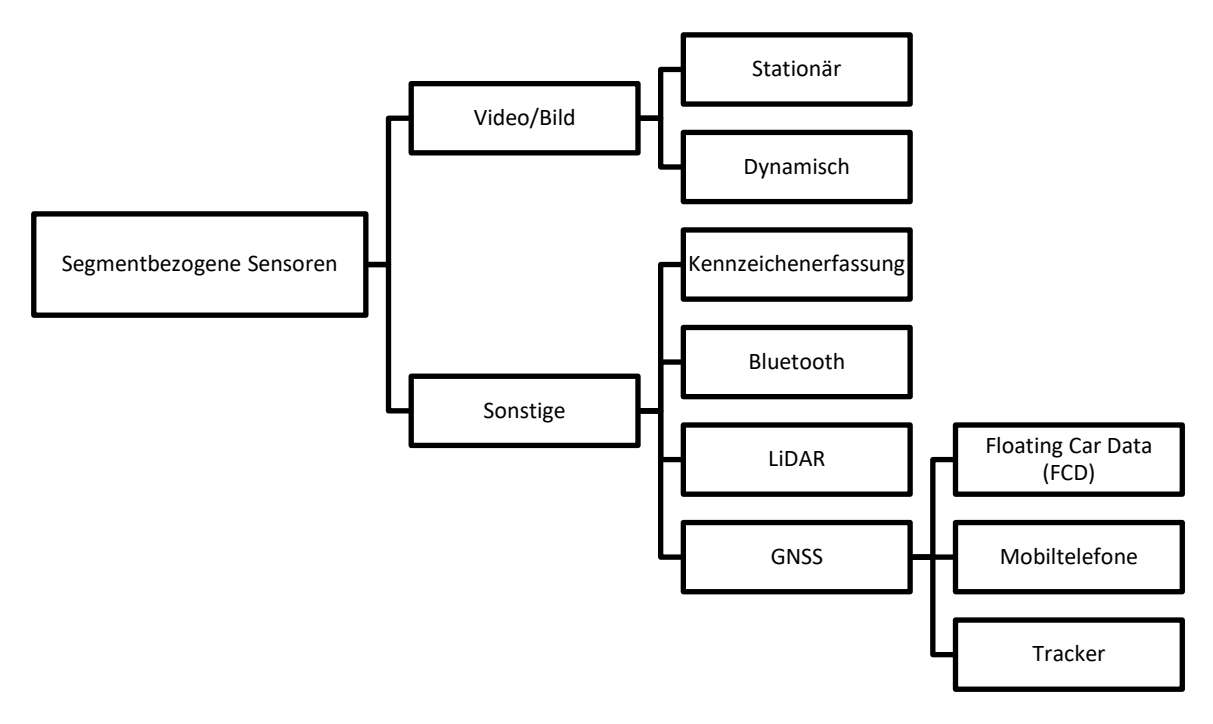

**Abbildung 11: Klassifikation der segmentbezogenen Sensoren**

<span id="page-44-0"></span>**Video- und Bild-Sensoren**

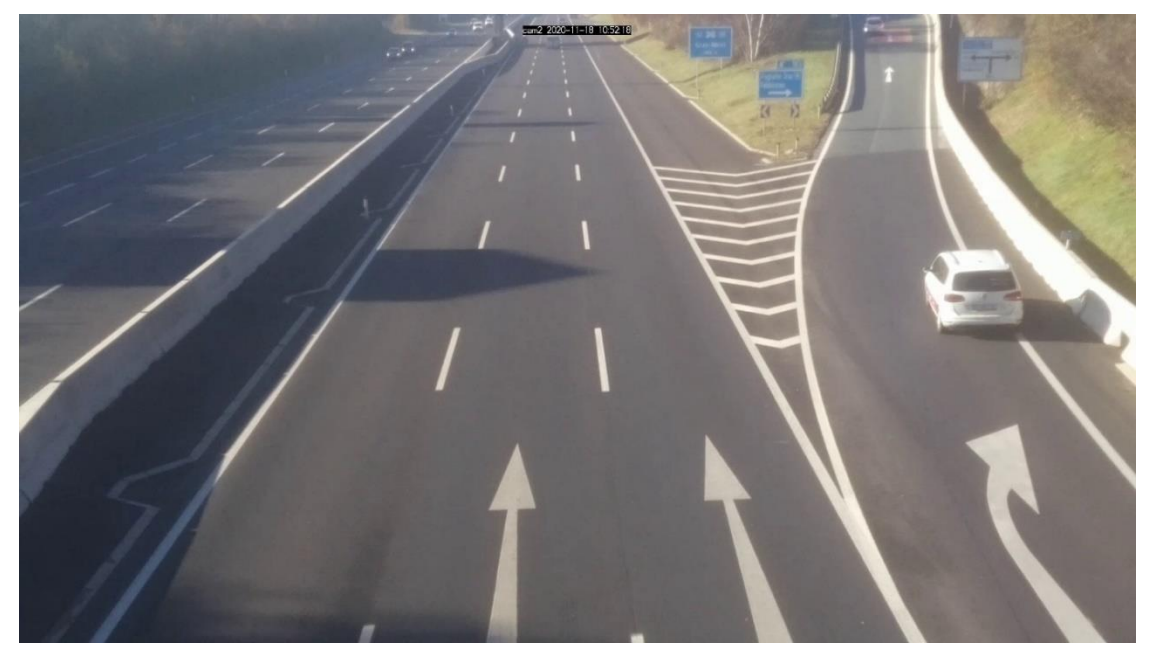

**Abbildung 12: Aufnahme der cam2 an der A2, ca. Autobahn km 183,173**

<span id="page-44-1"></span>Die ersten segmentbezogenen Sensoren, welche behandelt werden, sind die Video- und Bild-Sensoren. Diese werden auf verschiedene Arten ermittelt. Entweder gehen sie aus stationären Kameras oder dynamischen Aufnahmen, wie zum Beispiel durch Drohnen- und Flugzeugüberflügen oder aus Satellitenbildaufnahmen hervor. [Abbildung 12](#page-44-1) stellt eine Bild der eigenen Messung dar. Es handelt sich um eine stationäre Aufnahme der A2 Richtung Klagenfurt am Wörthersee, ca. bei Autobahnkilometer 183,173. Zunächst wird die Methode analysiert, welche häufig eingesetzt wird, um Bilddaten von Straßensegmenten aufzunehmen.

Bei Video- und Bild-Sensoren handelt es sich hierbei um sehr komplexe Sensorsysteme. Der Sensor ist eine Kamera, welche auf die verschiedenen Herangehensweisen in Bezug auf Auflösung, Bildrate, Objektiv usw., gut abgestimmt ist. Besonders ist die Art und Weise, wie die Bilder bzw. Videos aufgenommen und in weiterer Folge verarbeitet und ausgewertet werden. Denn es besteht ein Wechselspiel zwischen der Positionierung und der Auswertung der Bilder und dem Algorithmus oder generell der Software, welche das Herzstück für die Erstellung von Trajektorien ist. Die Eingangsdaten und deren Qualität ist auch sehr wichtig, die Software macht aber den eigentlichen Teil der Arbeit bei diesen Sensoren aus. Zuerst wird in diesem Unterkapitel auf die Positionierung der verschiedenen Sensoren eingegangen, darauf folgt die Analyse der Videos und am Schluss wird gezeigt, welche Daten aus den Sensoren gewonnen werden können.

Die Positionierung der Kameras kann grundlegend auf zwei verschiedene Arten funktionieren:

- stationär
- dynamisch

Stationäre Kameras werden bis dato auf dem hochrangigen österreichischen Straßennetz der ASFINAG eingesetzt, um den Verkehr und die Fahrbahn zu beobachten bzw. zu beeinflussen. Dies ist besonders in Tunneln oder kritischen Bereichen von Vorteil, um auf unvorhergesehene Situationen wie Unfälle angemessen reagieren zu können. Dies geschieht über eine Vielzahl von Webcams, welche auf Überkopfanlagen oder in Tunneln angebracht sind. [ASFINAG, 2021] Bei dieser Art der Positionierung der Kameras gibt es zwei unterschiedliche Varianten. Die erste Möglichkeit ist die Positionierung hoch über der Fahrbahn, wie es zum Beispiel beim Projekt Next Generation Simulation (NGSIM) der Fall ist. Dieses Projekt, hat mithilfe von stationären Kameras viele Daten gesammelt und stellt diese zur weiteren Bearbeitung und Untersuchung zur Verfügung stellt, ist die. Es sind sieben Kameras auf dem Dach eines 30-stöckigen Hochhauses in der Nähe der eastbound Interstate-80 im Bereich der San Francisco Bay montiert worden. Diese Kameras decken einen ca. 500 Meter langen Bereich ab und erfassten am 13. April 2005 insgesamt Verkehrsdaten von über 45 Minuten von sieben Fahrstreifen sowie einer Auf- bzw. Abfahrt. Diese Daten sind in drei 15-Minuten-Intervalle geteilt und bilden die Grundlage für viele verschiedene weitere wissenschaftliche Betrachtungen von Trajektorien und deren weitere Bearbeitung. Da sich die Kameras hoch über der Fahrbahn befinden, sind die Videosequenzen ähnlich einer Vogelperspektive aufgenommen. [Halkias und Colyar, 2006] Die zweite Möglichkeit ist es, die Kameras auf einer Brücke am Seitenrand oder auf einem Steher zu montieren. Aus dieser Position blicken die Kameras mit einem gewissen Winkel auf die Fahrzeuge. Bei dieser Positionierung gibt es auch wieder zwei Möglichkeiten. Die eine ist, dass die zu messenden Fahrzeuge auf die Kamera zufahren und die zweite, dass die zu messenden Fahrzeuge sich von der Kamera entfernen. In Goya et al. [2006] sind Videokameras auf dem Seitenrand positioniert worden, um die Fahrzeugpositionen sowie die Geschwindigkeit zu erfassen. Eine andere Positionierung wird in Hsieh et al. [2006] näher erläutert. Dort ist eine einzelne Kamera an einer Stange montiert und erfasst so das hochrangige Streckennetz. Ferner werden Fahrzeugklassifizierungen, Fahrstreifenerkennungen und Lösungsansätze für Überdeckungen von Fahrzeugen betrachtet.

Unter den dynamischen Kameras bzw. Videos werden in dieser Arbeit Videosequenzen verstanden, welche durch Drohnen, Helikopter oder Flugzeuge aufgenommen werden. Aufnahmen mittels Video-Sensoren auf einem Helikopter und die Generierung von Verkehrsdaten, wie Reisezeit, Warteschlangenlängen usw., werden in Mirchandani et al. [2002] beschrieben. Neben der Erfassung von Videodateien mithilfe eines Helikopters werden in der heutigen Zeit auch Drohnen zur Aufnahme benutzt. Aus diesen Daten sind Fahrzeugerkennungen und -verfolgungen sowie halbautomatische Fahrstreifenerkennungen möglich. [Zhao und Li, 2019] Eine weitere Erhebung mittels Drohnen aus der Vogelperspektive wird in Krajewski et al., [2018] erläutert. Der Datensatz ist online unter *https://www.highd-dataset.com/* aufrufbar. Mit diesem Datensatz werden verschiedene Szenarien auf dem hochrangigen Streckennetz betrachtet und Überholmanöver ausgewertet. Bei den dynamischen Kameras ist die Ausrichtung analog zu den stationären Kameras und die Videos oder Bilder können unter einem Winkel von allen Seiten, egal ob von vorne, hinten, von der Seite oder von der Vogelperspektive, aufgenommen werden.

Wie bereits erwähnt, sind die Eingangsdaten von großer Wichtigkeit, denn ohne genügend hochwertigen Bild- bzw. Videodaten erkennt die Software oder der Algorithmus, welcher die Daten zur Trajektorienerkennung errechnet, keine adäquate Anzahl von Fahrzeugen oder Punkten. Daher sind die Daten nicht aussagekräftig bzw. spiegeln nicht das genaue Verkehrsgeschehen wider. Damit Situationen, wie Überholvorgänge, Unfälle und dergleichen, automatisch erkannt werden und in Zukunft darauf reagiert werden kann, müssen Randbedingungen abgesteckt werden. Die einfachsten Randbedingungen, auf welche Fahrzeuge zugeordnet werden können, ist das Erkennen der Fahrbahn bzw. noch genauer der Fahrstreifen. Es gibt hierfür zwei Ansätze:

- automatische Fahrstreifenerkennung
- Objekterkennung

Das Hauptaugenmerk bei der Analyse der Bilder ist darauf ausgelegt, dass diese beiden Ansätze, egal ob nun für dynamische oder stationäre Kameras, in jeder Situation und in jedem Verkehrszustand, ob stabil oder instabil, funktionieren und möglich sind. Bei den dynamischen Videos bewegen sich die Kameras im 3D-Raum und machen diese zwei Ansätze zu einer komplexen Aufgabe. Dies wird in dieser Arbeit nicht näher betrachtet, da im praktischen Teil eine stationäre Kamera benutzt wird. Es ist allerdings zu erwähnen, dass die Algorithmen der dynamischen Kameras bei den stationären Kameras funktionieren. Umgekehrt ist dies nicht möglich, da die dynamische Konstante einen sehr komplexen und vielseitigen Teil in der Programmierung und Verarbeitung einnimmt. Bei den fix verbauten Kameras ist eine dynamische Benutzung wünschenswert bzw. ist es von Vorteil, dass die Erkennung von Hindernissen, Objekten oder die automatische Fahrstreifenerkennung immer funktioniert. Durch die sich immer wechselnden Situationen kann es zu Problemen bei der Videoaufnahme kommen und ohne auswertebare Aufnahmen können in weiterer Folge keine Daten bzw. Trajektorien errechnet werden. Mögliche Probleme sind z.B. sich ändernde Wetter- oder Lichtverhältnisse, Vibrationen, auf welche eingegangen werden muss, dass es zu keiner Verzerrung der Daten kommt, die Veränderung des Blickwinkels, gewollt durch eine externe Steuerung der Kamera oder ungewollt durch einen Stoß, oder weitere Einflüsse von außen, welche die Videoqualität negativ beeinflussen. All diese Probleme können eintreten, dürfen aber die Qualität und Aussagekraft der Videodatei und der im späteren Verlauf daraus gewonnen Daten nur gering oder im besten Fall gar nicht beeinflussen. [Kastrinaki, Zervakis und Kalaitzakis, 2003]

Die beiden Ansätze der Videoanalyse sind wichtig, um das beobachtete Geschehen bzw. die Fahrzeuge auf der einen Seite festhalten und zuweisen zu können und um sie zu analysieren. Bei der automatischen Fahrstreifenerkennung (aFSG) gibt es zwei Möglichkeiten, wie die Fahrstreifen erkannt werden. Auf der einen Seite kann das durch die Verteilung der Fahrzeuge über Querschnitte erfolgen. Anhand von Dichteverteilungen der Fahrzeuge über einen gewissen Zeitraum ergeben sich Dichtespitzen, welche durch Minima die Fahrstreifenmarkierungen und durch Maxima die Fahrstreifenmitten definieren. Somit ergibt sich die Mittellinie der Fahrbahn, dieser Variante liegt die Zählung der Fahrzeuge aus dem Video zu Grunde. Außerdem setzt sie eine Objekterkennung voraus. Auf der anderen Seite gibt es die Video- bzw. Bildanalyse, welche auf Video- und Bildanalysen beruht und bei der Kanten als Randbedingungen genommen werden, wie zum Beispiel die Ränder der Fahrbahn oder der Markierungen der Fahrstreifen, welche über die Videos definiert und somit die Fahrstreifen als solche erkannt werden. [Kastrinaki, Zervakis und Kalaitzakis, 2003] Die Objekterkennung bei den stationären Kameras ist einfacher handzuhaben als bei bewegten oder beweglichen Kameras, aber dennoch ist es ein sehr komplexes Themengebiet. Es gibt viele verschiedene Möglichkeiten, wie die Detektion von Objekten in Video- oder Bildsequenzen stattfinden kann. Eine einfache und grundlegende Unterteilung der Bildanalyse ist die Analyse anhand zeitlicher, räumlicher oder räumlich-zeitlicher Merkmale. Es werden dieselben Pixel einer Sequenz verglichen und anhand der zuvor genannten Merkmale untersucht. Die Randbedingung für die Funktion dieser Bildanalyse ist, dass sich das Objekt im Bild bewegt und sich die Position des Objektes zeitlich oder räumlich ändert, was wiederum eine Pixelveränderung zur Folge hat. [Papageorgiou, M, 1991; Kastrinaki, Zervakis und Kalaitzakis, 2003] Ein ausgeprägterer Ansatz bei der Bildanalyse ist die Schätzung des eingenommenen Raumes und die Weiterführung der Bewegung durch Modellierungen und Verfolgungen des Objektes. Die optische Flussfeld-Analyse, Verarbeitung von Stereobildern oder Differenzierung des Hintergrundbildes, ist eine dieser Bildanalysen und wird in Kastrinaki, Zervakis und Kalaitzakis [2003] näher behandelt. In der Bildverarbeitung wird bei solchen Schätzverfahren auch von low-level tracking gesprochen. Wenn ein Objekt erkannt wird, wird ein Begrenzungsrahmen, auch Bounding Box (BB) genannt, darübergelegt. In [Abbildung 13](#page-48-0) sind solche Bounding Boxes, welche über zwei getrackt Fahrzeuge gelegt wurden, aus den eigenen Videoaufnahmen dargestellt. Mithilfe der visuellen Merkmale wird im nächsten Frame nach dem Objekt gesucht und die Position geschätzt. Somit werden die Objekte nicht nur anhand ihrer visuellen Merkmale geschätzt, sondern es kommen komplexere Merkmale oder Schätzverfahren, wie zum Beispiel probabilistische Bewegungsmodelle, Datenassoziationen, Deep-Learning oder komplexere Algorithmen zur weiteren Berechnung der Objektposition hinzu. Es wird dabei von high-level tracking gesprochen [Bertinetto et al., 2016; Danelljan et al., 2016b, 2017a; Fernández-Sanjuro et al., 2019]

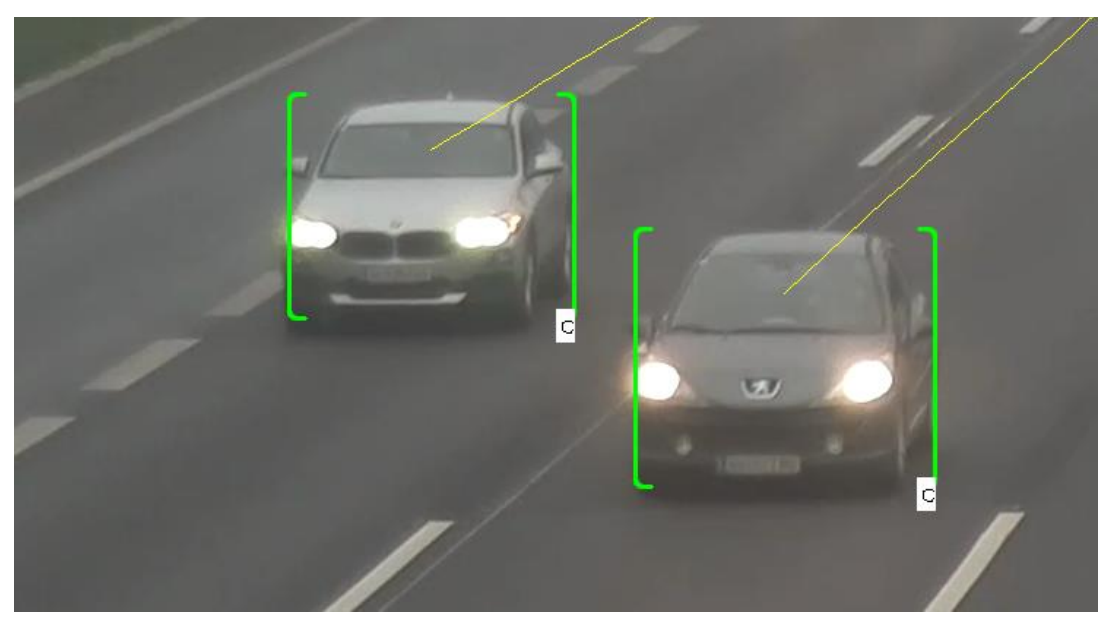

**Abbildung 13: Darstellung Bounding Box am Beispiel von zwei Fahrzeugen**

<span id="page-48-0"></span>Video- bzw. bildbasierte Sensoren erfassen neben den mikro- und makroskopischen Daten, welche in Unterkapitel 2.1 beschrieben werden, auch andere wichtige Verkehrsinformationen. Ein großer Vorteil ist die Zuordnung der Eigenschaften von Fahrzeugen, das Tracking wird fahrzeugbezogen durchgeführt und die Bewegung der Fahrzeuge wird durch das beobachtete Streckensegment dargestellt. Es wird nicht nur die Anzahl der Fahrzeuge erfasst, sondern die Fahrzeuge bekommen eine klare räumliche und zeitliche Zuordnung. Durch diese Zuordnung werden auch andere Verkehrsdaten ersichtlich, wie zum Beispiel Trajektorien. Durch diese erhobenen Verkehrsdaten ist es möglich, Staubildungen frühzeitig zu erkennen, Störungen im allgemeinen Sinn zu erfassen oder den Verkehr durch eine Ableitung oder eine Geschwindigkeitsanpassung positiv zu beeinflussen, um einen Kapazitätseinbruch zu verhindern. [Setchell und Dagless, 2001] Trajektorien und welche Daten aus ihnen gewonnen werden können, sind ein sehr komplexes Thema und werden in vielen wissenschaftlichen Arbeiten und Papers behandelt. In Gong und Du, 2016; Ntousakis, Nikolos und Papageorgiou, 2016 und Chen et al., 2021 werden zum Beispiel Fahrstreifenerkennung, Überholvorgänge und Einfädelungsprozesse behandelt.

- brutto Zeitlücke τ [s]
- netto Zeitlücke τ [s]
- brutto Weglücke [m]
- netto Weglücke [m]
- Geschwindigkeit einzelner Fhz v [km/h]
- Fahrzeugklassifizierung []

### **Sonstige segmentbezogene Sensoren**

Neben den Videosensoren, zur Messung von segmentbezogenen Verkehrsdaten, gibt es eine weitere Vielzahl an Sensoren, wie zum Beispiel automatische Kennzeichenerfassung (ANPR), Bluetooth-Sensoren, GPS-Sensoren und light detection and ranging Sensoren (LiDAR). Wie diese funktionieren und welche Verkehrsdaten sie erfassen, auf dies wird in diesem Unterkapitel näher eingegangen.

Die ANPR basiert grundsätzlich auf dem gleichen System wie eine Videomessung. Der Unterschied besteht in der Auswertesoftware. Es werden mithilfe einer Kamera Videosequenzen aufgenommen und mit einer Software bearbeitet. Durch die Software wird das Fahrzeug sowie die Nummerntafel erkannt und durch eine Texterkennung ausgelesen. Dem Fahrzeug wird auch ein Zeitstempel zugeordnet. Bei der Datenspeicherung und Weiterverarbeitung ist bei dieser Variante ein besonderes Augenmerk auf den Datenschutz zu legen, da es sich um personenbezogene Daten handelt. Aus diesem Grund werden die Daten anonymisiert oder über einen gewissen Zeitraum für die weitere Verarbeitung gespeichert. Durch die Aufnahme und Analyse einer einzelnen Videokamera ist es möglich, die ANPR als querschnittsbezogenen Sensor zu klassifizieren. Der ANPR-Sensor erfasst neben den Verkehrsdaten, wie Verkehrsstärke, Belegungsgrad, momentaner Geschwindigkeit und Klassifizierung der KFZ, welche auch durch querschnittsbezogene Sensoren messbar sind, auch Reisezeiten. Durch besondere Algorithmen ist es auch möglich, Störungen zu erkennen. [Schmidt, Chevreuil und Turvey, 2005] Eine Besonderheit dieses Sensors ist, dass die Verkehrsdaten fahrzeugbezogen und somit mit mehreren Sensoren abgleichbar sind. Durch die Kennzeichenerfassung ist die Zuordnung des Fahrzeuges unmissverständlich und kann mit den Daten der Sensoren verglichen werden. Dadurch gelingt es, die Reisezeit und die mittlere Geschwindigkeit zu ermitteln. Ferner ist es nicht nachvollziehbar, welche Manöver, wie z.B. Spurwechsel, Überholvorgang, Beschleunigung usw. in dem Streckensegment zwischen den Kameras passiert sind. Die Erhebung der Reisezeit macht sich der Betreiber des hochrangigen Streckennetzes bei der Section Control zunutze, um auf gewissen Streckensegmenten, wie z.B. in Tunnel, Geschwindigkeitskontrollen durchzuführen. Weitere Einsatzgebiete der ANPR sind die Kontrolle von Gebühren (z.B. Mautgebühren) und Sicherheitsanwendungen, wie z.B. Überprüfung von Zugangsbeschränkungen, Fahrzeugkontrollen, etc.

Die zweite Sensortechnologie, welche behandelt wird, ist die Technologie mittels Bluetooth. Im Allgemeinen wird Bluetooth benutzt, um eine kabellose Datenübertragung zu gewährleisten. Die Funktion von Bluetooth basiert auf Funkwellen, welche in einem lizenzfreien Frequenzbereich (Industrial, Scientific and Medical Band, IMS-Band) zwischen 2,042 GHz und 2,480 GHz Wellen emittieren. Bluetooth-Sensoren werden entweder am Straßenrand oder über der Fahrbahn (Überkopfbrücken, etc.) montiert, damit der Erfassungsbereich optimal ausgenutzt wird. Es handelt sich bei den Sensoren um einen Bluetooth-Adapter, eine Antenne zum Emittieren und Erfassen der Funkwellen und eine Auswerteelektronik, welche über einen Rechner mit Speicher verfügt, sowie eine Energiequelle. Das Prinzip des Bluetooth-Sensors besteht darin, dass der Sensor bluetoothfähige Geräte, wie z.B. Mobiltelefone, Navigationssysteme, usw., innerhalb des Erfassungsradius erkennt und zuordnet. Dies geschieht über das Erkennen der Bluetooth-Geräte-Adresse. Diese ist durch einen 48-Bit langen Code unverwechselbar und wird als Media-Access-Control (MAC) bezeichnet. Damit diese auch erkannt werden kann, muss die Bluetooth-Funktion beim dem vorbeifahrenden Gerät eingeschalten sein, da sonst die Kommunikation zwischen dem Sensor und dem Geräte nicht funktioniert. Wichtig ist auch die Geschwindigkeit der vorbeifahrenden Fahrzeuge, mit einer niedrigen Geschwindigkeit gelingt die Detektion am besten, mit dem Anstieg der Geschwindigkeit erhöht sich auch die Ungenauigkeit des Trackings. Wenn ein Bluetooth-Adapter ein Gerät in der Nähe erkennt, wird dieses mit seiner MAC-Adresse erkannt und mit einem Zeitstempel abgespeichert. Ein Problem bei dieser Anwendung ist der Datenschutz, der die eindeutige Zuordnung der Geräteadresse einer persönlichen Zuordnung möglich macht und es ist ebenso möglich, personenbezogene Daten zu generieren. Dies wurde in der Dissertation von Otterstätter [2013] näher behandelt. Durch die exakte Zuordnung ist es realisierbar, ein Fahrzeug über einen längeren Zeitraum zu verfolgen und

38

wenn es einen weiteren Bluetooth-Sensor durchfährt, die Reisezeit zwischen den beiden Sensoren zu berechnen. Des Weiteren können durch die Sensoren Verkehrsdaten, wie Verkehrsstärke und Geschwindigkeit (zwischen zwei Sensoren) berechnet werden. Es ist auch die Berechnung der Geschwindigkeit innerhalb des Erfassungsbereiches eines Sensors möglich, wobei diese Variante fehleranfällig ist, da der Rand des Erfassungsbereiches und die Durchfahrt die Länge für die Geschwindigkeitsberechnung ergibt. Aber das erste Signal, welches erfasst wird, muss nicht notwendigerweise beim Eintritt in den Erfassungsbereich erkannt werden. Somit wird die Geschwindigkeit bei dieser Variante verzerrt. Die Verkehrsstärke ist bei diesem Sensor ein hochgerechneter Wert, da nicht davon ausgegangen werden kann, dass in jedem Fahrzeug ein Gerät mit eingeschaltetem und erkennbarem Bluetooth vorhanden ist. Die Durchdringungsrate von bluetoothfähigen Geräten in Fahrzeugen hat sich jedoch mit den Jahren erhöht. In der Masterarbeit von Margreiter [2010] ist die Reisezeitberechnung und Störungserkennung mithilfe von Bluetooth-Kennung untersucht worden. Einen Teil hat der Vergleich der Verkehrsstärke aus Induktionsschleifen mit der Verkehrsstärke aus den Bluetooth-Sensoren ausgemacht. Die Erfassungsquote der Verkehrsstärke aus den Bluetooth-Sensoren hat sich dort auf ca. 20% bis 40% zu der Referenz Verkehrsstärke der Induktionsschleifen belaufen. Die Klassifizierung der Fahrzeuge ist mit diesem Sensor nicht möglich, da sich der Sensor auf die Bluetooth-Geräte bezieht und die nicht abhängig von den Fahrzeug-Klassen ist. Durch die Erkennung, ob ein bluetoothfähiges Gerät vorhanden ist oder nicht, ist es nicht möglich, eine Fahrstreifen- oder Fahrtrichtungszuordnung durchzuführen. Die Zuordnung der Fahrtrichtung ist erst realisierbar, wenn das getrackte Fahrzeuge bei einem weiteren Sensor erkannt wird. [Schmietendorf, 2011]

Ein weiterer Sensor, welcher für segmentbezogene Verkehrsdaten verwendet wird, ist der light detection an ranging (LiDAR) Sensor. Er basiert auf Lasertechnologie und besteht aus einem Sender, welcher Lasterstrahlen emittiert, aus einem Empfänger und einer Auswertelektronik. LiDAR-Sensoren sind in unterschiedlichen Ausführungen erhältlich und decken somit verschiedene Aufgabenbereiche ab. Sie können in bis zu drei Dimensionen arbeiten. Bei den 1D-Sensoren handelt es sich um LiDAR, welche als Distanzmessgeräte eingesetzt werden. Bei den 2D-Sensoren kommt eine Rotation um die eigene Achse hinzu, welche die Abstandmessung um eine Winkelinformation ergänzt und bei den 3D-Sensoren ist es möglich, den Sensor zu schwenken und Informationen über die x/y/z-Koordinaten zu generieren. Der LiDAR arbeitet über das Laufzeit-Prinzip und wertet die von Objekten zurückgeworfenen Strahlen aus. Dadurch entstehen 3-dimensionale Punktwolken, welche das nahe Umfeld des Sensors darstellen. Diese Sensoren werden an Überkopfbrücken, am Fahrbahnrand oder an Knotenpunkten positioniert. [Weber, 2018] Durch die Vielzahl der erkannten Punkte im Umfeld sind die Fahrzeuge schwierig zu erkennen, dafür ist eine Bearbeitung der Rohdaten notwendig. Es wird am Anfang eine Referenzaufnahme mithilfe des Sensors gemacht. Mit dieser Referenzaufnahme wird in weiterer Folge bei der Messung eine Hintergrundsubtraktion der kontinuierlich vorhandenen Objekte, wie z.B. Bäume, Mastern, usw. durchgeführt. Durch die Entfernung, die Bewegung und die Form der bewegten Punktwolke sind Fahrzeuge erkennbar und weiter bearbeitbar. Es gibt zwei Möglichkeiten, wie die Fahrzeuge weiterverfolgt werden. Auf der einen Seite werden die Punktwolken zu einem durchschnittlich aggregierten Punkt zusammengefasst, was jedoch zu Fehlern führen kann, da die Punkteanzahl mit dem Abstand zum LiDAR Sensor stark variiert, oder die erkannten Punktwolken werden in Gruppen zusammengefasst und verfolgt. [Wu, 2018] Das Tracken von Fahrzeugen auf eine längere Distanz außerhalb des Erfassungsraumes eines Sensors wird durch Koordinatentransformation mehrerer Sensoren für denselben Ursprung oder durch Überlappung der Sensorbereiche realisiert und in Lv et al. [2019] beschrieben. Mit dem LiDAR sind Verkehrsdaten, wie

39

z.B. Verkehrsstärke, Geschwindigkeit, Fahrzeugklassifizierung, Achsanzahl (horizontale Messung am Fahrbahnrand), usw., möglich. Durch die räumliche Zuordnung ist es realisierbar, Trajektorien zu bilden und durch Dichteverteilungen können Fahrzeuge Fahrstreifen zugeordnet werden. [Wu, Xu und Zheng, 2017; Wu, 2018; VISIONSYSTEMSDESIGN, 2019]

Das letzte segmentbezogene Sensor-System ist die Technologie mittels GNSS. Bei dem Global Navigation Satellite System (kurz GNSS) handelt es sich um ein globales Satellitensystem, welches sich aus den Großmächten der USA (Global Positioning System, GPS), Russland (Globalnaya Navigatsionnaya Sputnikovaya Sistema, GLONASS), China (BEIDOU) und Europa (GALILEO) zusammensetzt. [Elektronik Kompendium GNSS, o. D.] Die Satelliten kreisen in Bahnen um die Erde und können mit min. drei Satelliten, besser sind vier Satelliten, Positionsbestimmungen auf der Erde vornehmen. Dafür sind GNSS-Empfänger in dem jeweiligen Gerät, von welchem die Position bestimmt wird, nötig. Heutzutage ist in jedem handelsüblichen Mobiltelefon ein GNSS-Empfänger verbaut bzw. werden GNSS-Tracker für die Positionsbestimmung benutzt. Die Genauigkeit liegt zwischen 13m bis 1m. Ein Problem bei der Positionsbestimmung ist beispielweise die Abweichung der Genauigkeit durch die Verwendung von weniger Satelliten, die Witterung, die Überdeckungen oder großer Hindernisse in unmittelbarer Umgebung des Empfängers. Durch die Benutzung von mehreren Satelliten oder zwei GNSS-Empfängern (Differential-GPS, D-GPS) ist es möglich, die Genauigkeit zu erhöhen. [Elektronik Kompendium GPS, o. D.] Bei der Generierung von Verkehrsdaten wird neben diesen beiden Varianten auch ein sogenanntes Map-Matching angewendet. Hierbei werden die GNSS-Positionen in einer digitalen Karte zugeordnet. [Listl, 2003] Fahrzeuge, welche GNSS-Sensoren mitführen und am Verkehrsfluss teilnehmen, werden als Floating-Cars bezeichnet und generieren Floating-Car-Daten (FCD). Es handelt sich dabei um Messfahrzeuge, welche explizit zur Datenerhebung genutzt werden. Gemeint sind Datenerhebungen aus Fahrzeugflotten, wie z.B. Lastkraftwagen, Taxiflotten und dergleichen, Daten aus Handy Applikationen (APP), Navigationsgeräten usw. Der Allgemeine Deutsche Automobil-Club (ADAC) erstellt beispielweise in Echtzeit aus Navigationssystemen, APPs und aus ON-Board-Units in Lastkraftwagen, Floating-Car-Daten mit der aktuellen Position und der Geschwindigkeit der Fahrzeuge. [ADAC 2020] Die Sensoren messen in einem gewissen Sekundentakt Positionsbestimmungen und übermitteln diese über das Mobilfunknetz an die Auswertezentrale. Der Datenschutz muss zu jeder Zeit gegeben sein, wodurch die Daten anonymisiert weitergegeben werden. Durch die Positionsbestimmung der GNSS-Sensoren werden fahrzeugbezogene Daten generiert, welche das Verhalten des Messfahrzeuges widerspiegeln. Es ist mithilfe der GNSS-Sensoren die Positionierung, die momentane Geschwindigkeit, die momentane Beschleunigung, die mittlere Geschwindigkeit, die Reisezeit und die Trajektorie des Fahrzeuges messbar. Durch diese Daten ist es möglich, auch Störungen der momentanen Geschwindigkeit des Messfahrzeuges zu erfassen und weiterzugeben. Der ADAC gibt diese Echtzeitverkehrslagen, welche durch FCD ermittelt werden, direkt an die Verbraucher weiter, z.B. an die APP des ADAC. [ADAC 2020} Die Erhebung der Daten beruht ausschließlich auf dem Fahrzeug, welches die GNSS-Daten sendet. Verkehrsdaten, wie z.B. die Verkehrsstärke, sind nur durch das Wissen der Durchdringungsrate der GNSS-Sensoren am Streckennetz und einer Hochrechnung möglich. Wenn die Durchdringung von GNSS basierten Sensoren zu 100% erreicht ist, ist es möglich, die Verkehrsstärke und die Trajektorien aller Fahrzeuge zu generieren und noch weitere verkehrsrelevante Daten, wie z.B. Überholvorgänge, Weg- /Zeitlücken und dergleichen zu erfassen. Die Durchdringung kann z.B. durch die Benutzung der GPS-Daten aller Mobiltelefone, was aber ein datenschutzrechtliches Problem darstellt, oder durch Benutzung von GNSS-Sensoren, welche fix in den Fahrzeugen verbaut sind, erreicht werden.

Zur Übersicht werden in [Tabelle](#page-52-0) 3 die erfassbaren Verkehrsdaten der behandelten segmentbezogenen Sensoren aufgelistet. Die Video- und Bild-Sensoren werden nicht angeführt, da die Verkehrsdaten dieses Sensors in dieser Arbeit näher erarbeitet werden.

<span id="page-52-0"></span>

|                              | <b>ANPR</b> | Bluetooth            | <b>LIDAR</b> | <b>GPS</b>           |
|------------------------------|-------------|----------------------|--------------|----------------------|
| Verkehrsstärke               | X           | x<br>(Hochgerechnet) | X            | X<br>(Hochgerechnet) |
| Belegungsgrad                | x           | X                    | X            |                      |
| Momentane<br>Geschwindigkeit | x           | <b>Teils</b>         | X            | X                    |
| Klassifizierung KFZ          | X           |                      | X            |                      |
| Reisezeit                    | X           | X                    | <b>Teils</b> | X                    |
| Störrungen                   | X           |                      | X            | X                    |
| Mittlere<br>Geschwindigkeit  | X           | X                    | X            | X                    |
| Zeitlücke                    |             |                      | X            |                      |
| Fahrstreifenzuordnung        |             |                      | X            | X                    |

**Tabelle 3: Auflistung der segmentbezogenen Sensoren und der erfassbaren Verkehrsdaten**

#### **Automatisiertes Fahren/Fahrzeug als Sensor / V2X**

Bei dem automatisierten Fahren kann das Fahrzeug selbst als sich bewegender Sensor angesehen werden. Heutzutage werden moderne Fahrzeuge mit einer Vielzahl an Sensoren ausgestattet, wie z. B. Videokameras, Radar-Sensoren, LiDAR und Ultraschall-Sensoren. [AUTOMBIL INSUSTRIE 2020] Bei diesen Sensoren gibt es die Besonderheit, dass sie nicht stationär sind, sondern sich mit dem Fahrzeug mitbewegen und somit auch dynamische Berechnungen durchführen müssen. In Unterkapitel Video- und Bild-Sensoren ist auf die Objekterkennung und automatische Fahrstreifenerkennung für stationäre Kameras eingegangen worden. Bei den dynamischen Sensoren sind im Allgemeinen die Berechnungen und die Algorithmen zur Definierung viel komplexer. Die dynamische Betrachtung wird in Kastrinaki, Zervakis und Kalaitzakis [2003] näher beschrieben. Für das automatisierte Fahren ist es nicht nur wichtig, dass das Fahrzeug selbst weiß, wo es sich befindet und wie es sich auf dem Fahrstreifen bewegt, sondern es ist auch essenziell, das Umfeld des Fahrzeuges bestmöglich abzubilden. Um die Verkehrssicherheit steigern zu können und korrekte auf verschiedene Situationen (Störrungen, Unfall, Überholmanöver, usw.) reagiert zu können, muss das Umfeld abgebildet und erkennt werden, dies ist die Aufgabe der Sensoren. Somit ist die richtige Software unabdingbar. Das unmittelbare Umfeld und der Erfassungsraum der Sensoren beläuft sich auf ca. 200 – 250m (mit Radar-Sensoren). Wichtig ist aber auch jener Bereich, welcher nicht eingesehen wird. In Städten sind diese Bereiche z.B. Knotenpunkte und auf dem hochrangigen Straßennetzen Netzabschnitte, welche einige KM vor dem Fahrzeug liegen. Für dieses Problem stellt die Kommunikation von Car-2-X (engl. Vehicle-to-Everything, V2X) eine Lösung dar. V2X bezeichnet den Überbegriff der Kommunikation von Fahrzeug zu Fahrzeug (engl. Vehicle-to-Vehicle, V2V) und Fahrzeug zu Infrastruktur (engl. Vehicle-to-Infrastructure, V2I). Es sind weitere Varianten unter dem Begriff V2X zusammengefasst, welche für das hochrangige Straßennetz nicht von Bedeutung sind und somit nicht näher behandelt werden. Bei der Kommunikation von V2V tauschen die Fahrzeuge, welche sich in der Nähe befinden, untereinander Daten aus und können somit aufeinander, z.B. bei Spurwechsel, Geschwindigkeitsanpassungen, usw., reagieren. V2I bezeichnet die Kommunikation zwischen den Fahrzeugen und der gegebenen Infrastruktur. Somit können straßenseitige Sensoren Informationen und Daten an die Fahrzeuge weitergeben. Ein Vorteil der V2X ist die Erhöhung der Umgebungserkennung, welche bis zu einem Kilometer ausgedehnt werden kann. [Schmidt et al., 2011; Baek et al., 2020] Mit der Erhöhung der Erkennungsreichweite kann je nach Situation, welche sich weit vor dem Fahrzeug abspielt, seien es Störrungen, wie ein Unfall, eine Baustelle oder dergleichen, gehandelt werden. Es kann auf die Situation eingegangen und der Verkehrsfluss aufrechterhalten werden, beispielsweise durch Geschwindigkeitsanpassungen oder das Umleiten des Verkehrs. Primär hat die Steigerung der Verkehrssicherheit durch Kommunikation der Fahrzeuge und in weiterer Folge das Gewährleisten des flüssigen Verkehrs Vorrang.

# <span id="page-54-1"></span>**3 Messkampagne**

In Unterkapitel Video- und Bild-Sensoren ist darauf eingegangen worden wie solche Video- und Bild-Sensoren funktionieren und welche Verkehrsdaten aus ihnen generiert werden können. Da das hochrangige österreichische Streckennetz über eine Vielzahl an Kameras verfügt, ist es in weiterer Folge interessant, aus solchen Verkehrsdaten zu erfassen. Um auf die eigenen Anforderungen besser eingehen zu können, ist eine eigene Messkampagne erstellt worden, welche in diesem Kapitel näher betrachtet wird.

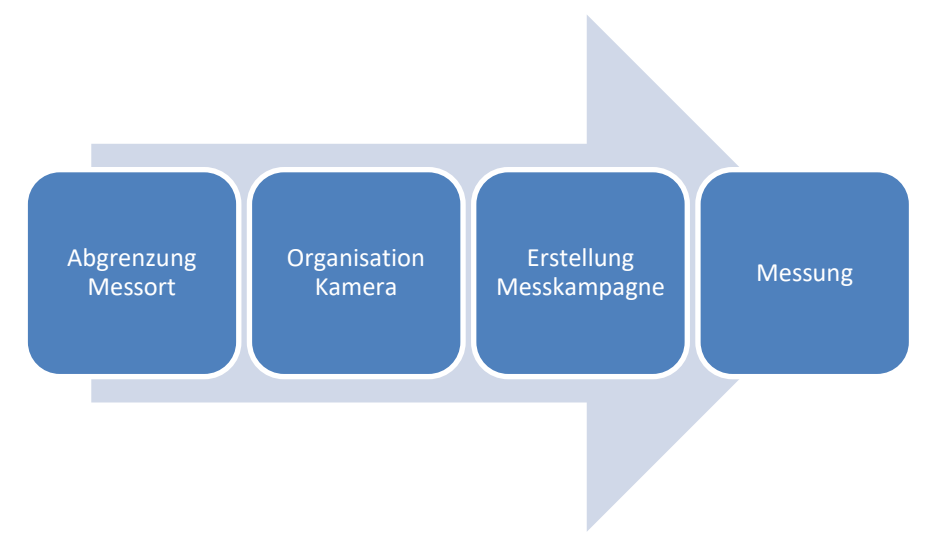

**Abbildung 14: Grundablauf der Messkampagne**

<span id="page-54-0"></span>Das primäre Ziel dieser Arbeit ist das Erstellen von Trajektorien und weiterführender Verkehrsdaten aus einem segmentbezogenen Sensor. Ferner soll aufgezeigt werden, welche Daten mit solch einem Sensor erfassbar sind und wo die Grenzen liegen. Der praktische Teil dieser Arbeit besteht darin, eine Messkampagne mit einem Video Sensor zu organisieren und durchzuführen. In [Abbildung 14](#page-54-0) ist die Herangehensweise der Kampagne ersichtlich. Der erste Schritt ist die Wahl eines geeigneten Standortes für die Sensoren. Dies Wahl bezieht sich auf Rahmenbedingungen und auf die Ziele, welche aus diesen Messungen hervorgehen sollen. Um Fahrzeuge und somit Trajektorien tracken zu können, ist es unabdingbar, eine gut einsehbare und harmonische Fahrbahnachse zu betrachten. Dies macht das Tracken der Fahrzeuge einfacher und es kann sich auf die weiteren Daten konzentriert werden. Des Weiteren sollen verschiedene Situationen, wie Überholvorgänge, Einordnungen vom Beschleunigungsstreifen und Abfahrten vom hochrangigen Streckennetz, abgebildete werden. Eine weitere Überlegung war es, die Fahrzeug-Trajektorien von zwei hintereinander aufgestellten Kameras miteinander zu verschneiden und somit ein Weitertracken der Fahrzeuge zu ermöglichen. Dies ist nicht möglich gewesen, da die Trajektorien nicht weit genug aufgezeichnet worden sind. Durch diese Rahmenbedingungen hat sich ein Segment des hochrangigen Streckennetzes im Süden von Graz ergeben. Dort verläuft die Süd-Autobahn A2 zwischen Wien und Klagenfurt am Wörthersee. Der ausgewählte Abschnitt der A2 zeichnet sich durch drei Fahrstreifen pro Fahrtrichtung sowie einer Auf- und Abfahrt aus, siehe [Abbildung 12.](#page-44-1) Er befindet sich auf der Teststrecke des Projektes ALP.Lab, welches in Unterkapitel Vergleich der Verkehrsdaten der unterschiedlichen Sensoren näher behandelt wurde.

Unter Absprache mit dem Büro SLR Engineering, welches das Kamerasystem zur Verfügung gestellt hat (siehe Unterkapitel [3.1\)](#page-56-0), ist sich darauf geeinigt worden, dass vier Kameras für die Aufnahmen benutzt werden und diese auf zwei Brücken, welche ca. 200m voneinander entfernt sind, positioniert werden. Über die eine Brücke führt die Triester Straße und liegt ca. bei dem AB-Km 182,50 der A2 und die zweite liegt ca. bei dem AB-Km 183,173 und ist eine Brücke für den gemischten Geh- und Zweirichtungsradweg des Bahnwegs.

- Standort 1: Brücke über die A2, Süd Autobahn, AB-Km 182,50, KG Lebern, Gehweg westseitig der Triester Straße
- Standort 2: Geh- und Radwegbrücke über die A2, Süd Autobahn, AB-Km 183,173, KG Lebern, Bahnweg

Zur Veranschaulichung sind die allgemeinen Kamerapositionen und die Blickrichtung der Kameras in de[r Abbildung 15](#page-55-0) dargestellt. Es handelt sich um eine Übersicht und nicht um die genauen Positionen und exakte Ausrichtungen der Kameras. Die Überlegungen zu den Positionierungen der Kameras und die schlussendliche Aufstellung dieser wird in Unterkapitel [3.2.2](#page-62-0) beschrieben.

<span id="page-55-0"></span>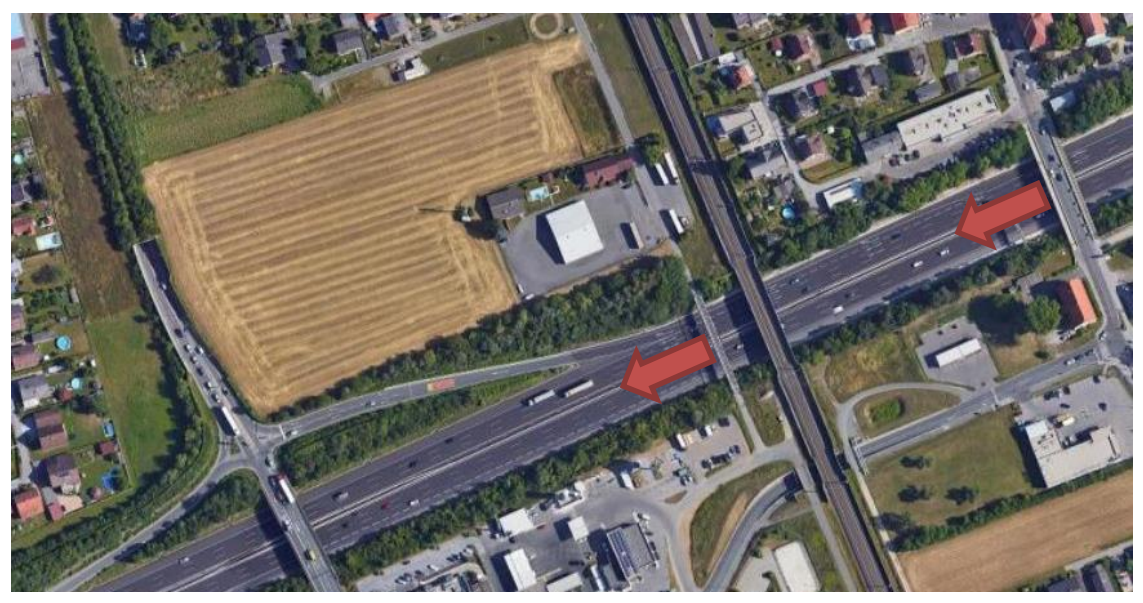

**Abbildung 15: Übersicht Positionierung und Blickrichtung der Kameras (Quelle: Google Maps Feldkirchen bei Graz 1 (2021))**

# <span id="page-56-0"></span>**3.1 Ausgewähltes System**

In Hinblick auf die Arbeit ist eine Zusammenarbeit mit dem Büro SLR Engineering GmbH festgelegt worden. Da es sich um segmentbezogene Messungen handelt, stellt das Büro Videokameras zur Verfügung, welche in Kapitel 3.2 noch näher beschrieben werden. Es ist sich für dieses Büro entschieden worden, da es in Graz angesiedelt ist und mit ähnlichen Messungen schon Erfahrung hat. Es ist nicht nur das System zur Verfügung gestellt worden, sondern es wird auch die Ausarbeitung und Aufbereitung der Videodateien von diesem Büro durchgeführt.

Die SLR Engineering GmbH (SLR) ist ein in Gaz ansässiges Büro, welches sich die Entwicklung für Bildbearbeitungssysteme zur Aufgabe gemacht hat. Es wurde am 01.09.2008 von Herrn Dipl. Ing. Oliver Siedla gegründet. Im Gegensatz zu den üblicherweise benutzen Methoden für Überwachungssysteme werden in diesem Büro Algorithmen zur Videoanalyse verwendet, welche in der Lage sind, Objekte auf eine intelligente Art und Weise zu erkennen, bei der Objekterkennung dazuzulernen und sich besser anzupassen. Die drei Hauptarbeitsbereiche von SLR sind Detektionsmodule, industrielle Bildverarbeitung und Smarte Kameras. Das Hauptaugenmerk ist bei allen drei Spaten darauf gelegt, dass die Softwaremodule auf Geschwindigkeit und Erkennungsleistung optimiert sind und die Qualität auf einem sehr hohen Standard festgelegt ist. Denn der Erfolg der Detektion hängt nicht nur von den Beleuchtungs- und Hintergrundvariationen ab, sondern ist primär stark von der Qualität des Bildmaterials abhängig. [SLR Engineering, 2020] Das Büro SLR stellt nicht nur die Soft- und Hardware für die Messung von Fahrtrajektorien am hochrangigen Straßennetz zur Verfügung, sondern bringt auch seine Expertise bei den Vorbereitungen ein.

### **3.1.1 Kamera**

Wie bereits erwähnt, ist einer der Hauptarbeitsbereiche von SLR jener von Smarten Kameras. Jede Messung bringt ihre eigenen Besonderheiten mit sich und ist somit nicht gleich wie die vorherige oder die nächste Messung. Es muss sich immer wieder neu auf die Herausforderungen eingestellt werden. Die Software für die Verarbeitung bleibt überwiegend die gleiche, wo aber Änderungen auftreten können, ist die Hardware. Damit auf die verschiedenen Herausforderungen eingegangen werden kann, besitzt SLR verschiedene Kamerasysteme und kann somit einen breiten Bereich abdecken. Für die Messungen ist sich für eine selbstentwickelte Kamera (Prototyp) vom Büro SLR entschieden worden.

## **Selbstentwickelte Kamera (Prototyp)**

Der von SLR selbst entwickelte Sensor besteht aus abgestimmten Hardware-Teilen, welche die Funktion der Kamera gewährleisten. Auf die Funktionsweise und die Benutzung der Kamera wird später eingegangen. Die Hauptbestandteile der Kamera werden in

- Raspberry
- Internen Akku
- Interner Speicherplatz
- Sensor

gegliedert. Das Hauptaugenmerk bei dem entwickelten Sensor ist, dass er mehrere Tage in Folge Daten aufnimmt, nicht zu viel Platz einnimmt und wetterresistent gebaut ist. Durch das Gehäuse der Kamera [\(Abbildung 16\)](#page-57-0) werden die Hauptbestandteile von schlechten Witterungseinflüssen geschützt und die Kamera nimmt auch bei schlechtem Wetter Daten auf. In dem Gehäuse sind die oben genannten Hauptbestandteile verbaut und sicher untergebracht. Damit eine lange Laufzeit und Aufnahme der Daten sichergestellt werden kann, ist eine fixer Akku und ein energiesparender Raspberry verbaut. Um auf die Einstellungen auf dem Raspberry zuzugreifen, sind einige Schritte notwendig, welche in Unterkapitel Benutzung der Kamera näher beschrieben werden. Ein weiterer wichtiger Teil ist der intern verbaute Speicherplatz. Es handelt sich um einen SD-Slot, wo SD-Karten mit unterschiedlicher Speicherkapazität eingesteckt werden können. Auf diesen werden die aufgenommenen Videodaten in Stunden-Intervallen (Stundendatensätze) gespeichert. Das Kernstück ist der optische Sensor, welcher mit unterschiedlichen Linsen ausgestattet werden kann. Für die Messungen werden Zoom-Objektive (ZO), sowie Weitwinkel-Objektive (WO) benutzt. Die Kamera Nr. 1 (cam1) und die Kamera Nr. 2 (cam2) sind mit WO ausgestattet. Die Kamera Nr. 3 (cam3) und die Kamera Nr. 4 (cam4) sind mit ZO ausgestattet.

<span id="page-57-0"></span>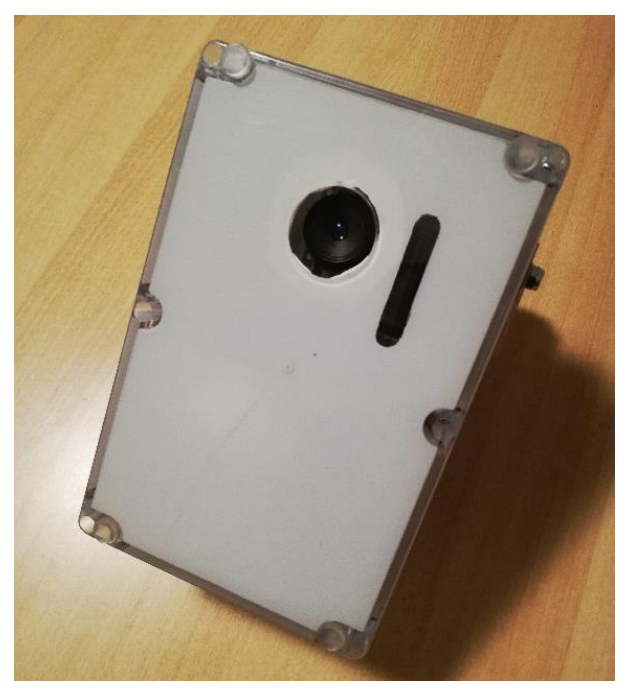

**Abbildung 16: Video Sensor Prototyp SLR Engineering**

## **Benutzung der Kamera**

In diesem Unterkapitel wird die Benutzung der Kamera und das Webinterface näher beschrieben. Die Einstellungen der Kamera geschehen in einem Webinterface, welches über einen handelsüblichen Internetbrowser aufgerufen wird. Dafür muss sich zunächst mit der Kamera verbunden werden. Hierfür wird in den unter der Kamera befindlichen USB-Port eine USB-Antenne angebracht, was vor dem Einschalten geschehen muss, da sonst der Treiber der Antenne nicht korrekt lädt. Im nächsten Schritt wird der Kippschalter auf der Unterseite auf I umgelegt. Damit der Sensor mit Strom versorgt wird, ist auf der Seite im Gehäuse ein weiterer Kippschalter verbaut, welcher mit einem Magneten in die richtige Position gebracht werden muss. Somit leuchten die Lampen, welche den Akkustand wiedergeben, und die Kamera ist einsatzbereit. Die Kamera ist dann über das WLAN erkennbar und muss über dieses mit dem Computer verbunden werden, damit auf das Webinterface zugegriffen werden kann. Das Webinterface besteht aus fünf Tabs:

- Home
- Camera
- **Settings**
- Log
- Help

Im Tab Home werden alle aufgenommenen Videos mit einem Datums- und Zeitstempel chronologisch gespeichert. Der Tab Camera ist wichtig, um die Ausrichtung der Kamera einzustellen und zu überprüfen. In [Abbildung 17](#page-58-0) ist ersichtlich, dass es zwei verschiedene Bildaufnahmen gibt, hier sind sie nur mit einem Platzhalter ausgestattet. Das untere Bild gibt einen einzelnen Frame aus, welcher die Auflösung und den Erfassungsbereich der Kamera korrekt wiedergibt und in welchem die Einstellungen aus den Tab Settings sowie der Erkennungsbereich des Objektives kontrolliert wird. Das obere Bild gibt einen Stream der Kamera wieder, dieser Stream hat eine andere Auflösung und ist nur für die korrekte Ausrichtung der Kamera zu benutzen.

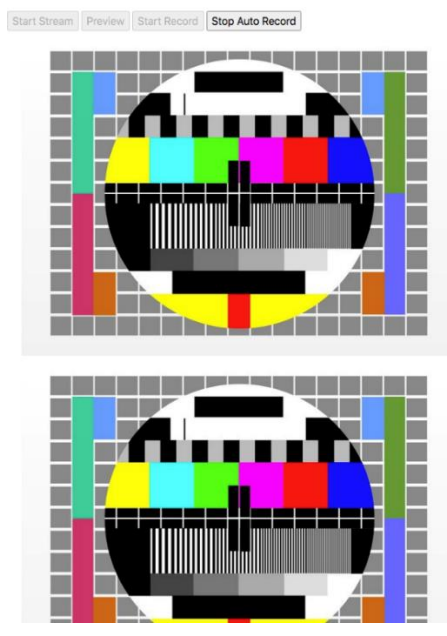

<span id="page-58-0"></span>**Abbildung 17: Darstellung Tab Camera**

Der Tab Settings, ist der letzte auf welchen eingegangen wird, die Tabs Log und Help werden nicht behandelt. In den Settings werden die Einstellungen für die Aufnahmen vorgenommen. In [Abbildung](#page-59-0)  [18](#page-59-0) werden einige der verschiedenen Einstellungsoptionen dargestellt. Einige wichtige Einstellungen sind unter anderem das Datum, die genaue Uhrzeit, die Bildrate (FPS), die Zeitspanne, in welcher aufgenommen wird, und die Auflösung.

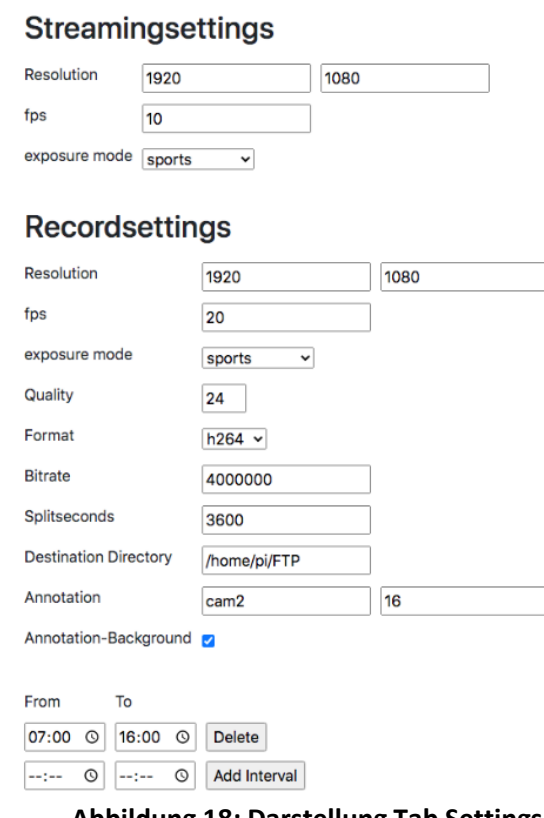

**Abbildung 18: Darstellung Tab Settings**

<span id="page-59-0"></span>Die Kameras sind nicht auf dem Brückengeländer montiert worden, da dies den Sicherheitsanforderungen nicht gerecht geworden wäre und möglicherweise die Verkehrsteilnehmer gefährdet hätte, sondern es ist sich dafür entschieden worden, die Kameras auf Stativen zu montieren. An der Kamera ist eine Vorrichtung mit einer Schraube zur Verstellung des Winkels angebracht, mit dieser ist die Kamera nicht an dem Stativ montierbar. Es ist eine Überbrückung zwischen der vorhandenen Vorrichtung zu dem Gestänge des Statives notwendig. Die erste Überlegung war es, eine Konstruktion zu entwerfen, welche mit der Schraube auf dem Stativ zusammenpasst. Diese Variante ist nicht allgemein anwendbar und muss von Stativ zu Stativ geändert werden. Die Variante, welche schlussendlich weiterverfolgt und benutzt wird, ist die Montierung der Kamera an der Mittelsäule des Statives. Hierfür ist auch eine Überbrückung von der Vorrichtung zu dem Stativ notwendig, nur ist an dem hierfür benutzten Holzteil eine schallgedämpfte Rohrschelle angebracht, welche in verschiedenen Größen erhältlich ist und beliebig oft austauschbar ist, siehe [Abbildung 19.](#page-60-0) Mit dieser schallgedämpften Rohrschelle kann die Kamera an der glatten Mittelsäule angebracht werden und es kommt zu keinen ruckartigen Setzungen durch das Gewicht der Kamera. Die Probleme dieser Anbringung werden in Unterkapitel [3.2.3](#page-64-0) beschrieben.

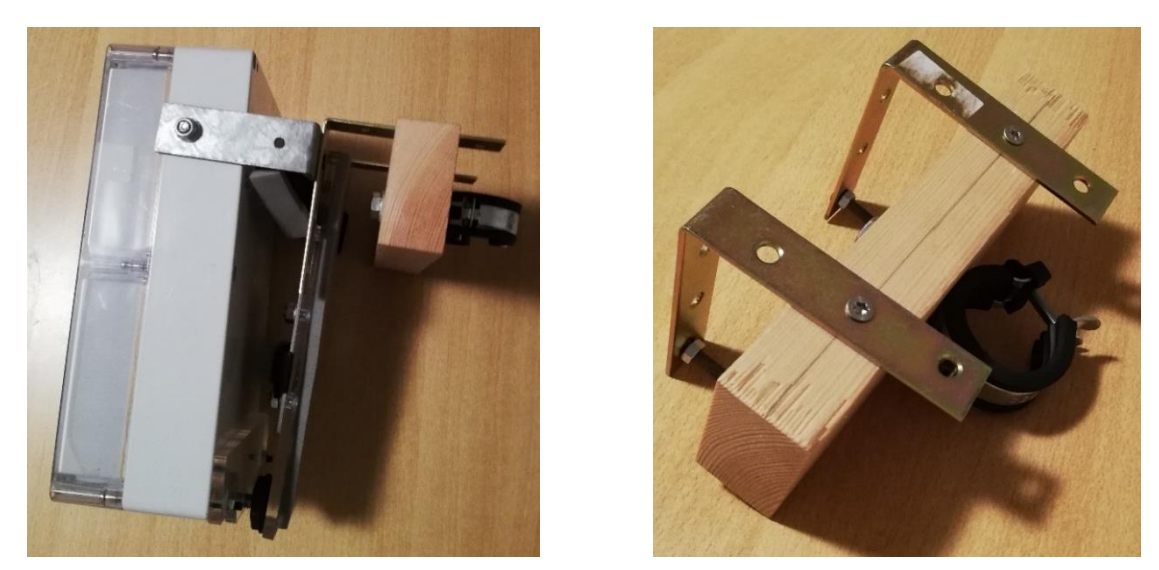

**Abbildung 19: Befestigung der Kamera**

# <span id="page-60-0"></span>**3.2 Erstellung Messkampagne**

Als dritter Schritt, nach der Abgrenzung des Messortes und der Organisation, sowie dem Kennenlernen der Kamera, ist die Erstellung einer Messkampagne definiert. Diese Messkampagne ist grob in zwei Teile unterteilt. Auf der einen Seite steht die zeitliche Einteilung und auf der anderen Seite die Positionierung der Kameras. Nicht die Auswahl der Tage, sondern wann die Kameras aufgestellt werden dürfen, stellte eine Herausforderung dar. Dieses Problem wird in Unterkapitel Behördliche/Bürokratische Probleme näher beschrieben und ist wichtig das Problem für zukünftige Messungen zu kennen, damit diese reibungslos ablaufen bzw. organisiert werden können.

# **3.2.1 Zeitliche Einteilung**

Für die zeitliche Einteilung werden maßgebende Wochentage und Zählzeiten für die Messung angenommen. Diese sind Dienstag, Mittwoch oder Donnerstag in einer Werkwoche ohne Feiertage sowie Zeiten von 06:00 bis 10:00 Uhr (Morgenbereich), von 11:00 bis 13:00 Uhr (Mittagsbereich) und von 15:00 bis 19:00 Uhr (Abendbereich). [FSV, 2015] Es ist wichtig zu erwähnen, dass die Zählungen in der COVID-Pandemie und einem daraus folgenden Lockdown erfolgt sind. Durch den Lockdown wird sich das Verkehrsverhalten der Personen verändert haben. Da versucht wird, aus den Messungen allgemeine Verkehrsdaten zu generieren, ist auf den Einfluss nicht Rücksicht genommen worden. Für Vergleiche mit anderen Systemen zu anderen Zeiten ist dies zu berücksichtigen.

Die Messungen sind an drei Tagen durchgeführt worden, um genügend auswertbare Daten aufzunehmen. Es sind Daten für den 12.11.2020, den 18.11.2020 und den 19.11.2020 erhoben worden. Auf der einen Seite sollten unterschiedliche Witterungszustände und deren Auswirkungen auf z.B. die Aufnahmen der Kameras haben und wie sich die Witterung auf das Fahrstreifenwechselverhalten auswirkt, untersucht werden. Durch die fix definierten Tage, welche von der Behörde vorgegeben waren, ist es zu keinen Unterschieden in der Witterung gekommen. Die Aufnahmen sind größtenteils bei Sonnenschein durchgeführt worden.

Auf der anderen Seite sind Datensätze aus unterschiedlichen Kamera-Positionen generiert worden, um die Aufnahmen miteinander vergleichen zu können. Dies wird in dieser Arbeit nicht behandelt und kann in einer weiterführenden Arbeit betrachtet werden. Des Weiteren werden in der Datenaufbereitung und in der Datenauswertung nur die Datensätze des 18.11.2020 verwendet. Da die Datensätze des 12.11.2020 teilweise Fehler aufweisen und die Datensätze für den 19.11.2020 noch nicht vom Büro SLR ausgewertet wurden. (Stand 16.06.2021)

## **Behördliche/Bürokratische Probleme**

Ein Problem stellte das Erhalten der Genehmigung für die Messung dar. Es war nicht klar, ob die ASFINAG, das Land Steiermark oder die Gemeinde Feldkirchen bei Graz dafür verantwortlich ist. Um in Zukunft nicht denselben Behördengang wie in dieser Arbeit gehen zu müssen, werden kurz die wichtigsten Erkenntnisse zusammengefasst. Ein Problem stellt der Datenschutz dar. Da es sich aber um eine Erhebung für wissenschaftliche Zwecke handelt, ist von der Datenschutzbehörde auf den § 7 (1) des Datenschutzgesetzes verwiesen worden. [Datenschutzgesetz – DSG] Dieser besagt:

"*(1) Für im öffentlichen Interesse liegende Archivzwecke, wissenschaftliche oder historische Forschungszwecke oder statistische Zwecke, die keine personenbezogenen Ergebnisse zum Ziel haben, darf der Verantwortliche alle personenbezogenen Daten verarbeiten, die*

*1.öffentlich zugänglich sind,*

*2.er für andere Untersuchungen oder auch andere Zwecke zulässigerweise ermittelt hat oder*

*3.für ihn pseudonymisierte personenbezogene Daten sind und der Verantwortliche die Identität der betroffenen Person mit rechtlich zulässigen Mitteln nicht bestimmen kann.*"

Somit dürfen die Daten erhoben werden. Für die Genehmigung der Messung muss ein Antrag bei der dafür zuständigen Behörde gestellt werden. Im Fall dieser Arbeit handelt es sich um die Gemeinde Feldkirchen bei Graz, sprich es muss mit jener Behörde Kontakt aufgenommen werden, auf welchen Grund der Sensor aufgestellt wird, nicht mit der Behörde wohin der Sensor misst. Nachdem der Antrag bei der Behörde gestellt worden ist, wird ein Bescheid ausgestellt, welcher das gesetzmäßige Messen gewährleistet.

# <span id="page-62-0"></span>**3.2.2 Kamerapositionen**

Die Aufstellorte der Kameras sind am Anfang des Kapitel[s 3](#page-54-1) definiert worden. Es handelt sich um zwei Brücken über dem hochrangigen Streckennetz, wo die Kameras aus einer überhöhten Position ähnlich wie bei einer Überkopfbrücke eine gute Sicht auf das Streckensegment haben. Es wird von vier Kameras ausgegangen, welche sich aus zwei Kameras mit Zoom-Objektiven und zwei Kameras mit Weitwinkel-Objektiven zusammensetzen. Grundlegend wird die Positionierung der Kameras in zwei Teile gegliedert:

- Höhe
- Winkel

Die Höhe ist in dieser Arbeit durch die Aufstellung auf den Brücken und den Dreibeinstativen fix definiert und kann nur minimal verändert werden. Variationen der Positionierung in der Höhe sind die noch höhere Positionierung der Kameras ähnlich wie bei NGSIM, wobei für diese Ausführung das Equipment fehlte oder die Positionierung am Straßenrand, was eine Absprache mit der ASFINAG erfordert hätte. Die Gliederung des Winkels wird in zwei Unterarten eingeteilt. Auf der einen Seite gibt es den horizontalen Winkel, welcher bestimmt, ob die Kamera frontal oder seitlich auf die Fahrbahn gerichtet wird und auf der anderen Seite den vertikalen Winkel, welcher den Sichtkeil der Kamera und die Länge des zu betrachtenden Segmentes beeinflusst. Der vertikale Winkel ist so gewählt worden, dass die Kameras einen großen Teil bzw. eine große Länge des Streckensegmentes aufnehmen. Dies ist wichtig, um die Fahrzeuge über einen längeren Zeitraum zu beobachten und zu tracken, denn die Software braucht eine gewisse Zeit, welche das Fahrzeug im Video verweilt, um die Fahrzeuge zu erkennen.

Die Randbedingungen

- gut einsehbare und harmonische Fahrbahnachsen
- genügend Länge des betrachteten Segmentes
- Erkennen der Auffahrt und der Abfahrt des hochrangigen Streckennetzes
- mögliches Weitertracken der Fahrzeuge

sind mit dem Standort der Messung definiert worden. Die Kamerapositionen können diese Anforderungen noch etwas verfeinern. Hierfür sind die Positionen der Kameras so gewählt worden, dass diese möglichst viel von dem ausgewählten Standort erfassen können und jede Kamera die Randbedingungen abdeckt. Es ist sich dafür entschieden worden, dass an den ersten beiden Tagen (12.11.2020 und 18.11.2020) die Kameras mit den Weitwinkel-Objektiven die Fahrbahn und Fahrstreifen, inkl. Autobahnauffahrt, Richtung Osten (Wien) untersuchen und zur selben Zeit die Kameras mit den Zoom-Objektiven die Fahrbahn Richtung Westen (Klagenfurt am Wörthersee) betrachten. Für die Untersuchung der Positionierungsart ist sich für eine Aufstellung der Zoom-Objektiv Kameras auf der Position 3 und 4 entschieden worden, um für den gleichen Zeitraum zwei verschiedene Blickwinkel zu erfassen.

Die Weitwinkel-Objektiv Kameras werden ca. hintereinander an den beiden Brücken (Position 1 und Position 2) mit der Überlegung, dass die Fahrzeuge lange genug getrackt werden, damit ein nahtloses Tracken möglich ist, aufgestellt. Als Ergänzung wird am letzten Tag (19.11.2020) der Unterschied zwischen einer auf Position 4 befindlichen Kamera mit Weitwinkel-Objektiven und zwei Kameras mit Zoom-Objektiven auf Position 3 und 5 ermittelt. Durch die ergänzende Aufstellung ist es möglich, die frontale Weitwinkelpositionierung gegenüber den seitlichen Zoompositionierungen sowie die Unterschiede der seitlichen Positionierung der beiden Zoom-Objektive zu vergleichen. Dies betrifft Überdeckungen und Trackingweiten. Die Positionen sind zur Veranschaulichung in der [Abbildung 20](#page-63-0) dargestellt. Es handelt sich um eine nicht maßstabsgetreue Skizze.

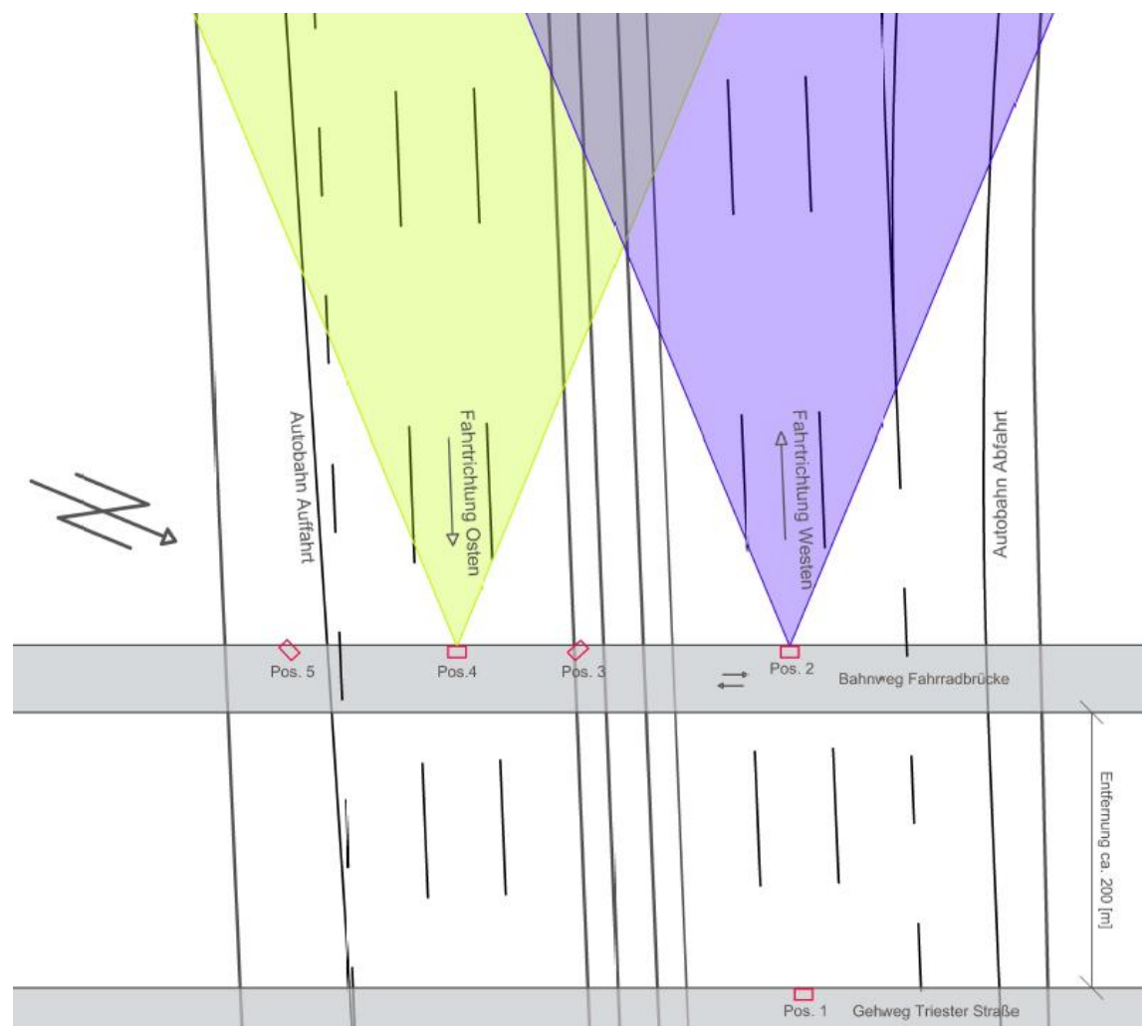

<span id="page-63-0"></span>**Abbildung 20: Schematische Darstellung der Kamerapositionen**

# <span id="page-64-0"></span>**3.2.3 Messdurchführung**

In diesem Unterkapitel soll kurz ein Überblick und eine Zusammenfassung über die Positionierung gegeben werden. Grundsätzlich sind die Kameras an zwei Tagen an den ca. gleichen Positionen und der gleichen Ausrichtung aufgestellt worden. Am dritten Messtag sind die Kameras an anderen Positionierungen aufgestellt worden, um andere Daten für weitere mögliche Unterschiede zu erhalten. Für die weitere Bearbeitung und Auswertung sind die Daten vom 18.11.2020 benutzt worden. Bei der ersten Messung ist es zu Komplikationen gekommen und die dritte Messung ist für eine grundlegende Datenerhebung benutzt worden, um für weiterführende Behandlungen des Themas, Daten zur Verfügung zu haben. Aus [Tabelle 4](#page-64-1) ist ersichtlich, zu welchem Zeitpunkt und auf welchen Positionen, siehe [Abbildung 20,](#page-63-0) die Kameras schlussendlich für die Messungen aufgestellt worden sind.

<span id="page-64-1"></span>

| Datum      | Zeitraum        | Cam1 (WO) | Cam2 (WO) | Cam $3(20)$ | Cam $4(20)$ |
|------------|-----------------|-----------|-----------|-------------|-------------|
| 12.11.2020 | $07:00 - 17:00$ | Pos. 1    | Pos. 2    | Pos. 3      | Pos. 4      |
| 18.11.2020 | $07:00 - 16:00$ | Pos. 1    | Pos. 2    | Pos. 3      | Pos. 2      |
| 19.11.2020 | $07:00 - 16:00$ |           | Pos. 4    | Pos. 5      | Pos. 3      |

**Tabelle 4: Positionierung der Kameras** 

Durch die fixe Definierung der Messtage ist es nicht möglich gewesen, sich wie gewünscht auf verschiedene Witterungszustände zu beziehen, um Datensätze für besseren Vergleich der Kameras zu erhalten. Als schlechte Witterung war ein Tag mit Niederschlag definiert worden, was in den Messtagen nicht der Fall war. Es kann sich bei der Auswertung nur auf Sonnenschein und Nebel bezogen werden. Bei der Messung war eine Vorlaufzeit von ca. einer Stunde notwendig, um die Kameras auf ihren Stativen zu befestigen, den Blickwinkel über einen Laptop, den in Unterkapitel Benutzung der Kamera beschrieben Webbrowser einzustellen und den Standort der Kameras mit den von der Gemeinde Feldkirchen bei Graz vorgegeben Sicherheitsmaßnahmen abzusichern. Da die Kameras sich auf der Triester Straße auf einem Gehweg und am Bahnweg auf einem gemischten Geh- und Radweg befanden, durften die Kameras kein Sicherheitsrisiko für die Passanten darstellen. Die Sicherheitsmaßnahmen beliefen sich auf eine Kennzeichnung am Anfang und Ende des Messtandortes mit einem Straßenverkehrszeichen "Andere Gefahren" (§ 50/16 StVO). Als zusätzliche Maßnahme ist auf jedem Stativ eine Warnweste angebracht worden, damit die Passanten auf die Beeinträchtigung des lichten Raumes aufmerksam gemacht wurden. Zur Sicherung der Kameras sind diese unter ständiger Beobachtung gestanden. Der Messzeitraum ist am Anfang auf 07:00 Uhr bis 17:00 Uhr festgelegt worden. Nach der ersten Messung ist klar geworden, dass der Zeitraum zu lange angesetzt war und die Kameras am Ende schwer auswertbare Daten lieferten, da die Sonneneinstrahlung mit fortschreitender Zeit flacher wurde und am Ende nicht genug Licht zur Verfügung stand. Dadurch ist die Aufnahmezeit bei den darauffolgenden Messtagen um eine Stunde verringert worden. Bei der Messung und der späteren Betrachtung der Videoaufnahme ist beobachtet worden, dass es immer wieder zu Vibrationen gekommen ist. Dies ist auf die Konstruktion der Kamerahaltung, siehe [Abbildung 19,](#page-60-0) zurückzuführen. Durch das Benutzen von Radfahrern, Skateboardern und Läufern der Brücke auf dem Bahnweg und durch die Befahrung der Brücke der Triester Straße von LKWs und Busse entstehen Vibrationen welche sich auf das Stativ

ausgewirkt haben. Durch die Konstruktion, welche die Kamera nicht direkt am Stativ befestigt hat, sondern einen Hebel aufweist, wurden diese Vibrationen verstärkt. Zu starke Vibrationen können Auswirkung auf die Auswertung und die Kalibrierung der Kamera haben, welche in Unterkapitel Kalibration-File (CAL-Datei) näher beschrieben wird. Die Erkenntnis daraus ist, dass die Konstruktion, auf welcher die Kamera montiert ist, eine große Rolle spielt, sie soll auf der einen Seite dynamisch genug sein, um den Winkel für die Aufnahmen gut wählen zu können und auf der anderen Seite muss sie robust sein, um keine Vibrationen zu übertragen.

# **4 Datenaufbereitung und Datenauswertung**

Die Datenaufbereitung und die Datenauswertung bilden den Hauptteil dieser Arbeit. In Unterkapitel [4.1](#page-66-0) wird näher auf die allgemeine Datenaufbereitung eingegangen. Die generelle Videodatenbearbeitung wird vom Büro SLR durchgeführt und wird in Unterkapitel [4.1.1](#page-67-0) näher behandelt. Die Datenaufbereitung geschieht über ein selbsterstelltes Python-Skript (Python-Skript-MA), wobei die Programmiersprache Python benutzt wird, da vom Büro SLR ein Python-Skript-SLR (bast lib.py) zur Datenumwandlung zur Verfügung gestellt wurde. Um konstant bei einer Programmiersprache zu bleiben, wird mit Python weitergearbeitet. Das Python-Skript-MA ist so aufgebaut, dass es für alle Stundendatensätze anpassbar ist. Um die Methodiken des Python-Skript-MA mit Grafiken zu unterstützen, wird ein Stundendatensatz der cam1 herangezogen. Das hochrangige Ziel ist es, aus den zur Verfügung stehenden Daten, Trajektorien und Verkehrsdaten, wie z.B. Verkehrsstärken, brutto Weg-/Zeitlücken, Stundenganglinien sowie weiterführende Verkehrsdaten zu bilden. Als weiterführende Verkehrsdaten sind Verkehrsdaten definiert, welche nicht aus querschnittsbezogenen Sensoren erfassbar sind, wie z.B. Überholvorgänge. Das zweite Unterkapitel [4.2](#page-96-0) befasst sich mit der Datenauswertung. Da die Generierung der üblichen querschnittsbezogenen Verkehrsdaten und der weiterführenden Verkehrsdaten ein breites Themenfeld ergibt, wird sich in der Datenauswertung auf die frontalen Kamerapositionen konzentriert (cam1, cam2 und cam4). Das Primäre Ziel ist es, die Daten aus den Videos erfassen zu können. Aus diesem Grund werden die frontalen Positionierungen untereinander verglichen. Um Unterschiede zwischen den Tageszeiten auszumachen, wird pro Kamera ein Stundendatensatz aus den Morgenstunden (08:00 Uhr) und um die Mittagszeit (13:00 Uhr) verglichen. Der Vergleich der verschiedenen Aufstellpositionen für eine Fahrtrichtung ist ein Thema für eine weiterführende Arbeit. Hierfür liegen die Daten bei SLR bereit.

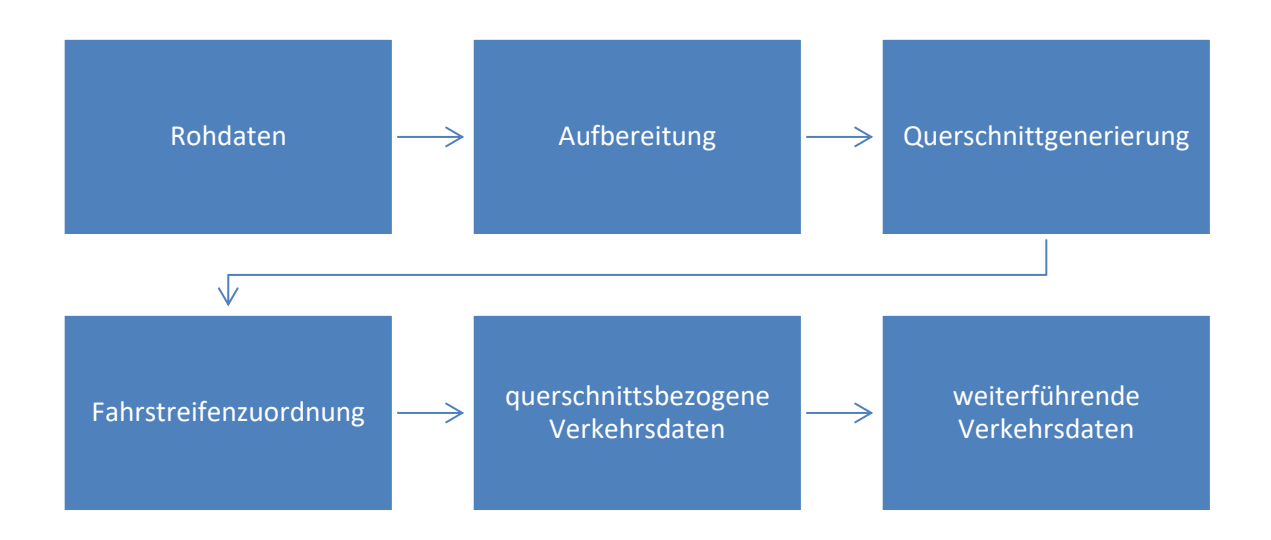

# <span id="page-66-0"></span>**4.1 Datenaufbereitung**

<span id="page-66-1"></span>**Abbildung 21: Methodik der Datenaufbereitung**

Die Datenaufbereitung wird in sechs Unterkapitel gegliedert, welche aus [Abbildung 21](#page-66-1) ersichtlich sind. Den Anfang bildet das Unterkapitel [4.1.1.](#page-67-0) Dort wird der Weg von den Rohdaten bis zu dem Datensatz, welcher weiter benutzt wird, beschrieben. In Unterkapitel [4.1.2](#page-73-0) wird die Aufbereitung des Datensatzes näher erläutert. Dieser wird rotiert, geglättet und limitiert, um die weitere Bearbeitung zu vereinfachen. In Unterkapitel [4.1.3](#page-79-0) wird die Erstellung der virtuellen Querschnitte behandelt, welche für die Erstellung der Fahrstreifenachsen essenziell sind. Durch die Definierung der Fahrstreifenachsen wird in Unterkapitel [4.1.4](#page-81-0) die Zuordnung der Fahrzeuge zu einem Fahrstreifen behandelt. Diese Zuordnung ist auf der einen Seite notwendig, um fahrstreifenfeine Verkehrsdaten zu generieren, und auf der anderen Seite, um Überholvorgänge in einem Segment zu erfassen. In den letzten beiden Unterkapiteln [4.1.5](#page-88-0) und [4.1.6](#page-90-0) sind die Erstellung der querschnittsbezogenen und weiterführenden Verkehrsdaten beschrieben.

# <span id="page-67-0"></span>**4.1.1 Rohdaten**

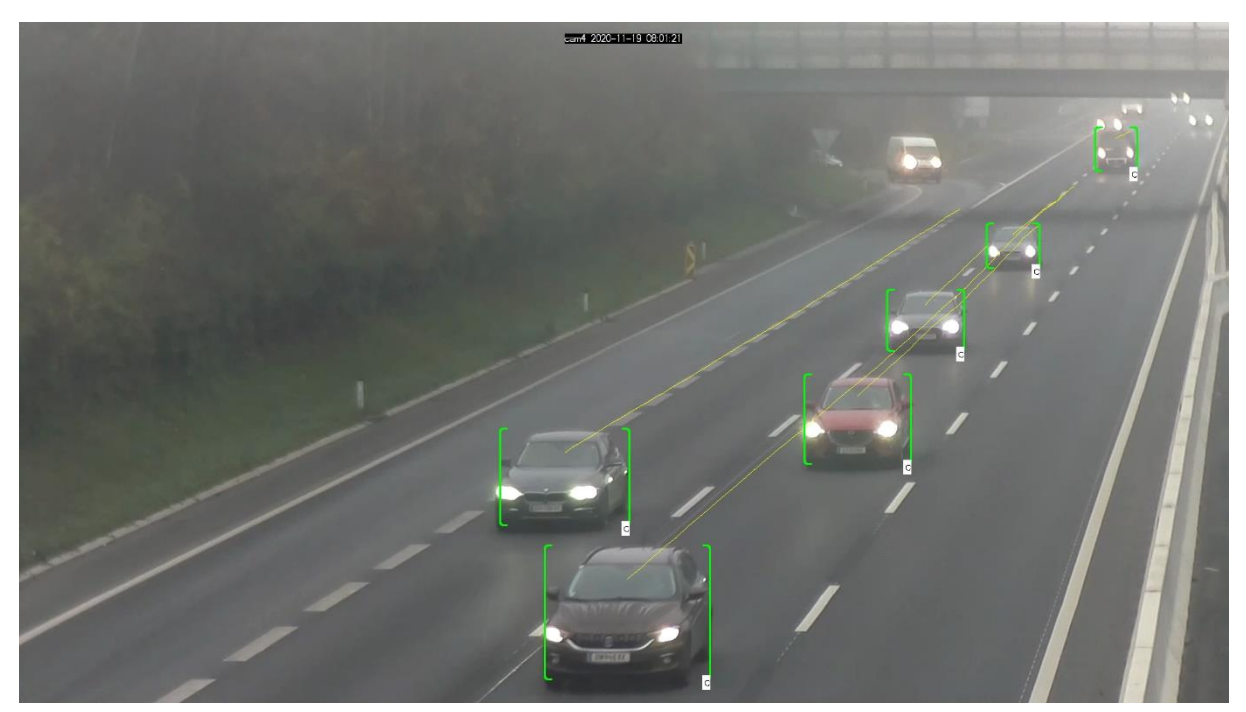

**Abbildung 22: Darstellung Tracking der Fahrzeuge über Bonding Boxes (cam4, Position 3)**

<span id="page-67-1"></span>Die Videodateien, welche nach den Messungen vorliegen, wurden dem Büro SLR übergeben. Durch eine von SLR benutzte Software werden Fahrzeuge in den Videodateien getrackt. Es werden im Video Bounding Boxes über die Fahrzeuge gelegt und somit werden fahrzeugbezogene Daten generiert. In [Abbildung 22](#page-67-1) ist ein exemplarisches Frame der cam4 auf der Position 3 dargestellt. Die grünen Klammern stellen die Bounding Boxes dar. Des Weiteren ist im rechten unteren Eck der Box die Fahrzeugklassifizierung sowie die Trajektorie, welche als gelbe Linie abgebildet ist, ersichtlich. Für die Darstellung der Trajektorie in dieser Abbildung ist eine ältere Version der Software von SLR benutzt worden. Die x-/y-Koordinaten für die Darstellung der Trajektorien wird aus dem oberen Drittel der Bounding Boxes abgeleitet. Für die weitere Bearbeitung der Daten wird mit einer neueren Version der Software gearbeitet und die x-/y-Koordinaten werden aus dem Mittelpunkt der unteren horizontalen Linie der Bounding Box generiert. Die Objekterkennung wird in der Software mittels Deep-Learning durchgeführt. Bei Deep-Learning handelt es sich um ein Teilgebiet des MachineLearnings und es wird zur Informationsverarbeitung von großen muster- oder objektbezogenen Datenmengen benutzt. Bei dem Machine-Learning greift der Mensch selbst in den Analyse- und Entscheidungsprozess der Daten ein, im Unterschied dazu wird dies bei Deep-Learning von der Software selbst übernommen. Die Struktur besteht aus einem neuronalen Netzwerk, welches die Verbindungen im menschlichen Gehirn als Vorbild hat. Die Grundstruktur wird in mindestens drei Schichten eingeteilt, welche untereinander gekoppelt sind. Diese werden als Input-Layer, Hidden-Layer und Output-Layer beschrieben. Durch den Input-Layer werden Information eingespeist, welche über den Hidden-Layer gewichtet und in weiterer Folge dem Output-Layer zugeordnet werden. Am Anfang wird dem Hidden-Layer die Information eingespielt, wie die Input-Daten gewertet werden. In weiterer Folge wird diese Gewichtung eigenständig von der Software durchgeführt. Über die Verbindung der Layer untereinander und der Mustererkennung des Algorithmus lernt das System ständig dazu und kann die Merkmale immer genauer gewichten. Die Struktur mit den drei Layer ist die einfachste Form eines solchen neuronalen Netzwerkes und ist in der [Abbildung 23](#page-68-0) mit den Verbindungen zwischen den Layern dargestellt. Durch das Hinzufügen von mehreren Hidden-Layer, welche untereinander verbunden sind, können mehrere Merkmalerkennungen und Gewichtungen vorgenommen werden. Durch diese Merkmalerkennung und den fortlaufenden selbstständigen Lernprozess des Algorithmus wird Depp-Learning bei der Objekterkennung, Spracherkennungen usw. eingesetzt. [BIGDATA INSIDER, 2017] In dieser Arbeit wird mittels Objekterkennung der Fahrzeuge bzw. einem zuordenbaren Pixel in der der Video-Analyse gearbeitet. Es werden die Abmessungen der verschiedenen Fahrzeug-Klassen in die Software eingespielt und diese lernt über den einmaligen Input kontinuierlich dazu. Anschließend werden die Frames abgeglichen und die Fahrzeuge werden durch die unterschiedlichen Fahrzeugabmessungen erkannt. Des Weiteren werden die erkannten Fahrzeuge einer Fahrzeugklasse zugeordnet. In dieser Arbeit wird sich auf die allgemeine Betrachtung von Trajektorien-Daten bzw. die Generierung von Verkehrsdaten konzentriert. Es sollen weiterführende Verkehrsdaten, wie z.B. Überholmanöver, Einfädlungsprozesse usw., erfasst und dargestellt werden. Aus diesem Grund wird die Fahrzeugklassifizierung nicht näher betrachtet und es wird allgemein mit den getrackten Fahrzeugen gearbeitet. Die genaue Betrachtung der Verkehrsdaten in Bezug auf die unterschiedlichen Klassen ist ein Thema für eine weiterführende Betrachtung der Datensätze. Für die weitere Bearbeitung der Daten wird zusätzlich zu den Rohdaten (TL-Dateien) ein Python-Skript-SLR (bast\_lib.py) und ein Kalibration-File (CAL-Datei) von SLR zur Verfügung gestellt. Aus diesen drei Dateien bzw. Codes wird die Datei für die weitere Bearbeitung erstellt. Diese Daten und Skripten sind im digitalen Anhang unter 1 Daten von SLR beigelegt.

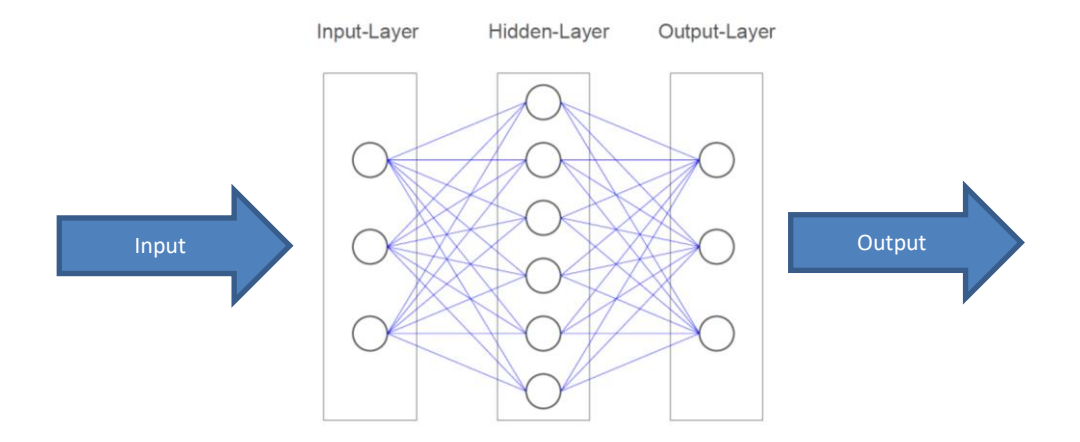

<span id="page-68-0"></span>**Abbildung 23: Schematische Darstellung Layer-Struktur des Deep-Learnings**

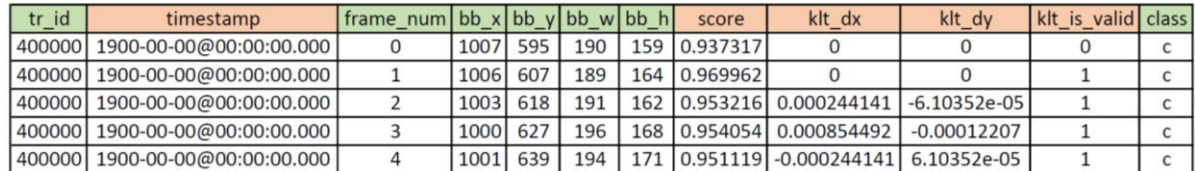

#### **Rohdaten (TL-Dateien)**

**Abbildung 24: Beispiel Darstellung der Rohdaten, TL-Datei (Ersten fünf Zeilen)**

<span id="page-69-0"></span>Bei der TL-Datei handelt es sich um die Rohdaten, welche zur weiteren Bearbeitung von SLR übergeben werden. Beispielhaft ist ein solcher Datensatz in [Abbildung 24](#page-69-0) mit allen darin befindlichen Daten dargestellt. Die grün markierten Spalten werden bei der Erstellung des Datensatzes vom Python-Skript-SLR beibehalten und die rot markierten Spalten werden verworfen. Dieses TL-File beinhaltet Image-Koordinaten der Bounding Boxes aus den einzelnen Frames (Image-Koordinaten, Pixel bezogen), sprich sie gibt an, wo sich das Fahrzeug in dem Video oder im Frame befindet. Diese Koordinaten werden den Fahrzeugen (tr\_id) zugeordnet und beziehen sich auf ein Koordinatensystem im Bild. Der Null-Punkt befindet sich im linken oberen Eck des Bildes. In [Abbildung 25](#page-70-0) ist dies schematisch dargestellt. Das TL-File umfasst folgende Daten:

- tr id: Track Identifikation (ID). Jedes getrackte Fahrzeug erhält eine Identifikation. Wenn das Tracking unterbrochen wird und das Fahrzeug ein zweites Mal getrackt wird, bekommt es eine neue Track-ID zugewiesen.
- frame\_num: Fortlaufende Framenummerierung für alle tr\_id's, es werden 20 Frames (Bilder) pro Sekunde aufgenommen und abgespeichert.
- bb\_x: X-Image-Koordinate (Pixel) der Bounding Box
- bb\_y: Y-Image-Koordinate (Pixel) der Bounding Box

Die Koordinaten bb\_x und bb\_y beschreiben den linken oberen Punkt der Bounding Box (Image-Koordinaten).

- bb w: Breite der Bounding Box
- bb\_h: Höhe der Bounding Box
- class: Klassifikation der Fahrzeuge, wird durch die Abmessungen der Bounding Box definiert

Die Daten aus den Spalten timestamp, score, klt dx, klt dy und klt is valid werden nicht näher beschrieben, da diese durch das Python-Skript-SLR verworfen werden und für die weiter Bearbeitung nicht notwendig sind.

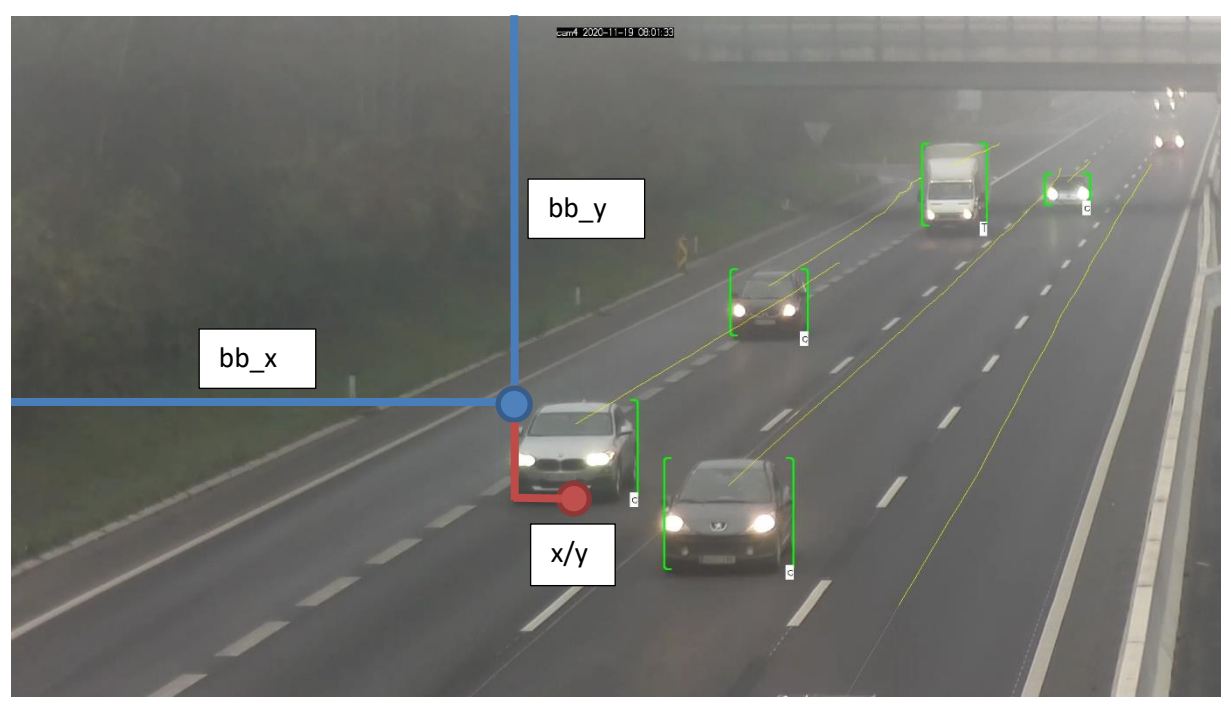

**Abbildung 25: Schematische Darstellung Pixel-Koordinaten**

### <span id="page-70-0"></span>**Kalibration-File (CAL-Datei)**

Die Kalibration der Kameras erfolgt mithilfe des Kalibration-File (CAL-Datei), welches von SLR zur Verfügung gestellt wird. Es werden markante Punkte, wie Straßenmarkierungen usw., in den Bildabschnitten identifiziert und mit einer Luftaufnahme aus Google Maps abgeglichen. Durch das Referenzieren der Punkte im globalen Koordinatensystem und in den Frames der Videos wird eine Kalibrierung der Transformation aus den Image-Koordinaten in das Globale-Koordinatensystem vorgenommen. Wichtig ist, dass diese markanten Punkte gut erkennbar sind, um die Kalibration bestmöglich durchzuführen. Es wird für jeden Tag und alle unterschiedlichen Kamerapositionen eine solche CAL-Datei erstellt. Damit die Kameras untereinander verglichen werden können, werden die verschiedenen Kamerapositionen auf einen gemeinsamen Null-Punkt eines lokalen Koordinatensystems (World-Koordinatensystem) kalibriert. Der lokale Null-Punkt befindet in der Mitte der Triester Straße und die Koordinatenachsen sind nach Norden (Y) und nach Osten (X) ausgerichtet, siehe [Abbildung 26.](#page-71-0)

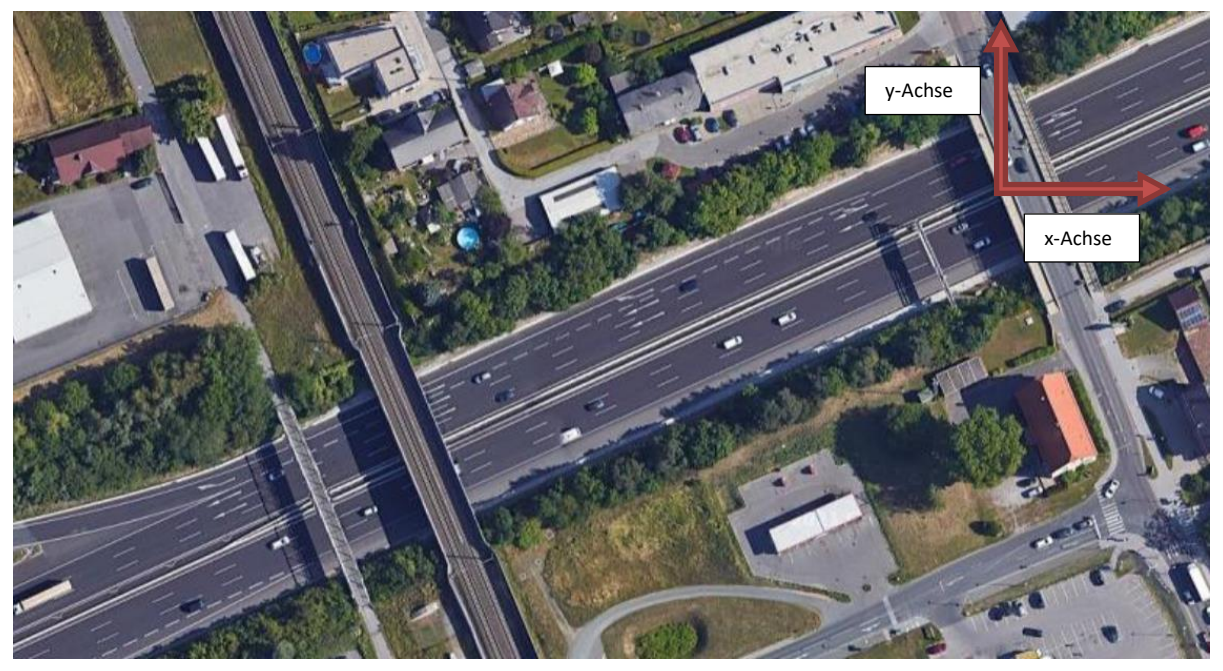

**Abbildung 26: Darstellung Null-Punkt von lokalem Bezugssystem (Quelle: Google Maps Feldkirchen bei Graz 2, 2021)**

#### <span id="page-71-0"></span>**Python Library (bast\_lib.py)**

Im Python-Skript-SLR sind Funktionen, mit welchen weitergearbeitet bzw. auf welche aufgebaut wird, vordefiniert. CalWithOrtho ist die wichtigste Klasse und tl\_to\_h5 ist die wichtigste Funktion, welche aus dem Python-Skript-SLR in das Python-Skript-MA importiert werden. Mit CalWithOrtho können verschiedene Koordinatentransformationen durchgeführt werden. Die wichtigste ist die Transformation von Image-Koordinaten in World-Koordinaten (i2w). Die World-Koordinaten werden in Meter-Einheiten generiert und für die weiteren Berechnungen herangezogen. Die Funktion tl to h5 erstellt aus den Rohdaten (TL-Datei) und dem Kalibration-File (CAL-Datei) eine h5 Datei, mit welcher weitergearbeitet wird. Diese Datei wird im nächsten Unterkapitel Datensatz (h5 Datei) näher beschrieben. Für das bessere Verständnis ist in [Abbildung 27](#page-72-0) ein Verfahrensablauf der Funktion tl\_to\_h5 und der Klasse CalWithOrtho dargestellt. Die Input-Daten werden in die Funktion tl\_to\_h5 eingespeist. Diese Funktion greift mit dem Input auf die Klasse zu und es werden die nötigen Transformationen mit den Daten durchgeführt, darauf folgt der Output der h5-Datei.
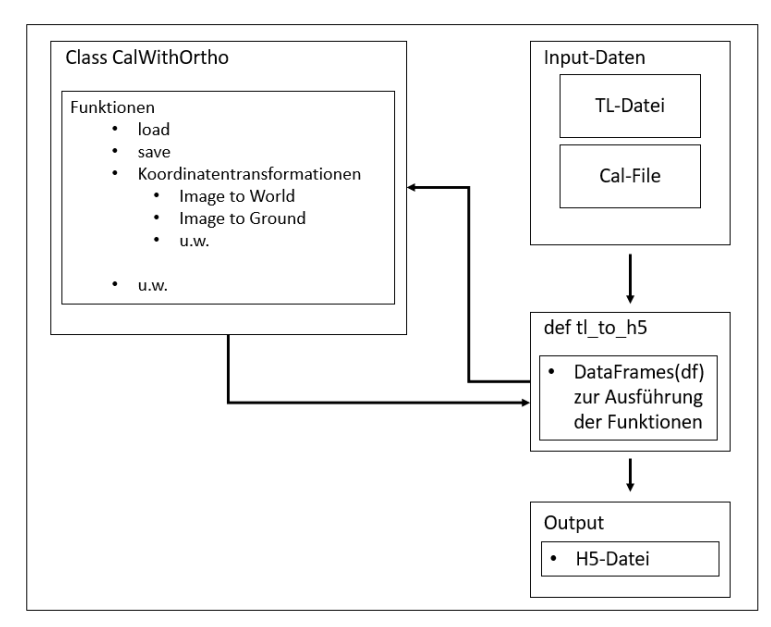

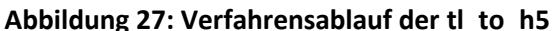

#### **Datensatz (h5 Datei)**

|   |   | tr id  | frame num      | bb x | bb_y | bb_w | bb_h | class        | speed kmh | X      |     | <b>XW</b>           | yw                  |
|---|---|--------|----------------|------|------|------|------|--------------|-----------|--------|-----|---------------------|---------------------|
|   | 0 | 400000 | 0              | 1007 | 595  | 190  | 159  | C            |           | 1102.0 | 754 | -259.37658639318676 | -126.10476367991983 |
|   |   | 400000 |                | 006  | 607  | 189  | 164  | C            |           | 1100.5 | 771 | -257.8211919336522  | -125 42254587796175 |
|   |   | 400000 | $\overline{2}$ | 1003 | 618  | 191  | 162  | $\mathbf{C}$ |           | 1098.5 | 780 | -257.0208310544847  | -125.08437672229047 |
| 4 |   | 400000 | 3              | 000  | 627  | 196  | 168  | C            |           | 1098.0 | 795 | -255.72532979741908 | -124.5070635034492  |
| 5 | 4 | 400000 |                | 1001 | 639  | 194  | 171  | C            |           | 1098.0 | 810 | -254 47282888245024 | -123.94361938240105 |

**Abbildung 28: Beispiel Darstellung der h5-datei (Ersten fünf Zeilen)**

<span id="page-72-0"></span>Mithilfe der tl to h5 Funktion aus dem Python-Skript-SLR wird mit der TL-Datei und der CAL-Datei eine h5-Datei generiert. Das h5-Dateienformat wird in wissenschaftlichen Bereichen benutzt, um große Datenmengen zu speichern. Die in Unterkapitel Rohdaten (TL-Dateien) beschriebenen Spalten werden beibehalten und die restlichen entfernt. Durch die bekannten Koordinaten der Bounding Box (bb\_x und bb\_y) und der Boxabmessung (bb\_w und bb\_h) wird der untere Mittelpunkt der Box berechnet. Dieser gibt die x- und y-Koordinaten des Fahrzeuges wieder, welche für die weiteren Koordinatentransformationen benötigt wird. Dies bedeutet, wenn sich Fahrzeuge auf die Kamera zu bewegen, beschreibt dieser Punkt ca. die Mitte der vorderen Stoßstange. Wenn sie sich von der Kamera entfernen, wird ca. die Mitte der hinteren Stoßstange beschrieben. Vergleicht man zwei Fahrzeuge, die hintereinanderfahren, wird der Bruttobezug der beiden betrachtet. Zur Veranschaulichung sind die Pixel-Koordinaten eines Fahrzeuges in [Abbildung 25](#page-70-0) dargestellt. Die aus den Frames gewonnen Image-Koordinaten (x-/y-Koordinaten mit der Einheit Pixel) werden mithilfe der Funktion project i2w in World-Koordinaten (xw/yw) umgerechnet. Diese stellen die Koordinaten im lokalen Koordinatensystem dar und werden in Meter abgebildet. In [Abbildung 28](#page-72-0) ist eine h5-Datei schematisch für die cam4 um 11:00 Uhr dargestellt. Es werden die Daten aus der TL-Datei um die Image-Koordinaten (x/y) und die World-Koordinaten (xw/yw) ergänzt. Mit diesen World-Koordinaten ist der Datensatz für die weitere Bearbeitung definiert. Für eine genauere Betrachtung der Funktion project i2w wird auf die Python-Library-SLR (bast lib) im digitalen Anhang unter 1 Daten von SLR verwiesen.

## <span id="page-73-1"></span>**4.1.2 Aufbereitung**

Mit den aus dem Unterkapitel Datensatz (h5 Datei) erhaltenen Daten hat jedes getrackte Fahrzeug eine eindeutige Fahrzeugidentifikation (tr\_id), eine Zeitzuweisung (frame\_num) und eine Positionszuweisung im Raum (xw/yw). Über diese örtlichen und zeitlichen Informationen wird für jede tr\_id eine Trajektorie abgebildet. Für eine einfachere Bearbeitung ist es notwendig, diese Daten aufzubereiten. Diese Aufbereitung wird in vier Schritte gegliedert:

- Rotation der Koordinaten: Dies vereinfacht die Querschnittgenerierung. Über die Rotation können die Querschnitte normal und in beliebigen Abständen auf die x-Achse generiert werden.
- Glättung der Koordinaten: Die gedrehten xw-/yw-Koordinaten werden geglättet, da es sonst zu Sprüngen in der Darstellung der Koordinaten und in weiterer Folge in der Berechnung der Geschwindigkeit kommt.
- Datenlimitierung: Die Datenlimitierung wird vorgenommen, um Ausreißer zu entfernen
- Ermittlung von markanten Punkten auf der Fahrbahn: Markante Punkt werden auf der Fahrbahn eruiert, um diese anschließend mit den Trajektorien und den Diagrammen abzubilden.

**Rotation**

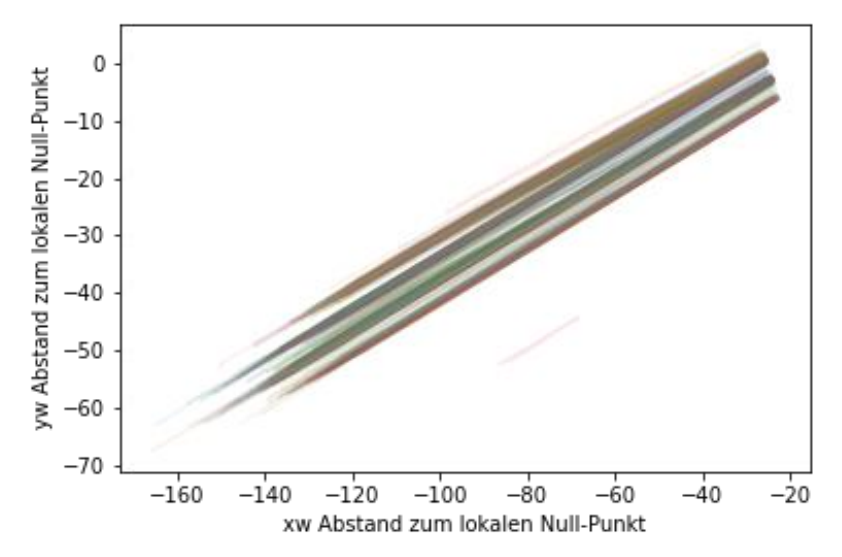

**Abbildung 29: Darstellung Trajektorien über xw- und yw-Koordinaten**

<span id="page-73-0"></span>Da das lokale Koordinatensystem nicht in der Achse der Hauptfahrbahn liegt, werden die einzelnen World-Koordinaten und somit die Trajektorien mit einem Winkel in das lokale Koordinatensystem gelegt. Dies erschwert die Querschnittgenerierung in den weiteren Schritten. Auch der longitudinale Abstand und die laterale Verschiebung sind nicht aus den World-Koordinaten ablesbar, sondern sind Kombinationen der xw- und yw-Koordinate. In [Abbildung 29](#page-73-0) sind die World-Koordinaten in Bezug auf den lokalen Null-Punkt dargestellt. Daraus ist ersichtlich, dass die Trajektorien im lokalen Koordinatensystem mit einem Winkel auf den Null-Punkt dargestellt werden. Dies gestaltet die weiterer Datenbearbeitung schwieriger. Aus diesem Grund werden die Koordinaten mithilfe der Rotationsmatrix, siehe Formel (3), gedreht. Mit dieser Rotation der Koordinaten werden aus den World-Koordinaten Rotierte-Koordinaten erstellt (x\_rotated und y\_rotated).

$$
R(\varphi) = \begin{bmatrix} \cos(\varphi) & -\sin(\varphi) \\ \sin(\varphi) & \cos(\varphi) \end{bmatrix}
$$
 (3)

Für die Berechnung des Rotationswinkels wurde ein eigenes Python-Skript (Python-Skript-Rot) erstellt. Es wird die Annahme getroffen, dass die x\_rotated-Koordinaten nach der Rotation horizontal liegen und somit die longitudinale Entfernung zum lokalen Null-Punkt darstellen. Die zuvor betrachteten World-Koordinaten, [Abbildung 29,](#page-73-0) sind in [Abbildung 30](#page-74-0) im gedrehten Zustand ersichtlich.

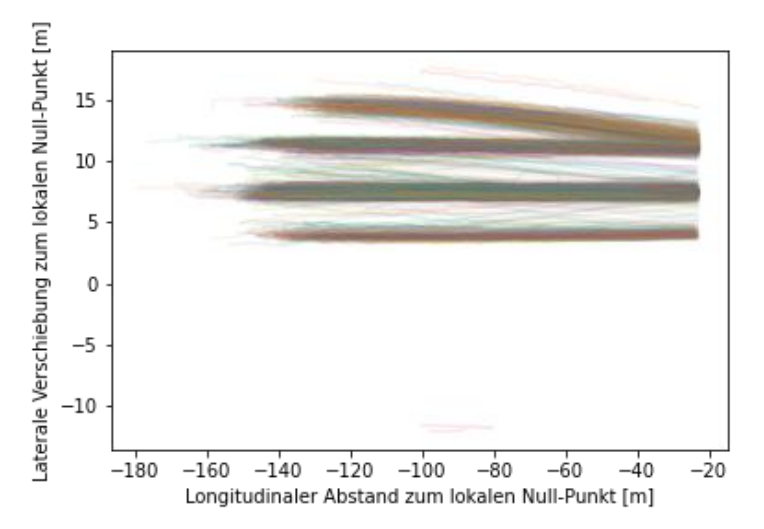

**Abbildung 30: Darstellung Trajektorien mit x\_rotated- und y\_rotated-Koordinaten**

<span id="page-74-0"></span>Um die Rotationswinkel zu errechnen, wird das Python-Skript-Rot in vier Schritte gegliedert:

- Drehung aller Trajektorien durch einen geschätzten Winkel
- Entfernung der fahrstreifenwechselnden Trajektorien
- Berechnung des Winkels für die geringste Summe der Δy\_rotated
- Ausgabe des Winkels

Durch die Annahme, dass die x\_rotated-Koordinate horizontal liegt, wird die Differenz der y\_rotated-Koordinate zwischen dem Anfang und dem Ende der Trajektorie (Δy\_rotated) ausschlaggebend. Mit diesem Hintergrund wird ein Winkelbereich abgeschätzt, bei welchem Δy\_rotated minimal ist. Um diesen Winkel wird der gesamte Datensatz gedreht und betrachtet. Durch die fahrstreifenwechselnden Fahrzeuge kommt es zu Streuungen bei den Δy\_rotated Werten und diese werden aus dem Datensatz für die Winkelberechnung entfernt. In [Abbildung 31](#page-75-0) sind diese beiden Schritte schematisch dargestellt. Die drei Trajektorien werden um einen abgeschätzten Winkel gedreht und jede Trajektorie weist ein Δy\_rotated auf. Die rote Trajektorie wird als fahrstreifenwechselndes Fahrzeug gewertet und somit entfernt. Die Trajektorie 1 (grün) und Trajektorie 2 (blau) werden als geradeausfahrende Fahrzeuge gewertet und beibehalten.

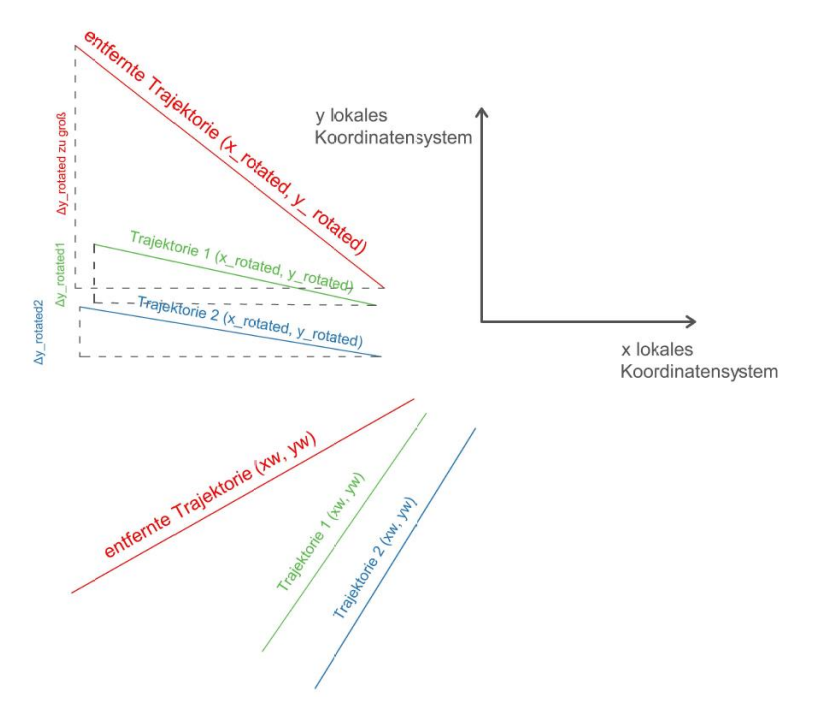

<span id="page-75-0"></span>**Abbildung 31: Schematische Darstellung der Drehung der Trajektorien um einen abgeschätzten Winkel**

Mit dem Datensatz der geradeausfahrenden Trajektorien werden verschiedene Winkel auf Basis des geschätzten Winkels im Abstand von 0,1 Grad und deren summiertes Δy\_rotated berechnet. Wenn die Summe aller Δy\_rotated minimal wird, ist der Winkel definiert, bei welchem die Trajektorien horizontal liegen. Dieser Schritt wird in [Abbildung 32](#page-75-1) dargestellt. Die Summen der beiden Δy\_rotated ist minimal und somit liegen die Trajektorien horizontal im lokalen Koordinatensystem.

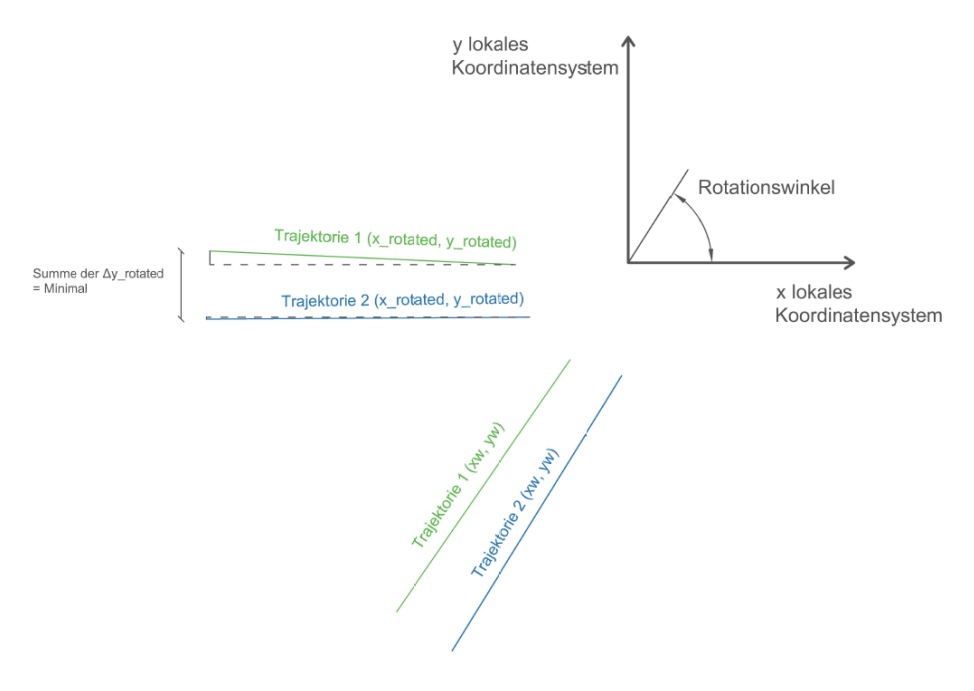

<span id="page-75-1"></span>**Abbildung 32: Schematische Darstellung des minimierten Δy\_rotated**

Dieser Winkel gibt den Rotationswinkel an, welcher die Trajektorien in eine horizontale Lage dreht. Für eine genauere Betrachtung des Codes wird auf das Python-Skript-Rot im digitalen Anhang unter 2\_Skripten verwiesen. In [Tabelle 5](#page-76-0) sind die Winkel pro Kamera, welche im Python-Skript-MA für die Drehung der World-Koordinaten benutzt werden, aufgelistet.

<span id="page-76-0"></span>

|                  | Mittelwert aller Stundendatensätze |
|------------------|------------------------------------|
| cam1             | 24,65                              |
| cam <sub>2</sub> | 24,56                              |
| cam <sub>4</sub> | 24,57                              |

**Tabelle 5: Winkel für die Drehung der Koordinaten im Python-Skript-MA**

#### **Glättung**

Eine weitere Datenaufbereitung ist die Glättung der der Koordinaten. Diese ist notwendig, um Koordinatensprünge zu eliminieren. Die Sprünge resultieren aus der Berechnung der x- und y-Koordinaten aus den Videos. Wo es durch die Pixelauflösung und die Perspektive kommt es zu Verzerrungen in den Koordinaten. Da die Pixelauflösung im Video in jedem Bereich des Frames ident ist und die Perspektive die Entfernung verzerrt, ist die Image-Koordinatenerfassung nahe der Kamera genauer. Fahrzeuge, welche in der Entfernung des Images getrackt werden, weisen eine Streuung in den World-Koordinaten auf. Im Bild (Frame) kann ein abweichender Pixel in der Entfernung mehrere Zentimeter Unterschied in der World-Koordinatentransformation ausmachen. Auf der einen Seite wirken sich diese Sprünge auf die Geschwindigkeitsberechnung aus und auf der anderen Seite werden die Positionen der Fahrzeuge und daraus folgend die Fahrstreifenerkennung verzerrt. Die Berechnung der Geschwindigkeit wird in Unterkapitel [4.1.5](#page-88-0) näher beschrieben und die Fahrstreifenerkennung wird in Unterkapitel [4.1.4](#page-81-0) behandelt. In [Abbildung 33](#page-76-1) ist eine Trajektorie der cam1 beispielhaft dargestellt. Das Fahrzeug entfernt sich von der Kamera, sprich in der Darstellung bewegt es sich von -20 [m] bis ca. -120 [m]. Bis -70 [m] sind die x\_rotated-Koordinaten nahezu linear, danach kommt es zu Sprüngen in den Koordinaten. Diese Sprünge sind auf die Perspektive zurückzuführen.

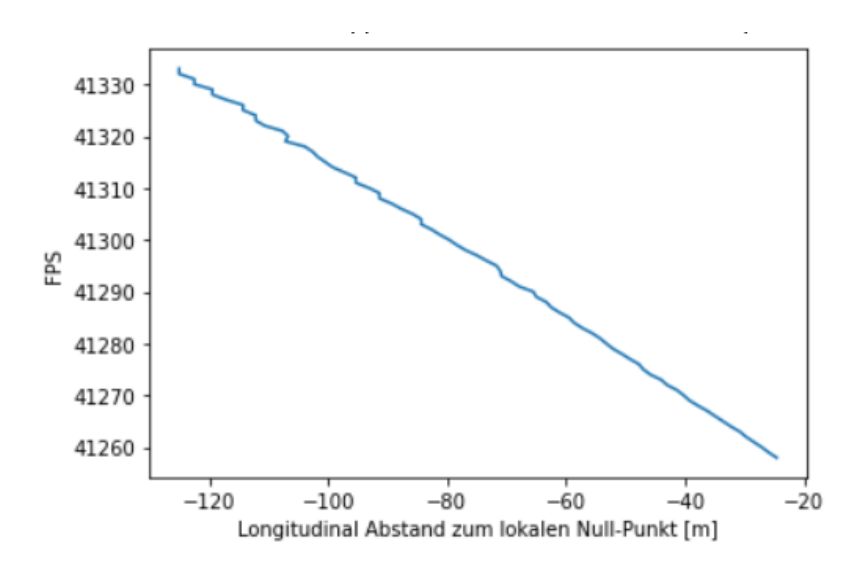

<span id="page-76-1"></span>**Abbildung 33: Darstellung einer nicht geglätteten Trajektorie (cam1)**

Die Glättung geschieht über eine Mittelung von mehreren Koordinatenpunkten und wird im Python-Skript-MA in der Funktion apply running average to dataset implementiert. Die Anzahl der zu betrachtenden Koordinatenpunkte wird über die Variable SMOOTHING\_WINDOW\_SIZE\_2 definiert und ist anpassbar. In dieser Arbeit werden sieben Koordinatenpunkte für die Glättung benutzt. Diese sieben Koordinatenpunkte bildet einen nicht zu groben Mittelwert, welcher die Daten verfälscht, und einen nicht zu feinen Mittelwert, welcher eine geringe Glättung zur Folge hat. Der Datensatz ist über die tr\_id sortiert und die Frames (frame\_num) werden kontinuierlich weitergezählt. Die Glättung wird für jede tr id über die Frames durchgeführt, da diese den zeitlichen Verlauf der Trajektorie beschreiben. Über die SMOOTHING\_WINDOW\_SIZE\_2 mit sieben Koordinatenpunkte werden die Koordinaten der Trajektorie drei Frames vor und nach dem betrachteten Frame im Datensatz herangezogen. Aus den dazugehörigen x rotated- und y rotated-Koordianten der Frames werden Mittelwerte gebildet und an den Datensatz mit den Spaltenbezeichnungen x smoothed mean und y\_smoothed\_mean angehängt. In [Abbildung 34](#page-77-0) ist die Methodik der Glättung als Grafik dargestellt. Die schwarze Linie bildet die betrachtetet Trajektorie und der rote Rahmen bildet das SMOOTHING\_WINDOW\_SIZE\_2 über sieben Koordinatenpunkte. Über die Betrachtung der Koordinaten drei Frames vor und nach dem Koordinatenpunkt (Pi) wird die gemittelte Koordinate (Pm) errechnet. Um kontinuierlich mit denselben Koordinaten im Python-Skript-MA weiterzuarbeiten, werden zwei neue Spalten an den Datensatz angefügt. Diese werden als x to use und y to use bezeichnet. Im Python-Skript-MA ist dies unter der Funktion select\_smoothing\_method ersichtlich. Für die weitere Bearbeitung sind in dieser Arbeit die x und y smoothed mean Koordinaten als x und y\_to\_use-Koordinaten definiert. Die x\_to\_use- und y\_to\_use-Koordinaten beschreiben die transformierten, gedrehten und geglätteten Koordinaten.

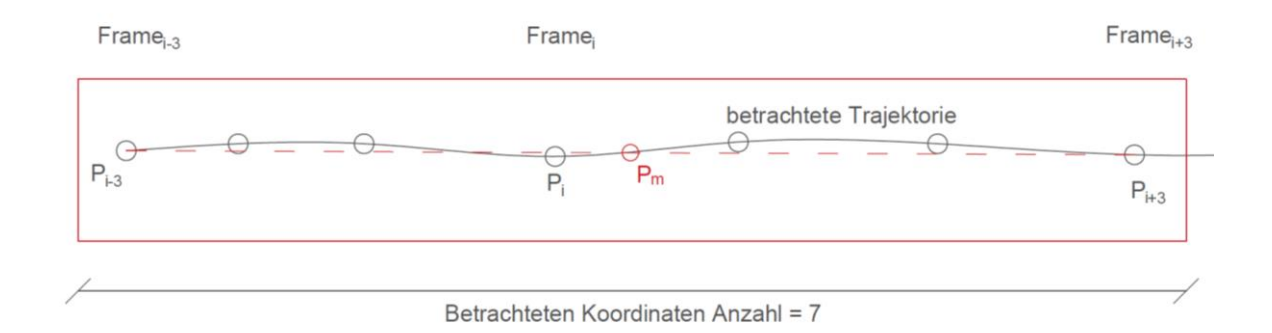

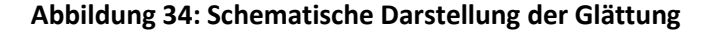

#### <span id="page-77-0"></span>**Datenlimitierung**

Um Ausreißer aus dem Datensatz zu entfernen, werden die Daten über horizontale Achsen limitiert. In [Abbildung 30](#page-74-0) ist ein solcher Ausreißer bei -10[m] der lateralen Verschiebung ersichtlich, diese Ausreißer sind auf ein nicht korrektes Tracking zurückzuführen. Da alle Trajektorien nach der Fahrtrichtung gefiltert werden, bedeutet der Ausreißer, dass sich auf der anderen Fahrbahn ein Fahrzeug gegen die Fahrtrichtung bewegt. Da zu den Messzeiten keine Geisterfahrer in dem Betrachtungsraum verzeichnet wurden, werden diese Ausreißer mit der Datenlimitierung eliminiert.

## **Ermittlung von markanten Punkten auf der Fahrbahn**

Die Fahrbahn weist einige markante Punkte auf, welche für die weitere Betrachtung der Trajektorien und Diagramme hilfreich sind. Bei diesen handelt es sich um:

- Fahrstreifenachsen (errechnete Fahrstreifenachsen): Die Lage der Fahrstreifenachsen der Hauptfahrbahn wird benötigt, um den Unterschied zwischen der errechneten Fahrstreifenachsen mit denen durch die Histogramme generierten Achsen (Unterkapite[l 4.1.4\)](#page-81-0) zu vergleichen.
- Lage der Markierung der Auffahrt bzw. Abfahrt des hochrangigen Streckennetzes: In diese y-Koordinaten werden die Längsquerschnitte gelegt, welche die Histogramme der Auf- bzw. Abfahrer erstellen.
- Beginn der Auffahrt bzw. Abfahrt des hochrangigen Streckennetzes: Das Ende der Sperrlinie definiert in den Längshistogrammen den Anfang der Auf- bzw. Abfahrt, um die Interpretation genauer durchzuführen zu können.

Aus diesem Grund werden die Punkte aus den Bildern der Kameras mit den Image-Koordinaten abgelesen. Die Erfassung der Image-Koordinaten wird mit dem Windows-Programm Paint durchgeführt. Dort werden die Image-Koordinaten des Cursors als Pixel angegeben. Die erfassten Koordinaten der markanten Punkte werden so bearbeitet, dass diese im selben Koordinatensystem wie die gedrehten Trajektorien liegen. Das bedeutet, dass die Image-Koordinaten mithilfe der Funktion project i2w (aus dem Python-Skript-SLR) in das World-Koordinatensystem transformiert werden. Darauffolgend werden diese Koordinaten mit der Rotationsmatrix in die horizontale Lage gedreht. Mit diesen Schritten werden die Koordinaten der markanten Punkte aus dem Bild in das Koordinatensystem der Trajektorien projiziert. In [Abbildung 35](#page-78-0) sind solche markanten Punkte in einem Frame der cam1 dargestellt. Die roten Kreise stellen die Fahrstreifenmitten und deren Lage dar. Der blaue Kreis bestimmt den Anfang und die Lage der Abfahrtsmarkierung. Die Linien, welche der Fahrtrichtung folgen, dienen dem besseren Verständnis, welche Linien in weiterer Folge generiert werden. Aus der [Tabelle 6](#page-79-0) sind die markanten Punkte und deren nötige Koordinaten aufgelistet.

<span id="page-78-0"></span>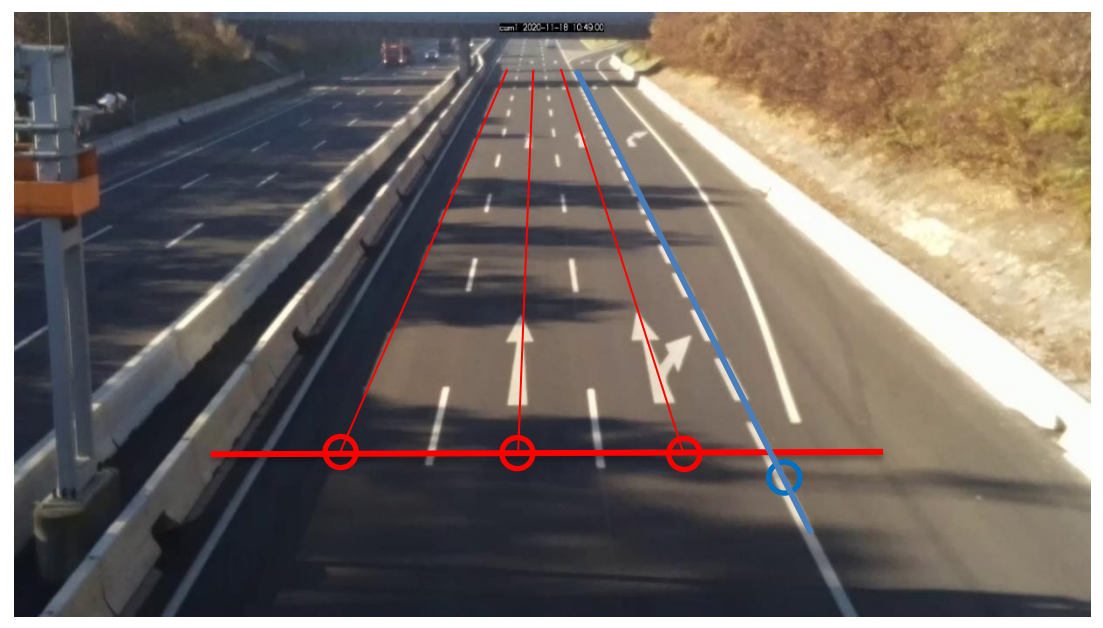

**Abbildung 35: Markante Punkte am Beispiel der cam1 (rot = Achsen der Fahrstreifen; blau = Beginn der Abfahrt, sowie Markierung der Abfahrt)**

<span id="page-79-0"></span>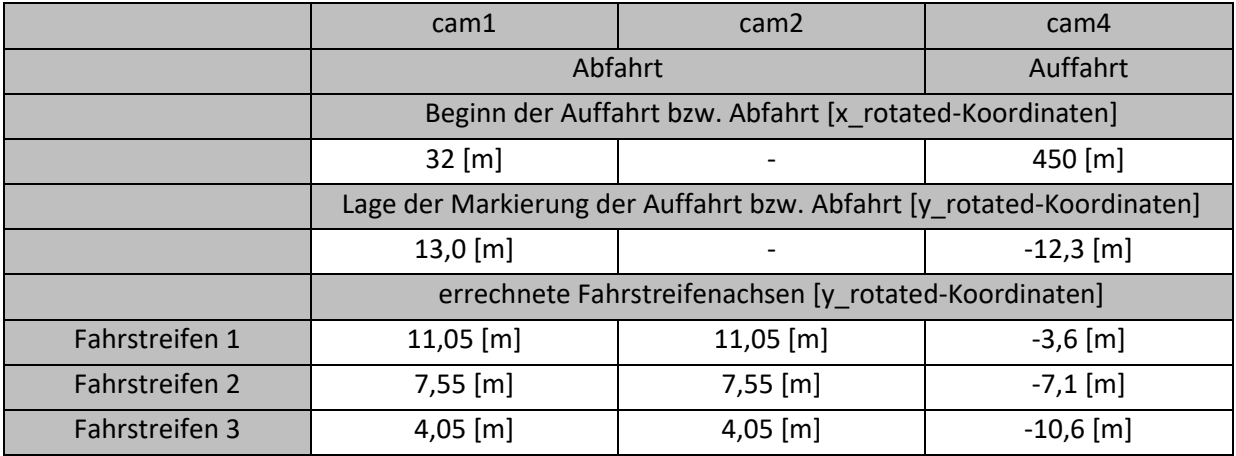

## **Tabelle 6: Koordinaten der markanten Punkte**

## <span id="page-79-1"></span>**4.1.3 Querschnittgenerierung**

Für die Fahrstreifenerkennung und in weiterer Folge für die Messung der Verkehrsdaten ist es notwendig, Querschnitte (QS) zu generieren. Die Systematik der Fahrstreifenerkennung basiert auf Knoop et al. [2017] und Maierhofer [2020]. Dort werden Querschnitte benutzt, um die Verteilung der Verkehrsstärken auf der Fahrbahn abzubilden. Durch diese Verteilung der Fahrzeuge wird ein Histogramm erstellt und dieses bildet ab, an welcher Position die Fahrzeuge den Querschnitt überfahren. Es wird davon ausgegangen, dass die meisten Fahrzeuge sich in der Fahrstreifenmitte aufhalten. Durch diese Verteilung bilden sich Maxima im Histogramm ab, welche die Fahrstreifenachsen darstellen.

Durch die horizontale Ausrichtung der Trajektorien werden die Querschnitte entlang die x-Achse generiert. Im Python-Skript-MA werden die Start- und Endpunkte der zu erstellenden Querschnitte unter der Funktion get x start end definiert. Weitere wichtige Variablen für die Erstellung der Querschnitte sind y\_steps und x\_steps. Mit x\_steps wird die Anzahl der Querschnitte innerhalb des Start- und Endpunktes angegeben und mit y\_steps wird der Querschnitt in Abschnitte unterteilt. Diese y\_steps werden für die Bildung des Histogramms benötigt und erzeugen in diesem die Bins. In dieser Arbeit werden zehn Querschnitte erstellt, welche in einem Abstand von ca. 10 [m] generiert werden. Für eine genauere Untersuchung der Achsen können die Abstände verringert werden, das hat jedoch einen höheren Rechenaufwand zur Folge. Um den Rechenaufwand gering zu halten, aber dennoch ausreichend Querschnitte zu generieren, werden zehn Querschnitte benutzt. Es wird die Anzahl der Querschnitte über die Variable x\_steps angegeben und die Abstände zwischen den Querschnitten werden vom Programm automatisch erstellt. Des Weiteren werden die y\_steps mit 100 Abschnitten definiert, um eine genaue Betrachtung der Verteilung zu gewährleisten.

Mit der Funktion generate cross section points wird auf die Funktion get x start end und die Variablen y steps und x steps zugegriffen. Aus diesen Daten werden die virtuellen Querschnitte generiert. In [Abbildung 36](#page-80-0) sind die virtuellen Querschnitte an einem Stundendatensatz der cam4 um 09:00 Uhr dargestellt. Die blauen vertikalen Linien bilden die Querschnitte, welche die Verteilung der Fahrzeuge messen. Des Weiteren wird eine horizontale blaue Linie, bei welcher es sich um einen Längsquerschnitt handelt, dargestellt. Dieser Längsquerschnitt wird nach derselben Art wie die virtuellen Querschnitte erstellt und wird für die Erstellung eines Längshistogramms benutzt. Dort wird ersichtlich, wo die Fahrzeuge auf- bzw. abgefahren sind. Diese Thematik wird in Unterkapitel [4.1.6](#page-90-0) unter Verteilung Auf-/Abfahrten Eingliederung näher behandelt.

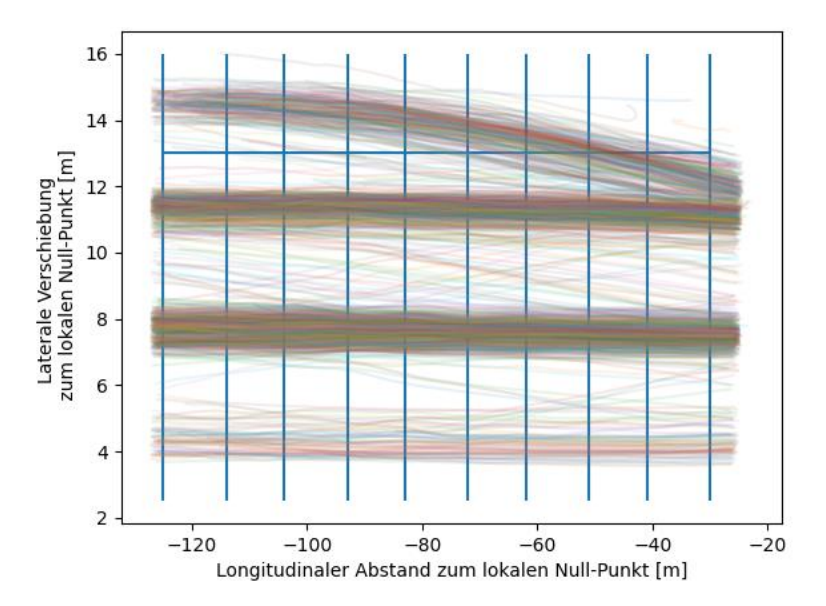

**Abbildung 36: Schematische Darstellung der Querschnitte, cam1**

## <span id="page-80-0"></span>**Verkehrsstärke**

Die Verkehrsstärke wird über die Querschnitte berechnet. Es werden die Anzahl der Trajektorien, welche sich über den Querschnitt bewegen, aufsummiert. Da die Koordinaten der Trajektorien nicht auf dem generierten Querschnitt liegen müssen, wird zwischen den Positionen (x\_to\_use und y\_to\_use) der Trajektorien, welche dem Querschnitt am nächsten liegen, interpoliert. Mit dieser Interpolation werden x\_to\_use- und y\_to\_use-Koordinaten der Trajektorien auf dem Querschnitt errechnet. Dieser Schritt ist in [Abbildung 37](#page-80-1) ersichtlich. Die Interpolation der Koordinaten vor und nach dem Querschnitt ergibt eine Koordinate der Trajektorie auf dem Querschnitt.

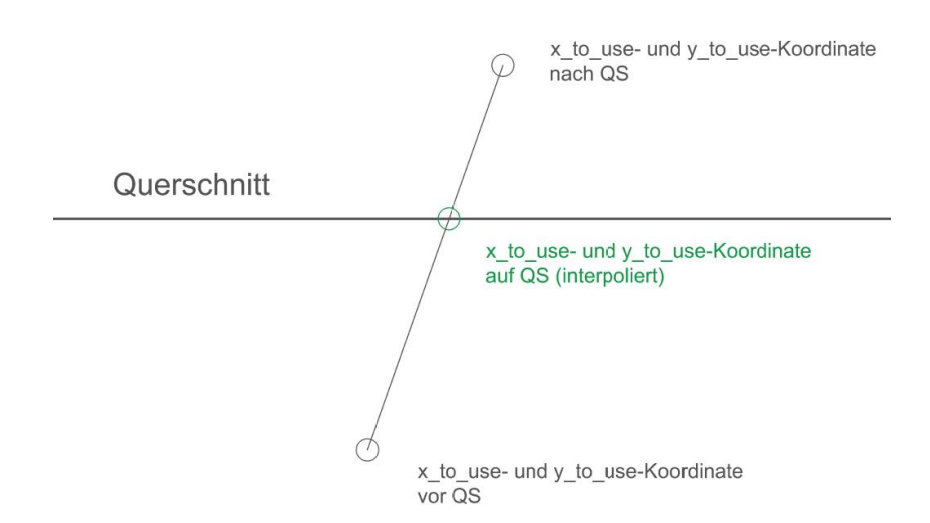

**Abbildung 37: Interpolation der Trajektorien-Koordinaten**

<span id="page-80-1"></span>Wenn alle Trajektorien über alle Querschnitte interpoliert werden, kommt es zu einem Fehler. Aus diesem Grund wird ein Check eingeführt, welcher kontrolliert, ob sich eine Trajektorie über den erstellten Querschnitt bewegt. Dieser Check ist schematisch in [Abbildung 38](#page-81-1) dargestellt. Es sind insgesamt fünf Trajektorien erkennbar. Eine Trajektorie weist erst kurz vor dem QS2 Koordinaten auf und wird ohne den Check auch auf dem QS1 getrackt. Eine andere Trajektorie weist nach dem QS2 keine Koordinaten mehr auf, es werden dennoch bei dem QS3 und QS4 Koordinaten errechnet. Die restlichen drei Trajektorien überfahren alle Querschnitte. Des Weiteren sind Histogramme der Querschnitte dargestellt. In diesen wird die Anzahl der Fahrzeuge auf der y-Achse dargestellt und auf der x-Achse die laterale Verschiebung zum lokalen Null-Punkt. Die roten Balken stellen die falsch interpolierten Trajektorien dar. Ohne den Check werden die Daten verfälscht, da die Koordinaten der Trajektorien nicht vorliegen.

Der Check wird im Python-Skript-MA unter der Funktion get nearest frame x angeführt. Zur näheren Betrachtung wird auf das Skript im digitalen Anhang unter 2\_Skripten verwiesen. Die Berechnung der Verkehrsstärken und die Interpolation der Koordinaten sind wichtige Werkzeuge für die weitere Betrachtung der querschnittsbezogenen Verkehrsdaten und für die Fahrstreifengenerierung.

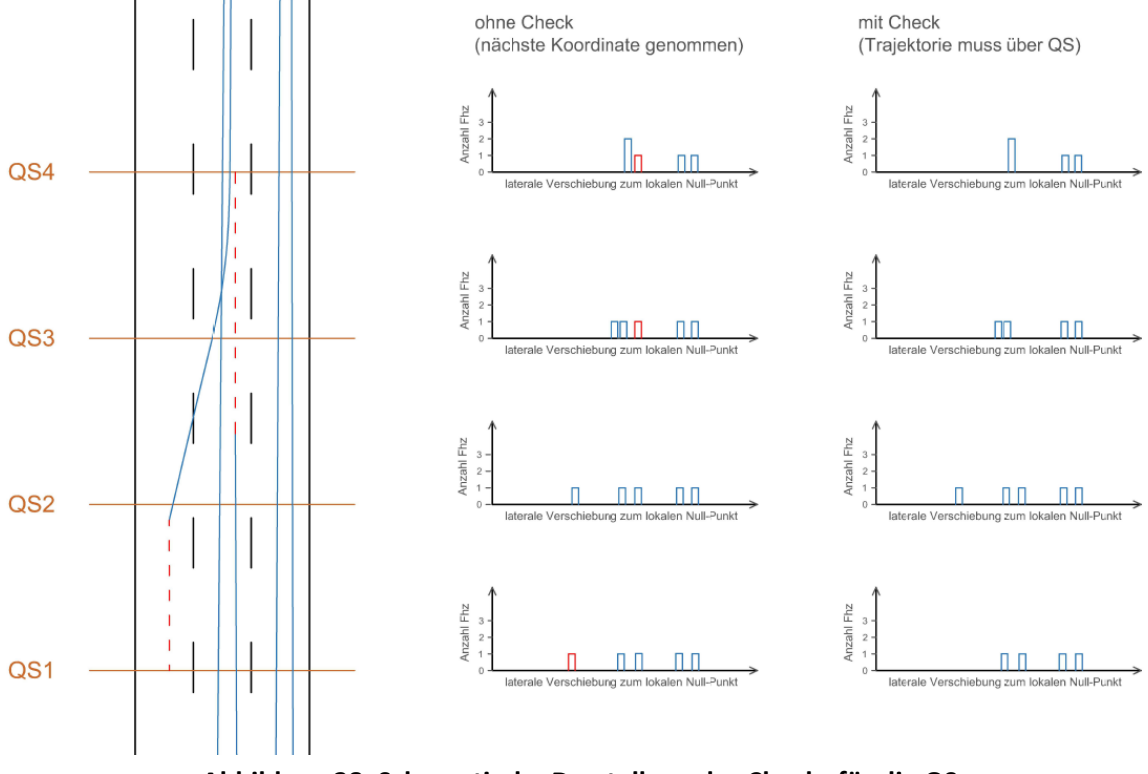

**Abbildung 38: Schematische Darstellung des Checks für die QS**

## <span id="page-81-1"></span><span id="page-81-0"></span>**4.1.4 Fahrstreifenzuordnung**

### **Erkennung der Fahrstreifen**

Die Fahrstreifenzuordnung ist für die weitere Bearbeitung und die fahrstreifenfeine Betrachtung von Verkehrsdaten notwendig. Mit der Zuordnung von Fahrzeugen zu Fahrstreifen ist es möglich, über ein Segment Fahrstreifenwechsel zu erkennen und weiterführende Verkehrsdaten, wie Überholvorgänge, zu erfassen. In dieser Arbeit wird die Systematik der Fahrstreifenerkennung nach Knoop et al. [2017] und Maierhofer [2020] verwendet. Dies wird in Unterkapitel [4.1.3](#page-79-1) näher behandelt. Mit den in Unterkapitel [4.1.3](#page-79-1) erläuterten Querschnitten werden Histogramme generiert und die Verteilung der Fahrzeuge auf der Fahrbahn betrachtet. Für die Genauigkeit des Histogramms

werden die definierten Querschnitte in Teilbereiche unterteilt. Im Python-Skript-MA sind diese als y steps und bins beschrieben und durch die y steps wird der Querschnitt in Abschnitte (Bins) eingeteilt. Jeder Bin bildetet eine laterale Verschiebungsbereich zum lokalen Null-Punkt ab. Wenn ein Fahrzeug den Querschnitt passiert, sind die Koordinaten des Schnittpunktes der Trajektorie mit dem Querschnitt bekannt. Über die y\_to\_use-Koordinaten wird das Fahrzeug einem Bin zugeordnet, daraus resultierend werden die Verkehrsstärken an den Bins aufsummiert und es wird ein Histogramm mit der Verkehrsstärke pro Bin über die laterale Verschiebung der Fahrzeuge gebildet. Mit den y steps wird die Breite der Bins geregelt und die Feinheit des Histogramms ist über diese Variable einstellbar. Die variable y\_steps ist in dieser Arbeit mit 100 Schritten angesetzt. Somit deckt jeder Bin ca. einen 15 Zentimeter Bereich ab. In [Abbildung 39](#page-82-0) wird ein Histogramm eines Querschnittes der cam1 am 18.11.2020 vom Datensatz 09:00 Uhr dargestellt.

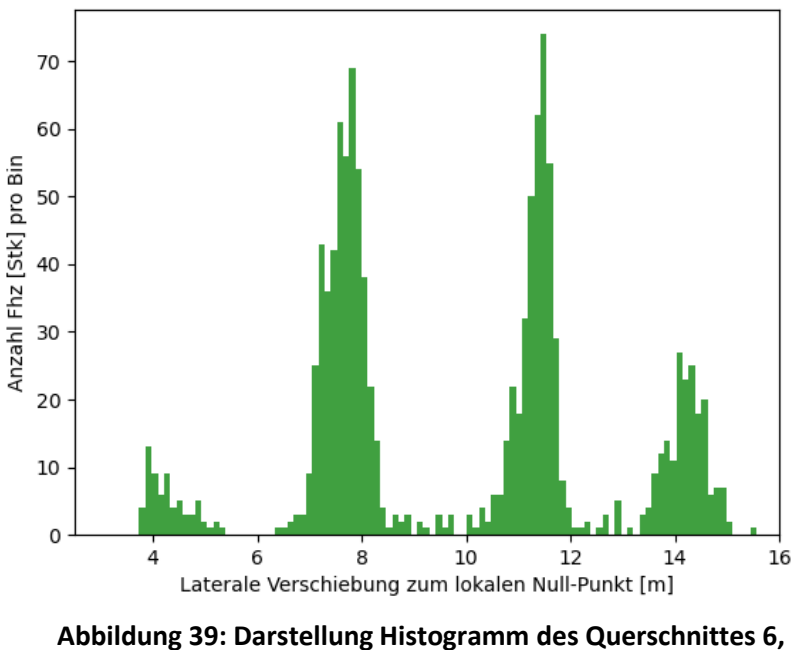

**Entfernung -93.0 m zum lokalen Null-Punkt**

<span id="page-82-0"></span>In [Abbildung 40](#page-83-0) sind die aus den Querschnitten generierten Histogramme in einem 3D-Raum hintereinander gereiht. Die x-Achse bildet die longitudinale Entfernung zum lokalen Null-Punkt, die y-Achse stellt die laterale Verschiebung zum lokalen Null-Punkt dar und die z-Achse gibt die Verkehrsstärke pro Bin wieder. Es sind schematisch drei Fahrstreifen sowie die Aufteilung des ersten Fahrstreifens zu einer Abfahrt des hochrangigen Streckennetzes erkennbar. Für die Definierung der Fahrstreifenmitten ist das Erfassen der lokalen Maxima notwendig.

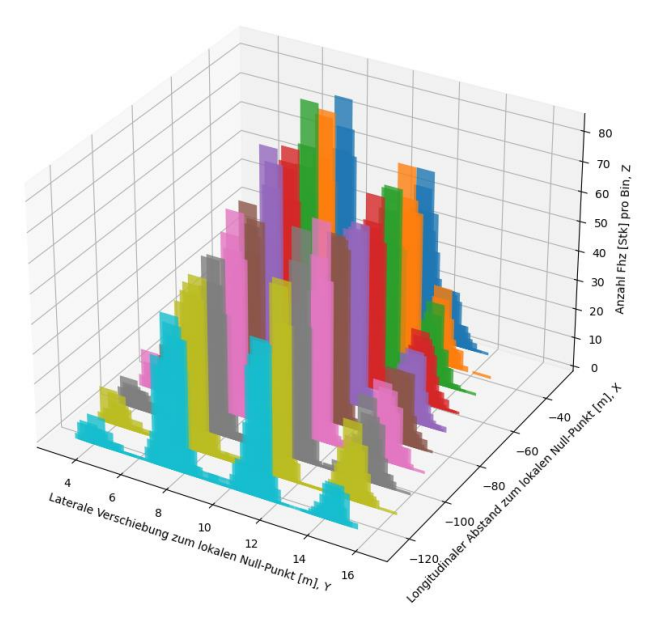

**Abbildung 40: Aneinanderreihung der Querschnitts-Histogramme, cam1**

<span id="page-83-0"></span>In dieser Arbeit werden jene Maxima berücksichtigt, welche die Fahrstreifenmitten repräsentieren. Diese Maxima werden im Python-Skript-MA unter der Funktion determine\_lane\_center\_coordinates berechnet. Für die Berechnung werden die Histogramm-Daten aus den Querschnitten herangezogen. Durch die Variable EXPECTED\_LANES werden die erwarteten Fahrstreifen angegeben und mithilfe dieser Information werden die erwarteten Maxima definiert. Im Fall der cam1 beläuft sich EXPECTED\_LANES auf vier Fahrstreifen. Es kann ebenso der Fall auftreten, dass bei den Bins weitere Maxima erkannt werden, welche nicht weit genug von dem zuvor gefundenen Maximum entfernt sind. Um das ausschlaggebende Maximum zu finden, wird die Differenz zwischen den Maxima und den Minima verglichen. Wenn die Differenz maximal ist, wird das errechnete Maxima als ausschlaggebendes Maximum definiert. In [Abbildung 41](#page-83-1) wird dieser Check schematisch dargestellt. Es werden vier Fahrstreifen erwartet, jedoch werden fünf Maxima ermittelt. Dies führt im Python-Skript-MA zu einem Fehler. Die y-Differenz des Maximums 2 (Δy2) ist geringer als die y-Differenz des Maximums 3 (Δy3), somit wird das Maximum 3 als der ausschlaggebender Wert definiert.

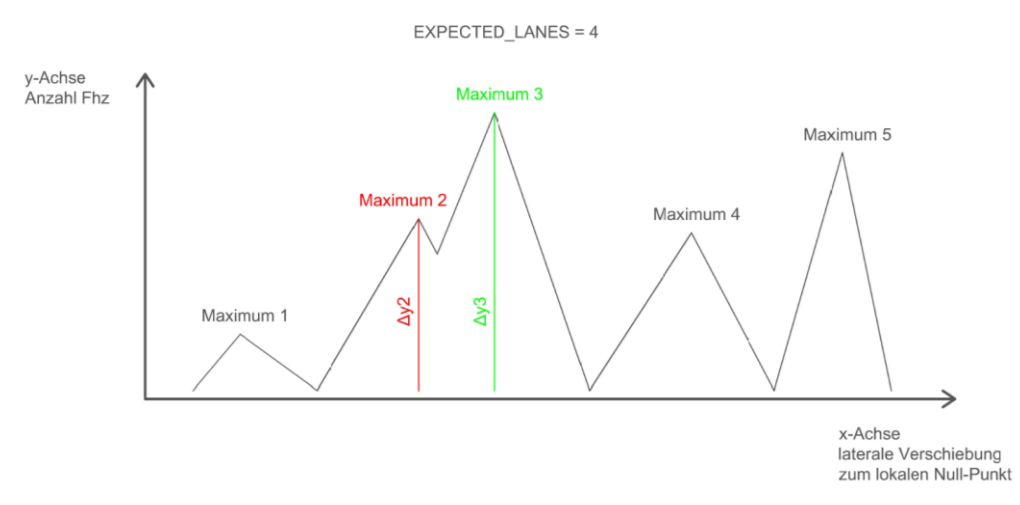

<span id="page-83-1"></span>**Abbildung 41: Schematische Darstellung für den Check der Maxima**

Durch diese Maxima werden die Fahrstreifenmitten definiert. Die Erkennung der Maxima und Minima aller erstellten Querschnitte wird in [Abbildung 42](#page-84-0) dargestellt. Hierbei wird die Anzahl der Fahrzeuge (y-Achse) über die laterale Verschiebung zum lokalen Null-Punkt (x-Achse) abgebildet.

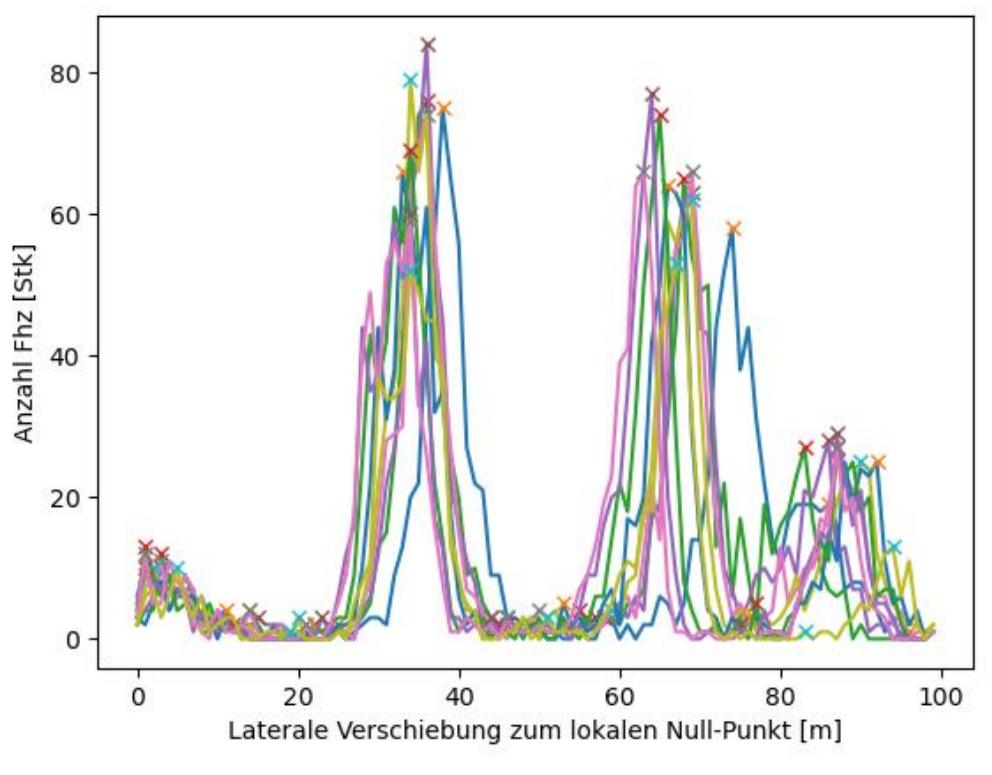

**Abbildung 42: Maxima für alle Querschnitte, cam1**

<span id="page-84-0"></span>Die Funktion determine\_lane\_center\_coordinates erfasst über die errechneten Maxima die y\_to\_use-Koordinaten der Maxima und speichert diese in zwei Datensätzen ab. Einmal werden die Werte der Fahrstreifenmaxima pro Querschnitt (lane\_center\_coordinates) und einmal die Mittelwerte aller Maxima pro Fahrstreifen (average\_lane\_center\_coordinates) erfasst. Die Mittelwerte der Maxima pro Fahrstreifen werden gebildet, um eine kontinuierliche Fahrstreifenachse zu erhalten. Auf diese werden in weiterer Folge die Fahrzeuge bezogen. Außerdem sind die Fahrstreifen mittels der Zuordnung der lane\_center\_coordinates zu den jeweiligen Querschnitten abbildbar. In [Abbildung 43](#page-85-0) sind alle Trajektorien des Datensatzes 09:00 Uhr der cam1 mit den virtuellen Querschnitten und den dazugehörigen lane center coordinates abgebildet. Daraus sind die drei Fahrstreifen und die Abfahrt des hochrangigen Streckennetzes erkennbar.

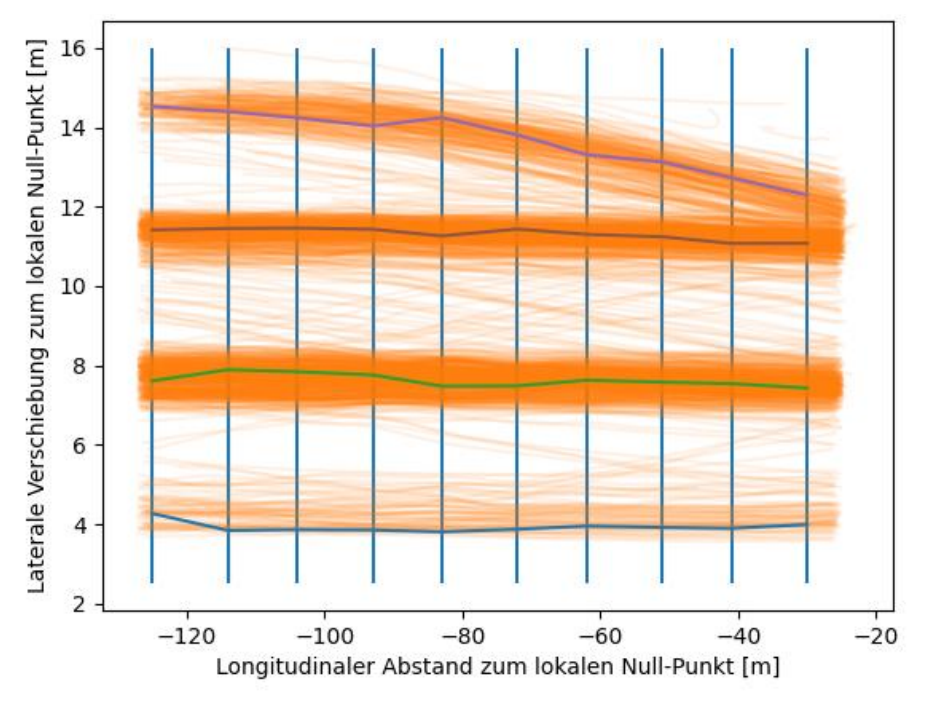

**Abbildung 43: Fahrstreifenmittelpunkte pro Querschnitt, cam1**

<span id="page-85-0"></span>Für die Fahrstreifendefinierung werden die average lane center coordinates benutzt. Dies wird in Unterkapitel Zuordnung der Fahrzeuge zu einem Fahrstreifen beschrieben. Da die drei Fahrstreifen der Hauptfahrbahn horizontal in das Koordinatensystem gedreht sind, wird ein Mittelwert der Fahrstreifenachse benutzt. Die Auffahrt und die Abfahrt werden ebenso als horizontale Achsen angenommen, was geringfügige Auswirkung auf die Zuordnung der Fahrzeuge zu den Achsen hat. Die Systematik besteht darin, dass der Bereich zwischen den Fahrstreifenmittelachsen 100% ausmacht. Ist ein Fahrzeug mehr als 50% in der Nähe einer Achse, wird es dieser zugeordnet. Wird die Auf- bzw. Abfahrt genauer gemittelt, verzerrt sich diese Zuordnung und es kann passieren, dass ein Fahrzeug nur der Auf- bzw. Abfahrt zugeordnet ist. Somit gehen Überholvorgänge verloren. In [Abbildung 44](#page-86-0) ist der Unterschied zwischen der gemittelten Abfahrt (blau) und der genauen Abfahrt (rot) abgebildet. Die strichlierten Linien bilden den 50% Grenzwert. Ab diesem wird das Fahrzeug der Abfahrt zugeordnet. In dieser Abbildung wird gezeigt, dass sich die Position der Zuordnung bei der genaueren Betrachtung nach hinten verschiebt. Des Weiteren kommt es zu einer mehrfachen Zuweisung der Trajektorie zur Abfahrt, da diese im Einordnungsprozess kurzzeitig wieder näher dem Fahrstreifen 1 ist und diesem zugeordnet wird. Im Gegensatz dazu wird bei der gemittelten Achse die Trajektorie nur einmal einem anderen Fahrstreifen zugeordnet. Wenn sich ein Fahrzeug schon am Anfang über der roten Linie befindet, wird es immer der Abfahrt zugeordnet und der Fahrstreifenwechsel geht verloren. Da die Überholvorgänge wichtigere Betrachtungspunkte sind und die Einordnungsposition über eine andere Systematik erfasst wird, werden die Achsen der Auf- bzw. Abfahrt für die Fahrstreifenzuordnung horizontal angenommen.

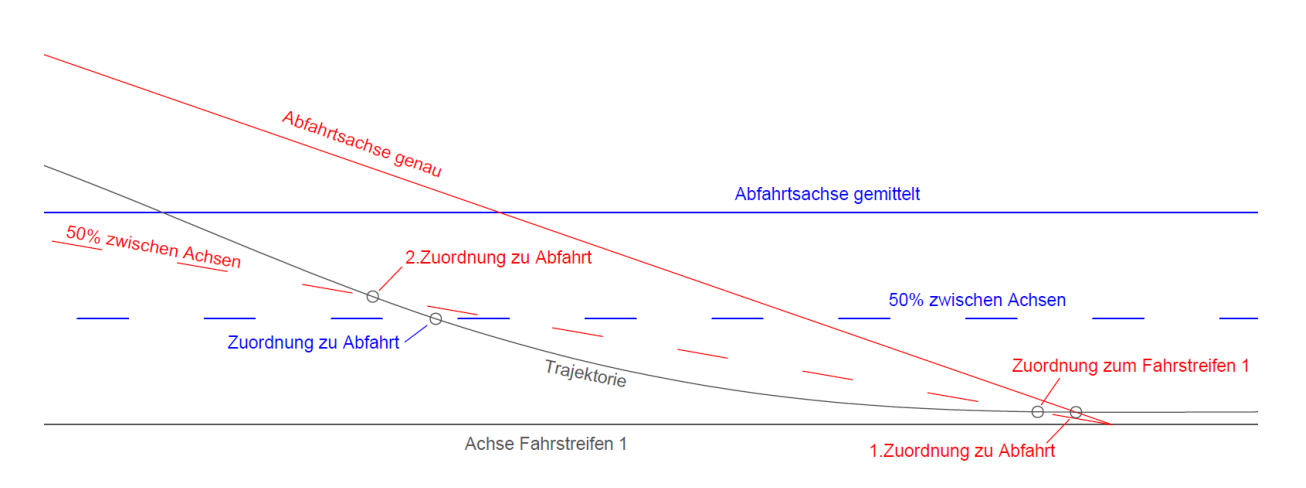

**Abbildung 44: Unterschied zwischen genauer und gemittelter Abfahrtsachse**

<span id="page-86-0"></span>Die Thematik der Zuordnung der Fahrzeuge auf die Fahrstreifen wird im nächsten Unterkapitel Zuordnung der Fahrzeuge zu einem Fahrstreifen näher betrachtet. In [Abbildung 45](#page-86-1) werden die average\_lane\_center\_coordinates als blaue horizontale Linien dargestellt. Ferner sind die aus den Frames errechneten Fahrstreifenachsen als rote Linien abgebildet und die Fahrstreifenmarkierungen sind als schwarze strichlierte Linien dargestellt. Diese sind von den berechneten Achsen 1,75 [m] entfernt, da ein Fahrstreifen auf dem hochrangigen Streckennetz 3,5 [m] misst.

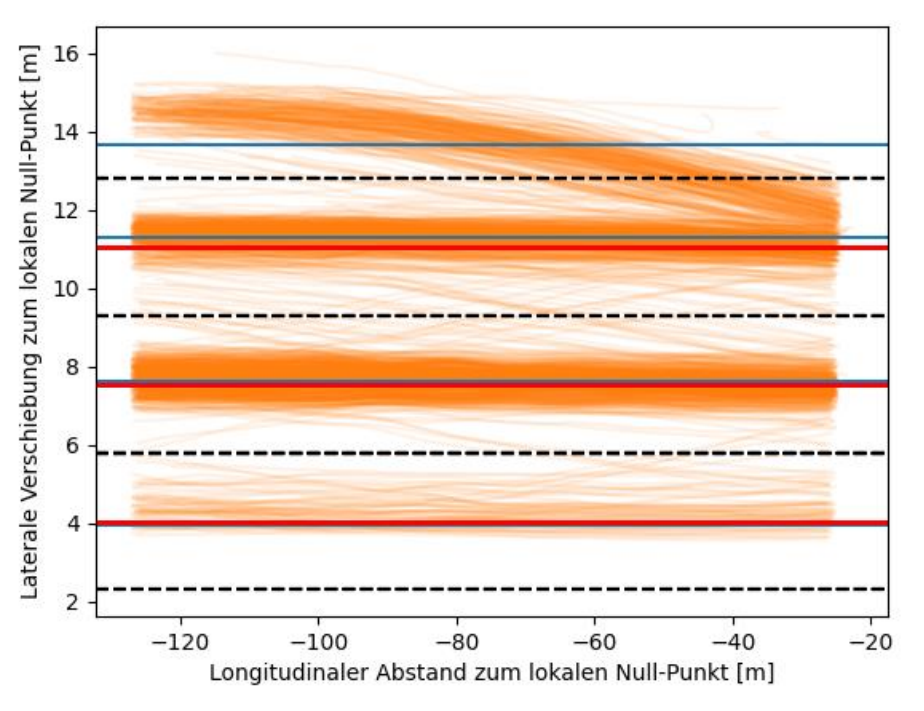

<span id="page-86-1"></span>**Abbildung 45: Gemittelte Achsen der Fahrstreifen, cam1**

#### **Zuordnung der Fahrzeuge zu einem Fahrstreifen**

Die Zuordnung der Fahrzeuge zu einem Fahrstreifen wird benötigt, um in weiterer Folge Fahrstreifenwechsel zu erkennen. Mit diesen werden weiterführende Verkehrsdaten betrachtet. Mithilfe der average lane center coordinates sind die Fahrstreifenachsen sowie die Abstände zwischen den Achsen fix definiert. Durch die Abstände zwischen den Achsen werden die Zuordnungen vorgenommen. Jede tr\_id weist zu einem Zeitpunkt (Frame) eine y\_to\_use-Koordinate auf und diese Koordinate wird der am nächsten befindlichen Fahrstreifenachse zugeordnet. Da die Fahrzeuge zwischen zwei Achsen pendeln, wird ein Prozentsatz mit der Funktion get\_percentual\_assignment eingeführt. Dieser berechnet zu jedem Zeitpunkt (Frame) die prozentuale Zugehörigkeit der Fahrzeuge zu den jeweiligen zwei Fahrstreifenachsen, welche dem Fahrzeug am nächsten sind. Wenn ein Fahrzeug eine prozentuale Zugehörigkeit mit mehr als 50% zu einem Fahrstreifen aufweist, so wird es diesem zugeordnet. In [Abbildung 46](#page-87-0) ist diese Zuordnung schematisch dargestellt. Das Fahrzeug 1 (FHZ1) befindet sich zu 100% auf dem Fahrstreifen 1 und ist diesem zugeordnet. Das zweite Fahrzeug (FHZ2) befindet sich zwischen dem Fahrstreifen 1 und 2. Dadurch, dass es sich mit 60% näher bei dem Fahrstreifen 2 befindet, wird es diesem zugeordnet.

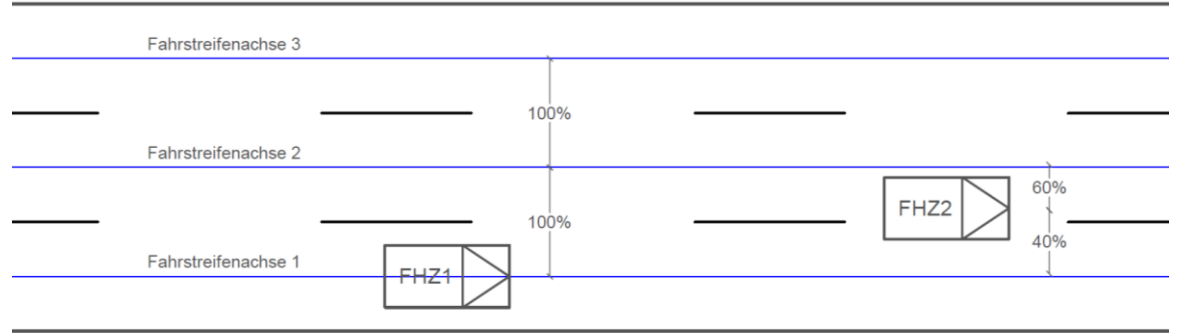

**Abbildung 46: Prozentuale Fahrstreifenzuordnung**

<span id="page-87-0"></span>Über diese Zuordnung bekommt jede tr\_id zu jedem Zeitpunkt (Frame) eine fixe Fahrstreifenzuordnung, welche an den Datensatz unter der Spalte Lane angehängt wird. Wenn bei einer tr\_id in der Spalte Lane mindestens zwei unterschiedliche Einträge vorkommen, ist es innerhalb des Trackings zu einem Fahrstreifenwechsel gekommen. Diese Spalte erleichtert im Folgenden die Filterung der fahrstreifenwechselnden Fahrzeuge.

# <span id="page-88-0"></span>**4.1.5 Querschnitts Verkehrsdaten**

Für die Generierung von querschnittsbezogenen Verkehrsdaten sind weitere Arbeitsschritte notwendig. Diese werden im nachfolgenden Unterkapitel näher behandelt.

## **Allgemeine Verkehrsdaten**

## *Zeitstempel/Zeiteinteilung*

Um durch die vorliegenden Daten auf einen Zeitbezug zu kommen, werden die Frames der tr\_id's betrachtet. Die Framerate ist bei der Kamera fix definiert (20 Frames pro Sekunde) und über diese Definierung wird auf die Sekunden zurückgerechnet, siehe [Tabelle 7.](#page-88-1) Es wird die Frameanzahl pro Zeile des Datensatzes (frame num) durch die definierten Frames per Second (FPS) dividiert und somit ergeben sich die Sekunden. Diese werden jeder frame num im Datensatz in einer neu erstellten Spalte (seconds) angehängt. Somit hat jede Zeile im Datensatz einen Zeitbezug in Sekunden.

## **Tabelle 7: Umrechnung Frames in Sekunden**

<span id="page-88-1"></span>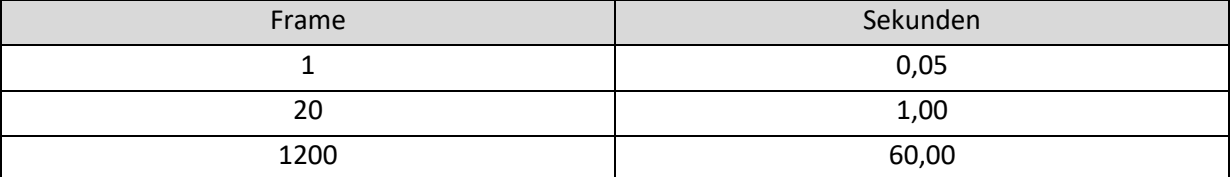

## *Geschwindigkeit*

Die Berechnung der Geschwindigkeit ist in dem Python-Skript-MA unter der Funktion calculate kmh for window ersichtlich. Es wird für jede tr id zu jedem Zeitpunkt (frame num) eine Geschwindigkeit berechnet. Die Systematik bezieht sich ähnlich wie die Glättung auf einen bestimmten Betrachtungsraum (Window). Bei der Geschwindigkeit wird untersucht, wie viele Meter in den definierten Window-Bereich zurückgelegt werden. Diese bezieht sich auf eine frame\_num vor und nach dem betrachteten Zeitpunkt. Auch die definierte Zeit und den zurückgelegten Weg wird die Geschwindigkeit in m/s berechnet, mit 3,6 multipliziert und an den Datensatz als Geschwindigkeit in km/h angehängt. Die Umrechnung wird vorgenommen, da diese Definition geläufiger und besser zu verstehen ist. Somit hat jedes Fahrzeug (tr\_id) zu jedem Zeitpunkt (frame\_num) einen Geschwindigkeitseintrag. Da es durch minimale lokale Sprünge in den Koordinaten zu einzelnen Geschwindigkeitsausreißern kommt, werden die Geschwindigkeiten über ein größeres Window geglättet. Bei der Geschwindigkeitsglättung werden zehn Einträge vor und nach dem betrachteten Eintrag herangezogen und mit diesen Werten wird ein Mittelwert gebildet. Diese Glättung wird im Python-Skript-MA unter der Funktion add\_speed\_new\_to\_dataset beschrieben.

### *Weg- und Zeitlücken*

Für die Erstellung von Weg- und Zeitlücken wird ein neuer Querschnitt, welcher sich auf den optimalen Erfassungsbereich der Kameras bezieht, generiert. Wo sich diese Bereiche der Kameras befinden, wird in Unterkapitel [4.2.1](#page-96-0) näher beschrieben. Die Berechnung der Lücken wird im Python-Skript-MA unter der Funktion calculate front vehicle at cross section abgebildet. Wenn ein Fahrzeug über den Querschnitt fährt, werden alle Daten des Fahrzeuges zu diesem Zeitpunkt (frame\_num) gespeichert. Die Daten, welche für die weitere Bearbeitung benutzt werden, sind die tr id, die Sekunden (seconds), die momentane Geschwindigkeit (speed new) sowie die Zuordnung zu einem Fahrstreifen. Im nächsten Schritt wird die Zeitdifferenz zwischen den Fahrzeugen, welche sich auf dem gleichen Fahrstreifen hintereinander befinden, berechnet. Hierfür werden die Sekunden der Fahrzeuge am Querschnitt benutzt. Auf diese Wiese wird die brutto Zeitlücke dargestellt. Für die Errechnung des Weges wird angenommen, dass sich das vorausfahrende Fahrzeug mit derselben Geschwindigkeit weiterbewegt, mit welcher es den Querschnitt passiert hat. Über die verstrichene Zeit und über die Geschwindigkeit wird der Weg zwischen den beiden Fahrzeugen berechnet. Die Erstellung von netto Weg- und Zeitlücken ist in einer weiteren Arbeit zu ergänzen, möglich ist dies über eine Definierung der Längen der Fahrzeugklassifikationen und den Einbau dieser in den Code.

### *Verkehrsdichte*

Allgemein ist die Verkehrsdichte im Kapitel [2.1](#page-26-0) beschrieben. Die Verkehrsdichte für das Fundamentaldiagramm wird über die querschnittsbezogenen Daten, die Verkehrsstärke und die mittlere Geschwindigkeit berechnet. Die Verkehrsstärke wird für 1-Minuten-Intervalle errechnet (Fhz/min) und dann auf eine Stunde aufgerechnet. Durch die Division der aufgerechneten Verkehrsstärke (Fhz/h) durch die mittlere Geschwindigkeit (km/h) der aufsummierten Fahrzeuge ergibt sich die Verkehrsdichte (Fhz/km).

#### **Ganglinie (Stundenganglinie)**

Die Ganglinie ist in Unterkapitel [2.1.1](#page-26-1) näher beschrieben. Für die Stundenganglinie wird die Verkehrsstärke mit einem neuen Querschnitt im optimalen Erfassungsbereich der Kamera errechnet. Diese Berechnung basiert auf der gleichen Art und Weise wie die Berechnung der Funktion get nearest frame x, was in Unterkapitel Verkehrsstärke näher erläutert wird. Der Unterschied ist, dass diese Verkehrsstärken auf Fahrstreifen zugeordnet werden und die Bins Zeitintervalle darstellen. In dieser Arbeit werden 5-Minute-Intervalle in der Stundengangline benutzt und die Verkehrsstärken werden jeweils einem Bin zugeordnet. Somit werden die Verkehrsstärken alle fünf Minuten in einer Stunde dargestellt. Durch diese fahrstreifenfeine Betrachtung wird die Stundenganglinie einmal für die gesamte Verkehrsbelastung und im selben Diagramm für die einzelnen Fahrstreifen dargestellt. Die Tagesganglinie kann durch eine Kombination der einzelnen Stundendatensätze verwirklicht werden. Dies wird in dieser Arbeit nicht behandelt, da die für einen kompletten Tag nicht erfasst werden konnten. Da die Messungen im Herbst durchgeführt wurden, haben die Lichtverhältnisse am Abend keine Videoaufnahmen zugelassen.

#### **Fundamentaldiagramm**

Bei dieser Arbeit sind nicht genügend Daten vorhanden, damit ein stabiler und instabiler Verkehrsfluss im Fundamentaldiagramm dargestellt werden kann. Wie die Verkehrsdaten Geschwindigkeit, Verkehrsstärke und Verkehrsdichte erfasst und errechnet werden, wurde bereits in den vorherigen Unterkapiteln näher behandelt. Für die Erstellung der Diagramme wird ein Querschnitt an derselben Position wie für die Ganglinie und der brutto Weg- und Zeitlücken erstellt. Die Werte werden über diesen Querschnitt interpoliert und in einem 1-Minuten-Zeitintervall abgespeichert. Diese Zeitintervalle sind über die Variable TIME\_BIN\_SIZE\_MINUTES\_FUNDA im Python-Skript-MA definiert. Es werden Bins erstellt, welche wie bei den Histogrammen aufgebaut sind. Beim Fundamentaldiagramm bilden diese Bins jedoch eine zeitliche Einheit ab und über diese Bins werden die Verkehrsdaten aufsummiert. Des Weiteren ist durch die Fahrstreifenzuordnung eine fahrstreifenfeine Betrachtung der Fahrzeuge und somit der Diagramme möglich. Mit den Daten werden die drei Diagramme, welche das Fundamentaldiagramm ausmachen, gebildet.

## <span id="page-90-0"></span>**4.1.6 Weiterführende Verkehrsdaten**

Neben den allgemeinen Verkehrsdaten, Unterkapitel [4.1.5,](#page-88-0) welche von querschnittsbezogenen Sensoren erfassbar sind, ist es möglich weiterführende Verkehrsdaten zu generieren. Diese werden in diesem Unterkapitel näher beschrieben. Auf der einen Seite werden Querschnitte gebildet, welche parallel zu den Fahrstreifen liegen, um Verteilungen bei den Auf- und Abfahrten zu erfassen und auf der anderen Seite werden Überholmanöver von Fahrzeugen erkannt und daraus Verkehrsdaten, wie die akzeptierte brutto Zeitlücke bei Überholvorgängen und Einreihungen von der Auffahrt auf das hochrangige Streckennetz, generiert.

## **Verteilung Auf-/Abfahrten Eingliederung**

Die ersten weiterführenden Verkehrsdaten sind die Verteilungen der Fahrzeuge bei der Auffahrt bzw. der Abfahrt. Aus den zuvor berechneten markanten Punkten, , ist die Fahrbahnmarkierung zwischen dem Fahrstreifen 1 und der Auf- bzw. Abfahrt bekannt. In diese y to use-Koordinate wird der Querschnitt für die weitern Berechnung gelegt. Die Erstellung des Querschnittes basiert auf dem gleichen System wie in Unterkapitel [4.1.3,](#page-79-1) aber mit jenem Unterschied, dass der Querschnitt parallel zu den Fahrsteifen erstellt wird. Neben der errechneten y-Koordinate sind der Anfangs- und Endpunkt sowie die Schritte auf der x-Achse (x\_schritte) essenzielle Werte. Die Schritte bestimmen in weiterer Folge die Feinheit des Histogramms. Es wird der Datensatz auf die Fahrzeuge reduziert, welche den Querschnitt überfahren. Mit diesem Datensatz wird die Verkehrsstärke auf die einzelnen Bins, welche aus den x\_schritten resultieren, aufsummiert. Aus diesem Datensatz wird das Histogramm erstellt. Dies Histogramme stellen dar, an welcher Position die Fahrzeuge vom Fahrstreifen 1 auf die Abfahrt gefahren sind und auf welcher Position die Fahrzeuge von der Auffahrt auf den Fahrstreifen 1 gefahren sind.

## **Überholvorgang-Segment**

Die Überholvorgänge auf dem vorhandenen Segment werden durch die Spalte Lane bestimmt. Wenn in dieser Spalte mehr als ein Fahrsteifen-Index vorhanden ist, werden die Fahrzeuge (tr\_id) mit dem Überholvorgang abgespeichert. Am Ende werden die Variationen der Überholvorgänge ausgegeben. Es werden alle detektierten Fahrstreifenwechsel wahrgenommen und in der Summe dargestellt. Über diese Aufsummierung wird bekannt, wie viele Fahrstreifenwechsel in dem Segment durchgeführt worden sind. Dies ist vom Tracking der Fahrzeuge im Video abhängig.

## **Einzel Überholvorgänge**

Bevor die Errechnung der Zeitlücken bei den Überholvorgängen behandelt wird, werden die einzelnen Überholvorgänge eruiert. Es werden die Überholvorgänge durch die Spalte im Datensatz mit den Fahrstreifenzuordnungen erkannt. Wenn in dieser Spalte für die einzelnen Fahrzeuge (tr\_id) mehr als ein Eintrag ist, wechselt das Fahrzeug den Fahrstreifen. Über die Definition, dass mehr als ein Eintrag in der Spalte vorhanden ist, werden die Fahrzeuge gesucht und mit allen vorhandenen Daten abgespeichert. In dem Python-Skript-MA ist dies in der Funktion filter for lane changing trajectories ersichtlich. Die Fahrzeuge, welche den Fahrstreifen wechseln, werden als Haupttrajektorie beschrieben. Alle weiterführenden Betrachtungen beziehen sich auf diese. Die Betrachtung der einzelnen Trajektorie ist nicht aussagekräftig und es ist notwendig, die umliegenden Fahrzeuge mitabzubilden. Da der zeitliche Aspekt zwischen den Fahrzeugen betrachtet wird, stützen sich die Betrachtungen auf die Frames. Für die Erstellung der Datensätze gibt es zwei Ansätze:

- Darstellung nach tr\_id
- Darstellung nach Frames

Beide Betrachtungen liegen der Funktion filter for lane changing trajectories aus dem Python-Skript-MA zu Grunde. Diese speichert zwei Datensätze ab. Auf der einen Seite trajectories to plot und auf der anderen Seite trajectories to plot overlapping frames. Der Unterschied besteht in den Daten, welche gespeichert werden. Bei der Darstellung nach der Trajektorien ID werden alle Fahrzeug-Trajektorien (tr\_id) abgespeichert, welche im gleichen Zeitraum wie die Haupttrajektorie getrackt werden. Es werden alle Trajektorien über deren gesamte Datensatz dargestellt, auch wenn sich die Datensätze nur an zwei Frames überschneiden. Diese Trajektorien werden im Datensatz trajectories to plot gespeichert. I[n Abbildung 47](#page-92-0) sind die Trajektorien nach der Darstellung nach den tr id dargestellt. Sie werden über die Frames per Second und den longitudinalen Abstand zum lokalen Null-Punkt dargestellt. Die blaue Trajektorie ist die Haupttrajektorie und wechselt den Fahrstreifen. Die restlichen Trajektorien haben mindestens einen gleichen Eintrag in der Spalte frame\_num wie die Haupttrajektorie. Somit werden diese über ihren ganzen getrackte Datensatz mitabgebildet.

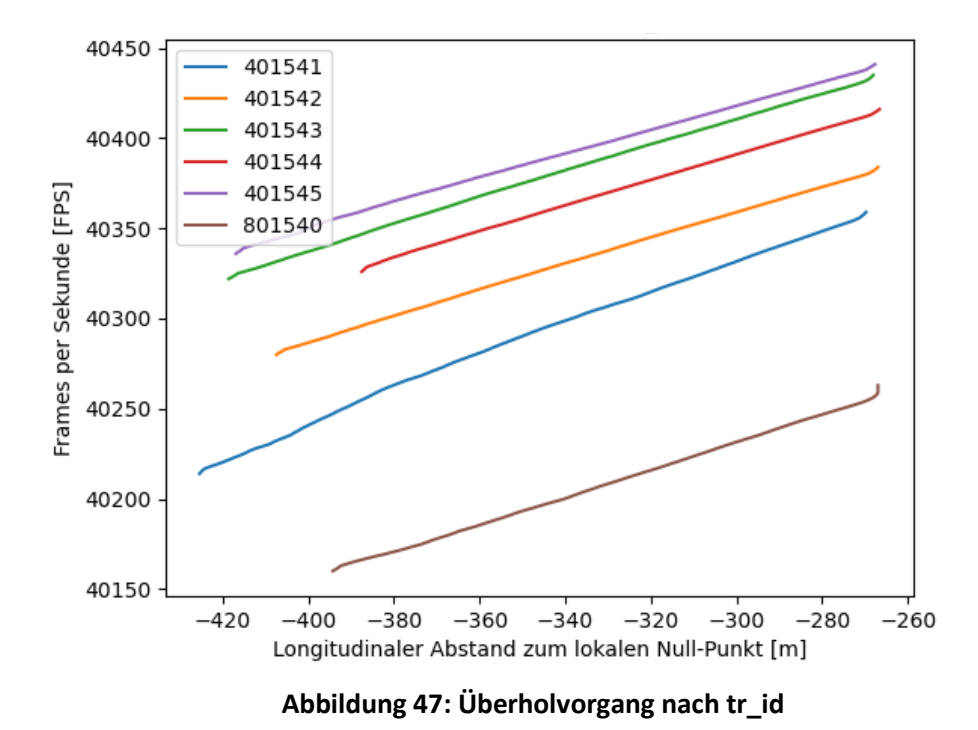

<span id="page-92-0"></span>Bei dieser Darstellung liegen jedoch Trajektorien-Daten vor, welche in keinem unmittelbaren Zusammenhang mit der Haupttrajektorie liegen. Aus diesem Grunde wird ein weiterer Datensatz in trajectories to plot overlapping frames gespeichert. Bei der Darstellung nach Frames wird von der Haupttrajektorie der Zeitrahmen (Frames) vorgegeben. Somit werden die Daten der restlichen Trajektorien innerhalb des vorgegeben Zeitrahmens abgespeichert. In [Abbildung 48](#page-92-1) ist die Darstellung nach Frames des gleichen Überholvorganges wie in [Abbildung 47](#page-92-0) dargestellt. Die Haupttrajektorie gibt den Framebereich an. Wenn die restlichen Trajektorien noch weitere Einträge haben, werden diese an diesen Grenzen abgeschnitten.

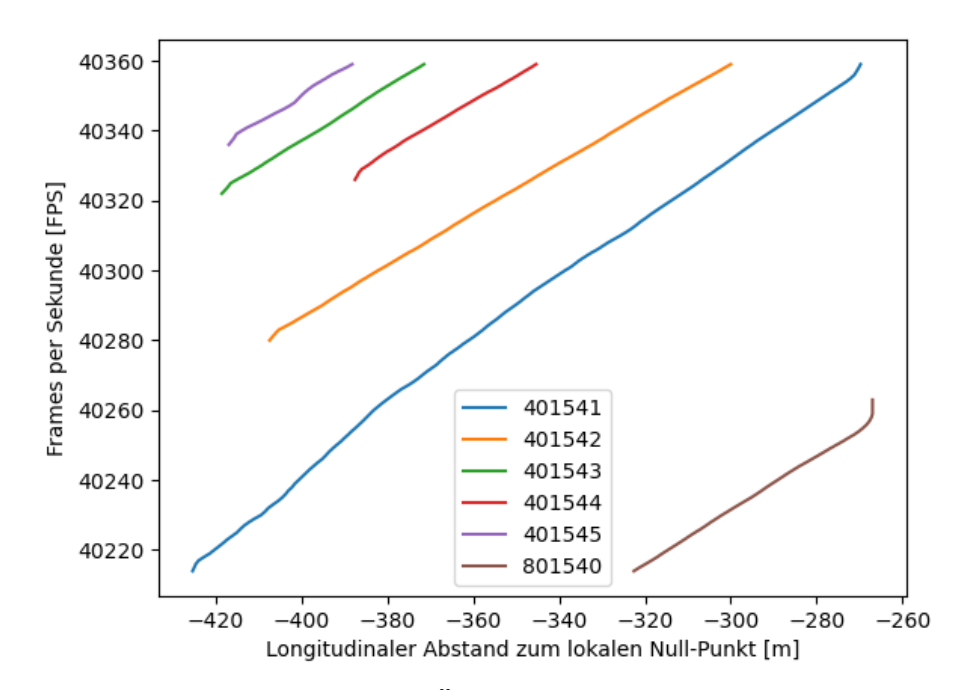

<span id="page-92-1"></span>**Abbildung 48: Überholvorgang nach Frames**

Mit den beiden Datensätzen ist es möglich, einzelne Überholvorgänge von Fahrzeugen näher zu betrachten und Diagramme zu erstellen. Durch die Menge an generierten Daten gibt es unterschiedliche Darstellungsarten, diese werden in der [Tabelle 8](#page-93-0) mit den jeweiligen Vor- und Nachteilen aufgezählt.

<span id="page-93-0"></span>

| X-Achse                     | <b>Y-Achse</b>        | <b>Vorteile</b>            | <b>Nachteile</b>                                                                                            |
|-----------------------------|-----------------------|----------------------------|----------------------------------------------------------------------------------------------------|
| longitudinale               | laterale Verschiebung | Fahrstreifenwechsel        | kein Zeitaspekt                                                                                             |
| Entfernung                  | zu der Kamera         | sichtbar                   |                                                                                                    |
| longitudinale<br>Entfernung | <b>Frames</b>         | Weg-Zeitlücken<br>ablesbar | keine<br>Fahrstreifenzuordnung<br>möglich (außer<br>Einführen "3.<br>Dimension" durch<br>Farbkennzeichnung) |
| Sekunden                    | Fahrstreifenzuordnung | Erkennung                  | für jeden Fahrstreifen                                                                                      |
|                             | [%]                   | Überholvorgang             | einzeln                                                                                                    |

**Tabelle 8: Diagrammdarstellungen der einzelnen Überholvorgänge**

Alle genannten Darstellungen bieten Vorteile und ergeben wichtige Erkenntnisse. Dennoch ist es von Vorteil, eine 3. Dimension einzuführen. Es wird eine 3. Dimension in Form von Farben für die ersten beiden Varianten (longitudinale Entfernung-laterale Verschiebung zu der Kamera und longitudinale Entfernung–Frames) eingefügt. Die Zuordnung der Farben basiert auf der Spalte Lanes. Die Auf- oder Abfahrt wird in Rot, der Fahrstreifen 1 in Grün, der Fahrstreifen 2 in Blau und der Fahrstreifen 3 in Gelb dargestellt. Über diese 3. Dimension sind die Diagramme besser lesbar. Wenn es bei dem Diagramm longitudinale Entfernung–Frames zu einer Kreuzung von zwei Trajektorien kommt, ist nicht klar, auf welchen Fahrstreifen sich die Fahrzeuge bewegt haben. Durch die Farbkennzeichnung ist dies ersichtlich. Für die Darstellung der Diagramme werden die Abstände der Kamera zu dem lokal gedrehten Koordinatensystem verwendet. Bei der Drehung wird darauf geachtet, dass die Y-Achse normal auf die Trajektorien steht, was zur Folge hat, dass der positive Wertebereich der X-Achse sich von den Trajektorien entfernt. Aus diesem Grund werden bei den Diagrammen negative Werte wiedergegeben. Das Diagramm der Sekunden–Fahrstreifenzuordnung beschreibt, zu welcher Zeit die Trajektorie welchem Fahrstreifen zugeordnet ist. Mit diesem Diagramm sind die Überholvorgänge näher definiert und werden im nächsten Unterkapitel genauer beschrieben.

## *Zeitlücken bei der Auffahrt und Überholvorgänge zu benachbarten Fahrzeugen*

Die Problembetrachtung der Zeitlückengenerierung für die Auffahrt und generell für Überholvorgänge wird zusammengefasst. Es handelt sich um die gleiche Problemstellung, jedoch um unterschiedliche Filteroptionen des Datensatzes. Es werden im Weiteren Fahrzeuggruppen, welche Einfluss auf den Überholvorgang haben, betrachtet. Bei diesen Gruppen handelt es sich um jene Fahrzeuge, welche dem überholenden Fahrzeug am nächsten sind. In [Abbildung 50](#page-95-0) ist die Systematik der Gruppe abgebildet. Es wird das Fahrzeug überholt, welches sich auf demselben Fahrstreifen befindet (Front Same Lane, FSL). Auf dem Zielfahrsteifen befindet sich ein Fahrzeug vor (Front Left Lane, FLL) und hinter (Back Left Lane, BLL) dem zu überholenden Fahrzeug. Die Fahrzeuge auf dem Zielfahrstreifen sind maßgeblich dafür verantwortlich, wann und wo das Fahrzeug zum Überholen ansetzt und ob der Überholvorgang eingeleitet wird. Des Weiteren sind auch die Fahrzeuge für die

Einordnung dargestellt, diese basiert auf der gleichen Systematik (Front Right Lane, FRL und Back Right Lane, BRL). In dieser Arbeit wird sich auf die Überholvorgänge konzentriert, sprich auf die Fahrstreifenwechsel von dem am Anfang befahrenen Fahrstreifen auf den benachbarten linken Fahrstreifen. Um die Zeitlücken zwischen den Fahrzeugen in der Umgebung zu berechnen, wird ein dynamischer Querschnitt für jeden Überholvorgang eingeführt. Im Paper von Chen et al. [2021] werden die Fahrzeuge in Gruppen eingeteilt und der Abstand des zu überholenden Fahrzeuges zu der Fahrstreifenmarkierung wird als Indikator herangezogen. Es handelt sich um Beziehungen zwischen Fahrzeugbreiten und Abständen welche den Überholvorgang als solchen erkennen und definieren. Für diese Variante der Überholmanövererkennung wird auf Chen et al. [2021] verwiesen. In dieser Arbeit wird von den Fahrstreifenmitten ausgegangen und berechnet, zu wie viel Prozent sich das Fahrzeug bei der Fahrstreifenmitte befindet. Über diesen Prozentwert wird der Überholvorgang definiert und eine allgemeine Prozentzahl von 80 Prozent errechnet (0,8). In [Abbildung 49](#page-94-0) ist der Grenzwert von 0,8 als punktierte schwarze Linie im Diagramm dargestellt. Es werden zwei Diagramme für die prozentuale Zuordnung der Trajektorien abgebildet. Die orange Trajektorie (tr\_id = 400166) führt ein Überholmanöver durch und befindet sich am Anfang des Überholvorganges (184 Sekunden) zu ca. 90% auf Fahrstreifen 2 und zu 10% auf Fahrstreifen 3. Am Ende des Überholvorganges und des Trackings befindet sich das Fahrzeug zu 80% am Fahrstreifen 3 und zu 20% am Fahrstreifen 2.

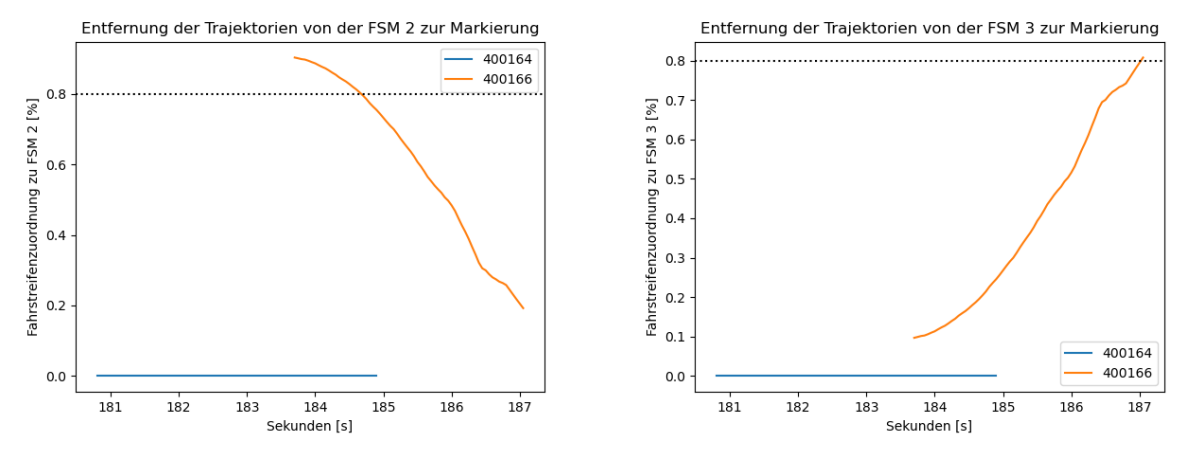

**Abbildung 49: Prozentuale Zuordnung der Trajektorien zur FSM über die Zeit [s]**

<span id="page-94-0"></span>Der prozentuale Grenzwert von 80% wird angenommen, da von einer Fahrstreifenbreite von ca. 3,5m und einer gemittelten Fahrzeugbreite von 2,5m (LKW 3,0 m und PKW 2,0 m) ausgegangen wird. Wenn ein Fahrzeug zu 80% dem befahrenen Fahrstreifen zugeordnet ist, befindet sich die Seite des Fahrzeuges a der Fahrstreifenmarkierung. Zu diesem Zeitpunkt wird der Überholvorgang bereits durchgeführt. Aus diesem Grund wird im Datensatz um 20 Frames in der Zeit zurückgegangen. Da die Daten begrenzt sind und die Trajektorien meist nur im Zeitraum von vier Sekunden erfasst werden, wird eine rückwirkende Betrachtung von 20 Frames (1 Sekunde, Reaktionszeit) angenommen. Dieser Wert ist im Python-Skript-MA als Variable LOOKBACK FRAME\_WINDOW definiert und anpassbar. Mit der Information, ab welchen Zeitpunkt der Überholvorgang "eingeleitet" wird, wird der dynamische Querschnitt gebildet. Die darauffolgende Berechnung der Zeitlücken beruht auf dem gleichen Prinzip wie die Berechnung der brutto Zeitlücken, es gibt aber jenen Unterschied, dass die Fahrzeuggruppen betrachtet werden. Somit werden die Zeitlücken vom zu überholenden Fahrzeug

zu den drei benachbarten Fahrzeugen berechnet. In weiterer Folge werden nur die Fahrzeuge betrachtet, welche einen "ganzen" Überholvorgang absolviert haben. Dies bedeutet, sie müssen am Anfang und am Ende des Überholvorganges zu mindestens 80% dem jeweiligen Fahrstreifen zugeordnet sein. Die Berechnung ist im Python-Skript-MA unter der Funktion find\_distances\_to\_scene\_vehicles zu finden. Zur näheren Betrachtung wird auf das Skript im digitalen Anhang unter 2 Skripten verwiesen und die Methodik wird zum besseren Verständnis in [Abbildung 50](#page-95-0) dargestellt. Das graue Fahrzeug leitet einen Überholvorgang ein und wechselt auf den benachbarten linken Fahrstreifen. Durch die Definierung der Fahrstreifenzuordnung wird ab dem Zeitpunkt, wo sich das Fahrzeug zu 80% auf dem Anfangs-Fahrstreifen befindet, um 20 Frames zurückgerechnet und es ergibt sich eine Position für den Messquerschnitt. Auf diesen Querschnitt beziehen sich die restlichen Fahrzeuge (FSL, FLL, BLL, FRL, BRL) und die Zeitlücken werden berechnet.

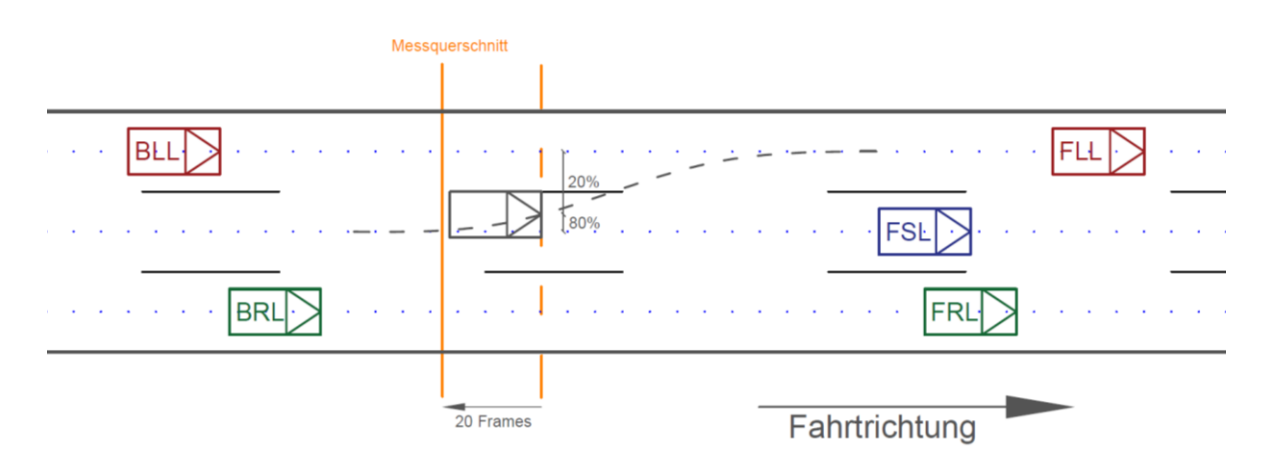

**Abbildung 50: Methodik Querschnitts Generierung für Zeitlückenberechnung**

<span id="page-95-0"></span>Bei der Auswertung werden die Zeitlücken der Einordnungen von der Auffahrt auf den Fahrstreifen 1 und die Überholvorgänge auf der Hauptfahrbahn gesondert betrachtet.

## **4.2 Datenauswertung**

Für die Datenauswertung werden die Stundendatensätze in das Python-Skript-Ma eingelesen. Es sind Variablen für die Auswahl der Kamera, des Stundendatensatzes und des Tages definiert. Mit dieser Definierung wird das Python-Skript-MA automatisch für den bestimmten Zeitraum und für die ausgewählte Kamera ausgeführt. Es werden Diagramme und Text-Files für die in Unterkapitel [4.1](#page-66-0) erläuterten Schritte und Daten erstellt und ausgegeben. Diese Datenauswertungen beinhalten:

- allgemeine Daten
	- − Verkehrsstärke auf zehn Querschnitte
	- − Verkehrsstärke auf 1m-Abschnitten
	- − Erfassungsrate
	- − Erfassungsbereich der Kamera
	- − Abweichung der Fahrstreifenachsen
- querschnittsbezogene Verkehrsdaten
	- − Stundenganglinien
	- − brutto Zeitlücken auf Fahrstreifen
	- − Geschwindigkeiten
	- − Fundamentaldiagramme
- weiterführende Verkehrsdaten
	- − Fahrstreifenwechsel allgemein
	- − Vergleich Eingliederungen an Auf-/Abfahrten
	- − Zeitlücken zu Fahrzeugen im Umfeld bei Überholvorgängen auf der Hauptfahrbahn
	- − Zeitlücken bei der Auffahrt
	- − einzelne Fahrsituationen und Überholvorgänge am Segment

Um mögliche Unterschiede in den Tageszeiten zu erfassen, wird pro Kamera ein Datensatz in der Früh (08:00 Uhr) und ein Datensatz um die Mittagszeit (13:00 Uhr) mit dem Python-Skript-MA aufbereitet und ausgegeben. Die Datensätze pro Kamera werden miteinander verglichen.

## <span id="page-96-0"></span>**4.2.1 Allgemeine Daten**

Um die vom Programm errechneten Verkehrsstärken zu validieren, wird eine manuelle Zählung der Verkehrsstärken durchgeführt. Hierfür werden die Fahrzeuge in einzelnen Video-Dateien gezählt und es wird die Verkehrsstärke der Hauptfahrbahn und der Auf- bzw. Abfahrt betrachtet. Die fahrstreifengenaue Betrachtung der Verkehrsstärken zwischen der manuellen Zählung und der Software-Zählung ist schwer zu vergleichen, da beide Zählungen von Querschnitten abhängig sind. Wenn diese Querschnitte nicht exakt übereinstimmen, sind die fahrstreifenfeinen Verkehrsstärken nicht vergleichbar. Des Weiteren kommt es zu Abweichungen, da das Skript die Fahrzeuge am Querschnitt genauer einem Fahrstreifen zuordnet. Bei der manuellen Zählung ist die

Fahrstreifenzuordnung eine fehleranfällige subjektive Einschätzung. Für die manuelle Zählung werden die Videodateien der cam1, cam2 und der cam4 anhand des Morgendatensatzes (08:00 Uhr) und Mittagsdatensatzes (13:00 Uhr) betrachtet. Es werden die Fahrzeuge über einen imaginären Querschnitt, welcher horizontal in der Mitte des Videos angedacht ist, gezählt. In [Abbildung 51](#page-97-0) ist dieser imaginäre Querschnitt schematisch anhand eines Frames der cam1 dargestellt. Die Ergebnisse der manuellen Zählung sind pro Stunde und pro Kamera i[n Tabelle 9](#page-97-1) dargestellt.

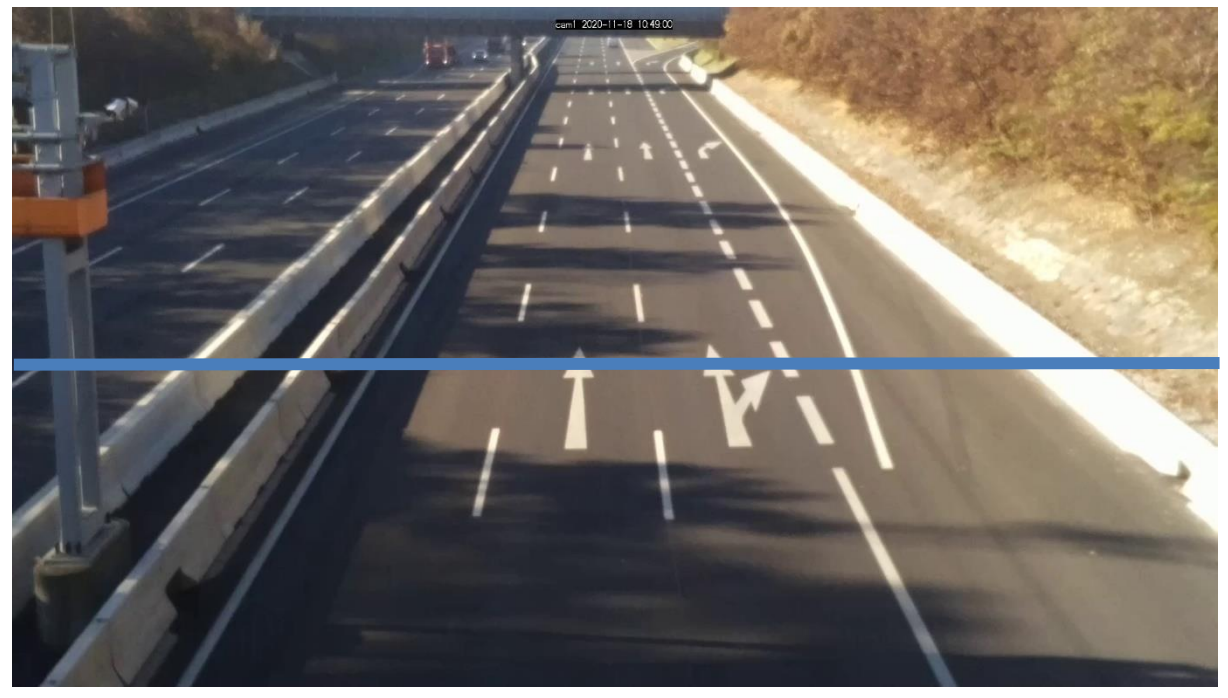

**Abbildung 51: Manuelle Zählung der Verkehrsstärke**

<span id="page-97-1"></span><span id="page-97-0"></span>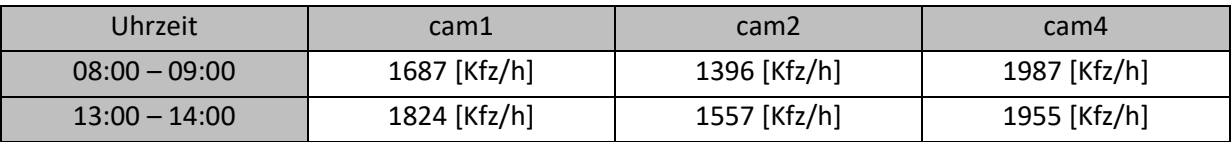

#### **Tabelle 9: Verkehrsstärken pro Stunde der manuellen Zählung**

Durch die Funktion create vehicle info for crosssections aus dem Python-Skript-MA werden die Verkehrsstärken über alle vordefinierten Querschnitte generiert. Dies ist in Unterkapitel [4.1.3](#page-79-1) unter Verkehrsstärke näher beschrieben. Für die Erfassung der Fahrstreifenachsen werden für alle Stundendaten zehn Querschnitte über eine vordefinierte Länge erstellt. Der Anfangs- und Endpunkt der Querschnitte geht aus der Betrachtung der Plots hervor. In [Abbildung 52](#page-98-0) sind die Trajektorien der cam1 eines Stundensatzes dargestellt, daraus ist ersichtlich, dass ca. bei -30[m] und bei -125[m] Trajektorien auf allen Fahrstreifen vorhanden sind. Dies ist für die Erstellung der Querschnitte notwendig, da genau die Anzahl der erwarteten Fahrstreifen gefunden werden muss (in diesem Fall vier). Wenn die Begrenzung bei -160 [m] gelegt wird, wird ein größeres Segment betrachtet, jedoch produziert das Python-Skript-MA einen Fehler bei der Fahrstreifengenerierung, dies wird nicht weiter ausgeführt. Aus diesem Grund werden Anfangs- und Endpunkte der Querschnitte, welche alle einzelnen Stundendatensätze abdecken, angenommen. Die vordefinierten Anfangs- und Endpunkte der Querschnitte sind in de[r Tabelle 10](#page-98-1) ersichtlich.

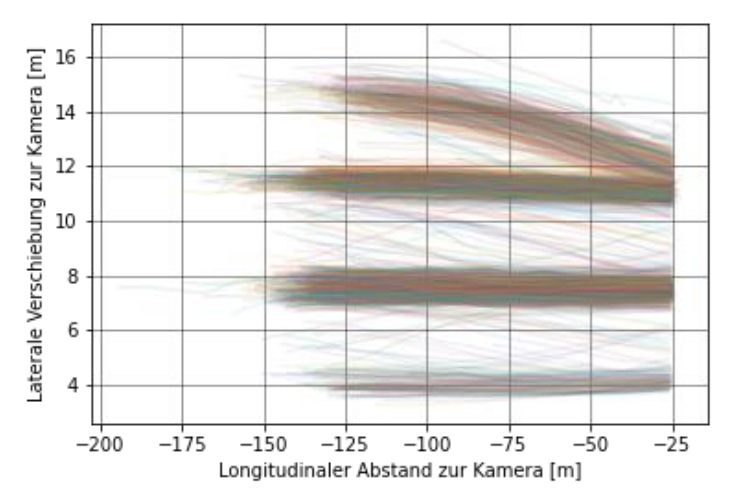

**Abbildung 52: Darstellung Länge der Trajektorien**

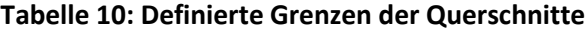

<span id="page-98-1"></span><span id="page-98-0"></span>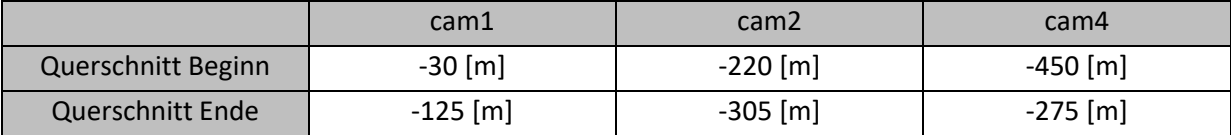

## **Verkehrsstärke auf zehn Querschnitte**

Über diese Randbedingungen des Querschnitt-Beginns, des Querschnitt-Endes und die Anzahl der Querschnitte werden die virtuellen Querschnitte generiert. Mit diesen werden die Verkehrsstärken an den jeweiligen Querschnitten berechnet. Das Python-Skript-Ma gibt hierfür ein Text-File mit den Werten aus, welche in ein Excelfile implementiert werden. Das Excelfile für die Verkehrsstärken der Kameras auf den Querschnitten ist im Anhang unter Anhang [7.3](#page-148-0) ersichtlich. Schematisch wird der Datensatz 08:00 Uhr der cam1 in [Tabelle 11](#page-99-0) dargestellt. Es sind die Entfernungen der Querschnitte sowie die Verkehrsstärken, welche auf den Querschnitten vorherrschen, ersichtlich. Für das bessere Verständnis, wo die Querschnitte zirka generiert werden, sind diese in [Abbildung 53](#page-98-2) auf den Trajektorien dargestellt.

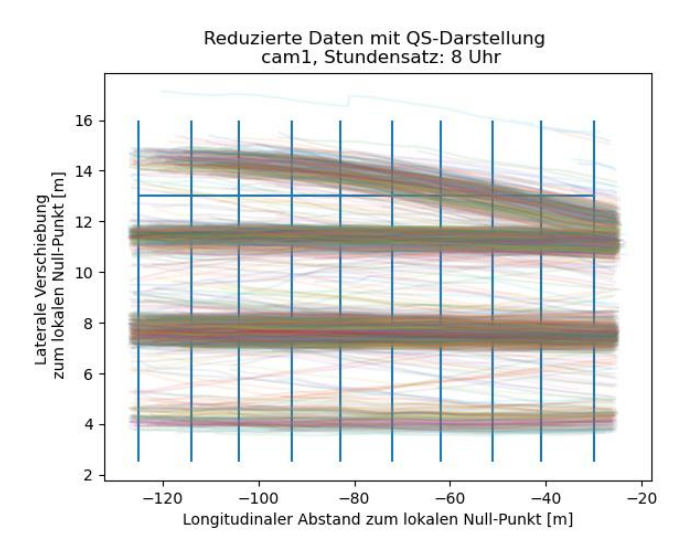

<span id="page-98-2"></span>**Abbildung 53: Querschnitte in 10m Abständen anhand cam1 um 08:00 Uhr**

<span id="page-99-0"></span>

| cam1  | [m]    | [Fhz] |
|-------|--------|-------|
| 1.QS  | $-30$  | 1391  |
| 2.QS  | $-41$  | 1447  |
| 3.QS  | $-51$  | 1480  |
| 4.QS  | $-62$  | 1488  |
| 5.QS  | $-72$  | 1486  |
| 6.QS  | $-83$  | 1476  |
| 7.QS  | $-93$  | 1439  |
| 8.QS  | $-104$ | 1333  |
| 9.QS  | $-114$ | 1119  |
| 10.QS | $-125$ | 602   |

**Tabelle 11: Verkehrsstärken an den Querschnitten der cam1 um 08:00 Uhr**

In [Tabelle 11](#page-99-0) ist ersichtlich, dass die Verkehrsstärken über die Querschnitte und somit über den Erfassungsbereich nicht gleich verteilt sind. Dies bedeutet, dass nicht alle Fahrzeuge im gesamten Erfassungsbereich getrackt werden. Um eine genauere Betrachtung des Erfassungsbereiches durchzuführen und die maximal getrackte Verkehrsstärke zu eruieren, werden Querschnitte in 1m-Abständen generiert. Da im Python-Skript-MA Abstände in ganzen Metern für die Querschnittgenerierung verwendet werden, ist die Unterteilung von 1m-Abständen die geringste Unterteilungsmöglichkeit. Mit dieser Unterteilung wird die Erfassungsrate sowie der optimale Erfassungsbereich der Kamera ermittelt. In [Abbildung 54](#page-99-1) werden die Querschnitte in ca. 1m-Abständen auf den Trajektorien dargestellt. Des Weiteren werden in [Tabelle 12](#page-100-0) für jede Kamera und jeden Datensatz die maximalen Verkehrsstärken und die Abstände zum lokalen Null-Punkt (Abstand des Querschnittes) dargestellt.

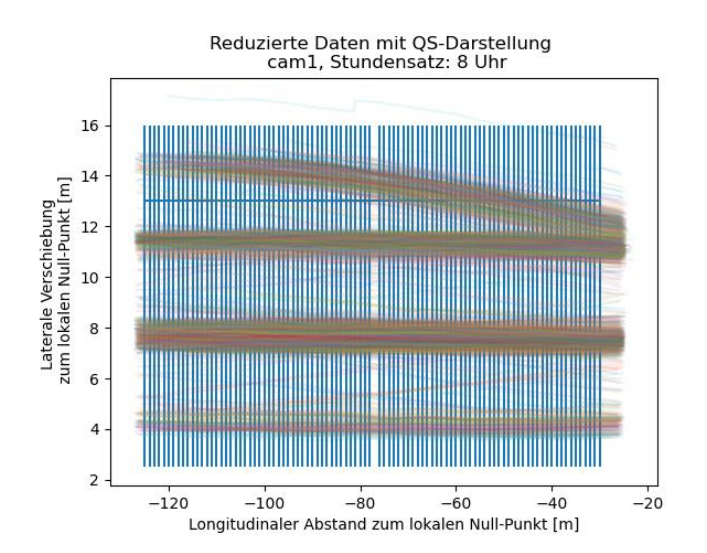

<span id="page-99-1"></span>**Abbildung 54: Querschnitte in 1m Abständen anhand cam1 um 08:00 Uhr**

<span id="page-100-0"></span>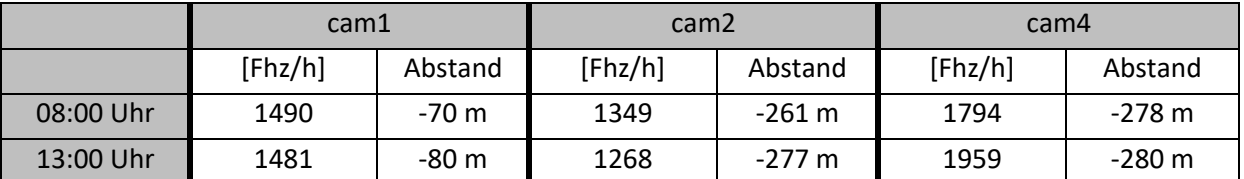

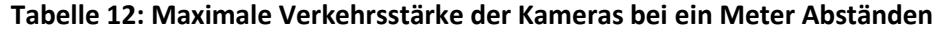

Mit den errechneten Verkehrsstärken auf die Querschnitte mit 10-Meter-Abständen und mit 1- Meter-Abständen wird die Erfassungsrate der Kamera berechnet. Es werden die maximalen Verkehrsstärken an den Querschnitten durch die manuell erfassten Verkehrsstärken dividiert und dies ergibt einen Prozentsatz. Dieser Prozentsatz gibt wieder, wie viele Fahrzeuge mit der SLR-Software im Video von den vorhandenen Fahrzeugen getrackt werden. In [Tabelle 13](#page-100-1) sind diese Prozentsätze für die Querschnitte mit den 10-Meter-Abständen dargestellt. In [Tabelle 14](#page-100-2) sind sie für die Querschnitte mit den 1-Meter-Abständen dargestellt.

<span id="page-100-1"></span>**Tabelle 13: Erfassungsrate der Verkehrsstärken an Querschnitten mit zehn Meter Abständen**

|                  | Uhrzeit         | Manuelle Zählung<br>[Fhz/h] | Programm<br>Zählung [Fhz/h] | Erfassungsrate<br>Kamera [%] |
|------------------|-----------------|-----------------------------|-----------------------------|------------------------------|
| Cam1             | $08:00 - 09:00$ | 1687                        | 1488                        | 88,2                         |
|                  | $13:00 - 14:00$ | 1824                        | 1477                        | 81,0                         |
| Cam <sub>2</sub> | $08:00 - 09:00$ | 1396                        | 1348                        | 96,6                         |
|                  | $13:00 - 14:00$ | 1557                        | 1261                        | 81,0                         |
| Cam4             | $08:00 - 09:00$ | 1987                        | 1785                        | 89,8                         |
|                  | $13:00 - 14:00$ | 1955                        | 1949                        | 99,7                         |

#### **Tabelle 14: Erfassungsrate der Verkehrsstärken an Querschnitten mit ein Meter Abständen**

<span id="page-100-2"></span>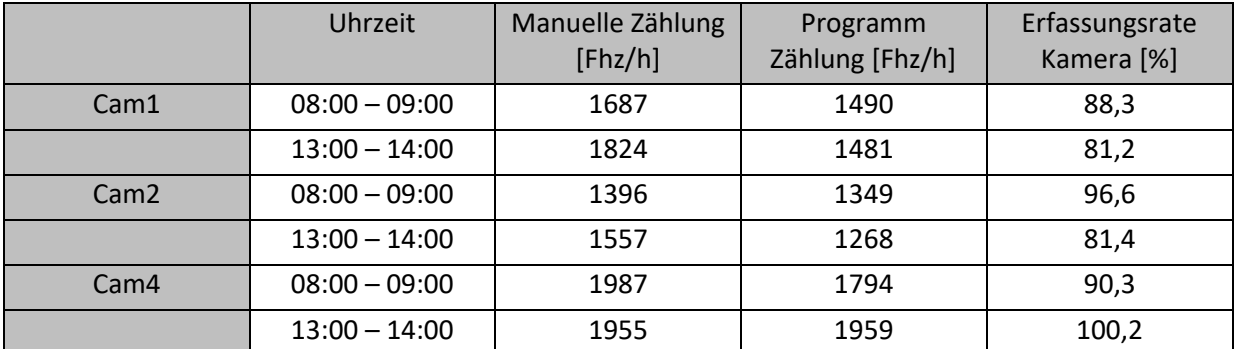

Aus den Tabellen ist ersichtlich, dass sich bei einer genaueren Betrachtung der Querschnitte die Erfassungsrate um 0,2% steigert. Für die betrachteten Stundendatensätzen bedeutet dies, dass bei der gröberen Betrachtung mit den zehn Querschnitten ca. ein bis zehn Fahrzeuge nicht erfasst werden. Des Weiteren ist aus [Tabelle 14](#page-100-2) ersichtlich, dass bei der cam4 um 13:00 Uhr mehr als 100% getrackt werden. Dies lässt sich auf die Trackingsoftware von SLR oder auf die manuelle Zählung zurückführen. Es werden vier Fahrzeuge mehr getrackt, als bei der manuellen Zählung erfasst werden. Der Ursprung des Fehlers kann im Tracking oder in der manuellen Zählung liegen. Bei der manuellen Zählung können Fahrzeuge übersehen worden sein und beim Tracking ist es möglich, dass ein Fehler in der Trackingsoftware vorliegt. Mit den Erfassungsraten der Kameras wird ersichtlich, dass die Kameras teils stark abweichende Verkehrsstärke detektieren. Wünschenswert ist eine mindeste Erfassungsrate von 90%. Bei drei von sechs Datensätze kann diese nicht gewährleistet werden. Diese Erfassungsrate von 90% ist nicht auf den ganzen Erfassungsbereich anwendbar. Die 90% werden an dem Querschnitt mit der maximalen Verkehrsstärke erfasst.

Um einen optimalen Erfassungsbereich der Kamera zu definieren, werden bei den Verkehrsdaten mit den 1-Meter-Abständen die Abweichungen der Verkehrsstärken zu der maximalen Verkehrsstärke berechnet. Diese sind im digitalen Anhang unter 5\_Verkehrsstaerken\_1m ersichtlich. Der genaue Beginn und das genaue Ende der Querschnitte sind aus der [Tabelle 10](#page-98-1) ersichtlich. In [Abbildung 55](#page-101-0) sind schematisch die Querschnitte für die cam2 (Fahrtrichtung Westen, orange Querschnitte) und die cam4 (Fahrtrichtung Osten, grüne Querschnitte) dargestellt. Die Querschnitte werden in Fahrtrichtung generiert und über die Fahrtrichtung ist der Beginn und das Ende der Querschnitte definiert. Des Weiteren sind die Abweichungen aus de[r Tabelle 15](#page-101-1) um 08:00 Uhr für die cam2 und die cam4 eingetragen.

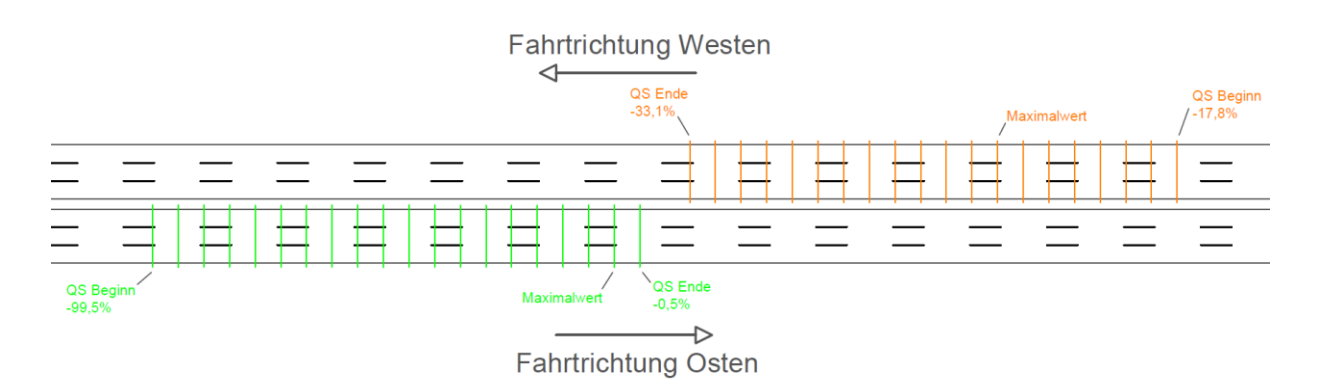

**Abbildung 55: Schematische Darstellung der Querschnitte für cam2 und cam4**

<span id="page-101-1"></span><span id="page-101-0"></span>**Tabelle 15: Abweichung der Verkehrsstärken auf die laterale Entfernung zum lokalen Null-Punkt**

|                  |       | QS Beginn | Maximalwert | QS Ende   |
|------------------|-------|-----------|-------------|-----------|
| cam1             | 08:00 | $-6,6%$   | 1490        | $-59,6%$  |
|                  | 13:00 | $-7,49%$  | 1481        | $-24,58%$ |
| cam <sub>2</sub> | 08:00 | $-17,8%$  | 1349        | $-33,1%$  |
|                  | 13:00 | $-25,6%$  | 1268        | $-10,2%$  |
| cam <sub>4</sub> | 08:00 | $-99,5%$  | 1794        | $-0.5%$   |
|                  | 13:00 | $-50,2%$  | 1959        | $-0,5%$   |

In [Tabelle 15](#page-101-1) werden die maximalen Verkehrsstärken und die Abweichungen der Anfangs- und End-Querschnitte mit dem maximalen Wert dargestellt. Daraus ist ersichtlich, dass um 08:00 Uhr bei den Querschnitten, welche am weitesten vom lokalen Null-Punkt entfernt sind, 33,1% bis 99,5% der maximal erfassten Fahrzeuge nicht getrackt werden. Dies ist auf den Nebel, der zu dieser Zeit vorherrschte, zurückzuführen. Bei der cam4 ist die Abweichung von 99,5% so hoch, da die Kamera mit dem Zoom-Objektiv ausgestattet ist. Der Fokus liegt mit diesem Objektivtyp in der Entfernung und auf Grund des Nebels ist das Tracking schwierig durchzuführen. Um 13:00 Uhr reduziert sich dieser Prozentsatz bei den Kameras um die Hälfte und es werden ca. 10% bis 50% nicht getrackt. Bei

den Querschnitten, welche sich näher bei der Kamera befinden, bewegen sind die Abweichungen bei der cam1 und cam2 in der Früh um ca. 7% und 18% und um die Mittagszeit um ca. 8% und 25%. Bei der cam4 sind die Abweichungen in der Früh und um die Mittagszeit ident und belaufen sich auf 0,5%. Aus dieser Tabelle ist ersichtlich, dass sich der optimale Erfassungsbereich der Kameras mit den Weitwinkel-Objektiven (cam1 und cam2) im vorderen Drittel befindet, da die Abweichungen nicht in beide Richtungen gleich stark zunehmen. Bei der Kamera mit dem Zoom-Objektiv ist der optimale Erfassungsbereich nahe an der Kamera.

Für den optimalen Erfassungsbereich wird eine maximale Abweichung von 1% akzeptiert. Da die Erfassungsraten der Kameras ca. 90% ausmachen, wird 1% toleriert, um einen allgemeingültigen Erfassungsbereich für die Kameras zu bestimmen. Durch die 1% ist die Abweichung zu der maximalen Verkehrsstärke nicht zu groß und es wird ein optimaler Erfassungsbereich der Kamera definiert. Die Grenzen des optimalen Betrachtungsraumes werden in [Tabelle 16](#page-102-0) abgebildet. Des Weiteren wird die Länge des Betrachtungsraumes angeführt, welche sich bei den Kameras auf 10[m], 15[m] und 25[m] beläuft.

<span id="page-102-0"></span>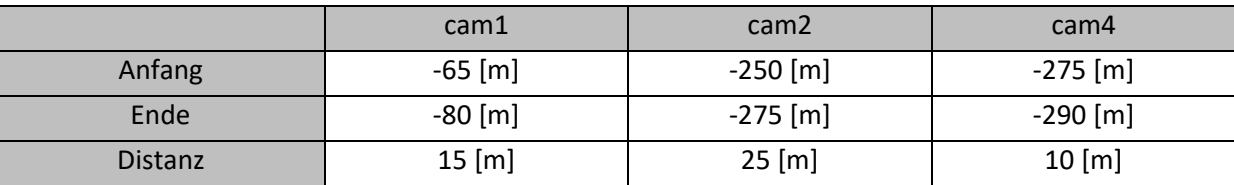

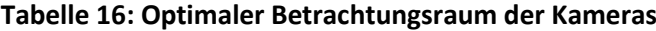

Bei der Betrachtung dieser Werte ist ersichtlich, dass es Unterschiede bei den Entfernungen der optimalen Betrachtungsräume zu den Kameras gibt. Dies ist auf die unterschiedlichen Objektive zurückzuführen. Die Kameras mit den Weitwinkel-Objektiven erfassen den mittleren Bereich des Betrachtungsraumes besser, die Kameras mit den Zoom-Objektiven jedoch erfassen den vorderen Bereich des Betrachtungsraumes besser. Aus diesen Betrachtungsräumen werden die Positionen der Querschnitte für die querschnittsbezogenen Verkehrsdaten definiert. In [Abbildung 56](#page-102-1) ist der Betrachtungsraum und die Grenzen der Querschnitte für cam2 (orange) und für cam4 (blau) dargestellt. Die Sichtkeile der Kameras sind schematisch angeführt und spiegeln nicht die korrekten Sichtkeile wider.

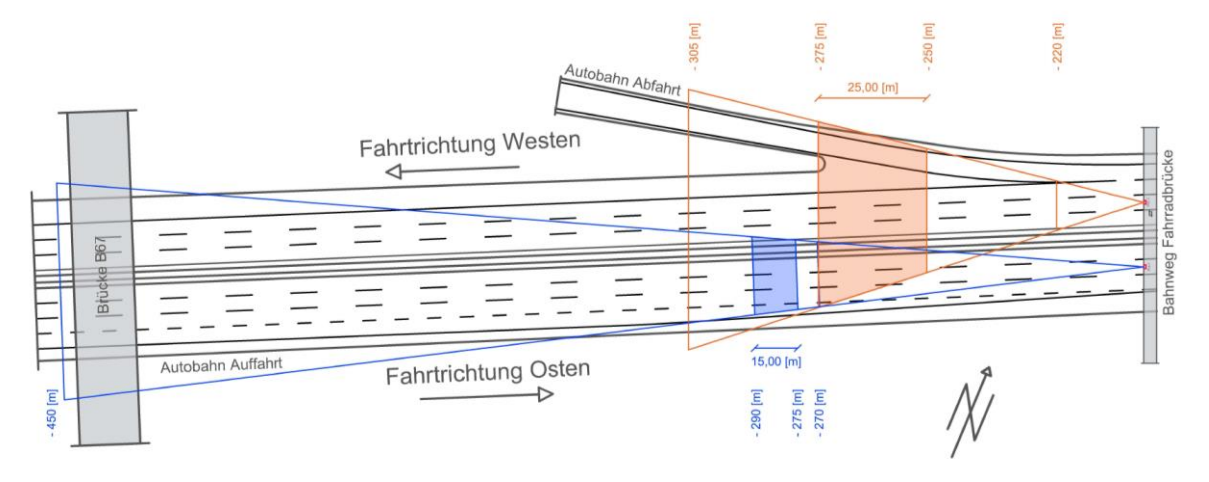

<span id="page-102-1"></span>**Abbildung 56: Schematische Darstellung Betrachtungsräume cam2 und cam4**

Die Querschnitte für die Berechnung der querschnittsbezogenen Verkehrsdaten, wie die Stundenganglinie, die brutto Zeitlücke usw., werden in diesem optimalen Erfassungsbereich der Kameras gelegt. In [Abbildung 56](#page-102-1) ist der orange und blaue Bereich in den Sichtkeilen als der optimale Erfassungsbereich dargestellt. Die genauen Querschnittspositionen pro Kamera sind in [Tabelle 17](#page-103-0) aufgelistet.

<span id="page-103-0"></span>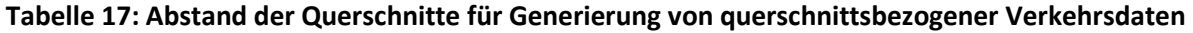

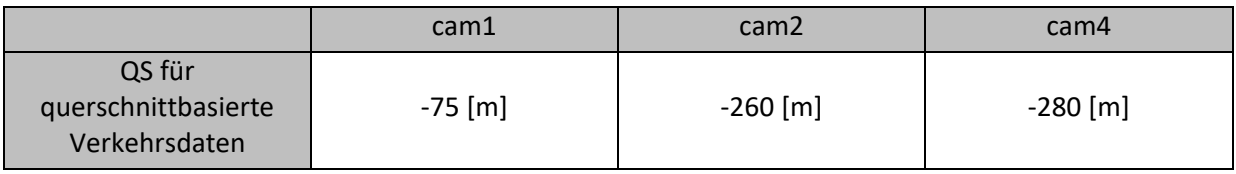

## **Abweichungen Fahrstreifenachsen**

In Unterkapitel [4.1.4](#page-81-0) wird die Erfassung der Fahrstreifenachsen näher behandelt. Da die Fahrstreifenachsen durch die Maxima der Histogramme definiert werden, müssen diese Fahrstreifenachsen nicht den realen Achsen entsprechen. Mithilfe der in [4.1.2](#page-73-1) definierten markanten Punkte sind die drei Fahrstreifenachsen der Hauptfahrbahn für jede Kamera definiert. Es werden die Pfeilmarkierungen für das Erfassen der Achse herangezogen. Mit diesen Markierungen werden die Achsen genau erfasst, da die Markierungen in der Mitte der Fahrbahn liegen. Es werden die aus der Software ermittelten Achsen mit den aus dem Frame berechneten Achsen gegenübergestellt und somit die Abweichungen ermittelt. Die Auf- und Abfahrten werden nicht miteinbezogen, da die Achsen für die markanten Punkte nicht eindeutig erfasst werden können. Es ergibt sich ein geschätzter Wert, welcher nicht aussagekräftig ist. Die Werte der Fahrstreifenachsen bezogen auf den lokalen Null-Punkt sind in der [Tabelle 18](#page-103-1) aufgelistet und werden für das bessere Verständnis in [Abbildung 57](#page-103-2) dargestellt.

|                  | 1. Fahrstreifen [m] | 2. Fahrstreifen [m] | 3. Fahrstreifen [m] |
|------------------|---------------------|---------------------|---------------------|
| cam1             | 11,05               | 7,55                | 4,05                |
| cam <sub>2</sub> | 11,05               | 7,55                | 4,05                |
| cam <sub>4</sub> | $-3,6$              | -7.1                | $-10,6$             |

<span id="page-103-1"></span>**Tabelle 18: World-Koordinaten der Fahrstreifenachsen bezogen auf den lokalen Null-Punkt**

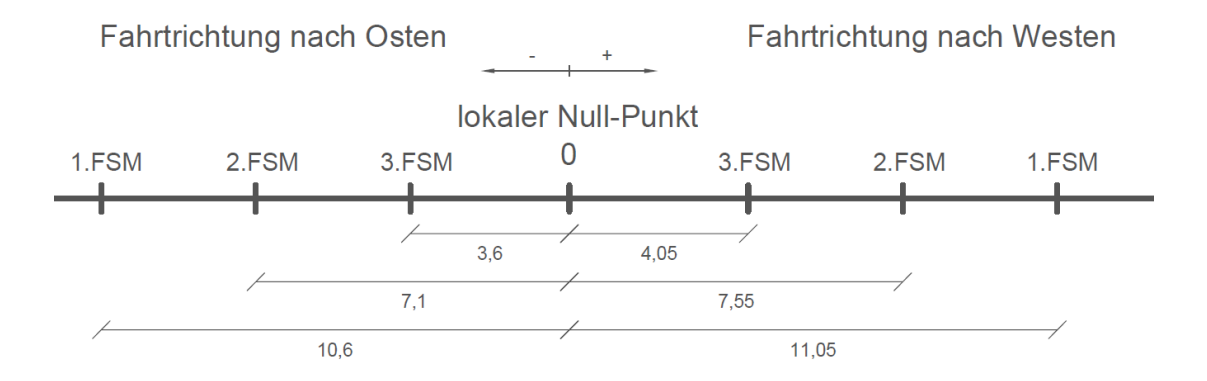

<span id="page-103-2"></span>**Abbildung 57: Aus Frame berechnete Fahrstreifenachsen** 

Es werden die Abweichungen der einzelnen gemittelten Fahrstreifenachsen pro Stundensatz auf die errechnete Fahrstreifenachse berechnet. Diese Daten sind im Anhang unter Anhang [7.4](#page-154-0) ersichtlich. Die gemittelte Fahrstreifenachse über alle Stundendatensätze sowie deren Abweichungen sind in [Tabelle 19,](#page-104-0) [Tabelle 20](#page-104-1) und [Tabelle 21](#page-105-0) für die jeweilige Kamera zusammengefasst. Ein negativer Prozentsatz bedeutet, dass sich die Achsen, welche die Software berechnet, auf der linken Seite (in Fahrtrichtung) der fix definierten Fahrstreifenachse befinden. Der positive Prozentsatz sagt aus, dass die Achsen sich auf der rechten Seite befinden.

Aus [Tabelle 19](#page-104-0) und [Tabelle](#page-104-1) 20 wird ersichtlich, dass sich die Fahrzeuge bei der cam1 und der cam2 am ersten Fahrstreifen eher rechts von der gemessenen Fahrstreifenachse aufhalten. In Zentimetern beträgt dies ca. 15 bis 20 [cm]. Beim zweiten Fahrstreifen befinden sich die Fahrzeuge eher links mit einem Abstand von ca. 15 [cm] zu der gemessenen Achse. Dies ist auf die Überholvorgänge zurückzuführen. Die zu überholenden Fahrzeuge halten mehr Abstand zu den Fahrzeugen auf dem ersten Fahrstreifen. Am dritten Fahrstreifen erhöht sich die prozentuale Abweichung auf ca. 5% und somit auf ca. 20 [cm]. Die Fahrzeuge am dritten Fahrstreifen halten mehr "Sicherheitsabstand" zu den Fahrzeugen auf dem zweiten Fahrstreifen. Aus diesem Grund ist die Abweichung von der softwarebasierten Achse zu der gemessenen Achse größer.

<span id="page-104-0"></span>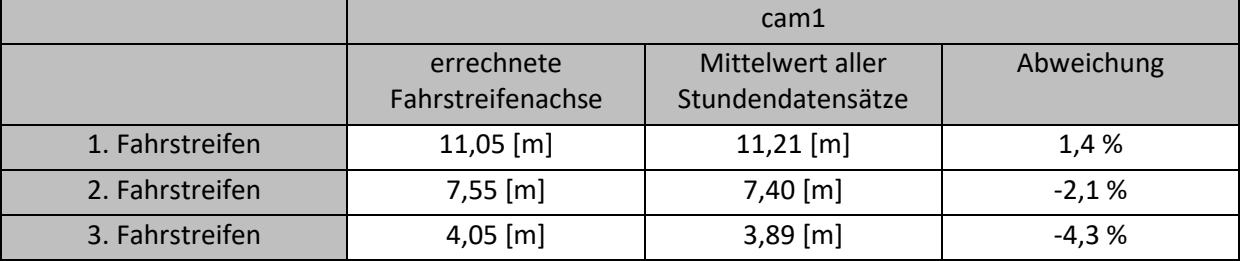

### **Tabelle 19: Abweichungen der Fahrstreifenachsen der cam1**

<span id="page-104-1"></span>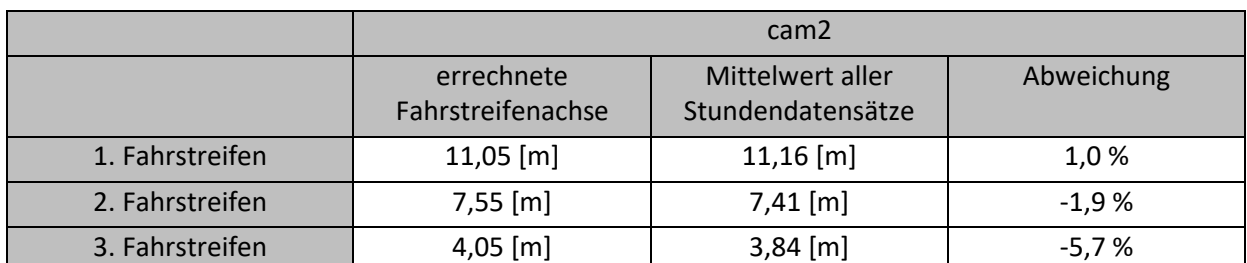

#### **Tabelle 20: Abweichungen der Fahrstreifenachsen der cam2**

[Tabelle 21](#page-105-0) stellt die Abweichungen für die cam4 dar. Dort befinden sich alle drei berechneten Fahrstreifenachsen auf der linken Seite der gemessenen Fahrstreifenachsen. Die Abweichungen des zweiten und dritten Fahrstreifens beläuft sich ca. auf ähnliche Abweichungen wie bei der cam1 und cam2. Ein Unterschied wird jedoch bei dem ersten Fahrstreifen erfasst. Dort ist die Abweichung 30 [cm] groß und somit 5,8%. Ein Grund für diese Abweichung kann sein, dass bei dieser Kamera eine Auffahrt zum hochrangigen Streckennetz mitbetrachtet wird. Durch die auffahrenden Fahrzeuge fahren die Fahrzeuge auf dem ersten Fahrstreifen mit einem "Sicherheitsabstand" zu den auffahrenden Fahrzeugen und produzieren somit die Abweichung.

<span id="page-105-0"></span>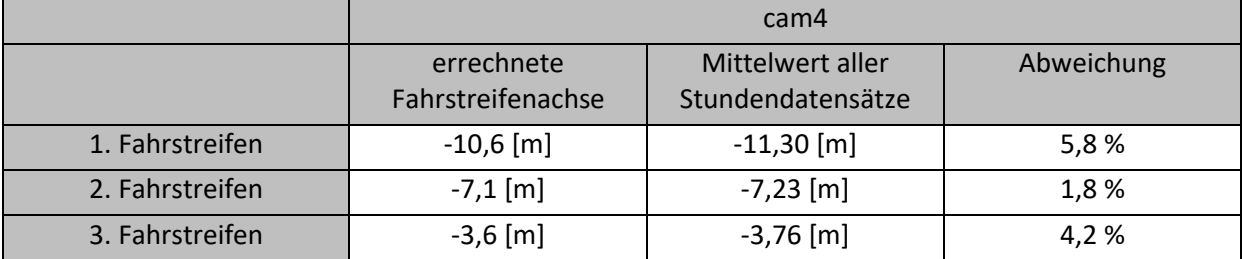

### **Tabelle 21: Abweichungen der Fahrstreifenachsen der cam4**

## **4.2.2 Querschnittsbezogene Daten**

In diesem Unterkapitel werden die querschnittsbezogenen Verkehrsdaten, welche mit dem Python-Skript-MA erstellt werden, behandelt. Es handelt sich hierbei um:

- die Stundenganglinien
- die brutto Zeitlücken auf den Fahrstreifen
- die Geschwindigkeiten
- die Fundamentaldiagramme

Diese Verkehrsdaten werden anhand der Querschnitte, welche in Unterkapitel [4.2.1](#page-96-0) definiert wurden, generiert. Die Querschnitte sind in der [Tabelle 17](#page-103-0) dargestellt. Die Verkehrsdaten werden für die Stundendatensätze um 08:00 Uhr und 13:00 Uhr für jede Kamera berechnet und verglichen. Die die prozentualen Erfassungsraten der Kameras werden in diesem Kapitel nicht weiter behandelt. Die Erfassungsraten gilt es in Zukunft zu maximieren und die Daten wahrheitsgetreu zu erfassen. Da die Erfassung von der Software von SLR abhängig ist, wird sich in dieser Arbeit darauf konzentriert, welche Daten erfasst werden können. Diese werden mit den vorliegenden Daten erstellt und miteinander verglichen.

## **Stundenganglinie (08:00 Uhr und 13:00 Uhr)**

Die Berechnung der Ganglinie wird in Unterkapitel Ganglinie näher beschrieben. Für die nähere Betrachtung werden die Stundenganglinien der cam1, der cam2 und der cam4 um 08:00 Uhr und 13:00 Uhr herangezogen. Diese Datensätze werden ausgewertet, um mögliche Unterschiede zwischen 08:00 Uhr und 13:00 Uhr aufzuzeigen. Auf der einen Seite ist die totale Verkehrsstärke (blaue Linie) in der Ganglinie abgebildet und auf der anderen Seite sind die Verkehrsstärken bezogen auf die Fahrstreifen dargestellt (die Systematik der Farbgebung ist aus der Legende ersichtlich). Die genauen Werte sind nicht aufgelistet und dem Anhang zu entnehmen, Anhang [7.5.](#page-160-0)

Die Stundenganglinien der cam1 um 08:00 Uhr und 13:00 Uhr sind in [Abbildung 58](#page-106-0) ersichtlich. Es ist aus dem Stundengangdiagramm in der Früh ein Abwärtstrend der gesamten Verkehrsstärke zu verzeichnen. Die totale Verkehrsstärke über den 08:00 Uhr-Datensatz beträgt 1486 Fahrzeuge und bei dem 13:00 Uhr-Datensatz 1477 Fahrzeuge. Somit ist die Verkehrsstärke laut der Stundendatensätze ähnlich hoch. Aus der manuellen Zählung geht jedoch hervor, dass um 13:00 Uhr die Verkehrsstärke um ca. 120 Fahrzeuge höher ist als um 08:00 Uhr. Die Zahlenwerte sind im Anhang unter Anhang [7.5](#page-160-0) ersichtlich. Der 2. Fahrstreifen stellt den am meisten befahrenen Fahrstreifen in der Früh und am Nachmittag dar. Dahinter kommt der 1. Fahrstreifen und die Abfahrt (ABF). Der Fahrstreifen mit der geringsten Verkehrsstärke ist der 3. Fahrstreifen. Die Verteilungen der Verkehrsstärken über die Fahrstreifen sind um 08:00 Uhr und um 13:00 Uhr ähnlich. Bezogen auf die totale Verkehrsstärke wird um 08:00 Uhr und 13:00 Uhr der 3. Fahrstreifen ähnlich stark befahren. Die Abfahrt und der 1. Fahrstreifen werden in der Früh vermehrt benutzt. Um 08:00 Uhr verlagert sich die Verkehrsstärke auf den 2. Fahrstreifen.

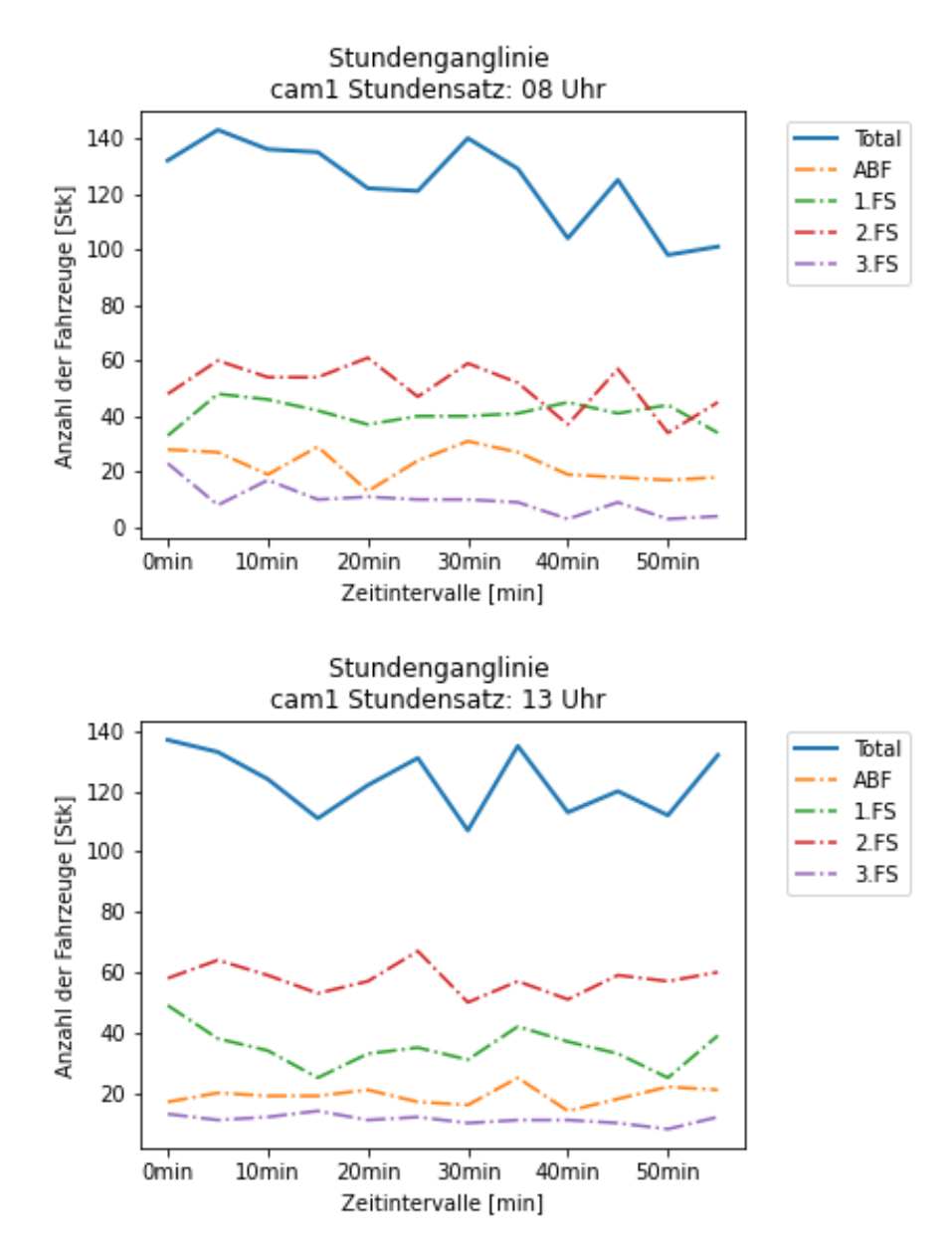

<span id="page-106-0"></span>**Abbildung 58: Stundenganglinien cam1 um 08:00 Uhr und 13:00 Uhr**

In [Abbildung 59](#page-107-0) sind die Stundenganglinien der cam2 für den 08:00 Uhr-Datensatz (Abbildung oben) und für den 13:00 Uhr-Datensatz (Abbildung unten) dargestellt. Daraus ist ersichtlich, dass es sich in dem Datensatz um drei Fahrstreifen handelt. Diese befinden sich nach der Abfahrt des hochrangigen Streckennetzes. Für die Stundendatensätze ergibt sich eine totale Verkehrsbelastung von 1348 [Fhz/h] um 08:00 Uhr und 1256 [Fhz/h] um 13:00 Uhr. Die einzelnen Verkehrsstärken sind im Anhang unter Anhang [7.5](#page-160-0) beigelegt. Der 1. Fahrstreifen weist um 08:00 Uhr eine höhere Verkehrsstärke als der 2. Fahrstreifen auf. Des Weiteren sind die Verkehrsstärken auf dem 1. und 2. Fahrstreifen in Bezug auf die totale Verkehrsstärke ähnlich verteilt. Bei dem 13:00 Uhr Datensatz ist die Verteilung der Verkehrsstärken zwischen dem 1. und 2. Fahrstreifen vertauscht. Insgesamt fahren um 13:00 Uhr auf dem 2. Fahrstreifen ca. 200 Fahrzeuge mehr als auf dem 1. Fahrstreifen. Somit wird der 2. Fahrstreifen um 13:00 Uhr stärker befahren. Bei dem 3. Fahrstreifen ergibt sich um 08:00 Uhr und um 13:00 Uhr ein Verkehrsfluss mit einer ähnlichen Verkehrsstärke.

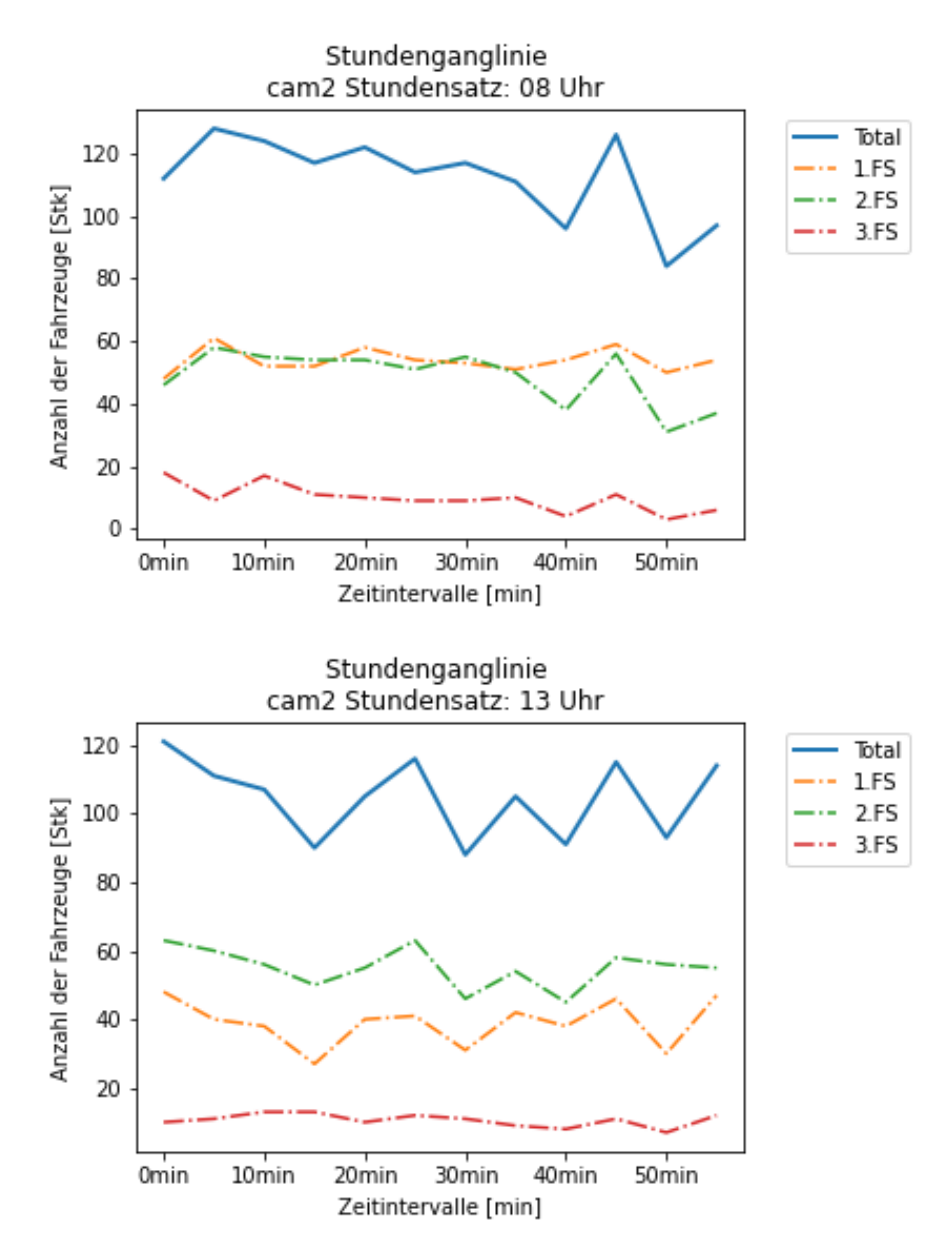

<span id="page-107-0"></span>**Abbildung 59: Stundenganglinien cam2 um 08:00 Uhr und 13:00 Uhr**
Aus [Abbildung 60](#page-108-0) sind die Stundenganglinien für die cam4 um 08:00 Uhr (Abbildung oben) und um 13:00 Uhr (Abbildung unten) ersichtlich. Aus den getrackten Daten ist ersichtlich, dass die totale Verkehrsstärke um 08:00 Uhr um ca. 160 Fahrzeuge geringer ist als um 13:00 Uhr. Diese Daten sind im Anhang unter Anhang [7.5](#page-160-0) ersichtlich. Um 08:00 Uhr betrifft die totale Verkehrsstärke 1791 Fahrzeuge und um 13:00 Uhr 1959 Fahrzeuge. Die Verteilung der Fahrzeuge ist über beide Stundendatensätze bezogen auf die totale Verkehrsstärke, in einem ähnlichen Verhältnis. Der meistbefahrene Fahrstreifen ist der 2. Fahrstreifen, darauf folgt der 1. Fahrstreifen und der 3. Fahrstreifen. Die geringste Verkehrsstärke weist die Auffahrt (AUF) auf. Die auffahrenden Fahrzeuge weisen eine annähernd lineare Stundenganglinie auf, jedoch ist die Verkehrsstärke über den 08:00 Uhr-Datensatz doppelt so hoch als um 13:00 Uhr.

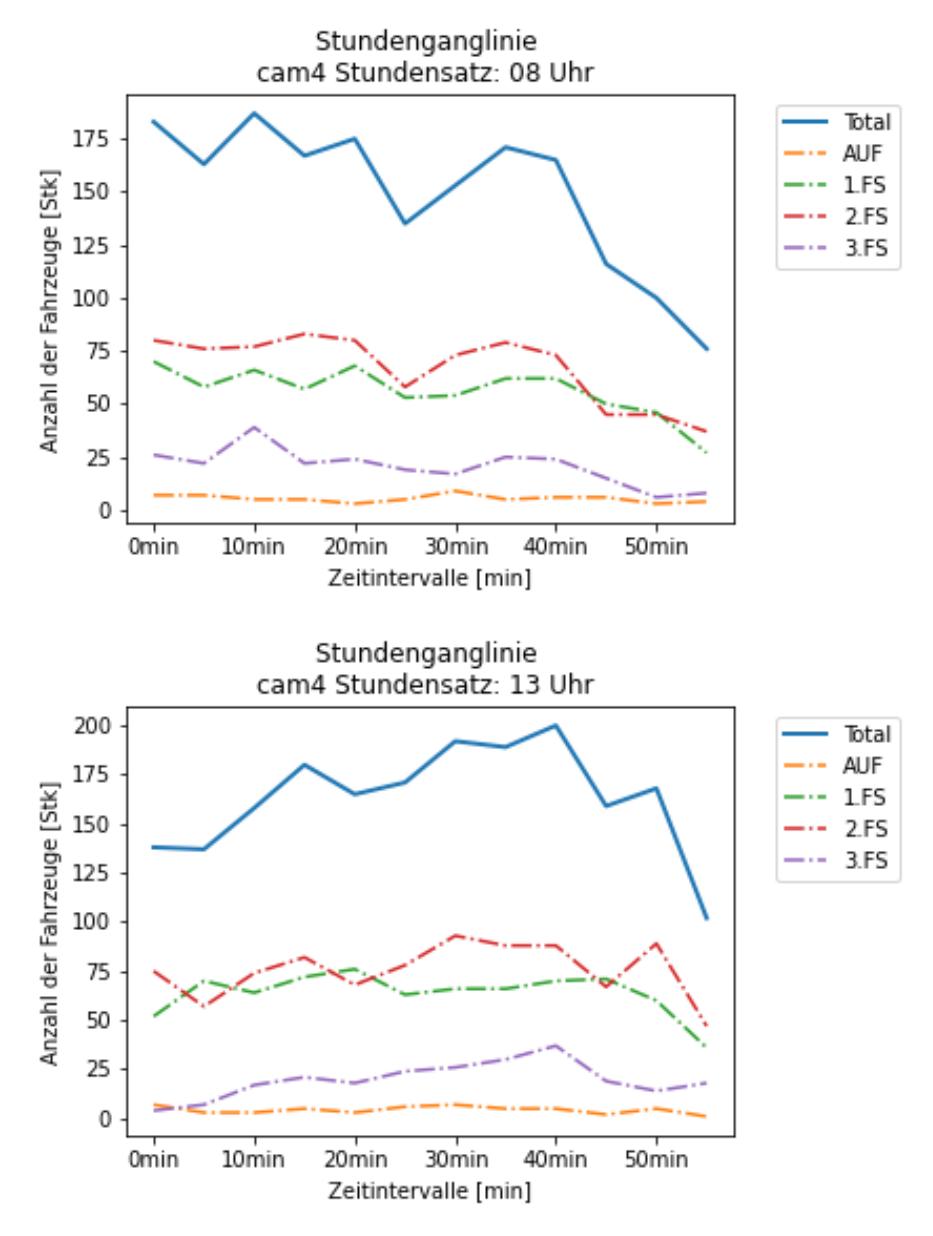

<span id="page-108-0"></span>**Abbildung 60: Stundenganglinien cam4 um 08:00 Uhr und 13:00 Uhr**

Die Darstellung der fahrstreifenfeinen Verkehrsstärken auf den Ab- und Auffahrten ist sehr stark von der Lage des definierten Querschnittes abhängig. Wenn der Querschnitt am Ende oder am Anfang des Beschleunigungs- oder Verzögerungsfahrstreifen gelegt wird, werden wenige bis keine Fahrzeuge dem Fahrstreifen AUF oder ABF zugeordnet. Des Weiteren werden die Fahrzeuge, welche getrackt werden, abgebildet. Da die Abweichungen der Kameras unterschiedlich groß sind, muss das Tracking der Fahrzeuge perfektioniert werden, bevor die Stundenganglinien als aussagekräftige Diagramme angenommen werden.

### **Brutto Zeitlücke**

Es werden die brutto Weg- und Zeitlücken für alle Stundensätze fahrstreifenfein berechnet. Da diese Daten für jedes Fahrzeug einzeln berechnet werden müssen, werden die Abweichungen in den Verkehrsstärken nicht berücksichtigt. Durch die Abweichungen der Verkehrsstärken kommt es bei einer geringeren Verkehrsstärke zu größeren Zeit- und Weglücken. Diese macht sich in der Verteilung der Werte in den Boxplots bemerkbar. Es werden die Verkehrsdaten aller Kameras um 08:00 Uhr und 13:00 Uhr erstellt. Da die brutto Zeitlücke mit der brutto Weglücke konvergiert, wird in der Interpretation auf die Zeitlücken für die cam1, cam2 und cam4 eingegangen. Die brutto Weglücke wird nicht genauer betrachtet. Es wird ein Datensatz um 08:00 Uhr und um 13:00 Uhr erstellt und beschrieben. Bei der cam2 werden drei Fahrstreifen betrachtet, welche nach der Abfahrt liegen. Cam1 betrachtet den Abschnitt des hochrangigen Streckennetzes mit einer Abfahrt und die cam4 betrachtet den Abschnitt mit einer Auffahrt. Für die Interpretation werden die 25%, 50% und 75% Quantile für jeden Fahrstreifen im jeweiligen Stundensatz in einer Tabelle dargestellt. Für die cam1 in [Tabelle 22,](#page-110-0) für die cam2 in [Tabelle 23](#page-111-0) und für die cam4 in [Tabelle 24.](#page-112-0) Um die Streuungen und Lagen der Daten in den Datensätzen besser sichtbar zu machen, werden die Datensätze mithilfe von Boxplots dargestellt. Die Boxplots sind für die cam1 in [Abbildung 61,](#page-110-1) für die cam2 in [Abbildung 62](#page-111-1) und für die cam4 in [Abbildung 63](#page-112-1) abgebildet. Ein wichtiger Grenzwert für die Betrachtung der Zeitlücken ist der Mindestabstand zu dem vorausfahrenden Fahrzeug. Dieser ist in Österreich auf hochrangigen Strecken mit min. 2 [s] vorgeschrieben.

Bei der cam1 befindet sich die Mediane aller Fahrstreifen und aller betrachteter Stundensätze näher an den 25% Quantilen. Dies ist aus [Tabelle 22](#page-110-0) und [Abbildung 61](#page-110-1) ersichtlich. Es kommt zu einer Häufung der untersuchten Werte im Bereich zwischen dem 25% und dem 50% Quantil der Zeitlücken. Es werden vermehrt geringere Zeitlücken eingegangen, jedoch sind diese Zeitlücken meist höher als der Mindestabstand. Am 2. Fahrstreifen wird der Mindestabstand in beiden Stundendatensätzen mit dem 25% Quantil unterschritten.

<span id="page-110-0"></span>

| Stundensatz | Fahrstreifen | 25% Quantil | 50% Quantil | 75% Quantil |
|-------------|--------------|-------------|-------------|-------------|
| 08:00       | <b>ABF</b>   | 3,25        | 9,15        | 18,28       |
|             |              | 3,25        | 5,85        | 9,65        |
|             | 2            | 1,9         | 3,7         | 7,65        |
|             | 3            | 2,95        | 14,4        | 46,15       |
| 13:00       | ABF          | 4,5         | 9,8         | 20,25       |
|             |              | 3,05        | 5,95        | 11,35       |
|             | 2            | 1,65        | 3,25        | 6,5         |
|             | 3            | 3,7         | 14,85       | 36,15       |

**Tabelle 22: Quantil-Werte der Zeitlücken in Sekunden, cam1 um 08:00 Uhr und 13:00 Uhr**

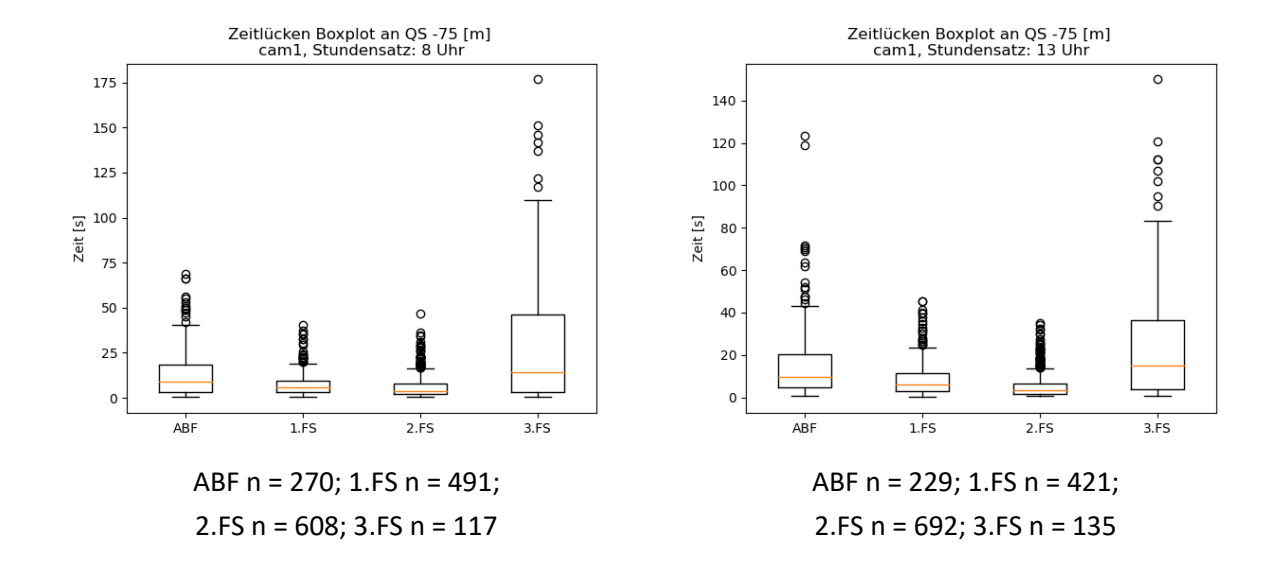

<span id="page-110-1"></span>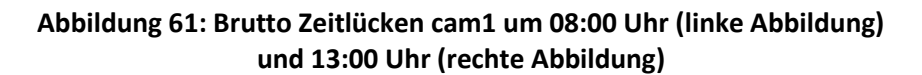

Aus [Tabelle 23](#page-111-0) und [Abbildung 62](#page-111-1) geht hervor, dass die Mediane aller Fahrstreifen und beider Stundendatensätze der cam2, ähnlich wie bei der cam1, näher bei den 25% Quantilen liegen. Dies bedeutet, dass die betrachteten Datensätze eine Häufung der Werte zwischen dem 25% und 50% Quantil aufweisen. In der Früh und am Nachmittag wird am 2. Fahrstreifen der Mindestabstand um zehn Zehntelsekunden unterschritten, ansonsten wird der Mindestanstand bei 75% der Fahrzeuge eingehalten.

| Stundensatz | Fahrstreifen | 25% Quantil [s] | 50% Quantil | 75% Quantil |
|-------------|--------------|-----------------|-------------|-------------|
| 08:00       |              | 2,7             | 4,35        | 7,48        |
|             |              | 1,9             | 3,95        | 7,95        |
|             |              | 3,6             | 14,55       | 39,7        |
| 13:00       |              | 3,23            | 5,5         | 9,99        |
|             |              | 1,75            | 3,45        | 6,9         |
|             | 3            | 5,48            | 18,7        | 41,15       |

<span id="page-111-0"></span>**Tabelle 23: Quantil-Werte der Zeitlücken in Sekunden, für cam2 um 08:00 Uhr und 13:00 Uhr**

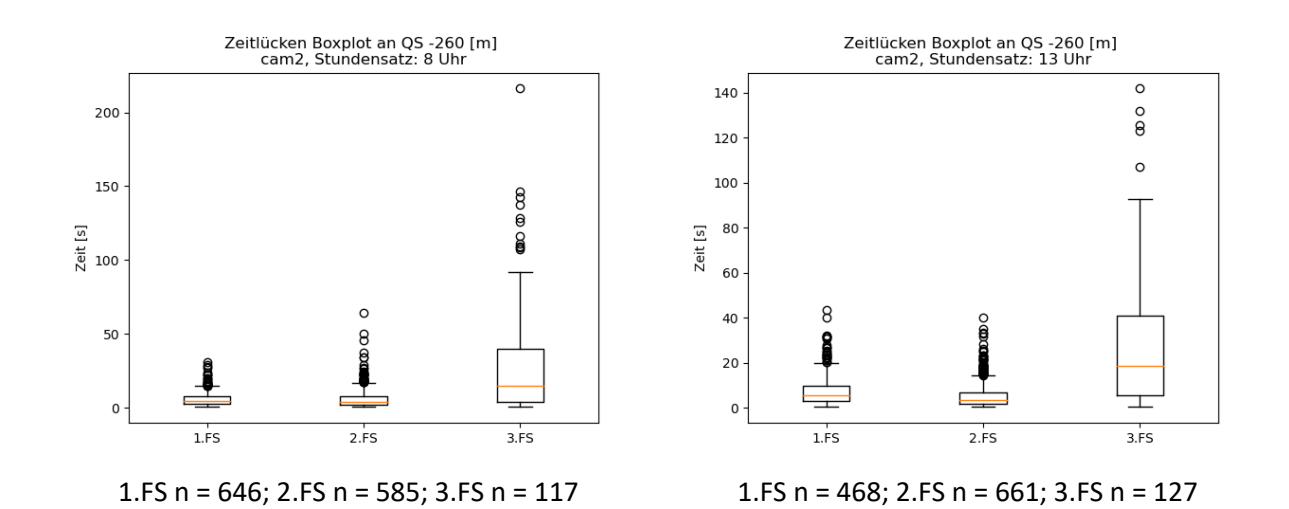

<span id="page-111-1"></span>**Abbildung 62: Brutto Zeitlücken cam2 um 08:00 Uhr (linke Abbildung) und 13:00 Uhr (rechte Abbildung)**

Die letzten Zeitlücken bilden jene der cam4. Diese stellen den Abschnitt mit der Auffahrt zu dem hochrangigen Streckennetz dar. Aus dem Vergleich der Quantil-Werte, ersichtlich in [Tabelle 24,](#page-112-0) und den Boxplots, erkennbar in [Abbildung 63,](#page-112-1) geht hervor, dass der Median für beide Stundedatensätze und für alle Fahrstreifen näher bei dem 25% Quantil liegt. Aus den Daten um 08:00 Uhr ist ersichtlich, dass im Gegensatz zu 13:00 Uhr die Zeitlücken geringer sind. Der Median um 08:00 Uhr unterschreitet den 25% Quantil-Wert um 13:00 Uhr stark. Beim 2. Fahrstreifen kommt es zu einer Häufung der Werte, zwischen dem 25% und 50% Quantil in der Nähe des Mindestabstandes. Dieser wird mit dem 25% Quantil unterschritten. Dies ist auch beim 3. Fahrstreifen um 08:00 Uhr der Fall, jedoch betragen die Zeitlücken dort zwischen 1,88 [s] bis 6,15 [s]. Somit wird der Mindestabstand nur minimal unterschritten und der Abstand zwischen 25% Quantil und Median weist eine größere Zeitspanne auf. Die restlichen Werte der Fahrstreifen befinden sich zu 75% oberhalb des Mindestabstandes. Die Verteilung zwischen dem 25% und 75% Quantilen sind 08:00 Uhr und 13:00 Uhr in der gleichen Größenordnung. Die Werte bei den abfahrenden Fahrzeugen (ABF) sind um 08:00 Uhr um ca. 60% geringer als um 13:00 Uhr. Dies bedeutet, dass in der Früh 50% der Fahrzeuge mit einem geringeren zeitlichen Abstand zum vorausfahrenden Fahrzeug aufgefahren sind.

<span id="page-112-0"></span>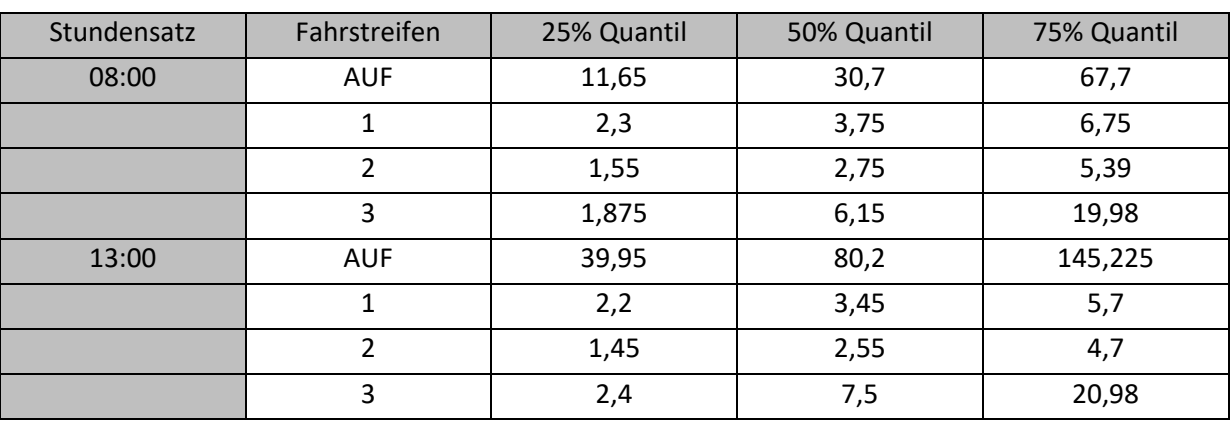

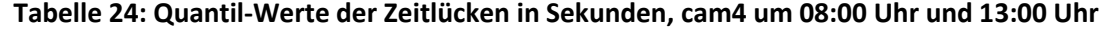

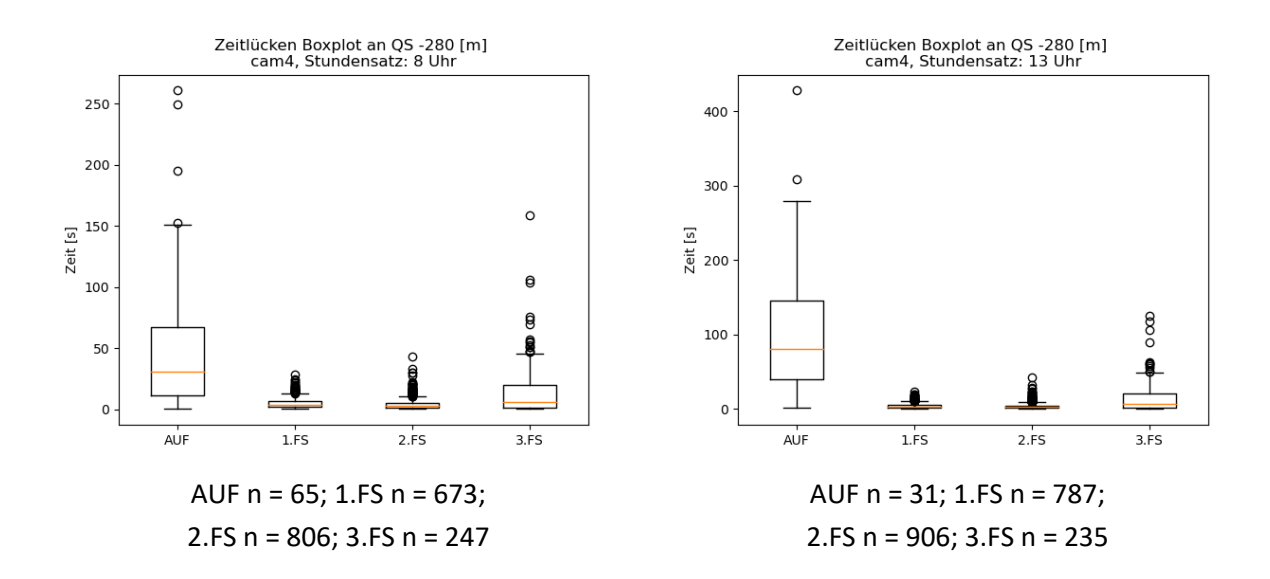

<span id="page-112-1"></span>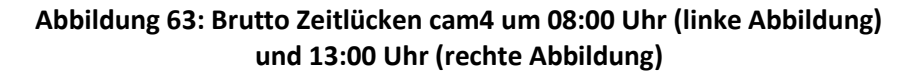

### **Geschwindigkeiten**

Für die Berechnung der Geschwindigkeiten werden gleich wie bei den Zeitlücken die definierten Querschnitte herangezogen. Die Berechnung der Geschwindigkeit für die einzelnen Fahrzeuge ist in Unterkapitel [4.1.5](#page-88-0) näher beschrieben. Aus der fahrstreifenfeinen Betrachtung ist es möglich, die Geschwindigkeit der Fahrzeuge auf einen Fahrstreifen zuzuordnen. Aus diesen Betrachtungen wird eine Verteilung der Geschwindigkeiten auf den einzelnen Fahrstreifen ermittelt und abgebildet. Die Systematik wird gleich wie bei der Behandlung der brutto Zeitlücken durchgeführt. Es werden die Daten der Fahrzeuge in [Tabelle 25](#page-113-0) (cam1), [Tabelle 26](#page-114-0) (cam2) und [Tabelle 27](#page-115-0) (cam4) aufgezeigt. Für die Darstellung der Verteilungen werden Boxplots herangezogen.

Bei der cam1 lässt sich eine Konvergenz der Fahrstreifen erkennen. Die Fahrzeuge mit einer höheren Geschwindigkeit bewegen sich auf dem 2. und 3. Fahrstreifen. In [Tabelle 25](#page-113-0) sind die Quantil-Werte, welche die Boxen der Boxplots in [Abbildung 64](#page-114-1) aufspannen, ersichtlich. Es ist aus den Daten entnehmbar, dass sich die Fahrzeuge um 13:00 Uhr mit einer höheren Geschwindigkeit als um 08:00 Uhr fortbewegen. Insgesamt erhöhen sich alle Quantile um 13:00 Uhr um ca. 5km/h, somit wird sich um 13:00 Uhr im Mittel mit einer höheren Geschwindigkeit fortbewegt. Auffällig ist, dass sich die Boxen der Auffahrt und des 1. Fahrstreifens um 13:00 Uhr im Wertebereich ähneln. Die Verteilung ist jedoch unterschiedlich, da sich der Median der Auffahrt näher beim 25% Quantil befindet. Daraus lässt sich ableiten, dass die Mehrheit der abfahrenden Fahrzeuge eine Geschwindigkeit zwischen 86,54 km/h und 91,78 km/h aufweist. Durch die geringe Spannweite der 25% bis 75% Quantil-Bereich sind Ausreißer vermerkbar. Diese sind vermehrt bei höheren Geschwindigkeiten vorzufinden.

| Stundensatz | Fahrstreifen | 25% Quantil | 50% Quantil | 75% Quantil |
|-------------|--------------|-------------|-------------|-------------|
| 08:00       | <b>ABF</b>   | 81,45       | 87,46       | 92,52       |
|             | 1            | 87,68       | 95,52       | 96,72       |
|             | 2            | 95,07       | 99,31       | 103,5       |
|             | 3            | 100,32      | 106,17      | 111,82      |
| 13:00       | <b>ABF</b>   | 86,54       | 91,78       | 98,61       |
|             |              | 89,67       | 96,52       | 102,18      |
|             | 2            | 100,18      | 104,26      | 108,64      |
|             | 3            | 107,04      | 112,21      | 117,47      |

<span id="page-113-0"></span>**Tabelle 25: Quantil-Werte der Geschwindigkeiten in km/h, für cam1 um 08:00 Uhr und 13:00 Uhr**

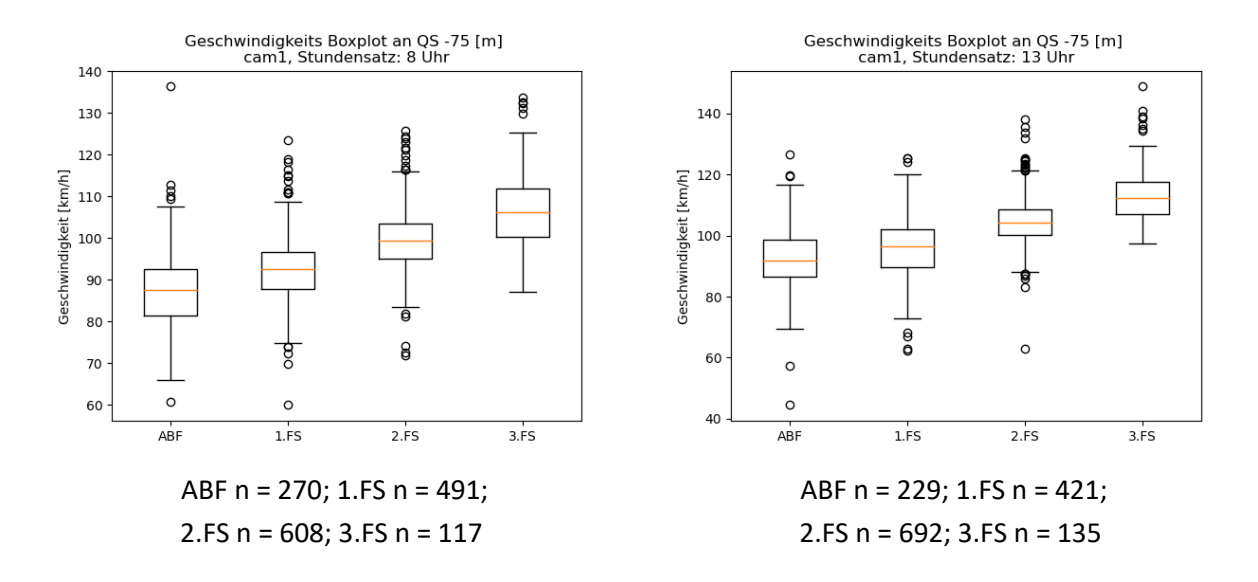

**Abbildung 64: Geschwindigkeiten cam1 um 08:00 Uhr (linke Abbildung) und 13:00 Uhr (rechte Abbildung)**

<span id="page-114-1"></span>In [Abbildung 65](#page-115-1) und [Tabelle 26](#page-114-0) sind die einzelnen Geschwindigkeiten der Fahrzeuge von 08:00 Uhr und 13:00 Uhr für die cam2 abgebildet und aufgelistet. Ferner sind daraus die mittleren Geschwindigkeiten jedes Fahrstreifens erkennbar. Die Mediane aller Fahrstreifen sind um 08:00 Uhr um ca. 10 km/h geringer als um 13:00 Uhr. Somit wird im Mittel um 13:00 Uhr mit einer höheren Geschwindigkeit gefahren. Diese Geschwindigkeitserhöhung ist bei allen Quantilen der Stundendatensätze ersichtlich. Des Weiteren sind Ausreißer vermerkt, welche auf den geringen 25% bis 75% Quantil-Bereich zurückzuführen sind. Dies bedeutet das sich 50% der Fahrzeuge in diesem Geschwindigkeitsfenster bewegen und Fahrzeuge mit einer höheren oder niedrigeren Geschwindigkeit als Ausreißer abgebildet werden. Dies ist auf dem 1. und 2.Fahrstreifen der Fall.

| Stundensatz | Fahrstreifen | 25% Quantil | 50% Quantil | 75% Quantil |
|-------------|--------------|-------------|-------------|-------------|
| 08:00       |              | 85,67       | 91,97       | 97,42       |
|             |              | 95,31       | 99,73       | 104,15      |
|             | 3            | 101         | 107,05      | 115,03      |
| 13:00       |              | 92,56       | 99,24       | 105,26      |
|             | 2            | 103,97      | 108,38      | 113,28      |
|             | 3            | 112,78      | 117,25      | 124,33      |

<span id="page-114-0"></span>**Tabelle 26: Quantil-Werte der Geschwindigkeiten in km/h, für cam2 um 08:00 Uhr und 13:00 Uhr**

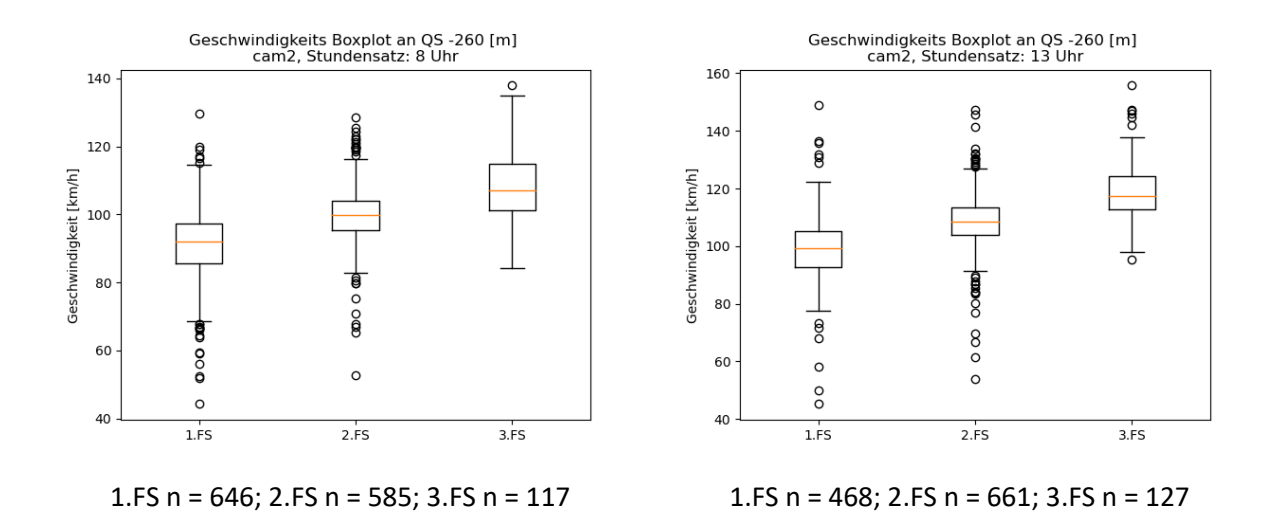

**Abbildung 65: Geschwindigkeiten cam2 um 08:00 Uhr (linke Abbildung) und 13:00 Uhr (rechte Abbildung)**

<span id="page-115-1"></span>Im Gegensatz zu der cam1 wird bei der cam4 eine Auffahrt zu dem hochrangigen Streckennetz mitabgebildet. Die Quantil-Werte der Stundendatensätze um 08:00 Uhr und 13:00 Uhr sind in [Tabelle](#page-115-0)  [27](#page-115-0) aufgelistet und die dazugehörigen Boxplots sind in [Abbildung 66](#page-116-0) dargestellt. Daraus ist eine Geschwindigkeitsverteilung auf die verschiedenen Fahrstreifen zu erkennen. Im Unterschied zu der cam1 verändern sich die 25% und 75% Quantil der Fahrstreifen 1, 2 und 3 von 08:00 Uhr auf 13:00 Uhr nur geringfügig. Somit werden um 08:00 Uhr und um 13:00 Uhr ähnliche Geschwindigkeiten auf den Fahrstreifen eingehalten. Aus [Abbildung 66](#page-116-0) ist dies nicht sofort erkennbar. Der Grund hierfür ist die Verzerrung der Grafik durch die Ausreißer des ersten Fahrstreifens am Nachmittag. Dort kommt es zu Ausreißern in beide Richtungen des Wertebereiches. Dies bedeutet, dass einige Fahrzeuge eine viele niedrigere Geschwindigkeit oder eine viel größere Geschwindigkeit eingehalten haben. In der Früh sind viele solcher Ausreißer auf dem zweiten Fahrstreifen erkennbar, dies hat den Grund, dass sich 50% der Fahrzeuge in einem kleineren Geschwindigkeitsbereich häufen und somit Ausreißer zulassen.

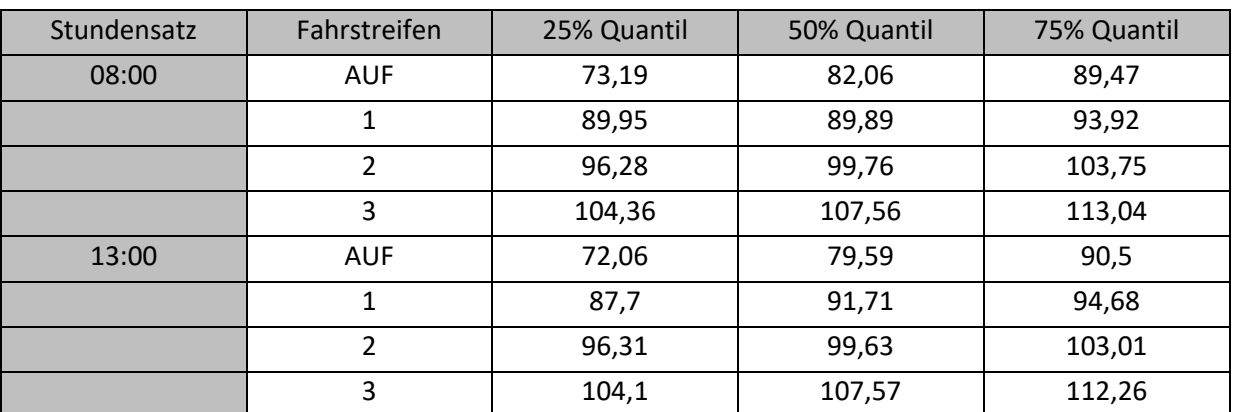

<span id="page-115-0"></span>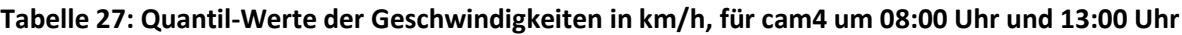

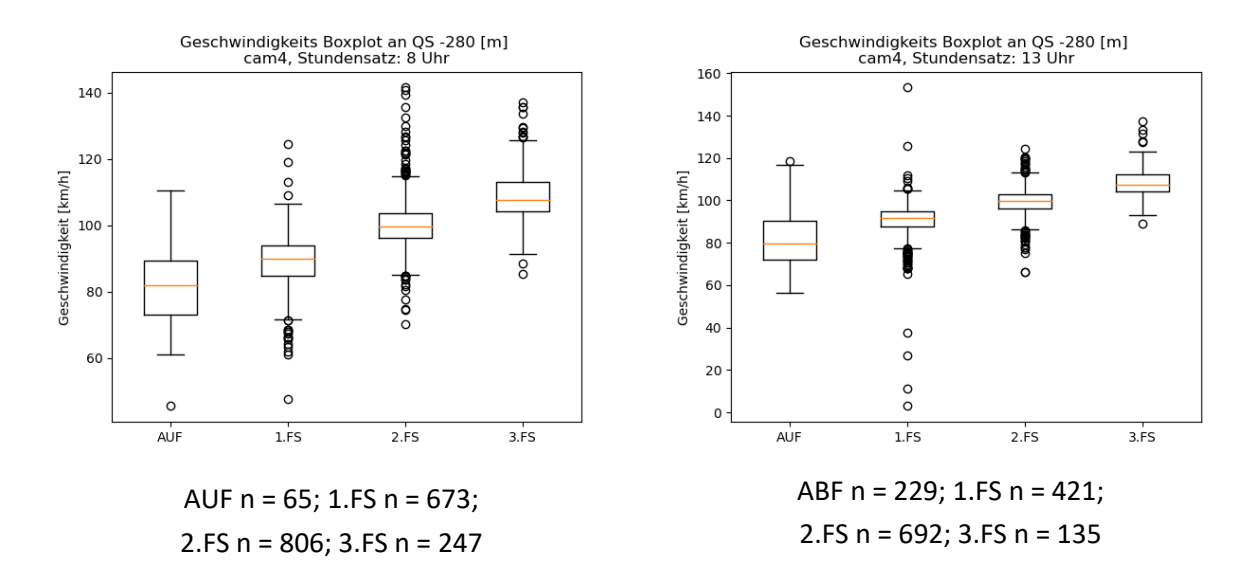

### **Abbildung 66: Geschwindigkeiten cam4 um 08:00 Uhr (linke Abbildung) und 13:00 Uhr (rechte Abbildung)**

### <span id="page-116-0"></span>**Fundamentaldiagramm**

Die Fundamentaldiagramme werden für drei Kameras um 08:00 Uhr und 13:00 Uhr anhand der definierten Querschnitte erstellt. Es ist zu keiner Zeit bei der Messung zu keinem instabilen Zustand des Verkehrsflusses gekommen. Aus diesem Grund kommt es in den selbst generierten Diagrammen zu keinem Capacity-Drop und zu keiner Erkennung der optimalen Verkehrsdichte, der optimalen mittleren Geschwindigkeit sowie der maximalen Verkehrsstärke. Da das Betrachten des Fundamentaldiagrammes über einen Stundendatensatz wenig Daten liefert, werden die Diagramme über 1-Minuten-Intervalle generiert. Mit den vorhandenen Daten ist es möglich, Fundamentaldiagramme in unterschiedlichen Zeitintervallen zu generieren. Um instabile Verkehrszustände darzustellen und somit die Randbedingungen zu definieren, ist in Zukunft das Erheben der Daten über einen längeren Zeitraum sinnvoll. Das Python-Skript-MA liefert den Grundstein für die weitere Bearbeitung. Es werden jeweils zwei Fundamentaldiagramme für die cam1, die cam2 und die cam4 dargestellt. Außerdem wird für jede Kamera ein Stundendatensatz um 08:00 Uhr und einer um 13:00 Uhr gegenübergestellt.

Die Fundamentaldiagramme für die cam1 werden in [Abbildung 67](#page-117-0) dargestellt. Bei dieser Abbildung werden drei Fahrstreifen des hochrangigen Streckennetzes sowie die Abfahrt abgebildet. Durch die Darstellung eines Punktes mit einer hohen Verkehrsdichte, Geschwindigkeit und Verkehrsstärke, wird das Diagramm von 08:00 Uhr verzerrt und sieht optisch dichter aus als das Diagramm von 13:00 Uhr. Die totalen Daten (Total) bilden alle Fahrstreifen zusammen ab. Bei dieser Punktwolke ist um 08:00 Uhr teils eine höhere Verkehrsdichte vermerkbar als um 13:00 Uhr. Des Weiteren ist um 08:00 Uhr ein Datensatz mit einer hohen Verkehrsdichte (ca. 40 Kfz/h) vorhanden. Die Fahrzeuge bewegen sich bei einer Verkehrsdichte von ca. 10 – 25 [Kfz/km] mit einer Geschwindigkeit von ca. 100 [km/h] fort. Bei der fahrstreifenfeinen Betrachtung kommt es bei den einzelnen Fahrstreifen und den Stundendatensätzen zu keinen merklichen Unterschieden. Am 3. Fahrstreifen bewegen sich die Fahrzeuge mit einer geringen Verkehrsdichte und Verkehrsstärke fort. Jedoch wird dort mit einer höheren Geschwindigkeit gefahren. Der 1. und 2. Fahrstreifen weisen eine ca. ähnliche

Verkehrsdichte auf, wobei sich auf dem 2. Fahrstreifen mit einer größeren Verkehrsstärke und einer höheren Geschwindigkeit als auf dem 1. Fahrstreifen fortbewegt wird. Auf der Abfahrt (ABF) fahren die Fahrzeuge mit einer ähnlichen Geschwindigkeit als auf dem 1. Fahrstreifen. Die Verkehrsstärke und die Verkehrsdichte sind dort jedoch geringer.

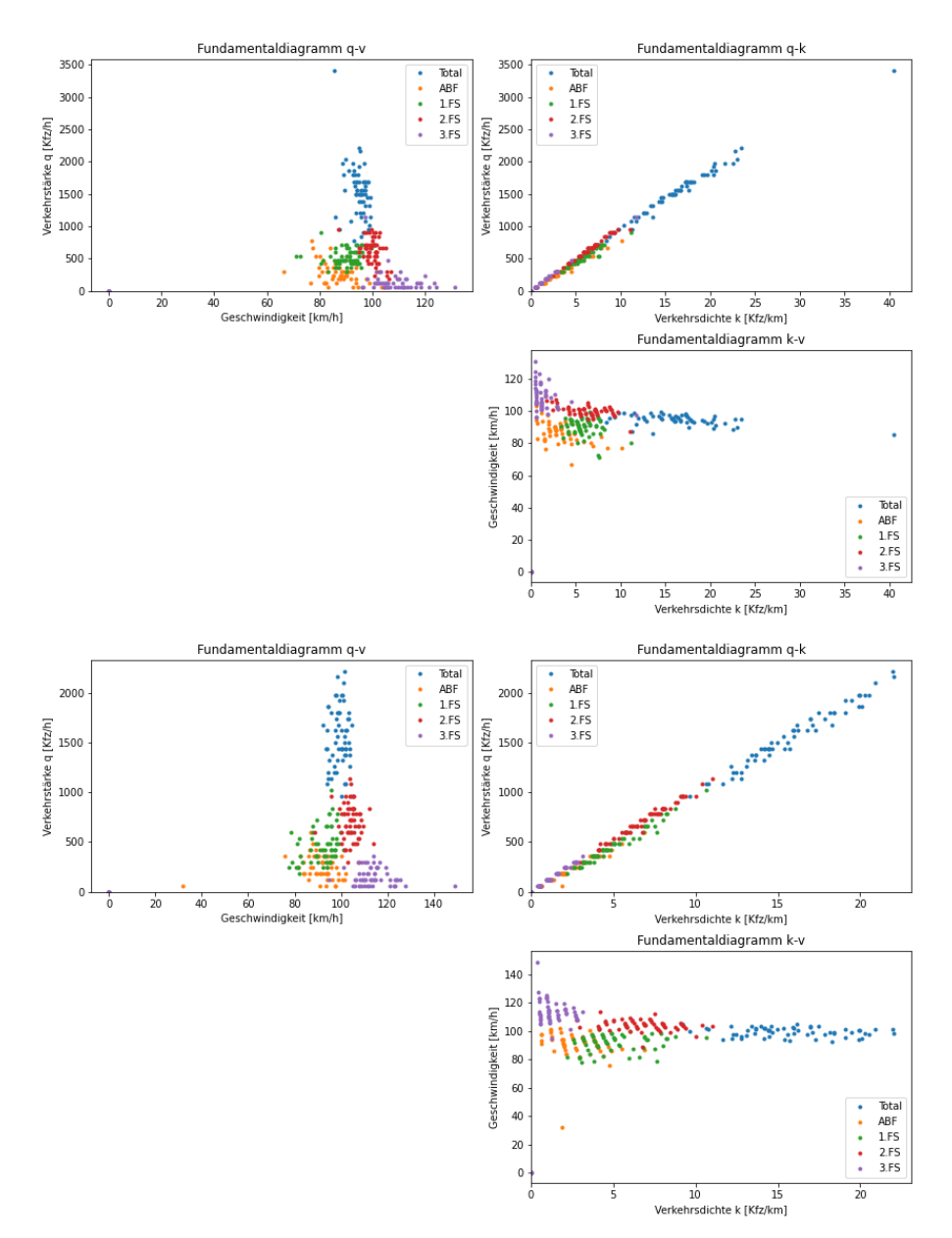

<span id="page-117-0"></span>**Abbildung 67: Fundamentaldiagramm cam1 Datensatz 08:00 Uhr (Abbildung oben) und 13:00 Uhr (Abbildung unten)**

In [Abbildung 68](#page-118-0) sind zwei Fundamentaldiagramme für die cam2 um 08:00 Uhr und 13:00 Uhr dargestellt. Es werden drei Fahrstreifen des hochrangigen Streckennetzes, welche sich nach der Abfahrt befinden, abgebildet. Es werden die totalen Daten und die Daten der einzelnen Fahrstreifen dargestellt. Aus den totalen Daten geht hervor, dass um 13:00 Uhr die Geschwindigkeiten der Fahrzeuge streuen, dies ist um 08:00 Uhr nicht der Fall. Die Verkehrsdichte ist bei den beiden Stundendatensätzen in einer ähnlichen Größenordnung. Des Weiteren geht hervor, dass auf dem 3. Fahrstreifen um 08:00 Uhr mit einer niedrigen Geschwindigkeit bei ähnlicher Verkehrsdichte und

Verkehrsstärke als um 13:00 Uhr gefahren wird. Am 2. Fahrstreifen wird um 13:00 Uhr eine ähnlich hohe Geschwindigkeit bei größerer Verkehrsstärke und erhöhter Verkehrsdichte beobachtet. Beim 1. Fahrstreifen ist die Verkehrsdichte in beiden Datensätzen ähnlich. Um 13:00 Uhr streut die Verkehrsstärke sowie die Geschwindigkeit.

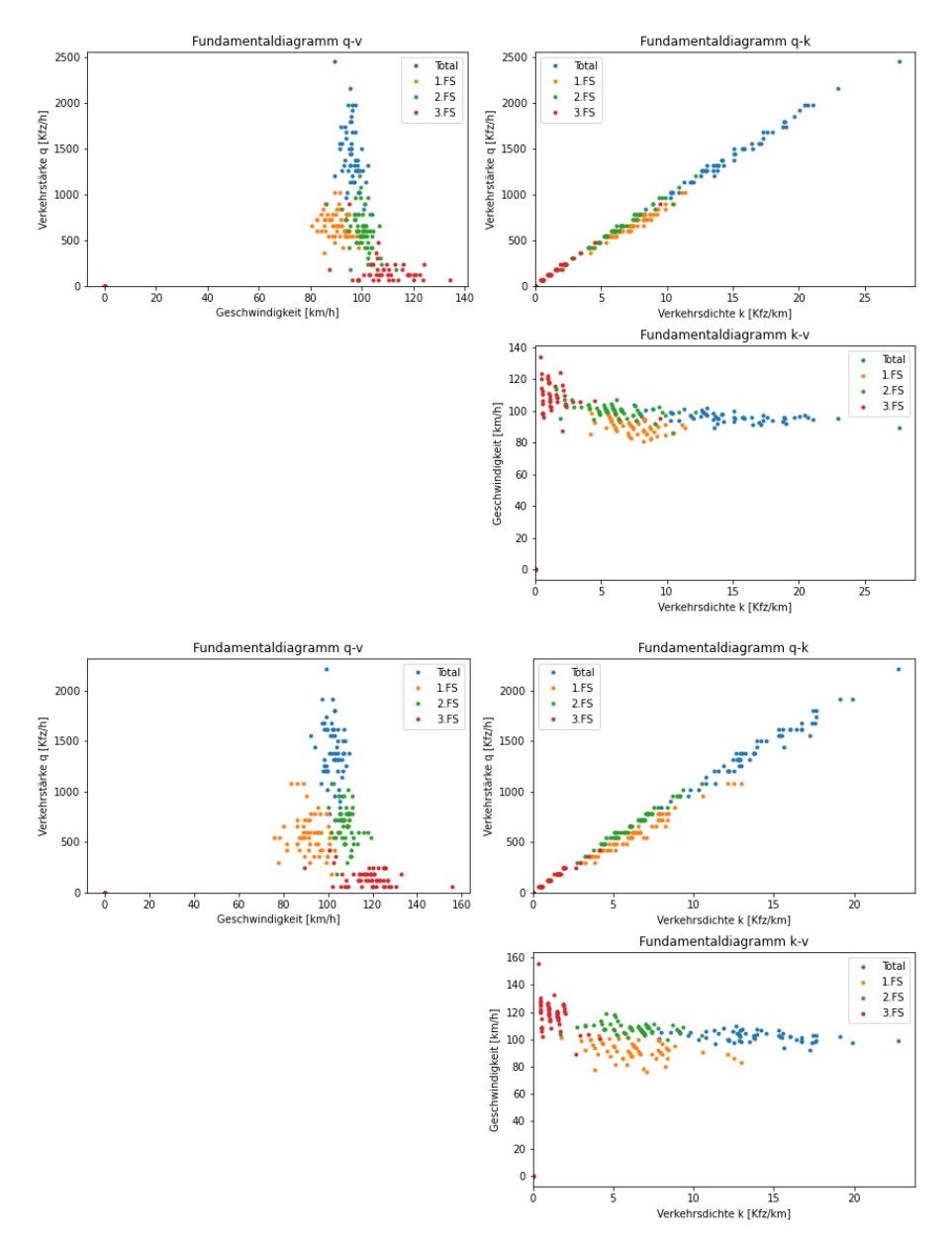

<span id="page-118-0"></span>**Abbildung 68: Fundamentaldiagramm cam2 Datensatz 08:00 Uhr (Abbildung oben) und 13:00 Uhr (Abbildung unten)**

Aus [Abbildung 69](#page-119-0) sind die Fundamentaldiagramme der cam4 ersichtlich. Dies bilden drei Fahrstreifen mit einer Auffahrt (AUF) zu dem hochrangigen Streckennetz ab. Bei den totalen Daten kommt es um 08:00 Uhr und 13:00 Uhr zu Verkehrsstärken, Geschwindigkeiten und Verkehrsdichten in einer ähnlichen Größenordnung. Im Gegensatz zur cam1 ist jedoch die Verkehrsdichte und die Verkehrsstärke bei der cam4 erhöht. Um 08:00 Uhr ist bei den drei Hauptfahrbahnen des Streckennetzes eine Streuung zwischen der Verkehrsstärke und der mittleren Geschwindigkeit zu beobachten. Diese Verkehrsdaten konvergieren um 13.00 Uhr in Hinsicht auf Verkehrsstärke und mittlerer Geschwindigkeit um ähnliche Werte und bilden somit eine Häufung. Die Verkehrsdichte ist für den 1. und 2. Fahrstreifen um 08:00 Uhr und um 13:00 Uhr ähnlich, bei dem Fahrstreifen wird eine etwas erhöhte Dichte vermerkt. Bei der Auffahrt (AUF) zu dem hochrangigen Streckennetz sind die Verkehrsdichten, die Verkehrsstärken und die Geschwindigkeiten in der Früh und am Nachmittag ähnlich. Die Geschwindigkeiten und Verkehrsstärken sind niedriger als auf den anderen Fahrstreifen.

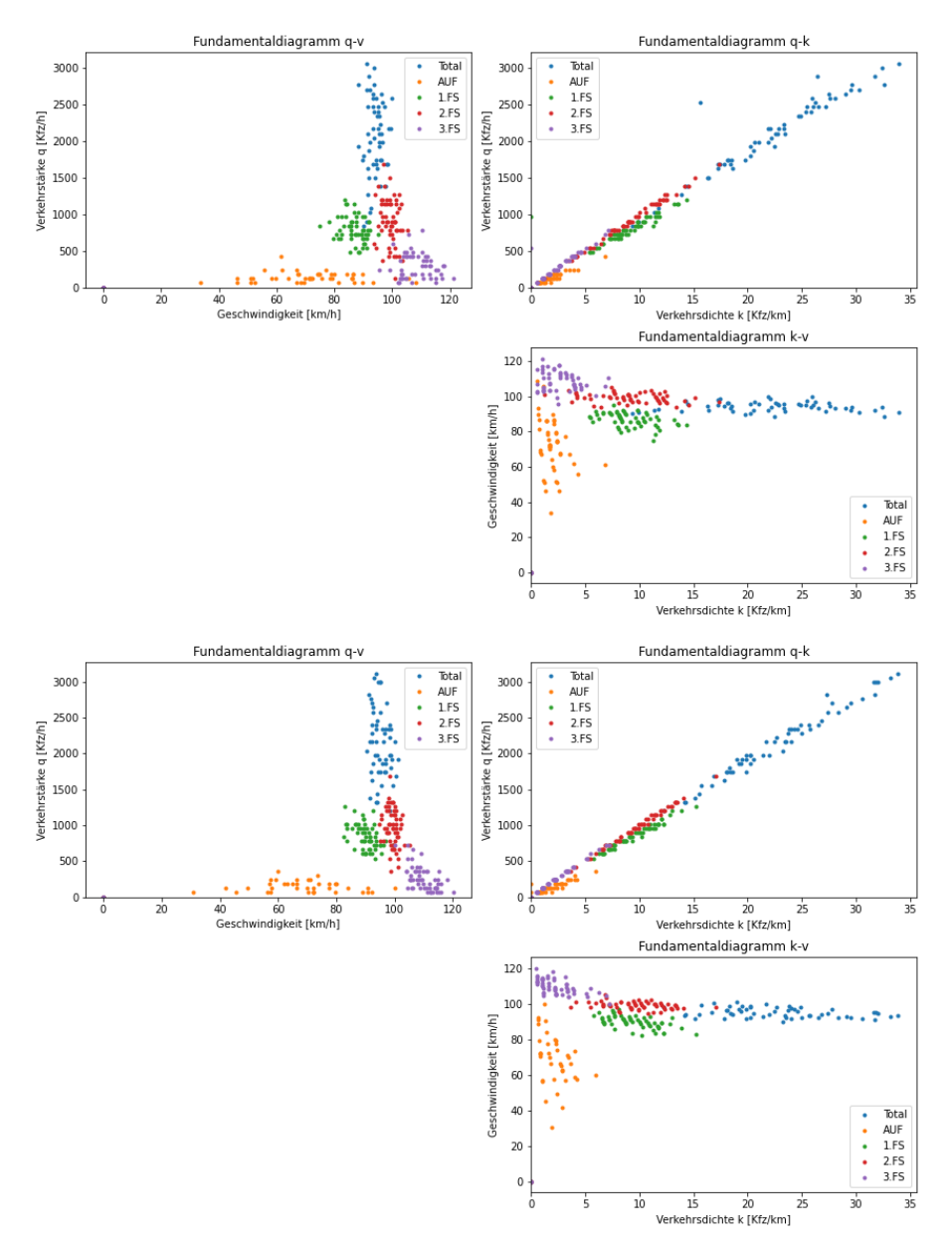

<span id="page-119-0"></span>**Abbildung 69: Fundamentaldiagramm cam4 Datensatz 08:00 Uhr (Abbildung oben) und 13:00 Uhr (Abbildung unten)**

### **4.2.3 Weiterführende Daten**

Für die weiterführenden Verkehrsdaten werden die Fahrzeuge über den gesamten Betrachtungsraum der Kamera behandelt. Es wird rein die Ab- und Auffahrt anhand eines stationären Querschnittes betrachtet. Die Verkehrsdaten werden in folgende Unterkapitel gegliedert:

- Fahrstreifenwechsel allgemein
- Vergleich Eingliederungen an Auf/Abfahrten
- Zeitlücke zu Fahrzeugen im Umfeld bei Überholvorgängen auf der Hauptfahrbahn
- Zeitlücken bei Auffahrt
- einzelne Fahrsituationen und Überholvorgänge am Segment

Bei den Fahrstreifenwechsel allgemein werden die Wechsel der Fahrzeuge über das gesamte Segment betrachtet und aufsummiert. Es werden die Fahrzeuge, welche von der Software getrackt werden, abgebildet. Für den Vergleich der Eingliederungen an Auf-/Abfahrten werden Querschnitte mithilfe der in Unterkapitel [4.1.2](#page-73-0) definierten Koordinaten gebildet. Diese spiegeln die Markierung der Auf-/Abfahrten wider. In den zwei Unterkapiteln über die Zeitlücken werden Fahrzeuge, die einen Überholvorgang einleiten, betrachtet. Bezogen auf diese Fahrzeuge werden einzelne Querschnitte generiert und die Zeitlücken werden zu den umliegenden Fahrzeugen berechnet. Die Systematik wird in Unterkapitel [4.1.6](#page-90-0) näher beschrieben. Im letzten Unterkapitel werden einzelne Fahrsituationen aus dem Datensatz dargestellt. Dies geschieht anhand der Trajektorien der Fahrzeuge, welche bei der Situation involviert sind, und der Diagramme, welche in Unterkapitel [4.1.6](#page-90-0) beschrieben sind.

### **Fahrstreifenwechsel allgemein**

Durch die eindeutige Zuordnung der Fahrzeuge zu einem Fahrstreifen sind die Fahrstreifenwechsel erkennbar. Diese werden für jeden Überholvorgang und für jede Einordnung auf Fahrstreifen ausgegeben. Die Datensätze sind im digitalen Anhang unter 10\_Überholvorgänge\_Segment ersichtlich.

<span id="page-121-0"></span>

| Fahrstreifenwechsel | cam1 [Anzahl Fhz]   | cam2 [Anzahl Fhz] | cam4 [Anzahl Fhz] |
|---------------------|---------------------|-------------------|-------------------|
|                     | Überholvorgänge     |                   |                   |
| $1$ auf $2$         | 5                   | 10                | 32                |
| $2$ auf $3$         | 8                   | 6                 | 10                |
| AUF auf 1           |                     |                   | 86                |
| AUF auf 1 auf 2     |                     |                   | 1                 |
| Summe               | <u>13</u>           | $\underline{16}$  | <u>129</u>        |
|                     | Einordnungsvorgänge |                   |                   |
| $3$ auf $2$         | 13                  | 9                 | 4                 |
| $2$ auf $1$         | 20                  | 17                | 12                |
| 1 auf ABF           | 190                 |                   |                   |
| Summe               | 223                 | <u>28</u>         | $\underline{16}$  |
|                     | Ausreißer           |                   |                   |
| ABF auf 1           | $\overline{2}$      |                   |                   |
| 1 auf AUF           |                     |                   | $\overline{2}$    |

**Tabelle 28: Fahrstreifenwechsel um 08:00 Uhr**

Aus [Tabelle 28](#page-121-0) sind die Fahrstreifenwechsel der cam1, der cam2 und der cam4 für die Stundendatensätze um 08:00 Uhr dargestellt. Es sind die einzelnen Werte der Fahrstreifenwechselbeziehungen sowie die Summen für Überholvorgänge und Einordnungsvorgänge ersichtlich. Da bei der cam4 eine Auffahrt zum hochrangigen Streckennetz betrachtet wird, werden dort mehr Überholvorgänge detektiert. Das Einordnen auf das hochrangige Streckennetz wird in diesem Zusammenhang als "Überholvorgang" gewertet, da sich die Fahrzeuge auf den linken Fahrstreifen bewegen. Bei der cam1 ist das Gegenteil der Fall. Dort wird eine Abfahrt betrachtet und die Einordnungsvorgänge sind erhöht. Die Ausreißer lassen sich damit begründen, dass Fahrzeuge bei der Fahrtreifenzuordnung den Grenzwert mit 80% kurz übertreten und somit einen zweiten Eintrag in der Spalte Lanes haben. In weiterer Folge wird jedoch kein Fahrstreifenwechsel durchgeführt. Dies ist in [Abbildung 70](#page-122-0) dargestellt. Das Fahrzeug mit der tr id 400645 ist für einen Zeitraum von ca. 2 Sekunden weniger als 80% dem 1. Fahrstreifen und mehr als 20% der Auffahrt (FSM 0) zugeordnet. Durch die zuvor definierten Grenzwerte für Überholvorgänge, siehe Unterkapitel [4.1.6,](#page-90-0) bekommt dieses Fahrzeug einen zweiten Fahrstreifeneintrag und wird als überholendes Fahrzeug gewertet. Des Weiteren wird bei der manuellen Zählung beobachtet, dass um 08:00 Uhr ein Fahrzeug von der Auffahrt wieder auf die Hauptfahrbahn gefahren ist. Somit sind die zwei Ausreißer für die Auffahrt begründet.

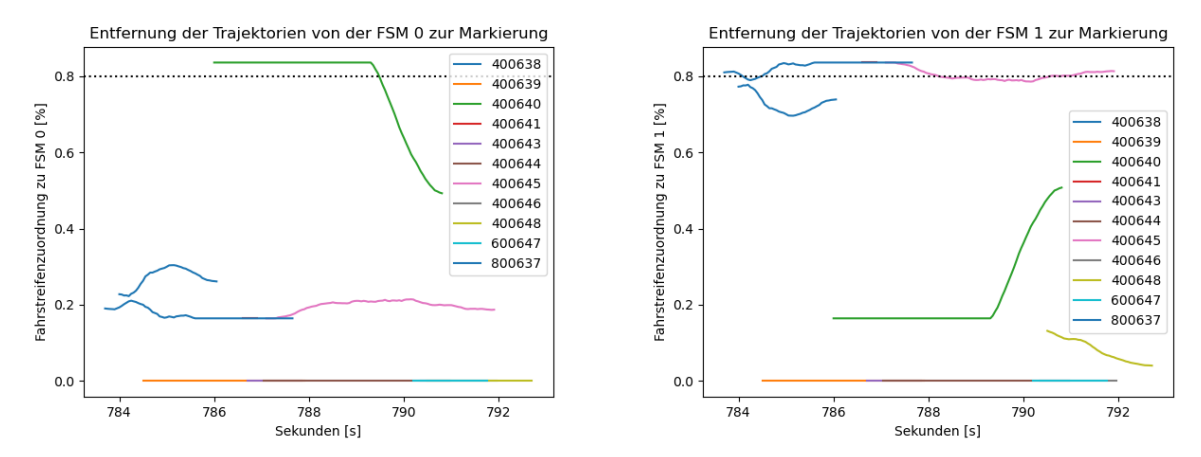

<span id="page-122-0"></span>**Abbildung 70: Prozentuale Zuordnung der Trajektorien über die Zeit zu den jeweiligen Fahrstreifenachsen**

<span id="page-122-1"></span>

| Fahrstreifenwechsel | cam1 [Anzahl Fhz]   | cam2 [Anzahl Fhz] | cam4 [Anzahl Fhz] |
|---------------------|---------------------|-------------------|-------------------|
|                     | Überholvorgänge     |                   |                   |
| $1$ auf $2$         | $\overline{2}$      | 6                 | 58                |
| $2$ auf $3$         | 7                   | 10                | 14                |
| 1 auf 2 auf 3       |                     |                   | 1                 |
| AUF auf 1           |                     |                   | 125               |
| AUF auf 1 auf 2     |                     |                   | 4                 |
| Summe               | $\overline{a}$      | <u>16</u>         | 202               |
|                     | Einordnungsvorgänge |                   |                   |
| $3$ auf $2$         | 8                   | 4                 | 20                |
| $2$ auf $1$         | 23                  | 21                | 17                |
| 1 auf ABF           | 186                 |                   |                   |
| 2 auf 1 auf ABF     | 1                   |                   |                   |
| 3 auf 2 auf 1       |                     |                   | 1                 |
| Summe               | 218                 | 25                | <u>38</u>         |
|                     | Ausreißer           |                   |                   |
| ABF auf 1           | 1                   |                   |                   |

**Tabelle 29: Fahrstreifenwechsel um 13:00 Uhr**

Die [Tabelle 29](#page-122-1) gibt die Werte für den 13:00 Uhr Datensatz nach der gleichen Systematik wie in der [Tabelle 28](#page-121-0) wieder. Bei der cam2 sind die Überholvorgänge um 08:00 Uhr und um 13:00 Uhr in der gleichen Größenordnung vorhanden. Dies ist auf den Standort der Kamera zurückzuführen, da sich diese Kamera nach der Abfahrt befindet. Bei der cam4 sind mehr Überholvorgänge als um 08:00 Uhr vermerkt, dies ist auf die Abweichung der Erfassungsrate der Kamera zurückzuführen, siehe Unterkapite[l 4.2.1.](#page-96-0). Aus diesem Grund werden um 08:00 Uhr weniger Überholvorgänge detektiert. Es ist davon auszugehen, dass um 08:00 Uhr ähnlich viele Fahrzeuge oder sogar mehr als um13:00 Uhr auffahren. Bei den Einordnungsvorgängen der Abfahrt sind keine Veränderungen zwischen dem Datensatz um 8:00 Uhr und 13:00 Uhr erkennbar. Dies bedeutet, dass ähnlich viele Fahrzeuge um 08:00 Uhr und 13:00 Uhr abfahren. Der Ausreißer ist auf das gleiche Problem wie um 08:00 Uhr zurückzuführen. Das Fahrzeug hat für einen kurzen Zeitraum durch den gesetzten Grenzwert von 80% eine falsche Fahrstreifenzuordnung bekommen. Um 13:00 Uhr wurde kein Auffahren von der Abfahrt auf die Hauptfahrbahn in dem Video beobachtet.

Bei der manuellen Zählung wird zwischen Fahrzeugen auf der Hauptfahrbahn und auf- bzw. abfahrenden Fahrzeugen unterschieden. Somit werden die Erfassungsraten der auf- bzw. abfahrenden Fahrzeuge berechnet. Die manuellen Zählungen sind im Anhang unter Anhang [7.1](#page-147-0) ersichtlich. Aus [Tabelle 28](#page-121-0) sind die Daten um 08:00 Uhr entnehmbar und aus [Tabelle 29](#page-122-1) die Daten um 13:00 Uhr. Mit diesen Daten werden die Erfassungsraten berechnet. In [Tabelle 30](#page-123-0) sind die Erfassungsraten der cam1 (Abfahrt) und der cam4 (Auffahrt) um 08:00 Uhr ersichtlich. In der [Tabelle](#page-123-1)  [31](#page-123-1) werden die Erfassungsraten um 13:00 Uhr dargestellt.

**Tabelle 30: Erfassungsrate der auf- und abfahrenden Fahrzeuge um 08:00 Uhr**

<span id="page-123-0"></span>

|                    | <b>ABF</b> | <b>AUF</b>       |
|--------------------|------------|------------------|
|                    | cam1       | cam <sub>4</sub> |
| Software           | 190        | 87               |
| manuelle Zählung   | 292        | 284              |
| Erfassungsrate [%] | 65,06      | 30,63            |

<span id="page-123-1"></span>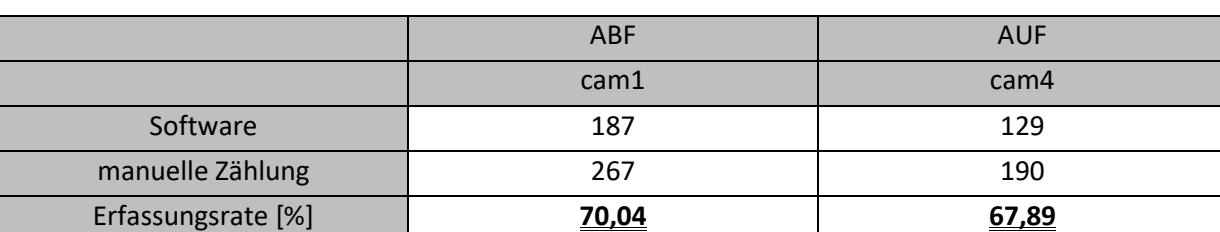

### **Tabelle 31: Erfassungsrate der auf- und abfahrenden Fahrzeuge um 13:00 Uhr**

Aus [Tabelle 28](#page-121-0) und [Tabelle 29](#page-122-1) geht hervor, dass die cam1 um 08:00 Uhr und 13:00 Uhr eine ähnliche Erfassungsrate aufweist. Es werden zwischen 65% und 70% der abfahrenden Fahrzeuge mit der Software von SLR in den Videos detektiert. Bei der cam4 wird ersichtlich, dass sich die Erfassungsrate um 13:00 Uhr um mehr als das Doppelte erhöht. Generell sind die Abweichungen der Kameras auf den optimalen Erfassungsbereich zurückzuführen. Wenn Fahrzeuge weit von diesem entfernt sind, werden sie nicht mehr mit der Software von SLR erfasst. Des Weiteren ist die geringe Erfassungsrate der cam4 um 08:00 Uhr auf den Nebel zurückzuführen.

### **Vergleich Eingliederungen an Auf-/Abfahrten**

Die Systematik der Datenerfassung wird in Unterkapitel [4.1.6](#page-90-0) unter Verteilung Auf-/Abfahrten Eingliederung beschrieben. Bei der Auswertung des Auf- und Abfahrts-Histogramms werden die Stundendatensätze der cam1 sowie cam4 herangezogen. Bei der cam2 wird die Abfahrt des hochrangigen Streckennetzes bewusst entfernt, da diese bereits ein gesonderter Fahrstreifen ist. Bei den beiden anderen Kameras werden die Stundendatensätze von 08:00 Uhr und 13:00 Uhr miteinander verglichen, um etwaige Verteilungen der Auf- bzw. Abfahrtshäufigkeit bezogen auf den Einordnungsbereich festzustellen. Die Anzahl der Histogramm-Bins werden so gewählt, dass sie einen 5-Meter Bereich abbilden. Über diesen wird die Anzahl der Fahrzeuge aufsummiert. Die blauen Markierungen in den Diagrammen stellen den Anfang der Auf- bzw. Abfahrt dar. Die Daten dieser markanten Punkte werden in Unterkapitel [4.1.2](#page-73-0) behandelt und sind i[n Tabelle 6](#page-79-0) dargestellt.

In [Abbildung 71](#page-124-0) werden die Histogramme für die Abfahrt um 08:00 Uhr und 13:00 Uhr dargestellt. Der Querschnitt wird über die Markierung der Abfahrt generiert. Die Bins stellen die Summe der Fahrzeuge dar, welche diese überfahren haben. Durch die Verteilung der Histogramme wird ersichtlich, dass einige Fahrzeuge vor dem Beginn der Abfahrt abfahren. Des Weiteren ist entnehmbar, dass sich der Bereich, in welchem 50% der Abfahrer den Fahrstreifen wechseln, um 08:00 Uhr ca. zwischen 45 [m] und 75 [m] und um 13:00 Uhr ca. zwischen 50 [m] und 70 [m] bewegt. Die Verteilung ist um 08:00 Uhr und 13:00 Uhr ähnlich. Der Median befindet sich ca. 55 [m] vom lokalen Null-Punkt entfernt.

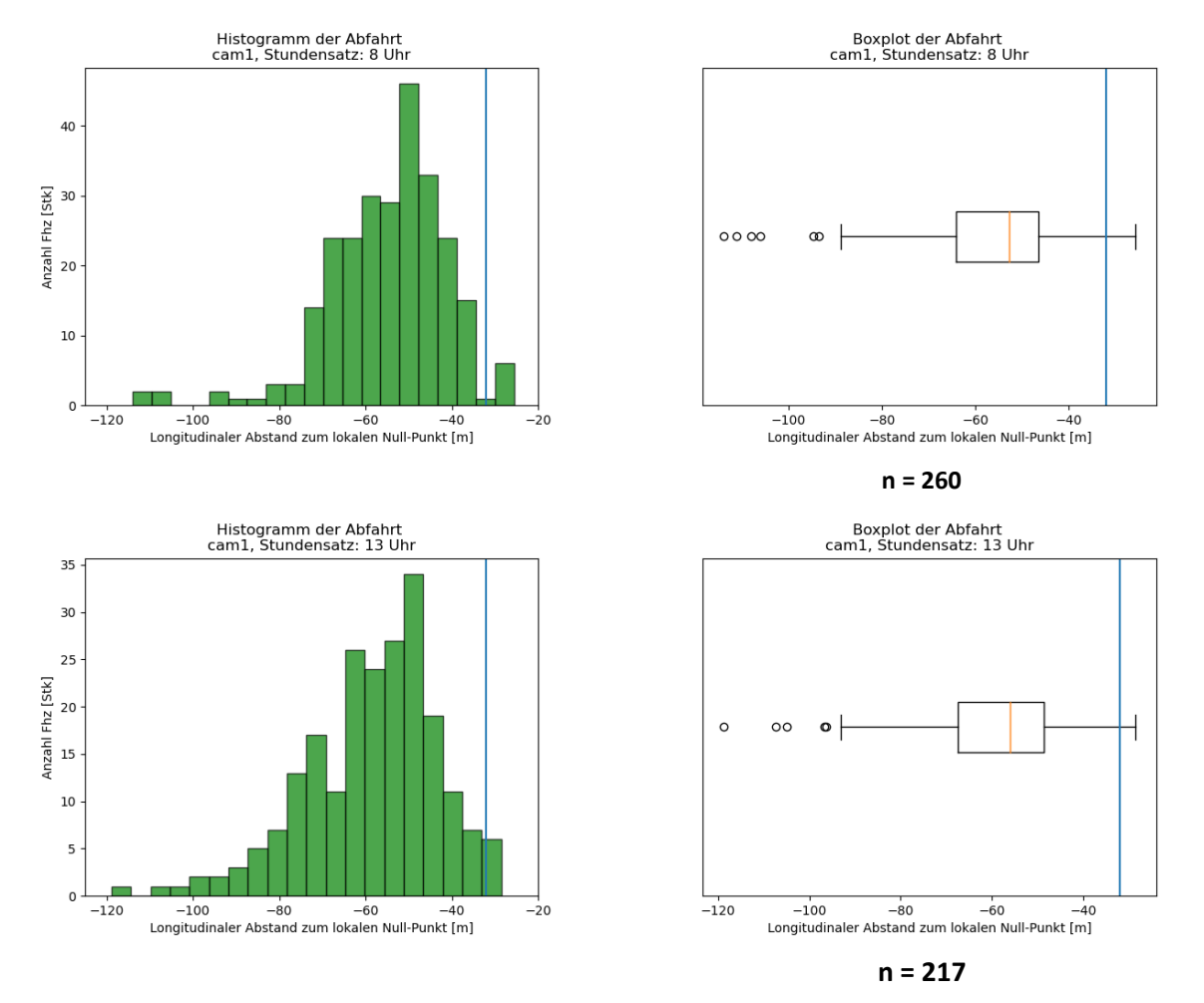

<span id="page-124-0"></span>**Abbildung 71: Verteilung der Fahrzeuge bei der Abfahrt, cam1**

Bei den Aufnahmen der Auffahrt ist es durch die Witterung um 08:00 Uhr zu fehlerhaften Aufnahmen der Videos gekommen. In weiterer Folge war das Tracken der Fahrzeuge nicht zu 100% möglich. Aus dem vorherigen Kapitel und der [Tabelle 30](#page-123-0) ist ersichtlich, dass nur ca. 30% der auffahrenden Fahrzeuge getrackt wurden. Daraus folgt, dass in [Abbildung 72](#page-125-0) für den 08:00 Uhr-Datensatz nicht alle auffahrenden Fahrzeuge detektiert werden und das Histogramm bis zum Anfang der Beschleunigungsspur (blaue Linie) nicht aussagekräftig ist. Es ist eine allgemeine Verteilung der auffahrenden Fahrzeuge erkennbar. Um 13:00 Uhr kommt es bei der Auffahrt zu einer ähnlich durchmischten Verteilung. Es ist entnehmbar, dass die meisten Fahrzeuge min. 50[m] nach dem Beginn der Auffahrt brauchen, um sich auf die Hauptfahrbahn einzuordnen.

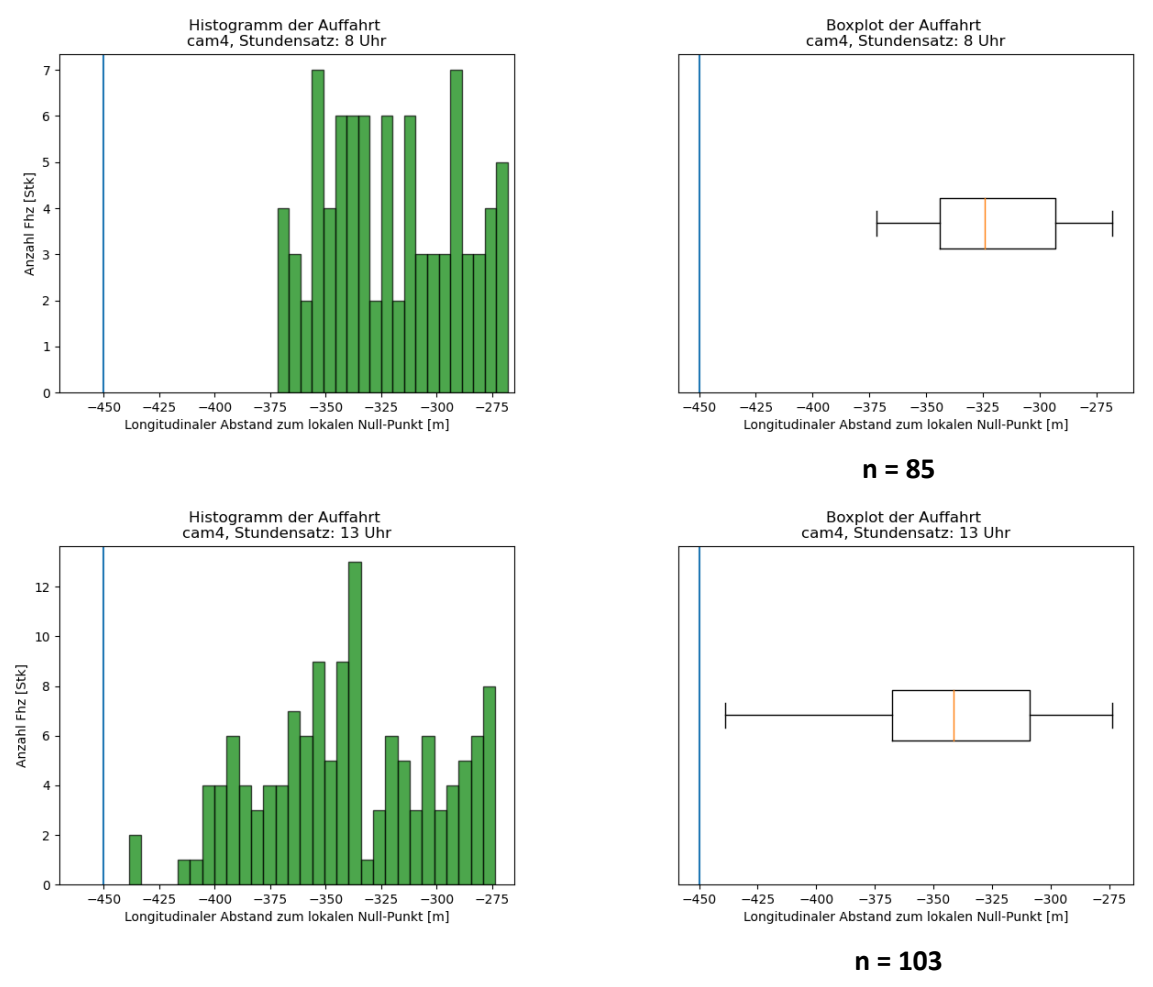

**Abbildung 72: Verteilung der Fahrzeuge bei der Auffahrt, cam4**

### <span id="page-125-0"></span>**Zeitlücke zu Fahrzeugen im Umfeld bei Überholvorgängen auf der Hauptfahrbahn**

Die Systematik der Zeitlückenberechnung ist in Unterkapitel [4.1.6](#page-90-0) unter Zeitlücken bei der Auffahrt und Überholvorgänge näher beschreiben. Es werden die Zeitlücken zwischen den Fahrzeuggruppen über einen dynamischen Querschnitt berechnet. Die Fahrzeuggruppen beinhalten:

- das Fahrzeug auf dem gleichen Fahrstreifen, vor dem überholenden Fahrzeug (FSL)
- das Fahrzeug auf dem Zielfahrstreifen, hinter dem überholenden Fahrzeug (BLL)
- das Fahrzeug auf dem Zielfahrstreifen, vor dem überholenden Fahrzeug (FLL)

Die Fahrzeuggruppen sind in der [Abbildung 73](#page-126-0) dargestellt. Das graue Fahrzeug überholt das blaue Fahrzeug (FSL) und ordnet sich zwischen den Fahrzeugen (BLL und FLL) auf dem Zielfahrstreifen ein.

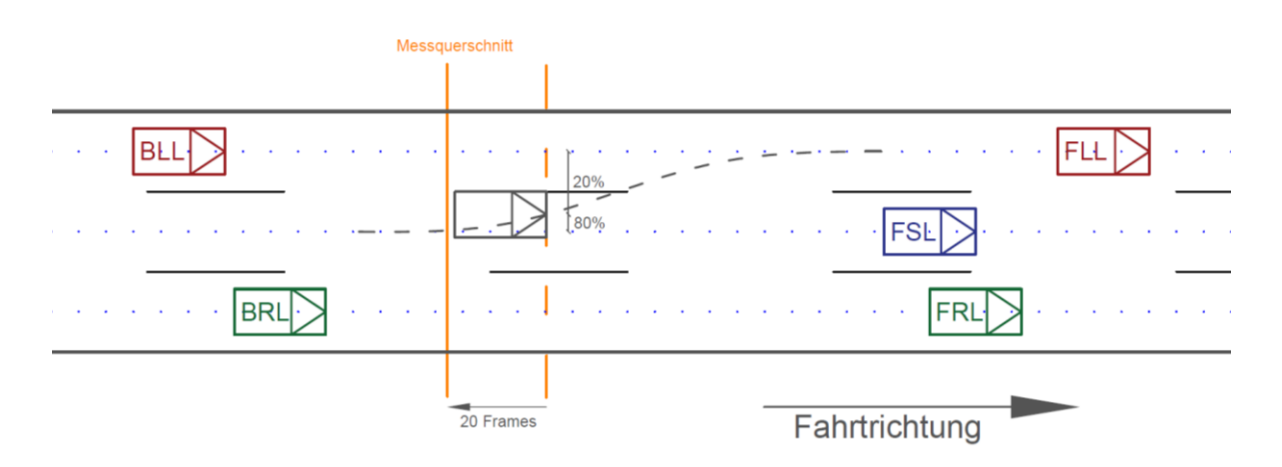

**Abbildung 73: Darstellung der Fahrzeuggruppen für die Zeitlückenberechnung**

<span id="page-126-0"></span>Um die Daten zu reduzieren, werden diese auf drei Arten gefiltert. Bei dem ersten Schritt werden die Einordungsvorgänge, Fahrstreifenwechsel auf den nächsten rechten Fahrstreifen sowie die Einordnungsvorgänge von der Auffahrt auf das hochrangige Streckennetz aus dem Datensatz entfernt. Damit wird gewährleistet, dass einzig Überholvorgänge betrachtet werden. Beim zweiten Schritt werden die Überholvorgänge, welche keinen vollkommenen Überholvorgang durchgeführt (von max. 80% des Anfangsfahrstreifens bis min. 80% des Ziel-Fahrstreifens) haben, entfernt. Auf der einen Seite ist dies notwendig, um die Querschnittsgenerierung 20 Frames hinter den 80% durchführen zu können. Auf der anderen Seite wird dieser Filter eingebaut, um sicherzugehen, dass die Fahrzeuge sich auf dem Ziel-Fahrstreifen eingeordnet haben. Der letzte Filter ermittelt die Zeitlücken der BLL-Fahrzeuge. Diese sind für das überholende Fahrzeug ausschlaggebend, ob es auf den Zielfahrstreifen wechselt. Wenn das BLL-Fahrzeug mehr als zehn Sekunden vom überholenden Fahrzeug entfernt ist, werden die Zeitlücken zum BLL-Fahrzeug und zu den anderen Fahrzeugen nicht gespeichert. Diese Filterung wird vorgenommen, um Fahrzeuggruppierungen in den Daten darzustellen und Ausreißer, wo BLL-Fahrzeuge weit vom überholenden Fahrzeug entfernt sind, zu entfernen.

Die Anzahl der Überholvorgänge auf dem Streckensegment und die Anzahl der benutzten Überholvorgänge für die Boxplots sind in [Tabelle 32](#page-127-0) abgebildet. Die Fahrstreifenwechsel IST werden aus [Tabelle 28](#page-121-0) für 08:00 Uhr und [Tabelle 29](#page-122-1) für 13:00 Uhr gelesen. Des Weiteren ist die prozentuale Anzahl der Stichproben zu den vorherrschenden Überholvorgängen in der Spalte "Prozent Stichprobe" dargestellt. Daraus ist ersichtlich, dass die Stichproben einen geringen Prozentsatz von den tatsächlichen Überholvorgängen ausmachen. Eine Ausnahme bildet die cam4 um 13:00 Uhr. Da die cam1 und cam2 wenige Daten liefern, werden die Zeitlücken der cam4 betrachtet. Dort hat der Stundensatz für 08:00 Uhr auch einen niedrigen Prozentsatz der Stichprobe, jedoch genügen die Werte (Anzahl = 17), um einen Boxplot zu erstellen.

<span id="page-127-0"></span>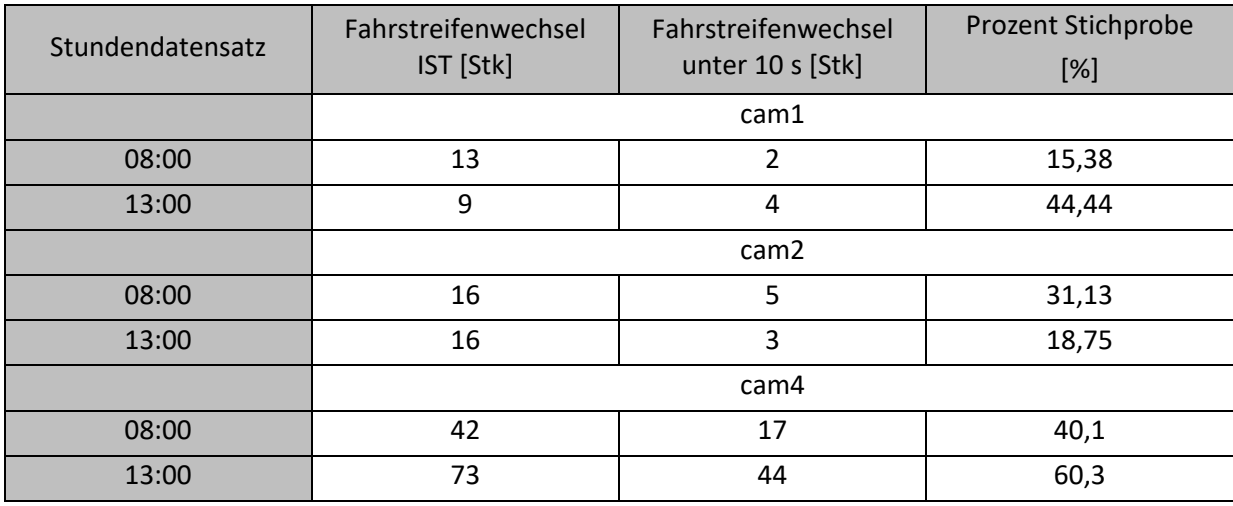

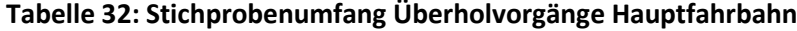

<span id="page-127-1"></span>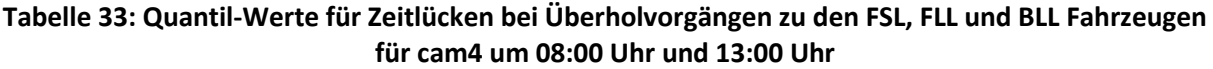

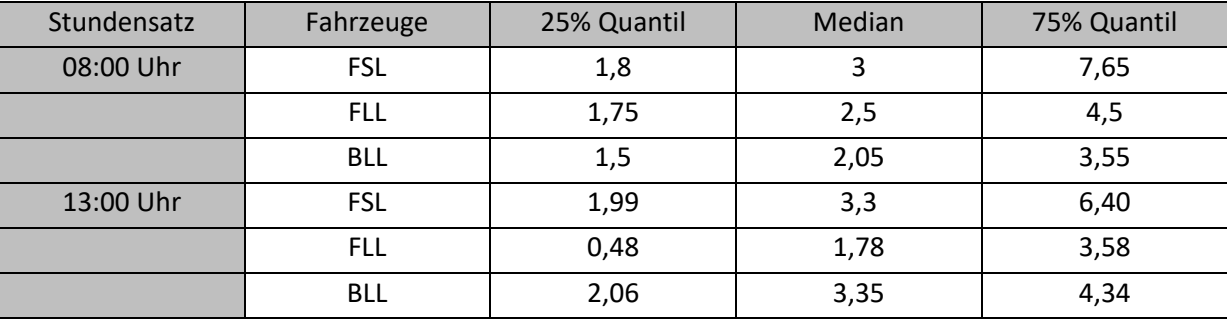

Die Quantil-Werte für die Betrachtung der Zeitabstände zwischen den benachbarten Fahrzeugen und dem überholenden Fahrzeug sind aus [Tabelle 33](#page-127-1) ersichtlich. Des Weiteren werden Boxplots, welche in [Abbildung 74](#page-129-0) für 08:00 Uhr und in [Abbildung 75](#page-130-0) für 13:00 Uhr dargestellt sind, generiert. Daraus lassen sich die Verteilungen der Werte betrachten. Um 08:00 Uhr tritt der Zeitabstand der überholenden Fahrzeuge zu dem FSL-Fahrzeug vermehrt zwischen 1,8 [s] und 3,0 [s] und um 13:00 Uhr vermehrt zwischen 1,99 [s] und 3,3 [s] auf, da sich der Median nahe am 25% Quantil befindet. Dies bedeutet, dass um 08:00 Uhr und 13:00 Uhr der Mindestabstand von zwei Sekunden in 75% der Fälle eingehalten wird. Bei der Betrachtung der FLL-Fahrzeuge kommt es um 08:00 Uhr zu einer Häufung zwischen dem 25% und 50% Quantil (Median), sprich zwischen 1,75 [s] und 2,5 [s]. Insgesamt überholen 75% der Fahrzeuge, wenn das vorausfahrende Fahrzeug auf dem Zielfahrsteifen mindestens 1,75 [s] entfernt ist. Um 13:00 Uhr ist die Verteilung der Werte zwischen dem 25% Quantil und dem 75% Quantil symmetrisch, da der Median in der Mitte der Box liegt. Jedoch überholen 25% der Fahrzeuge, wenn die FLL-Fahrzeuge zwischen 0,48[s] und 1,78[s] entfernt sind. Dies bedeutet, dass die unteren 50% der Fahrzeuge ein abruptes Überholmanöver durchführen und knapp nach den FLL-Fahrzeugen auf den Ziel-Fahrstreifen wechseln. Somit ist der Mindestabstand von zwei Sekunden in 50% der Fälle um 13:00 Uhr nicht gegeben. Aus den Daten der BLL-Fahrzeuge spiegelt sich wider, dass sich um 08:00 Uhr die Werte zwischen dem 25%-Quantil und dem Median häufen. Um 13:00 Uhr häufen sich die Werte zwischen dem Median und dem 75%-Quantil. Daraus folgt, dass um 08:00 Uhr geringere Zeitlücken unter dem Mindestabstand von zwei Sekunden zu dem BLL-Fahrzeug akzeptiert werden und um 13:00 Uhr werden längere Zeitabstände für den

Überholvorgang eingegangen. Um 08:00 Uhr halten 50% der überholenden Fahrzeuge den Mindestabstand zu den BLL-Fahrzeugen ein und um 13:00 Uhr 75% der überholenden Fahrzeuge.

Zusammengefasst bedeutet dies, dass der Mindestabstand von zwei Sekunden mit minimalen Abweichungen um 08:00 Uhr und 13:00 Uhr zwischen den FSL- Fahrzeugen und den überholenden Fahrzeugen zu 75% eingehalten wird. Das Gleiche gilt um 08:00 Uhr für die FLL-Fahrzeuge. Um 13:00 Uhr kommt es bei 50% zu prompten Überholmanövern, wo der Mindestabstand nicht eingehalten und stark unterschritten wird. Bei den Zeitabständen zu den BLL-Fahrzeugen ist zu erwähnen, dass sich in der Früh bei 50% der Überholvorgänge um 0,5 [s] bis 1,0 [s] früher vor dem BLL-Fahrzeug eingereiht wird.

Zur allgemeinen Information sind die Minimalwerte für die jeweiligen Fahrzeug, welche mit dem zu überholenden Fahrzeug in Beziehung stehen, in [Tabelle 34](#page-128-0) aufgelistet. Es handelt sich um einzelne Werte und nicht um jene aus demselben Überholvorgang. Die Werte des FSL und FLL beziehen sich auf Fahrzeuge, die beim Überholen "drängeln" und den vorausfahrenden Fahrzeugen knapp auffahren. Die Werte des BLL hingegen sich auf einen abrupten Überholvorgang, welcher das hinten nachkommende Fahrzeug (BLL) zu einer Geschwindigkeitsreduktion auffordert. Alle Werte unterschreiten den Mindestabstand von zwei Sekunden stark.

### <span id="page-128-0"></span>**Tabelle 34: Minimale Zeitlücken zu den FSL, FLL und BLL-Fahrzeugen bei Überholvorgängen auf der Hauptfahrbahn**

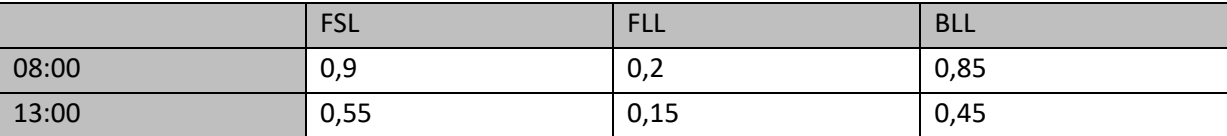

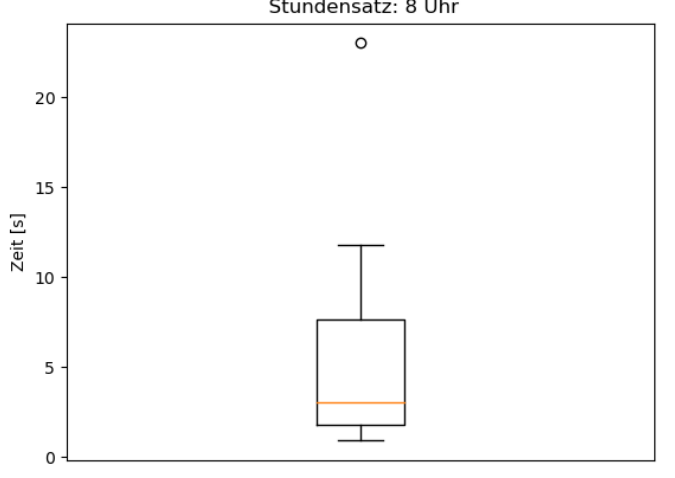

Zeitlücke Boxplot Überholvorgänge FSL Fahrstreifen<br>Stundensatz: 8 Uhr

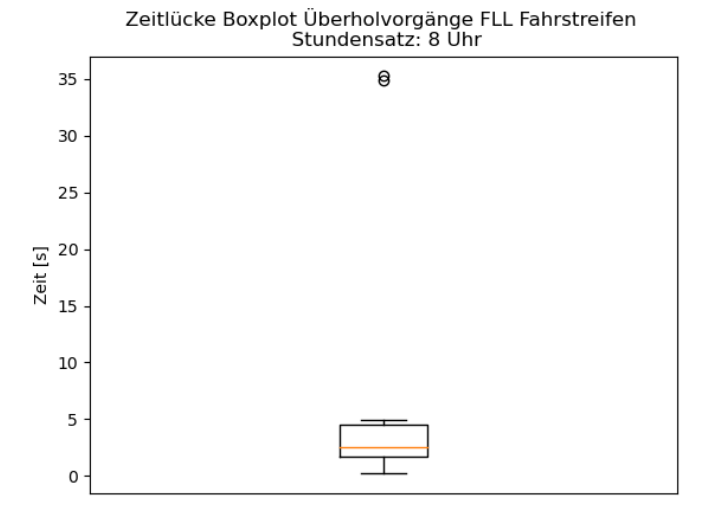

Zeitlücke Boxplot Überholvorgänge BLL Fahrstreifen<br>Stundensatz: 8 Uhr

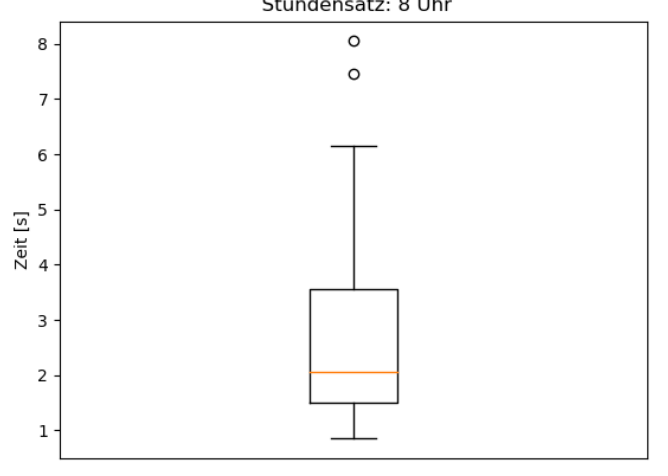

<span id="page-129-0"></span>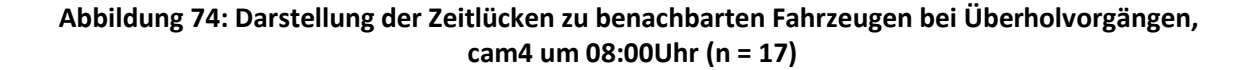

# Zeitlücke Boxplot Überholvorgänge FSL Fahrstreifen<br>Stundensatz: 13 Uhr

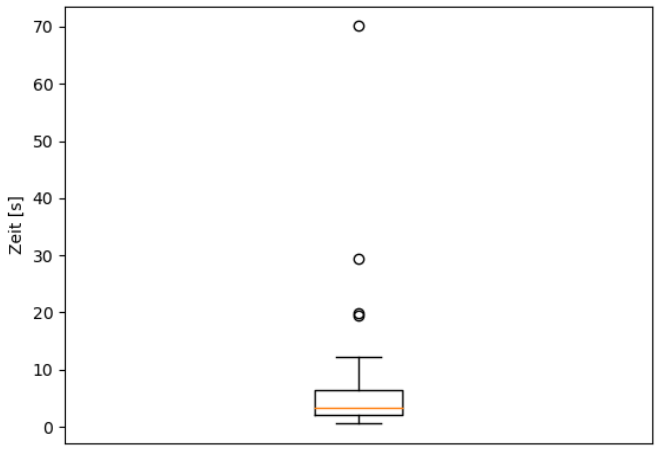

# Zeitlücke Boxplot Überholvorgänge FLL Fahrstreifen<br>Stundensatz: 13 Uhr

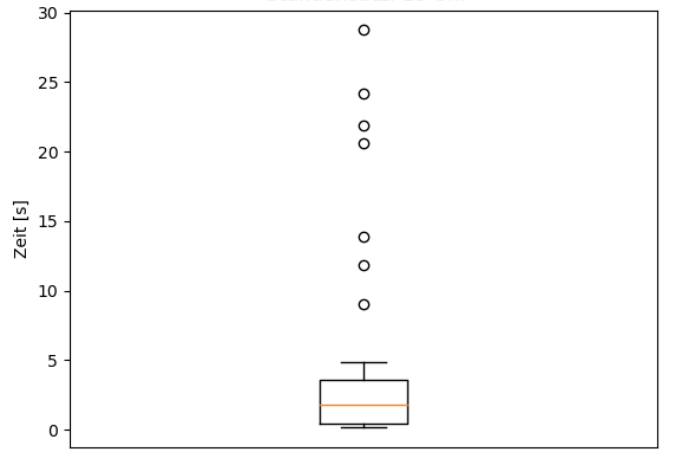

Zeitlücke Boxplot Überholvorgänge BLL Fahrstreifen<br>Stundensatz: 13 Uhr

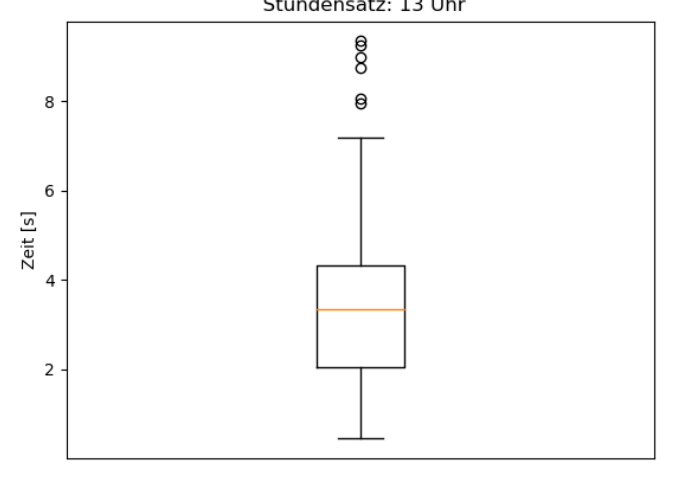

<span id="page-130-0"></span>**Abbildung 75: Darstellung der Zeitlücken zu benachbarten Fahrzeugen bei Überholvorgängen, cam4 um 13:00Uhr (n = 44)**

### **Zeitlücken bei Auffahrt**

Die Zeitlücken der Fahrzeuge, welche auf das hochrangige Streckennetz auffahren, werden nach derselben Thematik wie in Unterkapitel Zeitlücke zu Fahrzeugen im Umfeld bei Überholvorgängen auf der Hauptfahrbahn behandelt und beschrieben. Es werden dieselben drei Filterarten wie im vorherigen Unterkapitel benutzt, nur dass die Datensätze auf die auffahrenden Fahrzeuge reduziert werden. Die zwei darauffolgenden Filterarten sind die gleichen wie zuvor. Aus [Tabelle 35](#page-131-0) sind die Prozentzahlen des Strichprobenumfanges ersichtlich. Bei dem Datensatz für 08:00 Uhr werden 35,63% aller getrackten und auffahrenden Fahrzeuge betrachtet. Um 13:00 Uhr werden 76,74% erfasst. Die cam1 und cam2 wird hier nicht betrachtet, da diese keine Auffahrt aufgenommen haben.

<span id="page-131-0"></span>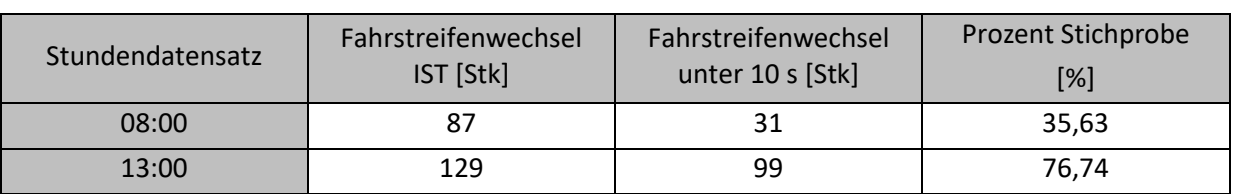

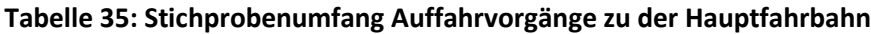

<span id="page-131-1"></span>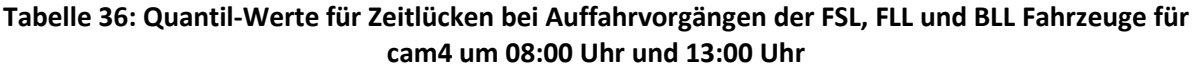

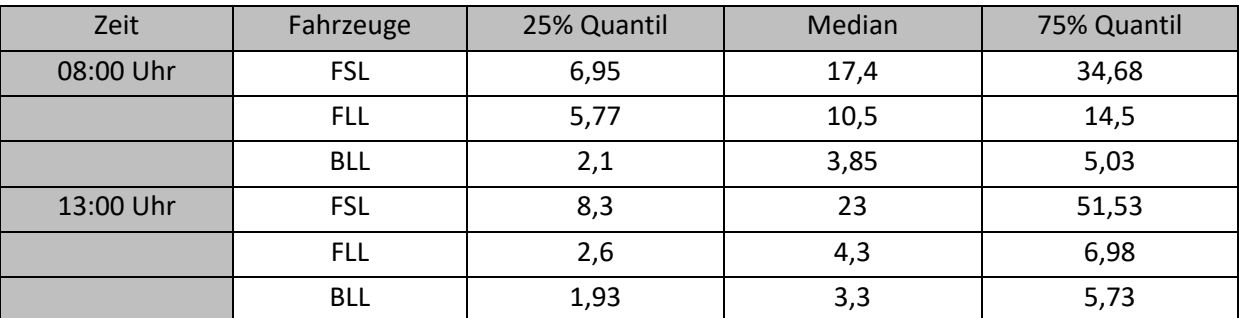

In [Tabelle 36](#page-131-1) sind die Quantil-Werte der Zeitlücken der Fahrzeuggruppen ersichtlich. Wie in Unterkapitel Zeitlücke zu Fahrzeugen im Umfeld bei Überholvorgängen auf der Hauptfahrbahn werden Boxplots zur näheren Betrachtung der Werte herangezogen. Diese sind für den 08:00 Uhr-Stundensatz in [Abbildung 76](#page-133-0) und für den 13:00 Uhr-Datensatz in [Abbildung 77](#page-134-0) dargestellt. Um 08:00 Uhr und 13:00 Uhr weisen 75% der FSL-Fahrzeuge eine große Zeitlücke auf. Um 08:00 Uhr mindestens 6,95 [s] und um 13:00 Uhr mindestens 8,3 [s]. Die Verteilungen der Werte häufen sich um 08:00 Uhr zwischen dem 25% und 50% Quantil und um 13:00 Uhr zwischen dem 50% und 75% Quantil. Somit sind die Zeitlücken um 13:00 Uhr vermehrt größer. Bei den Zeitlücken der FLL-Fahrzeuge um 08:00 Uhr und 13:00 Uhr werden in 75% der Fälle der Mindestabstand eingehalten. Auffällig ist, dass um 08:00 Uhr 75% der FLL-Fahrzeuge eine große Zeitlücke aufweisen. Dies kann auf die schlechte Detektion in der Früh zurückzuführen sein und dass somit ein früheres Fahrzeug als FLL-Fahrzeug definiert wird. Die Zeitlücken zu den BLL-Fahrzeugen weisen um 08:00 Uhr und um 13:00 Uhr ähnliche Werte auf. Es ändert sich die Verteilung der Werte. Um 08:00 Uhr sind diese zwischen dem 25%- und 50%-Quantil gehäuft und um 13:00 Uhr zwischen dem 50%- und 75%-Quantil. Dennoch ist bei 75% der betrachteten Daten der Mindestabstand von zwei Sekunden gegeben.

So wie in Unterkapitel Zeitlücke zu Fahrzeugen im Umfeld bei Überholvorgängen auf der Hauptfahrbahn werden in [Tabelle 37](#page-132-0) die Minimalwerte einzelner Fahrzeuge der Fahrzeuggruppen abgebildet. Einzig der Wert für ein FSL-Fahrzeug um 13:00 Uhr überschreitet den Mindestabstand von zwei Sekunden. Alle anderen Werte spiegeln ein zu dichtes Auffahren oder Ausscheren wider.

<span id="page-132-0"></span>

|       | FSL  | <b>FLL</b> | <b>BLL</b> |
|-------|------|------------|------------|
| 08:00 | 0,95 | <b>.</b>   | 0,80       |
| 13:00 | 2,5  | 0,2        | 0,65       |

**Tabelle 37: Minimale Zeitlücken zu den FSL, FLL und BLL-Fahrzeugen bei der Auffahrt**

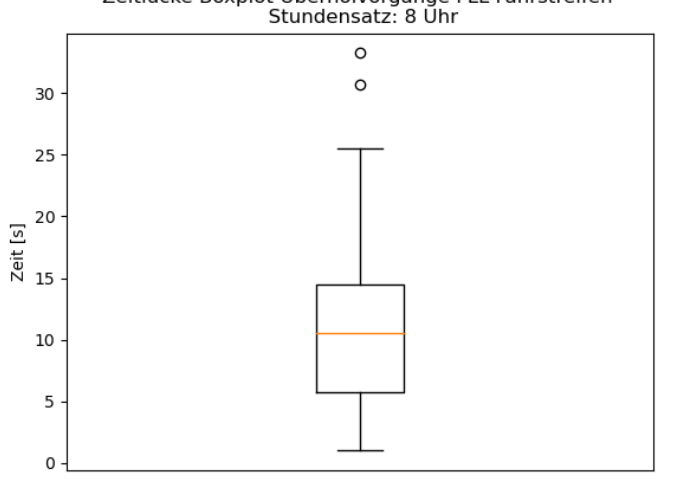

Zeitlücke Boxplot Überholvorgänge FLL Fahrstreifen<br>Stundensatz: 8 Uhr

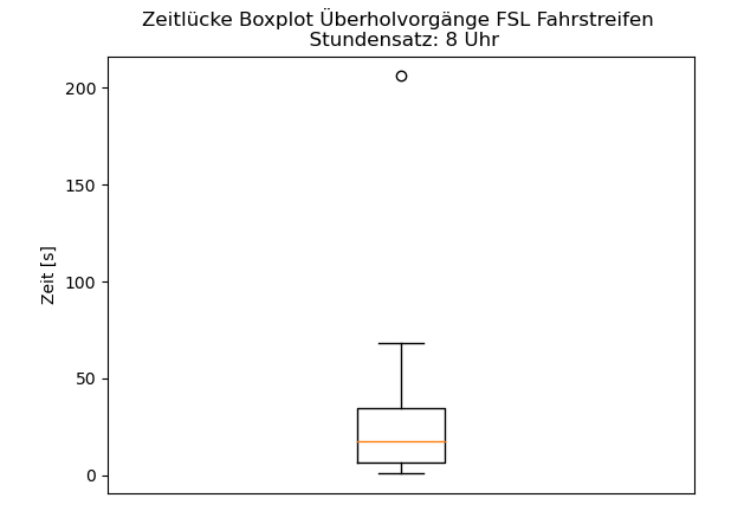

Zeitlücke Boxplot Überholvorgänge BLL Fahrstreifen<br>Stundensatz: 8 Uhr

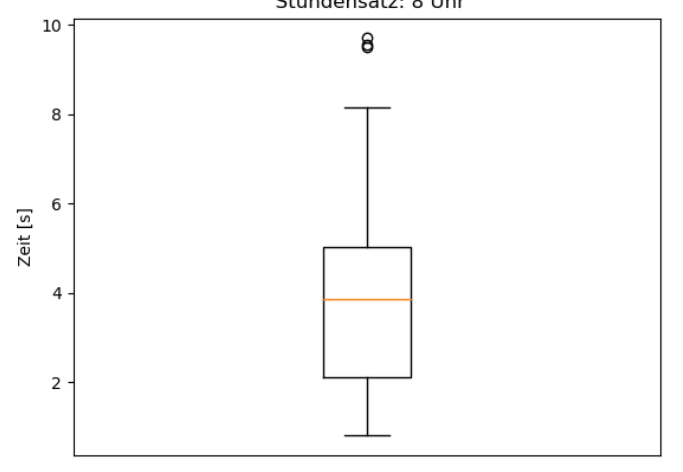

<span id="page-133-0"></span>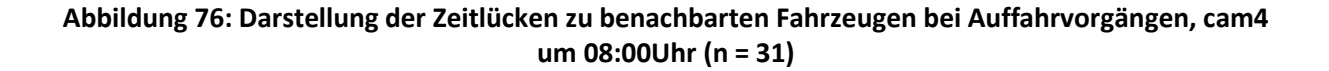

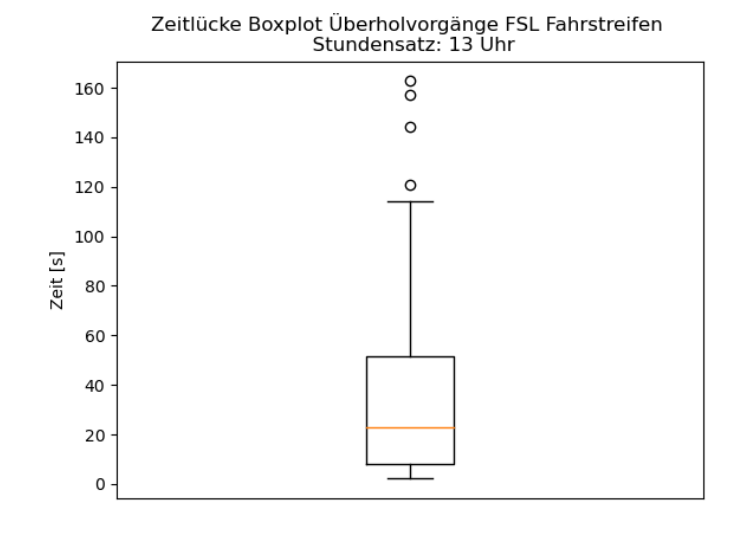

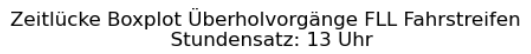

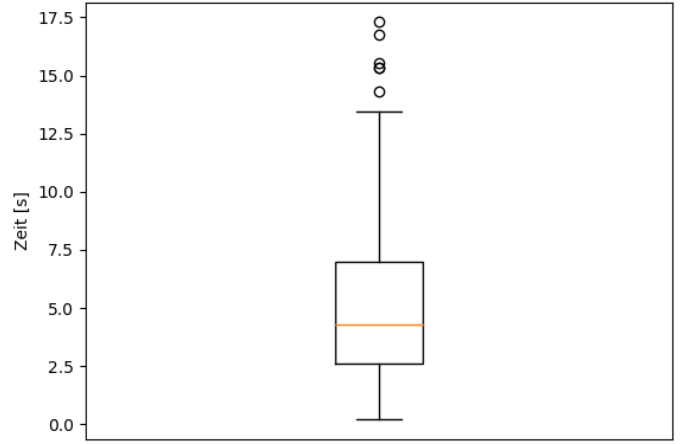

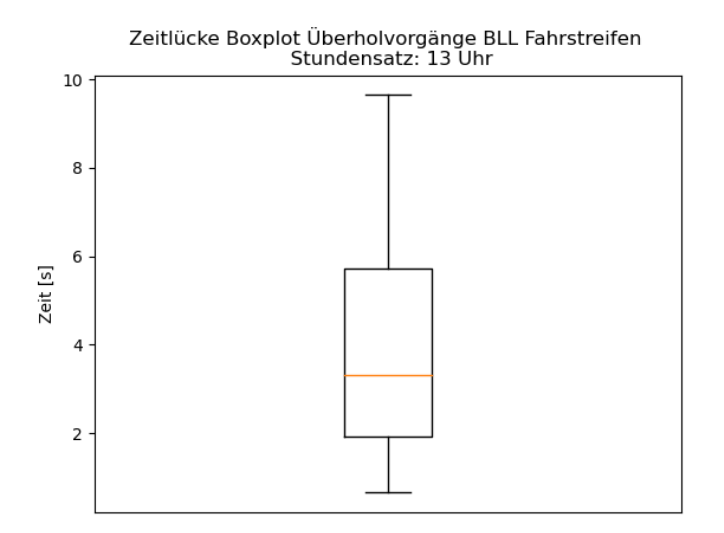

<span id="page-134-0"></span>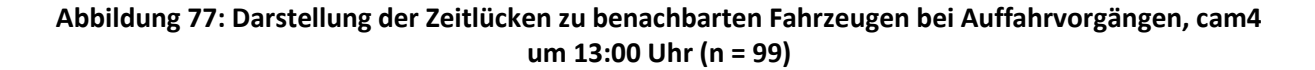

### **Einzelne Fahrsituationen und Überholvorgänge am Segment**

In diesem Kapitel werden einzelne Fahrsituation mithilfe von Trajektorien näher beschreiben und dargestellt. Es werden vier Situationen näher behandelt:

- Einfädelungsprozess auf das hochrangige Streckennetz
- Überholvorgänge über mehrere Fahrstreifen
- kooperativer Spurwechsel
- Fahrstreifenwechsel bei einer höheren Verkehrsdichte

Die Trajektorien, welche für diese Situationen erfasst werden, werden über die Diagramme aus dem Unterkapitel Einzelne Überholvorgänge und [Tabelle 8,](#page-93-0) näher beschrieben. Das Diagramm mit der longitudinalen Entfernung und der lateralen Verschiebung zum lokalen Null-Punkt stellt die betrachteten Situationen aus der Vogelperspektive dar. Des Weiteren hilft diese Darstellung sich im nächsten Diagramm zu orientieren. Das zweite Diagramm ist jenes mit der longitudinalen Entfernung zum lokalen Null-Punkt und den Frames pro Sekunde. Aus diesem lassen sich brutto Weg- und Zeitlücken ablesen. In diese zwei Varianten der Darstellung wird eine 3. Dimension in Form von Farben eingefügt. Diese Farbzuordnung beschreibt, auf welchen Fahrstreifen sich das jeweilige Fahrzeug befindet (Auffahrt = rot; 1. Fahrstreifen = grün; 2. Fahrstreifen = blau; 3. Fahrstreifen = gelb). Alle Diagramme sind im Anhang unter Anhang [7.6](#page-161-0) beigelegt.

Es ist zu erwähnen, dass diese einzelnen Fahrsituationen nicht gesondert bei den Weg- und Zeitlücken betrachtet werden. Sie werden durch das Filtern der Überholvorgänge auf das vorgegebene Zeitfenster gefunden und diese Überholvorgänge werden geplottet. Das genaue erfassen der einzelnen Situation auf akzeptierte Weg- und Zeitlücken, Geschwindigkeiten usw. ist eine Thematik für eine weitere Untersuchung dieser Datensätze.

### **Einfädelungsprozess auf das hochrangige Streckennetz**

In [Abbildung 78](#page-136-0) ist ein Einfädelungsprozess auf die Hauptfahrbahn des hochrangigen Streckennetzes dargestellt. Des Weiteren ist auch ein Einordnungsvorgang von dem 3. Fahrstreifen auf den 2.Fahrstreifen abgebildet. Zunächst wird der Einfädelungsprozess behandelt. Das Fahrzeug mit der tr id 400402 befindet sich am Anfang auf der Auffahrt und am Ende auf dem 1. Fahrstreifen. Die Farbnotation ist von der Spalte Lane abhängig und definiert somit den Zeitpunkt, wann das Fahrzeug mit mehr als 50% dem nächsten definierten Fahrstreifen zugeordnet wird. Für den Vergleich der brutto Weg- und Zeitlücken wird dieser Punkt herangezogen. Wenn das Fahrzeug auf den 1. Fahrstreifen wechselt, befindet sich das Fahrzeug mit der tr\_id 800409 ca. 150 Frames und somit 7,5 [s] hinter dem 400402. Wenn das Fahrzeug 400402 dem 1. Fahrstreifen zugeordnet wird, ist der Abstand zu 800409 nicht aus dem Diagramm ablesbar. Es ist der Abstand zwischen dem Anfang des Fahrzeuges 8000409 und dem Ende von 400402 erkennbar. Dieser beläuft sich auf sich auf ca. 180 [m].

Bei dem Einordnungsprozess ordnet sich das Fahrzeug mit der tr\_id 400407 nach dem Überholvorgang vor dem Fahrzeug mit der tr\_id 400408 auf dem 2. Fahrstreifen ein. Bei der Betrachtung der beiden Trajektorien ist bei 400407 eine höhere Geschwindigkeit zu verzeichnen, da die Trajektorie flacher ist und somit mehr Weg in weniger Zeit zurückgelegt wird. Die Zeitlücke bei dem Fahrstreifenwechsel zwischen den beiden Fahrzeugen beträgt ca. 20 Frames, sprich 1 [s] und ca. 25 [m].

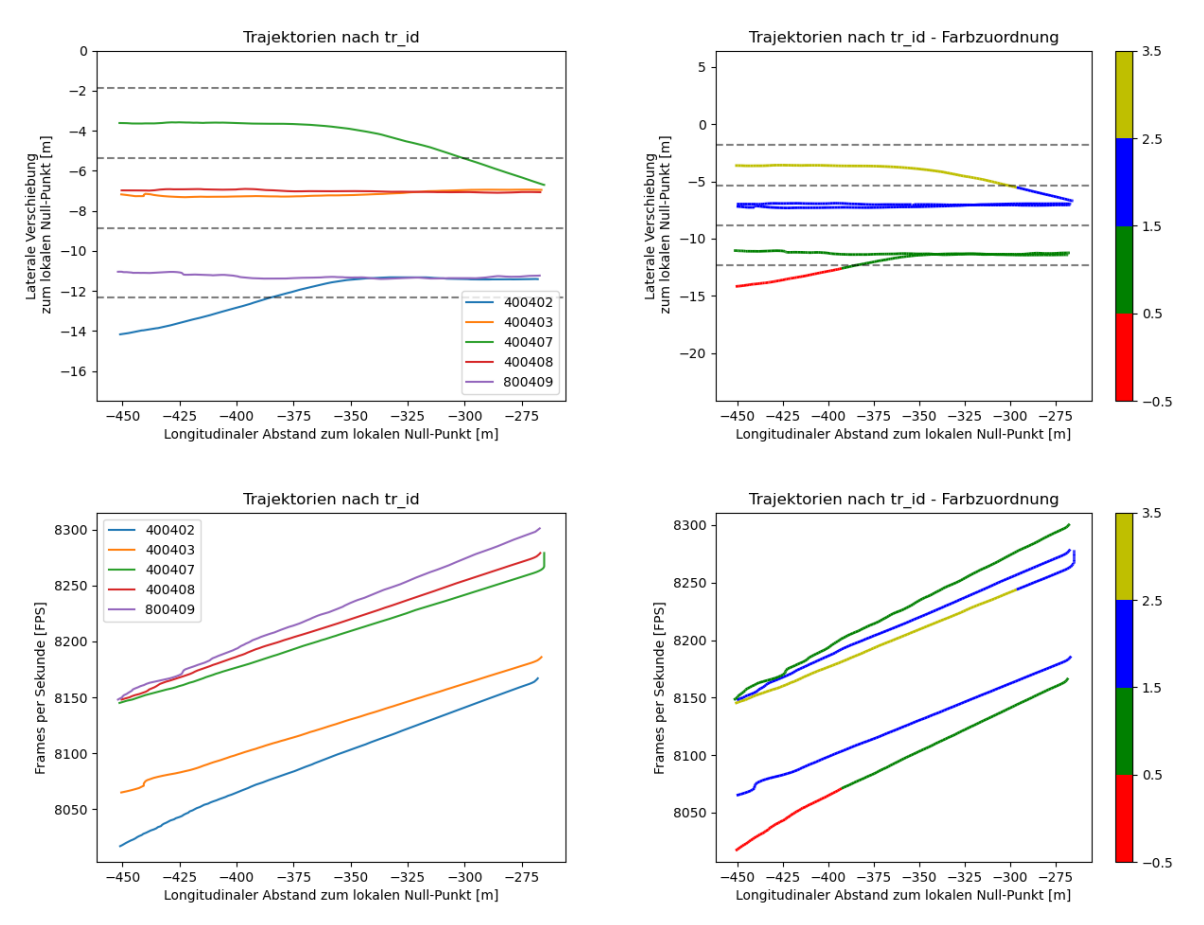

<span id="page-136-0"></span>**Abbildung 78: Einfädelungsprozess auf das hochrangige Streckennetz**

### **Überholvorgänge über mehrere Fahrstreifen**

Aus [Abbildung 79](#page-137-0) ist ersichtlich, dass das Fahrzeug mit der tr\_id 402109 einen Fahrstreifenwechsel über mehrere Fahrstreifen durchführt. Grund hierfür ist, dass das Fahrzeug mit der tr id 802107. Dieses Fahrzeug ist früher auf der Auffahrt, fährt jedoch erst nach 402109 auf den 1. Fahrstreifen. Dies ist nicht in [Abbildung 79](#page-137-0) dargestellt. Die Zeitlücke zwischen den beiden Fahrzeugen beträgt bei der Auffahrt ca. 40 Frames, sprich 2 [s] und ca. 45 [m]. Nachdem 802107 zum Zeitpunkt, wo sich 402109 auf dem 1. Fahrstreifen befindet, immer noch auf der Auffahrt ist, wechselt 402109 wieder den Fahrstreifen. Die Zeitlücke zwischen 402109 und dem nächsten Fahrzeug auf dem 2. Fahrstreifen beträgt ca. 100 Frames und somit 5 [s]. Durch den Fahrstreifenwechsel von 402109 wird 802107 das Einordnen ermöglicht. Dies bedeutet, dass in dieser Abbildung zugleich ein Fahrstreifenwechsel über mehrere Fahrstreifen und ein kooperativer Spurwechsel abgebildet ist. Wenn der zweite Fahrstreifenwechsel von 402109 durchgeführt wird, beträgt die Zeitlücke zwischen den beiden Fahrzeugen ca. 30 Frames, sprich 1,5 [s] und 802107 befindet sich auf der Auffahrt ca. 30m vor 402109.

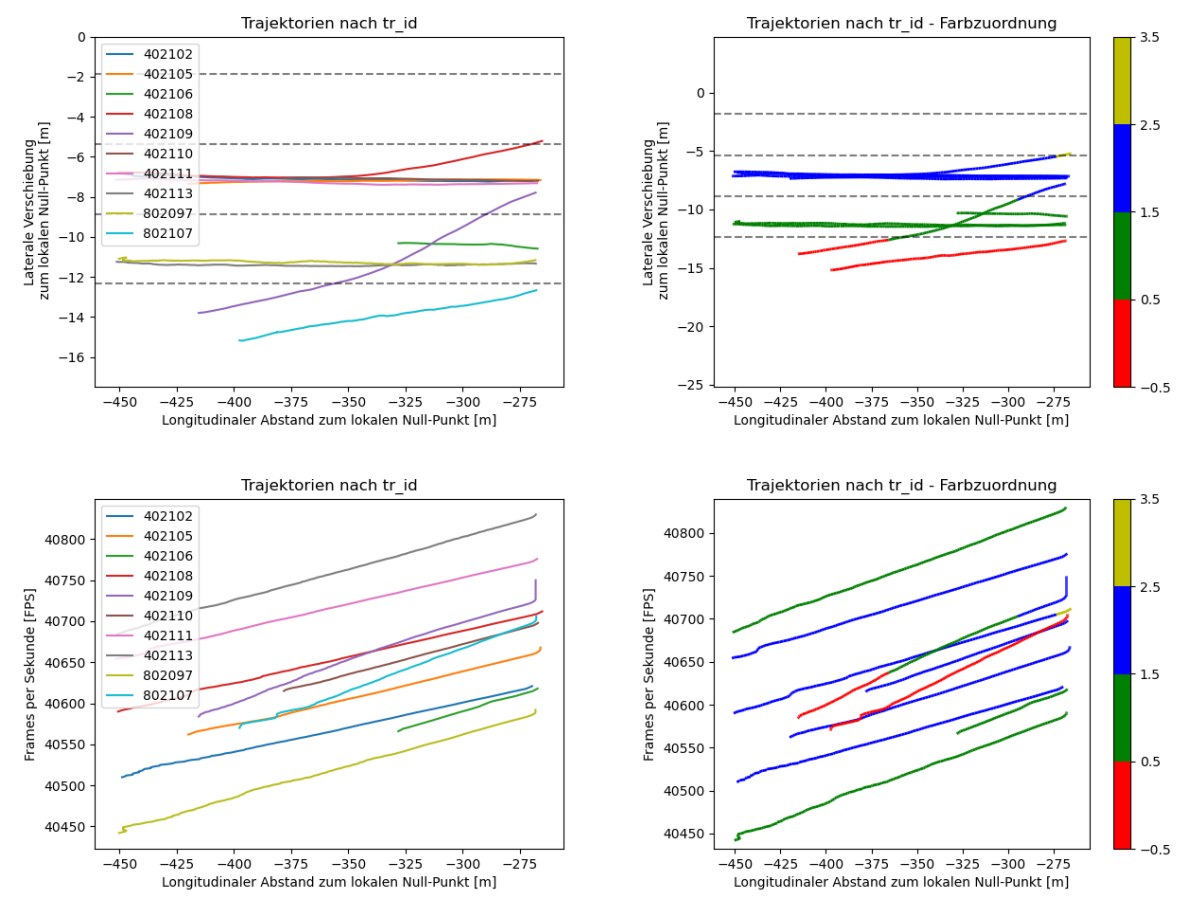

<span id="page-137-0"></span>**Abbildung 79: Überholvorgang über mehrere Fahrstreifen**

### **Kooperativer Spurwechsel**

In [Abbildung 80](#page-138-0) werden zwei Fahrstreifenwechsel dargestellt. Einmal wird der Fahrstreifenwechsel von der Auffahrt auf den 1. Fahrstreifen, dieser wird vom Fahrzeug mit der tr id 602241 durchgeführt, und einmal vom 1. Fahrstreifen auf den 2. Fahrstreife, dieser wird vom Fahrzeug mit der tr id 402239 durchgeführt, gezeigt. Dadurch, dass sich der Wechsel von 402239 örtlich und zeitlich vor 602241 befindet, wird von einem kooperativen Spurwechsel gesprochen. 402239 macht auf dem 1. Fahrstreifen Platz, damit sich 402239 einordnen kann. Die Zeitlücke zwischen den beiden Fahrzeugen beträgt ca. 30 Frames, sprich 1,5 [s] und der Abstand beträgt ca. 25 [m]. In den Diagrammen wird auch dargestellt, dass 402239 eine höhere Geschwindigkeit als 602241 aufweist. Die Trajektorie von 402239 ist flacher und somit wird mehr Weg in weniger Zeit zurückgelegt.

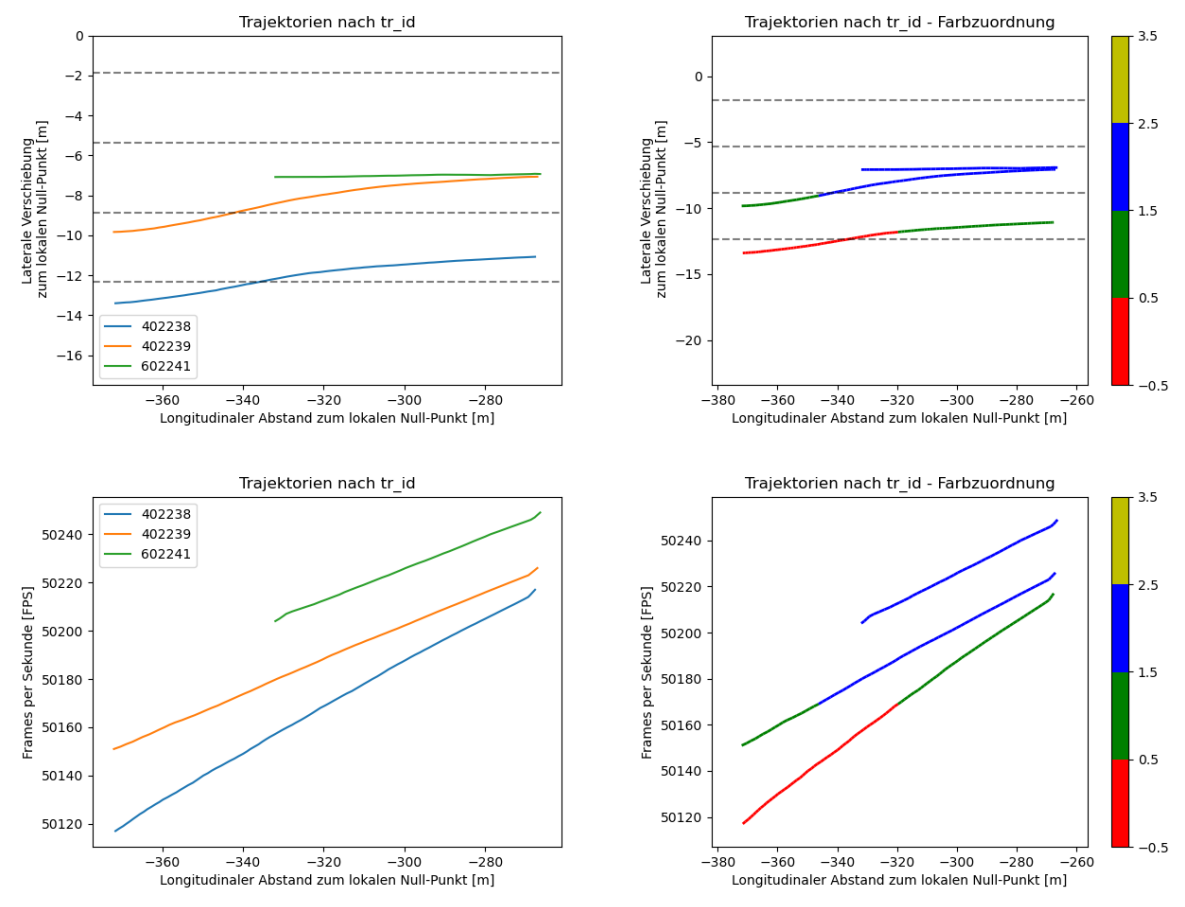

<span id="page-138-0"></span>**Abbildung 80: Kooperativer Spurwechsel**

#### **Fahrstreifenwechsel bei einer höheren Verkehrsdichte**

Die letzte Situation sind Fahrstreifenwechsel bei erhöhter Verkehrsdichte, somit werden mehrere Trajektorien in den Diagrammen dargestellt. Auf der einen Seite kommt es in der [Abbildung 81](#page-139-0) dargestellten Situation zu einem Einordnungsvorgang vom 3. Fahrstreifen auf den 2. Fahrstreifen. Dieser wird von dem Fahrzeug mit der tr id 400595 durchgeführt. Auf der anderen Seite kommt es zu einem Fahrstreifenwechsel von dem 2. Fahrstreifen auf den 3. Fahrstreifen. Dieser wird vom Fahrzeug mit der tr\_id 400593 durchgeführt. Bei der Einordnung beläuft sich der zeitliche Abstand von 400595 zu dem hinteren Fahrzeug am 2. Fahrstreifen auf ca. 25 Frames (1,25 [s]) und zum vorderen Fahrzeug am 2. Fahrstreifen auf ca. 80 Frames (4 [s]). Beim Überholen beläuft sich der zeitliche Abstand von 400593 zum vorderen Fahrzeug am 2. Fahrstreifen auf ca. 15 Frames (0,75 [s]) und zu dem vorderen Fahrzeug am 3. Fahrstreifen auf ca. 55 Frames (2,75 [s]). Das hintere Fahrzeuge auf dem 3. Fahrstreifen ist jenes, welches sich in weiterer Folge auf dem 2. Fahrstreifen einordnet. Die Zeitlücke beläuft sich auf ca. 70 Frames (3,5 [s]) zwischen 400593 und 400595.

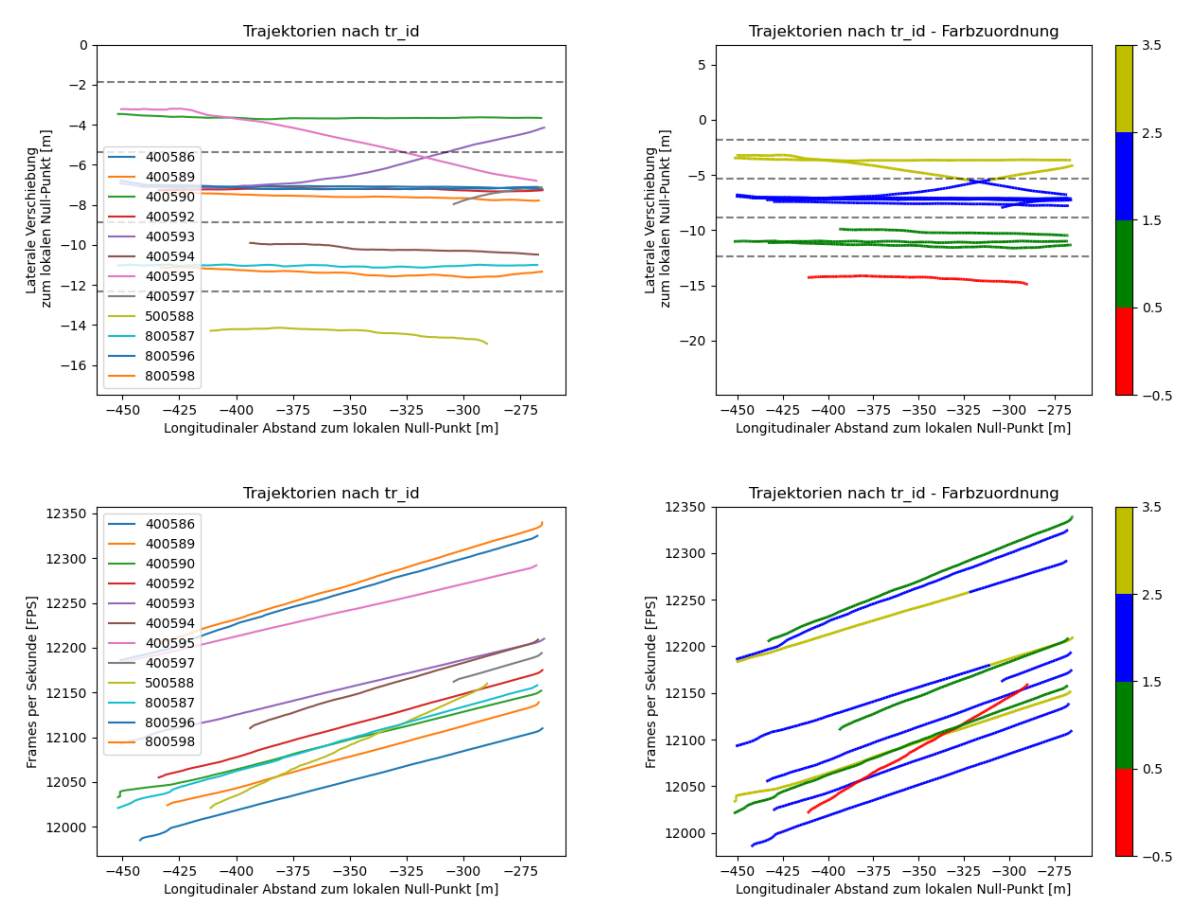

<span id="page-139-0"></span>**Abbildung 81: Fahrstreifenwechsel bei höherer Verkehrsdichte**

### **5 Zusammenfassung und Ausblick**

Diese Arbeit setzte sich zum Ziel, aus einem segmentbezogenen Sensor Trajektorien und in weiterer Folge Verkehrsdaten zu generieren. Dafür wurde am Anfang eine Grundlage zum Verständnis über die üblichen Verkehrsdaten und Diagramme gegeben. Für die genauere Klassifizierung wurden die querschnittsbezogenen Sensoren, welche am hochrangigen Streckennetz benutzt werden, erläutert und im weiteren Schritt wurde auf die segmentbezogenen Sensoren eingegangen. Es gibt eine Vielzahl an verschiedenen Sensoren, wobei jeder für seinen eigenen spezifischen Einsatzbereich verwendet wird. Oftmals werden diese Sensoren kombiniert, um einerseits einen besseren Überblick über das Verkehrsgeschehen zu bekommen oder andererseits einen Schwachpunkt eines Sensors mithilfe des anderen zu komprimieren. Da der Betreiber des hochrangigen Streckennetzes bemüht ist, seinen Nutzern ein sicheres Verkehrswegenetz zu bieten, wird eine bessere Abdeckung des Streckennetzes durch Sensoren benötigt. Die querschnittsbezogenen Sensoren, welche momentan benutzt werden, erfassen einen kleinen Teil des Streckennetzes und führen keine Fahrzeugzuordnung bei den Verkehrsdaten durch. Durch das Etablieren von segmentbezogenen Sensoren werden großräumigere Teile des Streckennetzes betrachtet und es können weiterführende Verkehrsdaten, wie z.B. Überholmanöver, Fahrstreifenzuordnungen usw., generiert werden. Diese Daten sind in Zukunft für das automatisierte Fahren von Wichtigkeit, da die automatisierten Fahrzeuge über die Sensoren wichtige Daten erhalten können. Aus diesem Grund wurde in dieser Arbeit ein segmentbezogener Sensor organisiert. Hierbei handelte es sich um vier Videokameras und mit diesen Sensoren wurde eine Messkampagne durchgeführt. Die Sensoren stammten vom Büro SLR Engineering GmbH, mit welchem in weiterer Folge zusammengearbeitet wurde. Der Messstandort wurde so gewählt, dass möglichst unterschiedliche und viele Verkehrsdaten generiert werden konnten. Aus diesem Grund wurde sich für einen Standort entschieden, welcher weit einsehbar ist und bei welchem eine Auf- bzw. Abfahrt des hochrangigen Streckennetzes betrachtet wurde. Durch diese Messkampagne liegen Datensätze für die weitere Bearbeitung und Untersuchung in dieser Arbeit sowie für weiterführende Arbeiten vor. Es wurden Messungen an drei unterschiedlichen Tagen mit unterschiedlichen Kamerapositionen durchgeführt, um eine Datengrundlage für Vergleiche der Positionen mit unterschiedlichen Objektiven zu erhalten. In dieser Arbeit wurde sich auf Messungen von einem Tag konzentriert, da es primär nicht um die generellen Vergleiche, sondern um die Untersuchung, welche Verkehrsdaten aus diesen Datensätzen generiert werden konnten, ging. Für die weitere Bearbeitung der Video-Dateien wurden diese an SLR Engineering GmbH übergeben. Durch eine Softaware von SLR werden die Fahrzeuge in den Videos getrackt. Dies geschah mithilfe von Bounding Boxes, welche die Fahrzeuge in den Videos trackten und somit den Fahrzeugen Koordinaten zuwiesen. Für die weitere Bearbeitung wurde vom Büro SLR eine TL-Datei sowie eine Python-Library zur Verfügung gestellt. Über die Library wurden die TL-Daten in eine h5-Datei umgewandelt, mit welcher weitergearbeitet wurde. Am Anfang wurden die erhaltenen Daten in eine bearbeitbare Form gebracht, z.B. durch eine Drehung der Koordinaten. Diese Drehung wurde durchgeführt, um die Querschnitte einfacher generieren zu können. Diese Querschnitte wurden benötigt, um Fahrstreifenachsen zu definieren und querschnittsbezogene Verkehrsdaten, wie z.B. brutto Weg- und Zeitlücken, Stundenganglinien und Fundamentaldiagramme, zu erstellen. Das Definieren der Fahrstreifenachsen geschah über eine Verteilung der Fahrzeuge über die Querschnitte nach Knoop et al. [2017] und Maierhofer [2020]. Diese Verteilung ergab Maxima, welche die Achsen der Fahrstreifen darstellten. Über die Erstellung der Fahrstreifenachsen wurde in weiterer Folge eine Zuordnung der Fahrzeuge auf die Fahrstreifen

möglich und es konnten die querschnittsbezogenen Verkehrsdaten fahrstreifenfein generiert werden. Um Überholvorgänge zu erfassen, wurden die Fahrzeuge immer eindeutig einem Fahrstreifen zugeordnet. Wenn sich diese Zuordnung änderte, kam es zu einem Überholvorgang. Mit der Definition von den Überholvorgängen und der Zugehörigkeit eines Fahrzeuges zu einem Fahrstreifen konnten weiterführende Betrachtungen, wie z.B. Verteilungen der Fahrzeuge bei den Auf- und Abfahrten des hochrangigen Streckennetzes, Darstellungen von Fahrzeugkollektiven, akzeptierte Zeitlücken bei Überholvorgängen oder bei Einfädelungsprozessen von der Auffahrt, durchgeführt werden. Diese weiterführenden Verkehrsdaten wurden in dieser Arbeit aus dem vorgelegten Datensatz des segmentbezogenen Sensors erarbeitet. Die Verkehrsdaten konnten erstellt werden, jedoch sind diese stark von der Tracking-Software von SLR abhängig. Wurde eine Fahrzeug beim Tracking im Video nicht erkannt, wird es auch bei den Verkehrsdaten nicht abgebildet. Durch eine manuelle Zählung der Fahrzeuge im Video wurden Abweichungen errechnet. Diese belaufen sich in der Früh bei schlechtem Wetter auf ca. 30%. Somit wurden 30% der Fahrzeuge erkannt, was eine große Abweichung darstellt und die Daten somit nicht aussagekräftig sind. In erster Linie muss das Tracking der Fahrzeuge perfektioniert werden, bevor diese Sensoren für weitere Messungen eingesetzt werden können. Dennoch konnten weiterführende Verkehrsdaten generiert werden, welche aus keinem querschnittsbezogenen Sensor generierbar sind. Bei der Bearbeitung sind weitere Überlegungen oder Ideen aufgekommen, welche kurz vorgestellt werden:

- kooperativer Spurwechsel: Die kooperativen Spurwechsel sind aus den Trajektorien-Darstellungen erkennbar, z.B. über das Diagramm "longitudinaler Abstand zum lokalen Null-Punkt und laterale Verschiebung zum lokalen Null-Punkt". Diese wurden in der Arbeit jedoch nicht weiter betrachtet. Über eine Definierung, dass das nachfolgende hintere Fahrzeug (BLL) auch die Spur wechseln muss, können beispielweise auch die eingehaltenen Zeitlücken zwischen den Fahrzeugen berechnet werden.
- Fundamentaldiagramme mit größerem Datensatz: Die Fundamentaldiagramme in dieser Arbeit können nur mit den vorhandenen Daten gebildet werden. Da der Verkehrszustand jedoch nie instabil war, wäre es notwendig, mehrere Tage aufzunehmen bzw. einen anderen Standort aufzusuchen. Durch diese Daten können in weiterer Folge die maximale Verkehrsstärke, die optimale Geschwindigkeit sowie die optimale Verkehrsdichte abgebildet werden.
- Tracking über zwei Kameras: Diese Thematik sollte in dieser Arbeit behandelt werden. Dadurch dass sich aber die Erfassungsbereiche der Kameras nicht überschnitten haben, war das Tracken über zwei Kameras nicht möglich. Eine Variante wäre es, die Fahrt der Fahrzeuge im Blind-Spot zu simulieren, über die Zeit und den vorhandenen Koordinaten die Trajektorien zu verknüpfen, den Bereich zwischen den Kameras zu verkleinern oder andere Kamerasysteme zu verwenden.
- Verkehrsdichte aus den Videosequenzen: Die Verkehrsdichte wurde in dieser Arbeit über den Quotienten der Verkehrsstärke durch die gemittelte Geschwindigkeit berechnet. Optimal wäre es, die Verkehrsdichte direkt aus den Videodaten herauszulesen. Dies stellt aber ein mehrdimensionales Problem dar, weil mehrere Eigenschaften der Trajektorien sortiert werden müssten.
- fix definierte Fahrstreifenachsen: Die fix definierten Fahrstreifenachsen werden in dieser Arbeit verwendet, um den Offset der generierten Fahrstreifenachsen zu berechnen. Die Fahrzeuge werden aber der selbst generierten Achsen zugewiesen. Um die Daten besser vergleichbar zu machen und allgemein gültiger zu halten, wäre es sinnvoll, die Fahrzeuge auf die selbst definierten Achsen zu beziehen.

Abschließend ist zu erwähnen, dass aus Trajektorien eine Vielzahl an Daten generiert werden können und diese in Zukunft die Thematik der Verkehrsdatenerhebung auf dem hochrangigen Streckennetz grundlegend ändern könnten.

## **6 Literaturverzeichnis**

- ADAC (2020): *ADAC Verkehrsdaten* [online] https://www.adac.de/verkehr/verkehrsinformationen/verkehrsdaten/ [04.05.2021]
- ALP.Lab (2021): PUBLIC TEST TRACK HIGHWAY A2 [online] https://www.alp-lab.at/public-testtrack/ [15.06.2021]
- ASFINAG (2021): *Sensorik und Ereignisdetektion* [online] https://www.asfinag.at/ueberuns/verantwortung/innovation/themenbereiche/sensorik-und-ereignisdetektion/ [31.03.2021]
- AUTOMBIL INSUSTRIE (2020): *Sensoren: Welche es gibt und wie sie funktionieren* [online] https://www.automobil-industrie.vogel.de/sensoren-welche-es-gibt-und-wie-siefunktionieren-a-894807/ [04.05.2021]
- Baek, M.; Jeong, D.; Choi, D.; Lee, S. (2020) Vehicle Trajectory Prediction and Collision Warning via Fusion of Multisensors and Wireless Vehicular Communications, In: Sensors 2020, DOI: 10.3390/s20010288
- Bennett, C. R.; Chamorro, A.; Chen, C.; De Solminihac, H.; Flintsch, G. W. (2005): *Data Collection Technologies for Road Management,* The World Bank, East Asia Pacific Transport Unit, Version 1.0 – 6 April 2005
- Bertinetto, L.; Valmadare, J.; Henriques, J.F.; Vedaldi, A.; Torr, P.H.S. (2016): *Fully-Convolutional Siamese Networks for Object Tracking*, In: European Conference on Computer Vision Workshop
- BIGDATA INSIDER (2017): Was ist Deep Learning? [online] https://www.bigdata-insider.de/wasist-deep-learning-a-603129/ [17.06.2021]
- Bundesgesetz zum Schutz natürlicher Personen bei der Verarbeitung personenbezogener Daten (Datenschutzgesetz – DSG), BGBI. I Nr. 165/1999, i. d. F. vom 10.05.2021
- Chen, Q.; Gu, R.; Huang, H.; Lee, J.; Zhai, X.; Li, Y. (2021): *Using vehicle trajectory data to explore risky factors and unobserved heterogeneity during lane-changing*, In: Accident Analysis and Prevention 151, December 2020, 105871
- Danelljan, M.; Bhat, G.; Khan, F.S.; Felsberg, M. (2017a): *ECO: Efficient convolution operators for tracking*. In: IEEE Conference on Computer Vision and Pattern Recognition (CVPR)
- Danelljan, M.; Robinson, A.; Khan, F.S.; Felsberg, M. (2016b): *Beyond correlation filters: Learning continuous convolution operators for visual tracking*, In: European Conference on Computer Vision (ECCV)
- Elektronik Kompendium GNSS (o. D.): *GNSS – Globale Navigationssatellitensysteme* [online] https://www.elektronik-kompendium.de/sites/kom/1503221.htm [04.05.2021]
- Elektronik Kompendium GPS (o. D.): *GPS – Global Positioning System* [online] https://www.elektronik-kompendium.de/sites/kom/1201071.htm [04.05.2021]
- Fernández-Sanjuro, M.; Bosquet, B.; Mucientes, M.; Brea, V.M. (2019): *Real-time detection and tracking systems for traffic monitoring*, In: Engineering Applications of Artificial Intelligence 85 (2019), pp.410-420
- FFG Forschung wirkt. (2021): HEAt, [online] https://projekte.ffg.at/projekt/3290225 [26.07.2021]
- Forschungsgesellschaft Straße, Schiene und Verkehr (FSV) (2015): *Richtlinie RVS 02.01.12 Straßenverkehrszählung.* Wien, 2015
- Gong, S.; Du, L. (2016) *Optimal location of advance warning for mandatory lane change near twolane highway off-ramp*, In: Transportation Research Part B 84, 2016, pp.1-30
- Google Maps Feldkirchen bei Graz 1 (2021): Google Maps, [online] https://www.google.at/maps/@47.0097925,15.4406852,409m/data=!3m1!1e3 [09.03.2021]
- Google Maps Feldkirchen bei Graz 2 (2021): Google Maps, [online] https://www.google.at/maps/@47.0101281,15.442809,247m/data=!3m1!1e3 [16.05.2021]
- Goyat, Y.; Chateau, T.; Malatere, L.; Trassoudaine, L. (2006): *Vehicle Trajectories Evaluation by Static Video Sensors*, IEEE Xplore, DOI: 10.1109/ITSC.2006.1706852, 2006
- Halkias, J.; Colyar, J. (2006): *Interstate 80 Freeway Dataset*, FACTSheet 2006 FHWA-HRT-06-137, U.S. Dept. of Transportation, FHWA, Washington
- Hering, E.; Schönfelder, G. (2012): *Sensoren in Wirtschaft und Technik,* Funktionsweise und Einsatzgebiet, Wiesbaden, 1.Auflage 2012
- Hsieh, J.W.; Yu, S.H.; Chen Y.S.; Hu, W.F. (2006): *Automatic Traffic Surveillance System for Vehicle Tracking and Classification*, In: IEEE Transactions on Intelligent Transportation Systems, VOL. 7, NO. 2, pp.175-187
- Kastrinaki, V.; Zervakis, M.; Kalaitzakis, K. (2003): *A survey of video processing techniques for traffic applications*, In: Image and Vision Computing 21, pp. 359-381
- Klein, L. A.; Mills, M. K.; Gibson, D. R. P. (2006): *Traffic Detector Handbook: Third Edition – Volume I*. Technical Report FHWA-HRT-06-108, U.S. Dept. of Transportation, FHW, McLean, VA
- Klein, L. A.; Mills, M. K.; Gibson, D. R. P. (2006): *Traffic Detector Handbook: Third Edition – Volume II*. Technical Report FHWA-HRT-06-108, U.S. Dept. of Transportation, FHW, McLean, VA
- Knoop, V.; De Bakker, P. F.; Tiberius, C. C. J. M.; Van Arem, B. (2017): Lane Determination with GPS Precise Point Positioning, IEEE Transactions on Intelligent Transportation Systems, 18(9), 2503-2513.[7855797]. DOI: 10.1109/TITS.2016.2632751
- Krajewski, R.; Bock, J.; Kloeker, L.; Eckstein, L. (2018): *The highD Dataset: A Drone Dataset of Naturalistic Vehicle Trajectories on German Highways for Validation of Highly Automated Driving Systems*, In: 21st International Conference on Intelligent Transportation Systems (ITSC), 2018, pp.2118-2125
- Li, L.; Jiang, R.; He, Z.; Chen, X. M.; Zhou, X. (2020): Trajectory data-based traffic flow studies: A revisit, Transportation Research Part C: Emerging Technologies, Volume 114, May 2020
- Listl, G. (2003): *Anwendung neuer Technologien zur Erfassung des Verkehrsablaufs.* Schriftreihe Verkehr der Universität Kassel – Heft 14
- Lv, B.; Xu, H.; Wu, J.; Tian, Y.; Tian, S.; Feng, S. (2019): *Revolution and rotation-based method for roadside LiDAR data integration*, In: Optics and Laser Technology, Vol 119, Mai 2019, Article 105571
- Maierhofer, D. (2020): *Kalibrierung einer mikroskopischen Verkehrsflusssimulation für automatisierte Fahrfunktionen durch reale Fahrzeugtrajektorien.* Masterarbeit, Technische Universität Graz, 2020
- Margreiter, M. (2010): Reisezeitberechnung und Störungserkennung mit Bluetooth-Kennungen, Masterarbeit, Technische Universität München, 2010
- Martin, P. T.; Feng, Y.; Wang, X. (2003): *DETECTOR TECHNOLOGY EVALUATION*, Report prepared for Utah Department of Transportation Research and Development Division, Report submitted by University of Utah Department of Civil and Environmental Engineering, Report No. UT-03.30
- Mirchandani, P.; Hickmann, M.; Angel, A.; Chandnani, D. (2002): APPLICATION OF AERIAL VIDEO FOR TRAFFIC FLOW MONITORING AND MANAGEMENT, Pecora 15/Land Satellite Information IV/ISPRS Commission I/FIEOS 2002 Conference Proceedings
- Ntousakis, I. A.; Nikolos, I. K.; Papageorgiou, M. (2016): *Optimal vehicle trajectory planning in context of cooperative merging on highways,* In: Transportation Research Part C 71, 2016, pp.464-488
- Otterstätter, T. (2013): Methoden zur Erfassung von Verkehrsströmen und Fahrzeiten mit stationären fahrzeugwiedererkennenden Detektoren. Dissertation, Universität Stuttgart, 2013
- Papageorgiou, M. (1991), Video sensors, Papageorgiou Markos (Ed.), Concise Encyclopedia of traffic and transportation systems, pp.610–615.
- Pflugfelder, R. P. (2002): *Visuelle Verkehrsüberwachung in intelligenten Transportsystemen*. Technical Report PRIP-TR-73, Pattern Recognition and Image Processing Group, Institute of Computer Aided Automation, Vienna
- Riegelhuth, G.; Sandrock, M. (2018): *Verkehrsmanagementzentralen für Autobahnen*, Aktuelle Entwicklung aus Deutschland, Österreich und Schweiz, ISBN 987-3-658-22139-3, Springer Vieweg
- Schick, P. (2003): Einfluss von Streckenbeeinflussungsanlagen auf die Kapazität von Autobahnabschnitten sowie die Stabilität des Verkehrsflusses. Schriftenreihe Institut für Straßen- und Verkehrswesen, Universität Stuttgart, Heft 35. Stuttgart, 2003
- Schmidt, M.; Chevreuil, M.; Turvey, S. (2005): *GALILEO, Impacts on road transport,* Technical Report EUR 21865 EN, Joint Research Centre, IPTS, 2005
- Schmidt, R.K; Kloiber, B.; Schüttler, F.; Strang, T. (2011): Degradation of Communication Range in VANETs Caused by Interference 2.0—Real-World Experiment. In Communication Technologies for Vehicles; Strang, T.; Festag, A.; Vinel, A.; Mehmood, R.; Garcia, C.R.; Röckl, M., Eds.; Springer: Berlin, Germany, 2011; ISBN 978-3-642-19785-7
- Schmietendorf, G. (2011): V*erkehrsdatenerfassung mit Bluetooth-Detektion: Möglichkeiten und Grenzen.* Diplomarbeit, Technische Universität Dresden, 2011
- Setchell, C.; Dagless, E.I. (2001): *Vision-based road-traffic monitoring sensor*, In: IEE Proc.-Vis. Image Signal Process., Vol 148, No. 1, February 2001, pp.78-84, DOI: 10.1049/ip-vis: 20010077
- SLR Engineering (2020): Home, Solutions [online] https://slr-engineering.at/ [Zugriff am 28.11.2020]
- Treiber, M.; Kestinger, A. (2010): *Verkehrsdynamik und -simulation*, Springer, Berlin
- Visco India (2021): Bending Plate Weigh IN Motion [online] https://www.viscoindia.com/bending-plate-medium-speed-weigh-in-motionmswim.aspx [15.05.2021]
- VISIONSYSTEMSDESIGN (2019): *LiDAR-based vehicle detection and classification system operates in free-flowing traffic* [online] https://www.vision-systems.com/camerasaccessories/article/14034766/lidar-based-vehicle-detection-and-classification-systemoperates-in-traffic [28.04.2021]
- Weber, H. (2018): *FUNKTIONSWEISE UND VARIANTEN VON LIDAR-SENSOREN*, SICK AG WHITEPAPER, Juli 2018
- WEDATRONIC OBJECT SECURITY (2021): Sicherheits-Einrichtungen, [online] https://www.wedatronic.com/de/produkte/bedienung-und-zubehoer/sicherheitseinrichtungen.php [13.06.2021]
- Wu, J. (2018): *An Automatic Procedure for Vehicle Tracking with a Roadside LiDAR Sensor*, In: ITE Journal, November 2018, pp.32-37
- Wu, J.; Xu, H.; Zheng, J. (2017): *Automatic Background Filtering and Lane Identification with Roadside LiDAR Data.* IEE 20<sup>th</sup> International Conference on Intelligent Transportation, 2017
- Zhao, D.; Li, X. (2019): Real-World Trajectory Extraction from Aerial Videos A Comprehensive and Effective Solution, Preprint, August 2019

Anhang

### **Anhang**

### **7.1 Manuelle Zählung**

**Tabelle 38: Manuelle Zählungen der Hauptfahrbahnen und der Auf- bzw. Abfahrten**

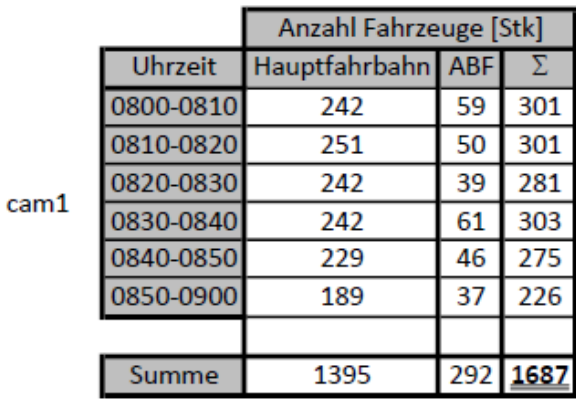

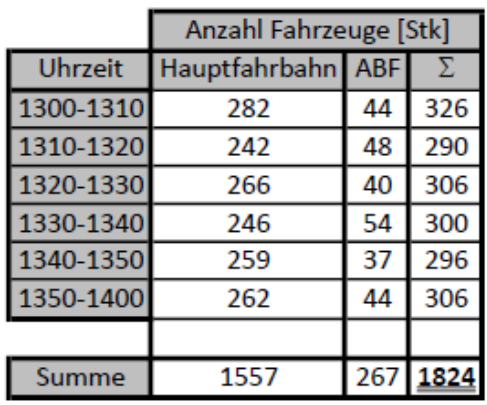

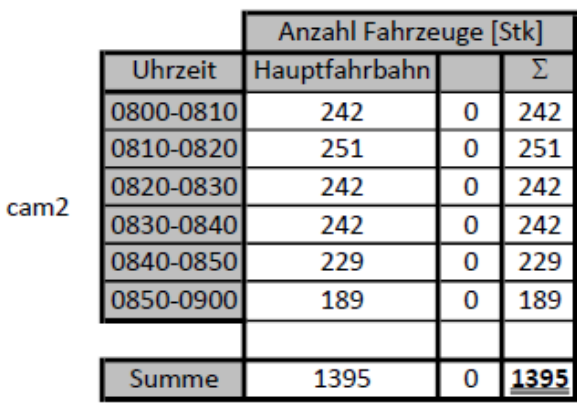

Anzahl Fahrzeuge [Stk]

 $\Sigma$ 

Hauptfahrbahn AUF

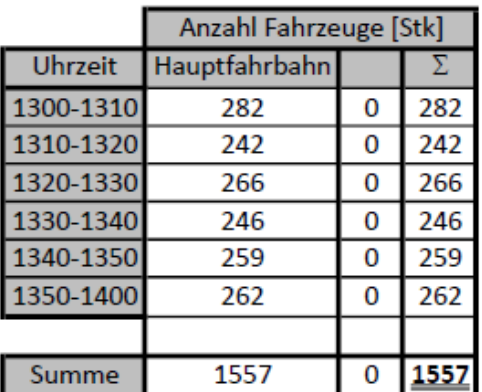

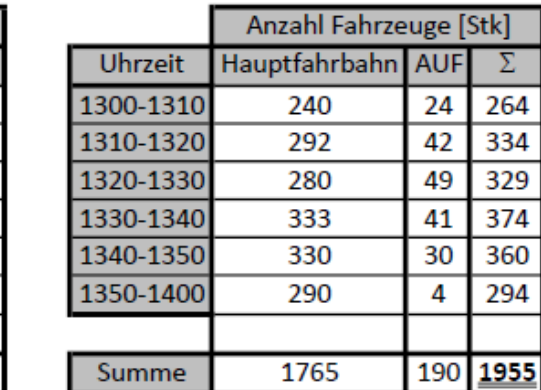

cam4

Uhrzeit

0800-0810

0810-0820

0820-0830

0830-0840

0840-0850

0850-0900

Summe

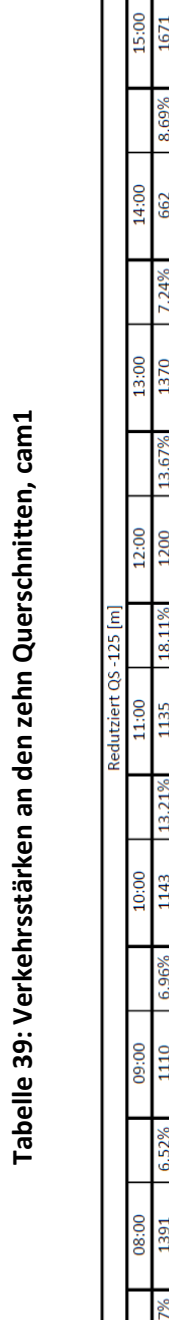

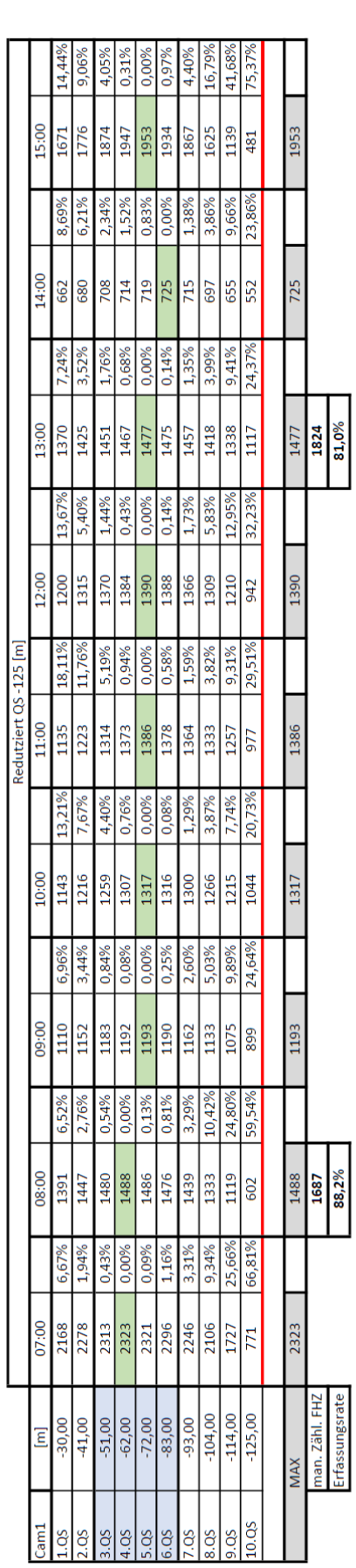

### **7.3 Verkehrsstärke auf zehn Querschnitte**

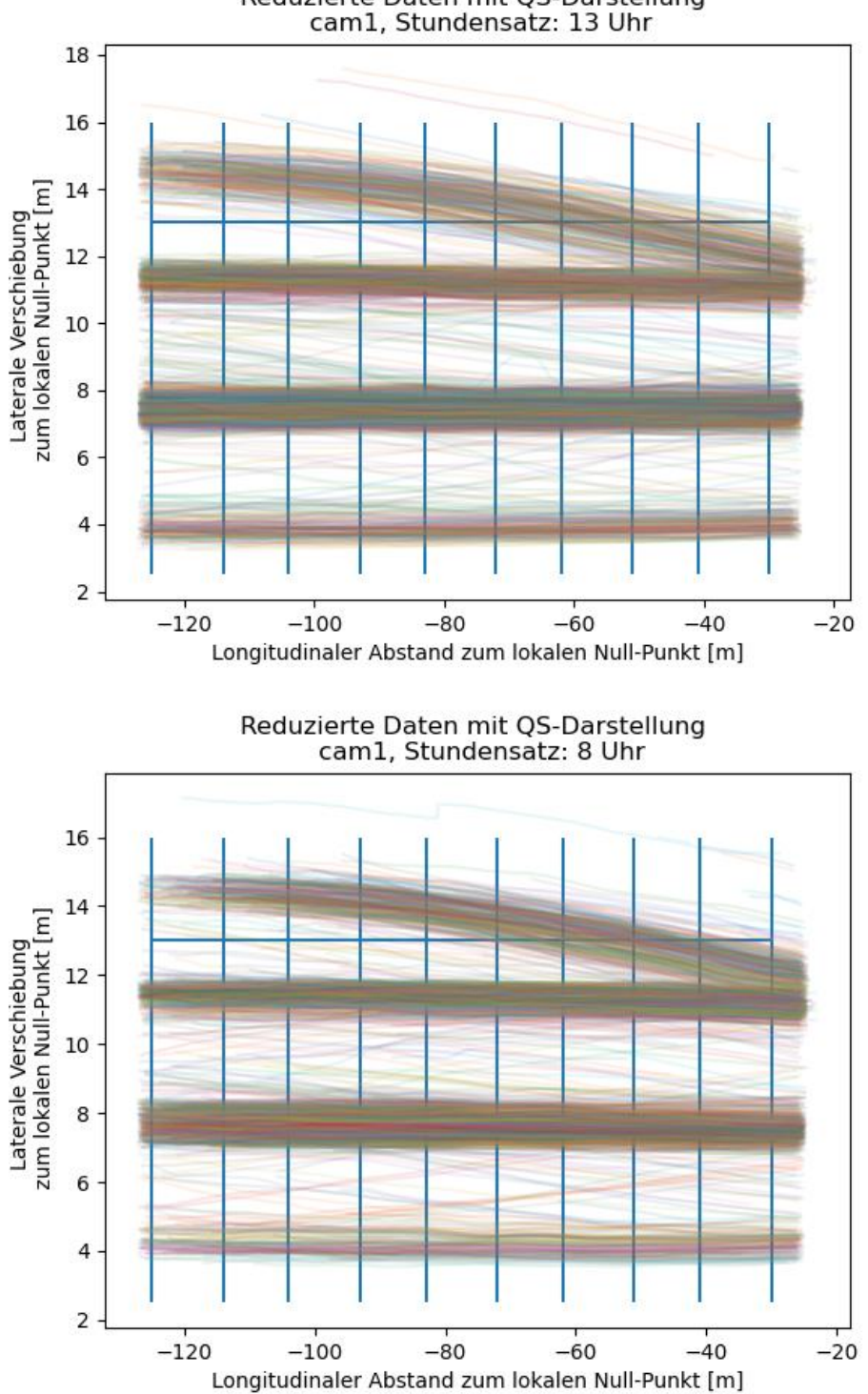

Reduzierte Daten mit QS-Darstellung<br>cam1, Stundensatz: 13 Uhr

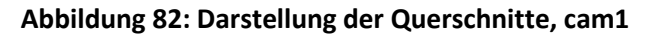

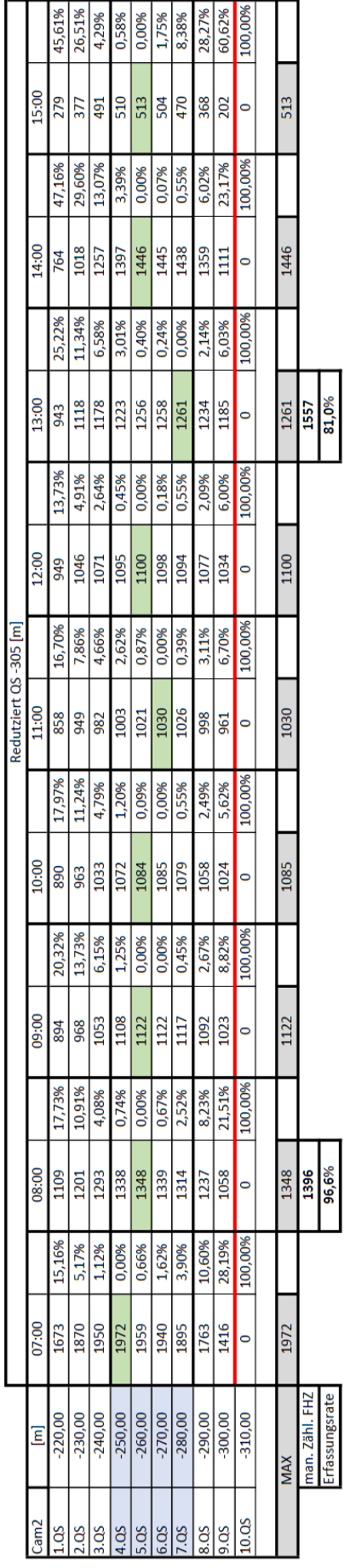

## Tabelle 40: Verkehrsstärken an den zehn Querschnitten, cam2 **Tabelle 40: Verkehrsstärken an den zehn Querschnitten, cam2**

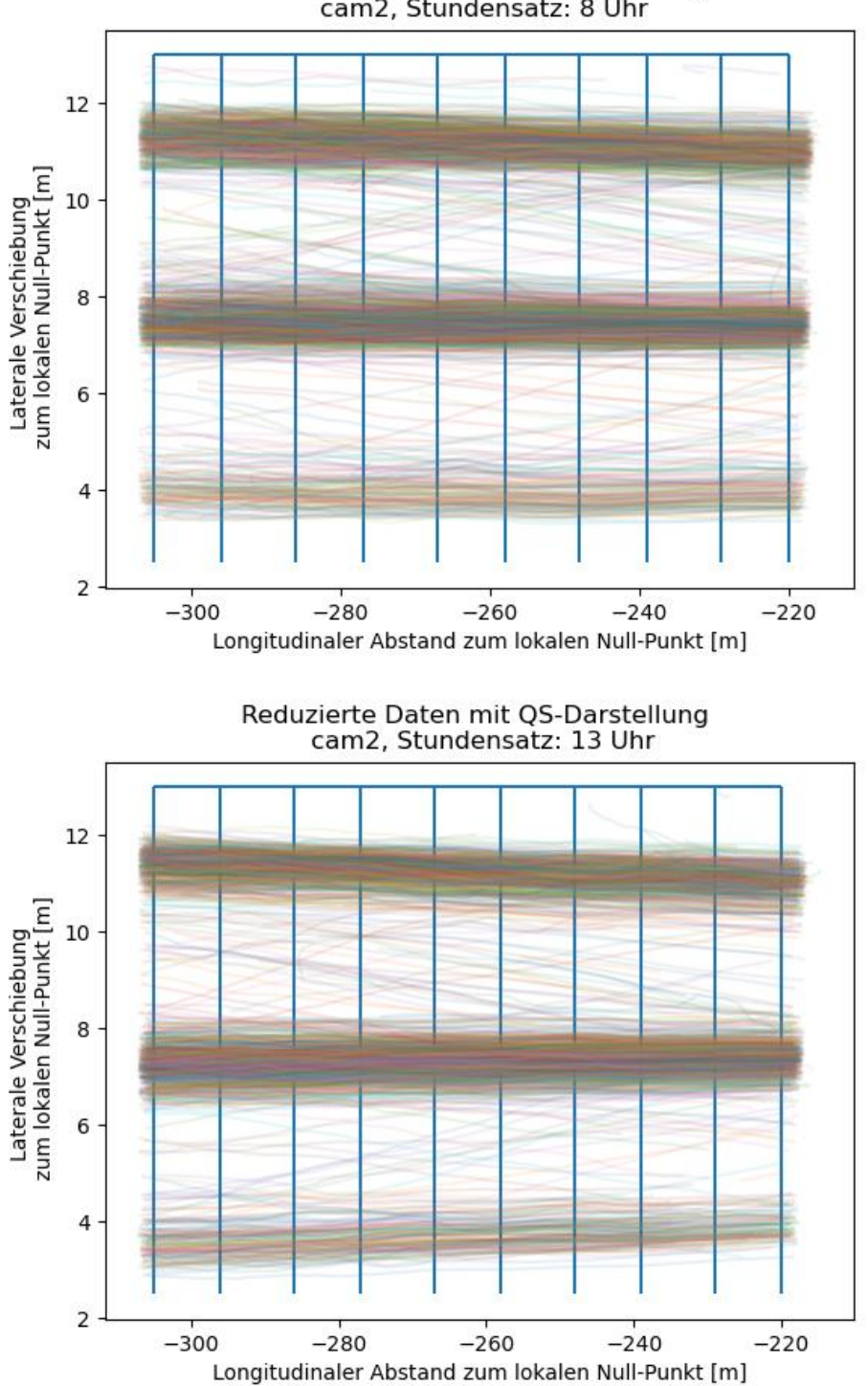

Reduzierte Daten mit QS-Darstellung<br>cam2, Stundensatz: 8 Uhr

**Abbildung 83: Darstellung der Querschnitte, cam2**

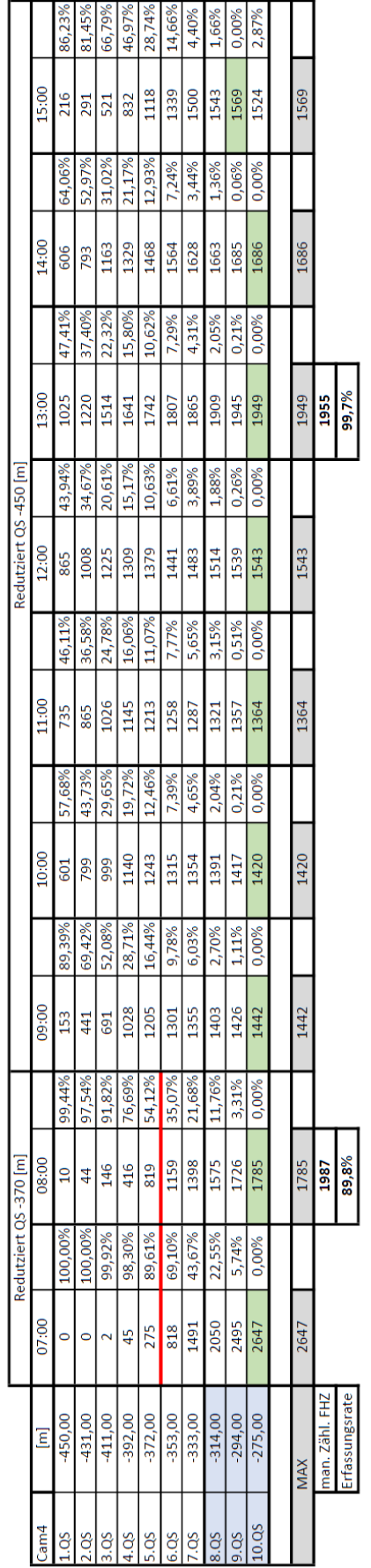

## Tabelle 41: Verkehrsstärken an den zehn Querschnitten, cam4 **Tabelle 41: Verkehrsstärken an den zehn Querschnitten, cam4**

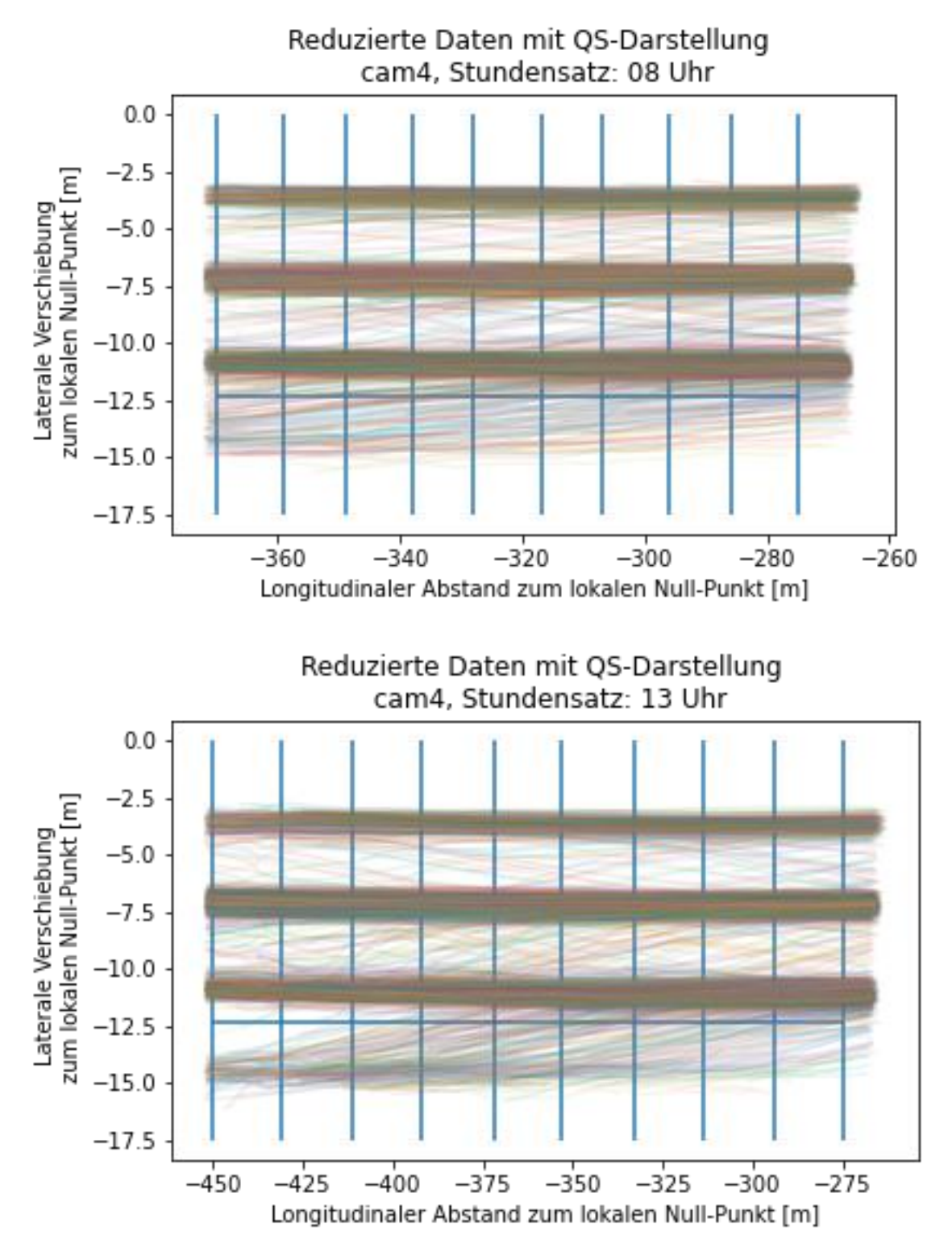

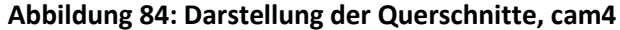

### **7.4 Fahrstreifenachsenabweichungen**

### **7.4.1 cam1**

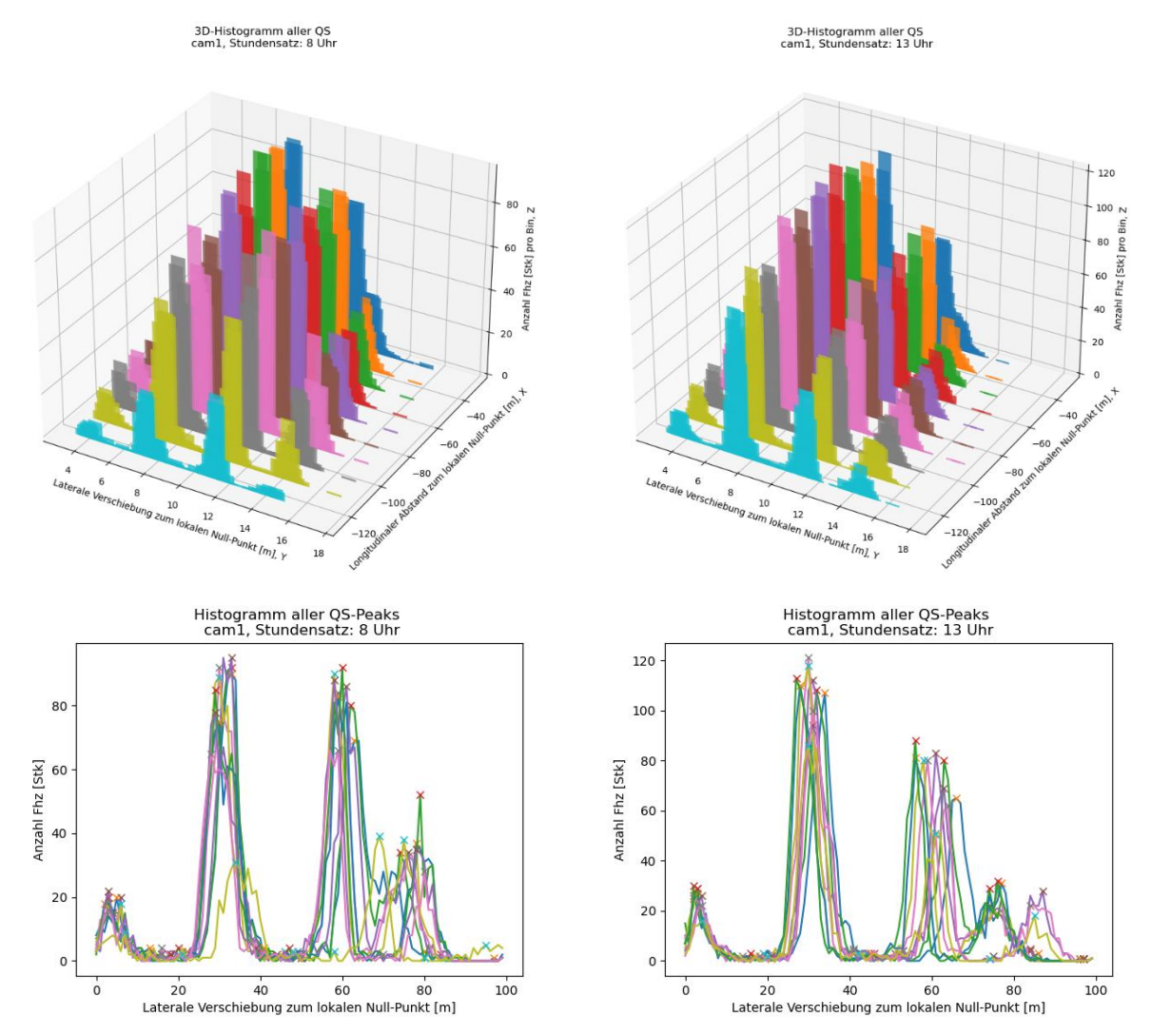

**Abbildung 85: Aneinanderreihung der Querschnitte mit den Verkehrsstärken der cam1**

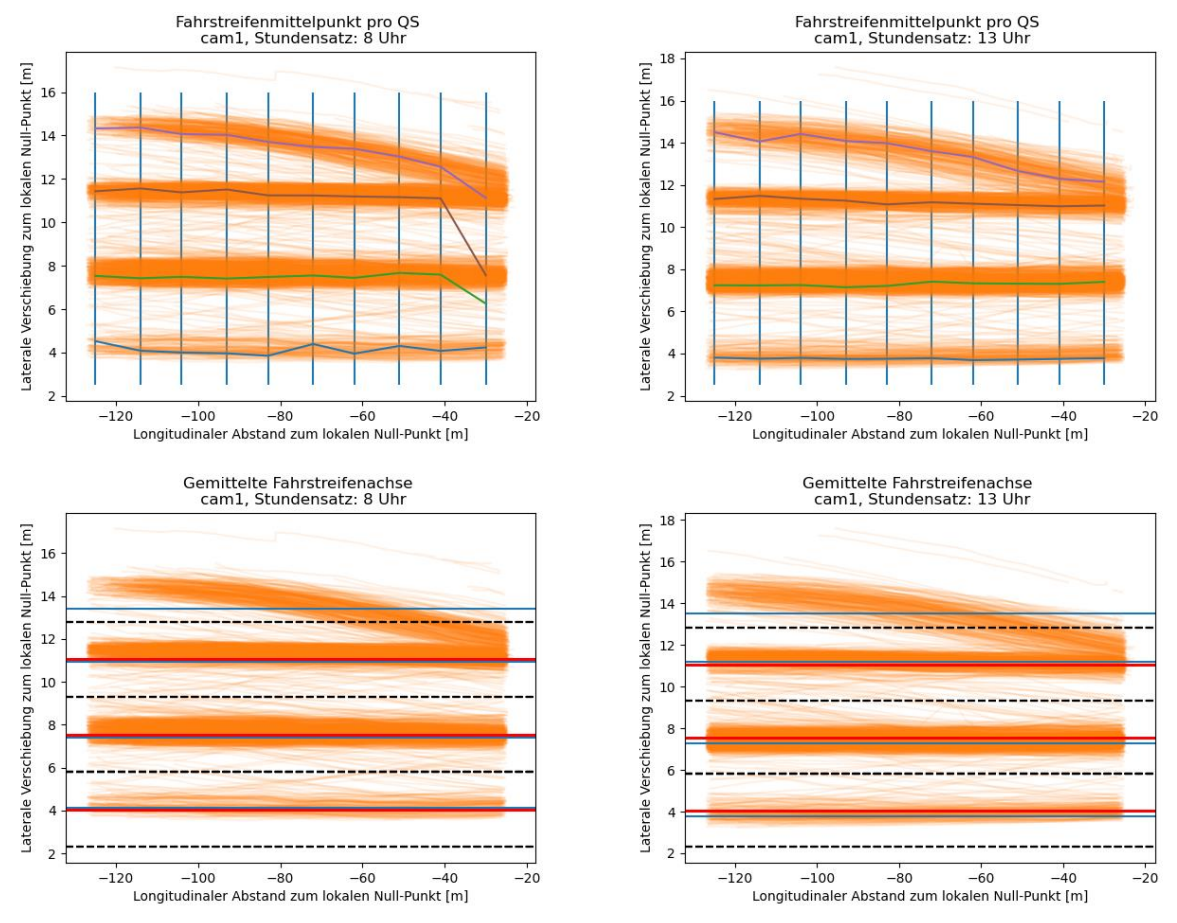

**Abbildung 86: Erfassung der Fahrstreifenmittelachsen der cam1**

| cam1 |                                             |        |         |                 |              |                 |          |
|------|---------------------------------------------|--------|---------|-----------------|--------------|-----------------|----------|
|      |                                             | FS1    |         | FS <sub>2</sub> |              | FS <sub>3</sub> |          |
|      | berechnete Fahrtsreifenkoordinate aus Image | 11,05  |         | 7,55            |              | 4,05            |          |
|      | Stundensätze                                |        |         |                 |              |                 |          |
|      | 07:00                                       | 11,3   | 2,2%    | 7,53            | $-0,3%$      | 4,03            | $-0,5%$  |
|      | 08:00                                       | 10,94  | $-1,0%$ | 7,39            | $-2,2%$      | 4,14            | 2,2%     |
|      | 09:00                                       | 11,32  | 2,4%    | 7,63            | 1,0%         | 3,93            | $-3,1%$  |
|      | 10:00                                       | 11,27  | 2,0%    | 7,45            | $-1,3%$      | 4,03            | $-0,5%$  |
|      | 11:00                                       | 11,31  | 2,3%    |                 | $7,46$ -1,2% | 4,06            | 0,2%     |
|      | 12:00                                       | 11,27  | 2,0%    | 7,37            | $-2,4%$      | 3,83            | $-5,7%$  |
|      | 13:00                                       | 11,18  | 1,2%    | 7,28            | $-3,7%$      | 3,76            | $-7,7%$  |
|      | 14:00                                       | 11,17  | 1,1%    | 7,27            | $-3,9%$      | 3,58            | $-13,1%$ |
|      | 15:00                                       | 11,13  | 0,7%    |                 | $7,18$ -5,2% | 3,67            | $-10,4%$ |
|      |                                             |        |         |                 |              |                 |          |
|      | Mittlere Abweichung                         | 11,21  | 1,4%    | 7,40            | $-2,1%$      | 3,89            | $-4,3%$  |
|      | Abweichung in Ansicht von Fahrtrichung      | rechts |         | links           |              | links           |          |

**Tabelle 42: Fahrstreifenachsenabweichungen der cam1**

### **7.4.2 cam2**

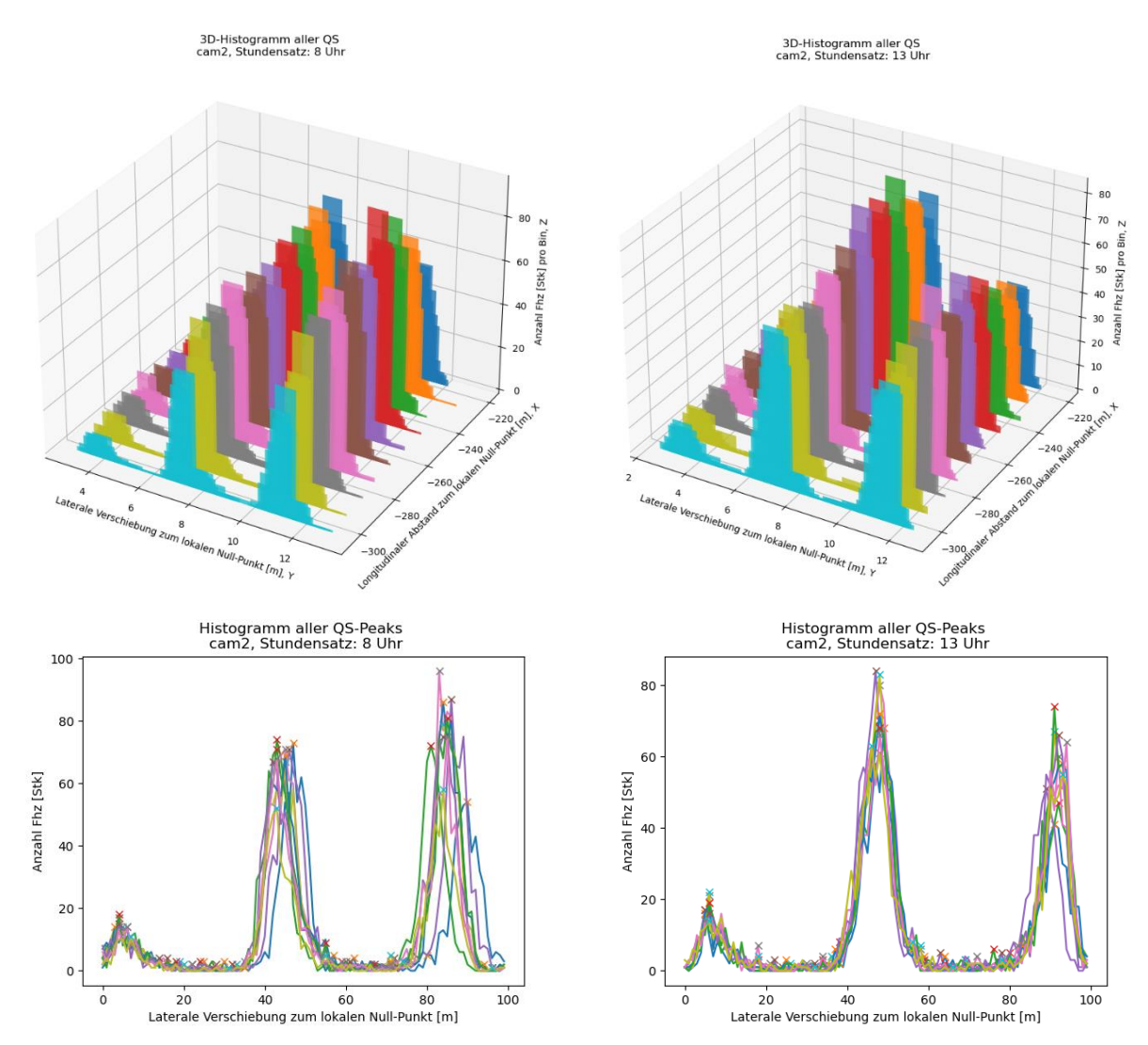

**Abbildung 87: Aneinanderreihung der Querschnitte mit den Verkehrsstärken der cam2**

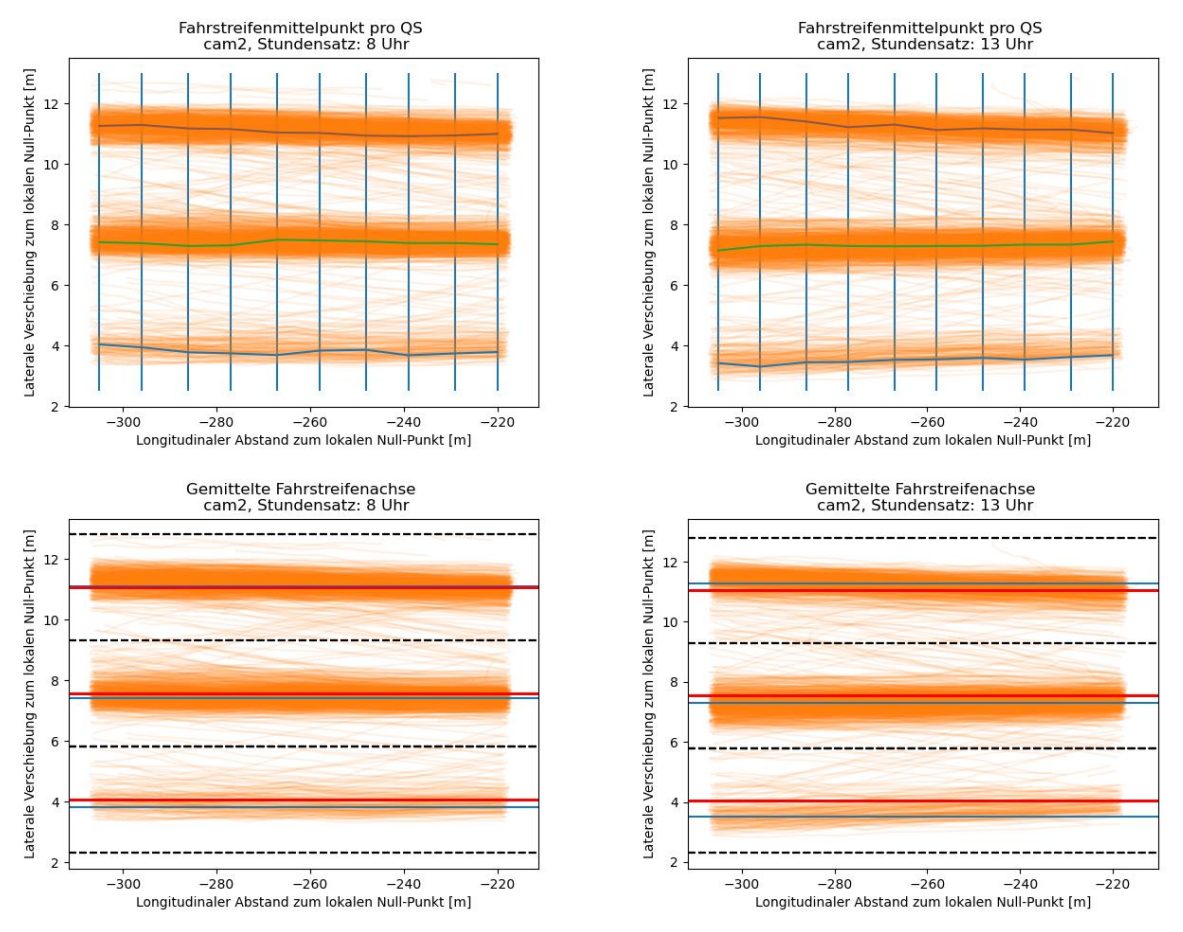

**Abbildung 88: Erfassung der Fahrstreifenmittelachsen der cam2**

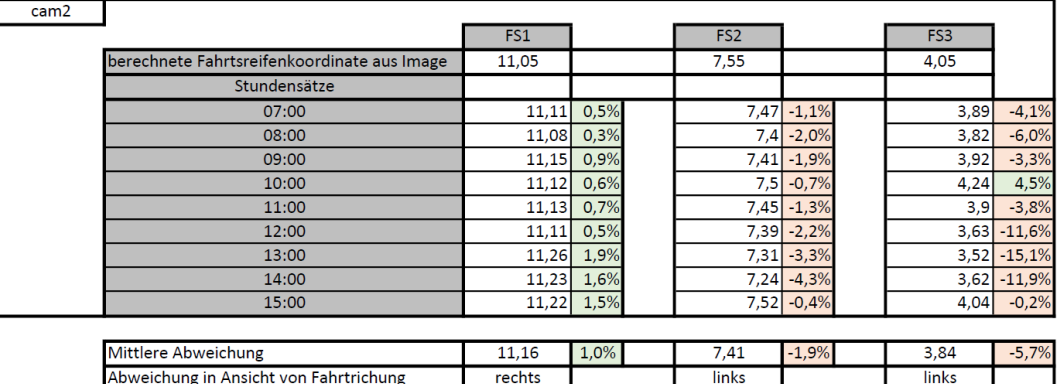

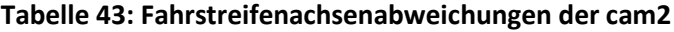

### **7.4.3 cam4**

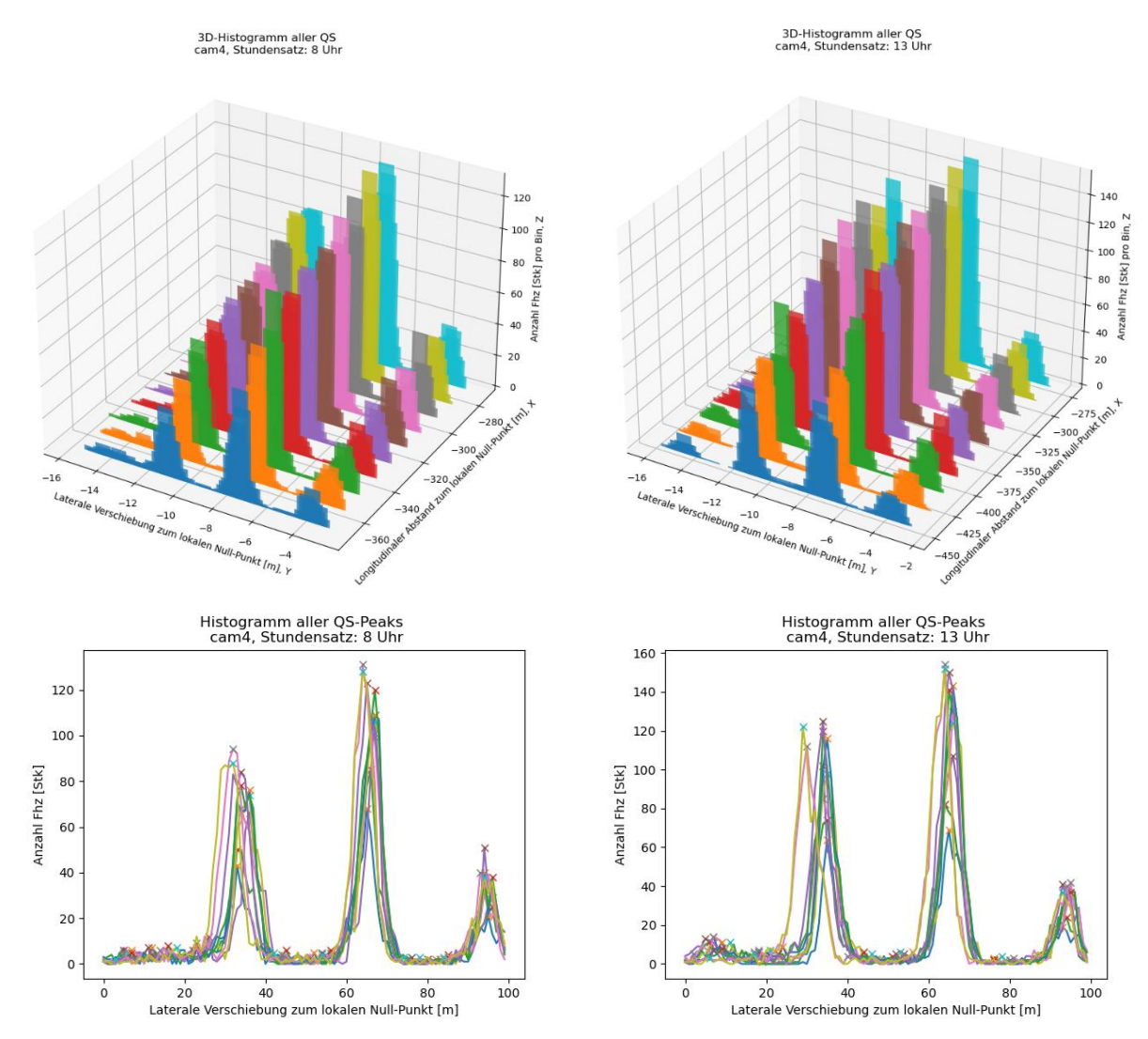

**Abbildung 89: Aneinanderreihung der Querschnitte mit den Verkehrsstärken der cam4**

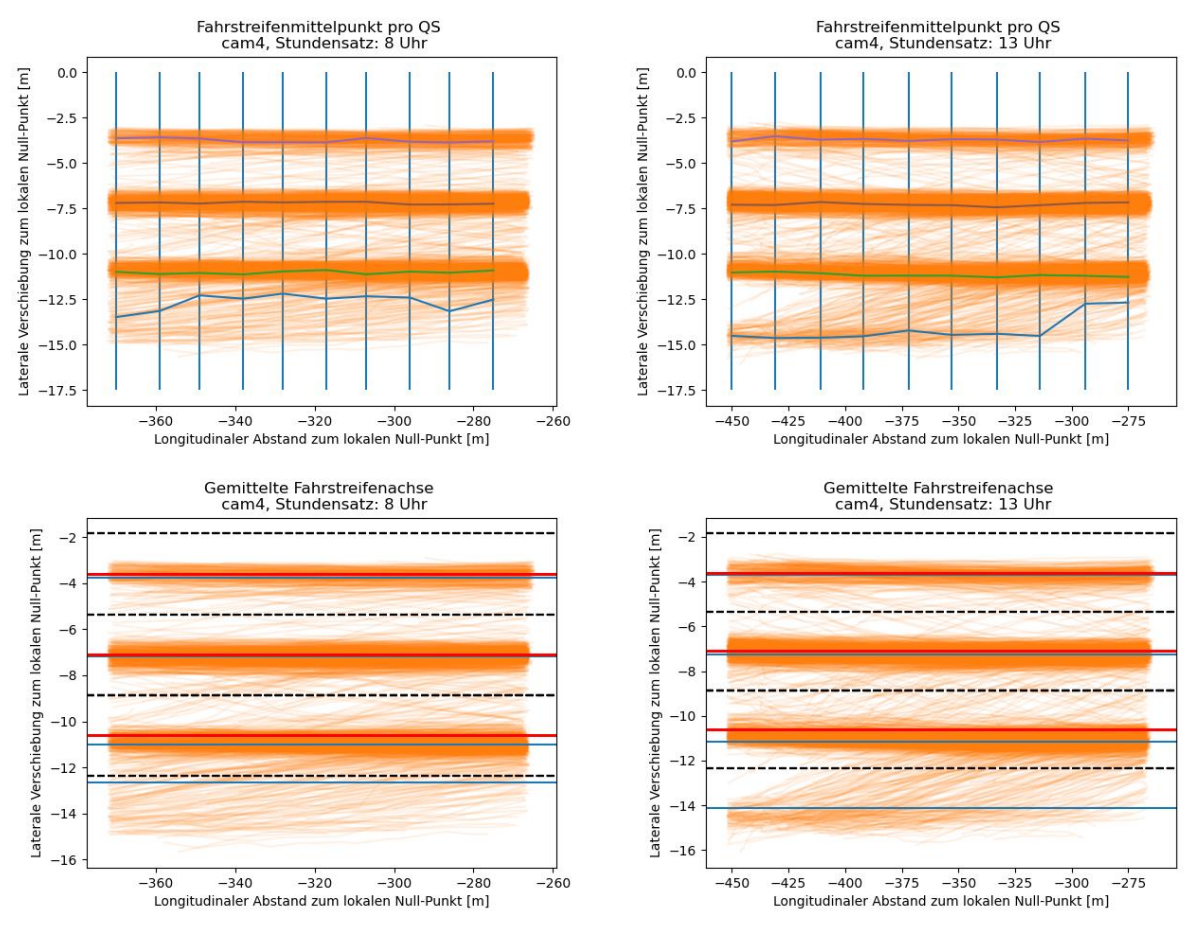

**Abbildung 90: Erfassung der Fahrstreifenmittelachsen der cam4**

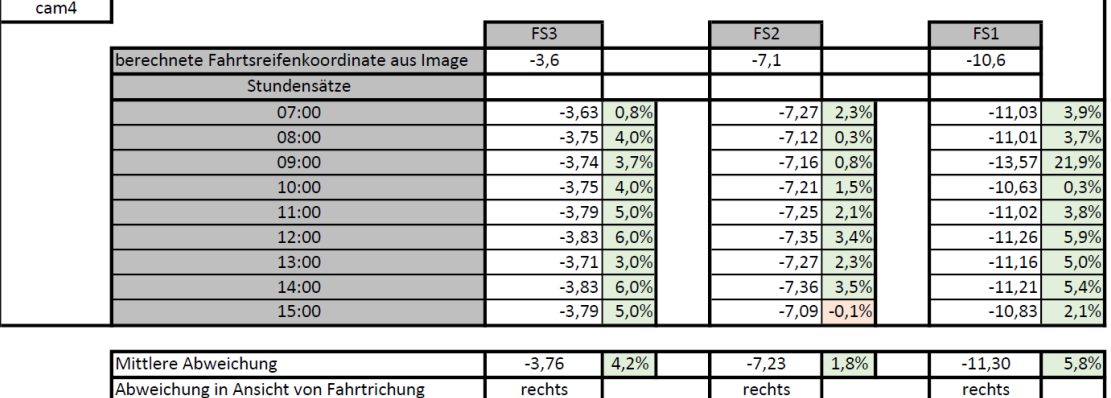

### **Tabelle 44: Fahrstreifenachsenabweichungen der cam4**

4% 38% 45% 14%

### **7.5 Werte Stundenganglinien**

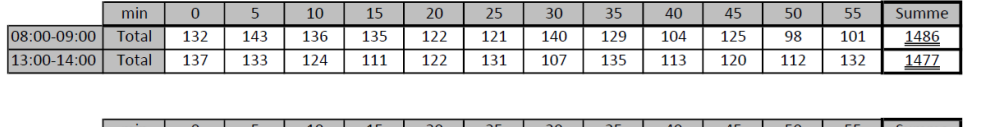

### **Tabelle 45: Werte der Stundenganglinie der cam1**

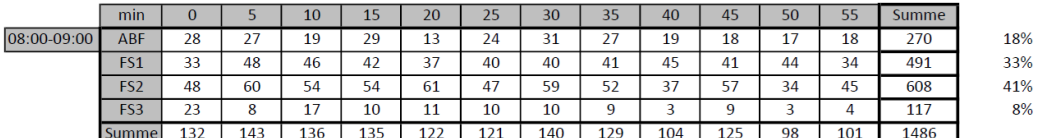

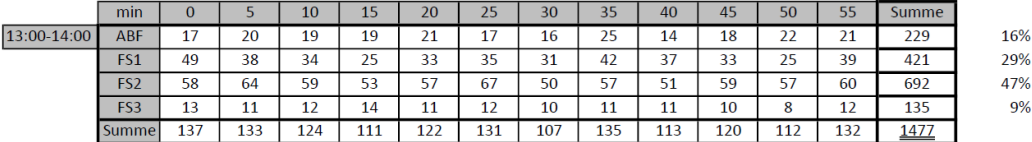

### **Tabelle 46: Werte der Stundenganglinie der cam2**

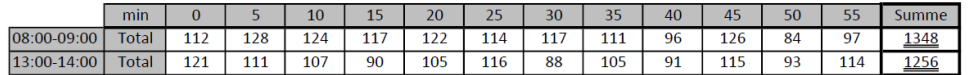

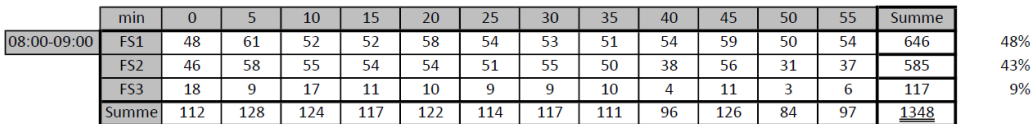

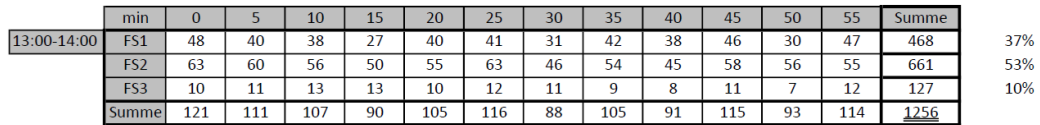

### **Tabelle 47: Werte der Stundenganglinie der cam4**

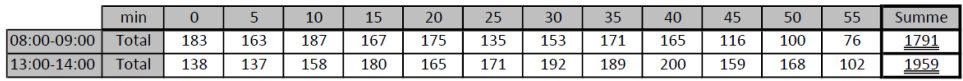

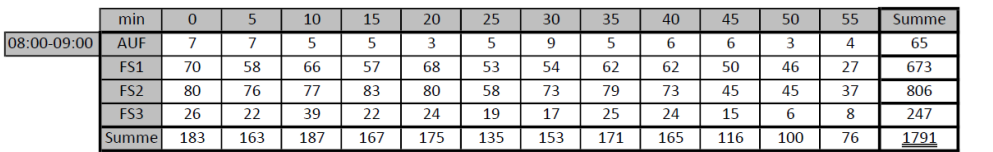

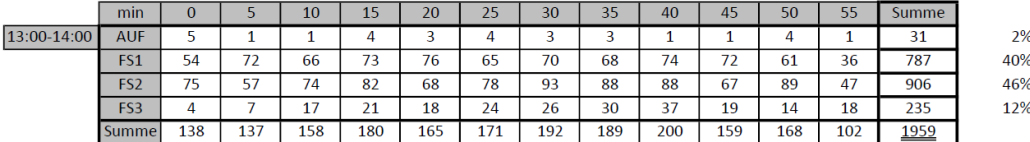

### **7.6 Einzelne Fahrsituationen und Überholvorgänge am Segment**

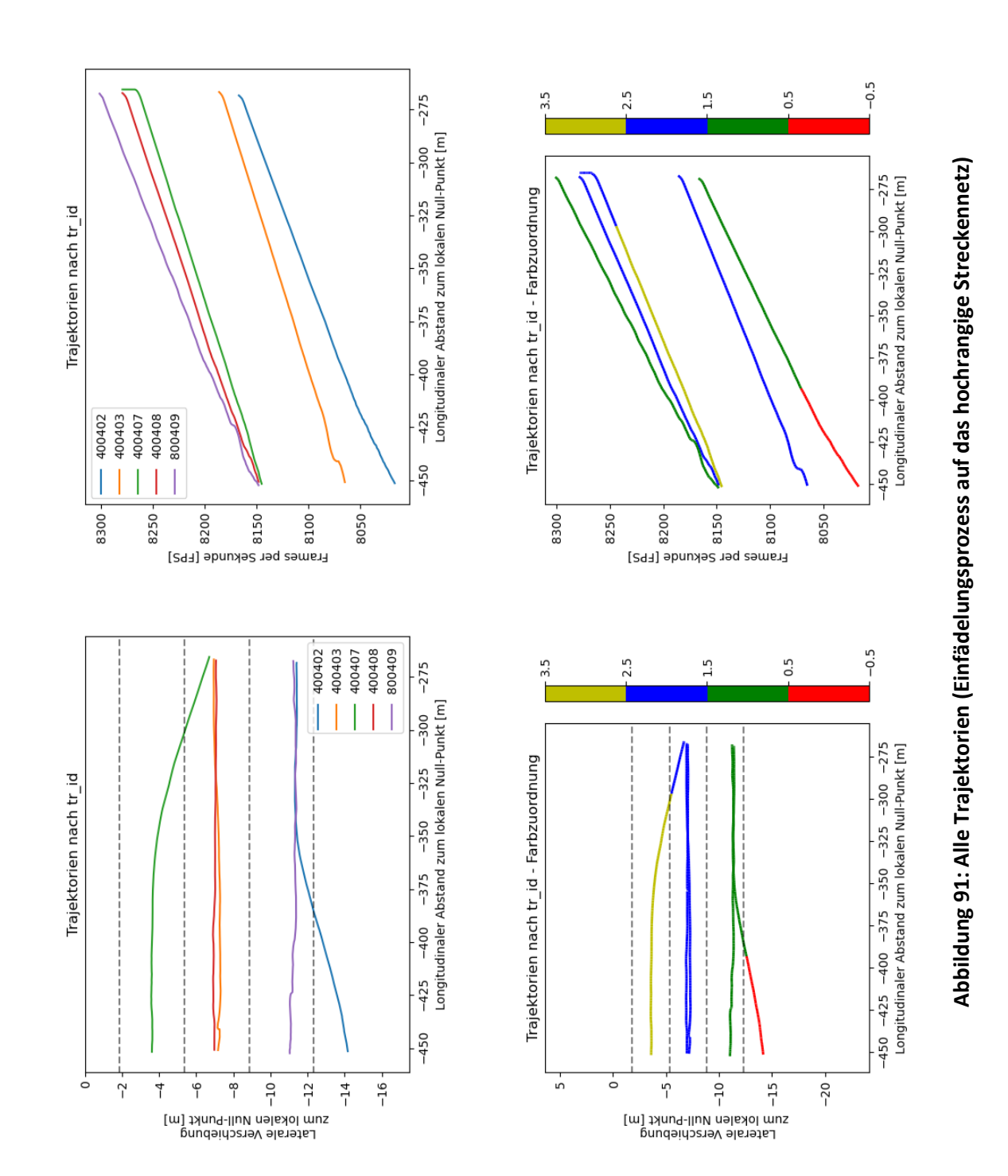

### **7.6.1 Einfädelungsprozess auf das hochrangige Streckennetz**

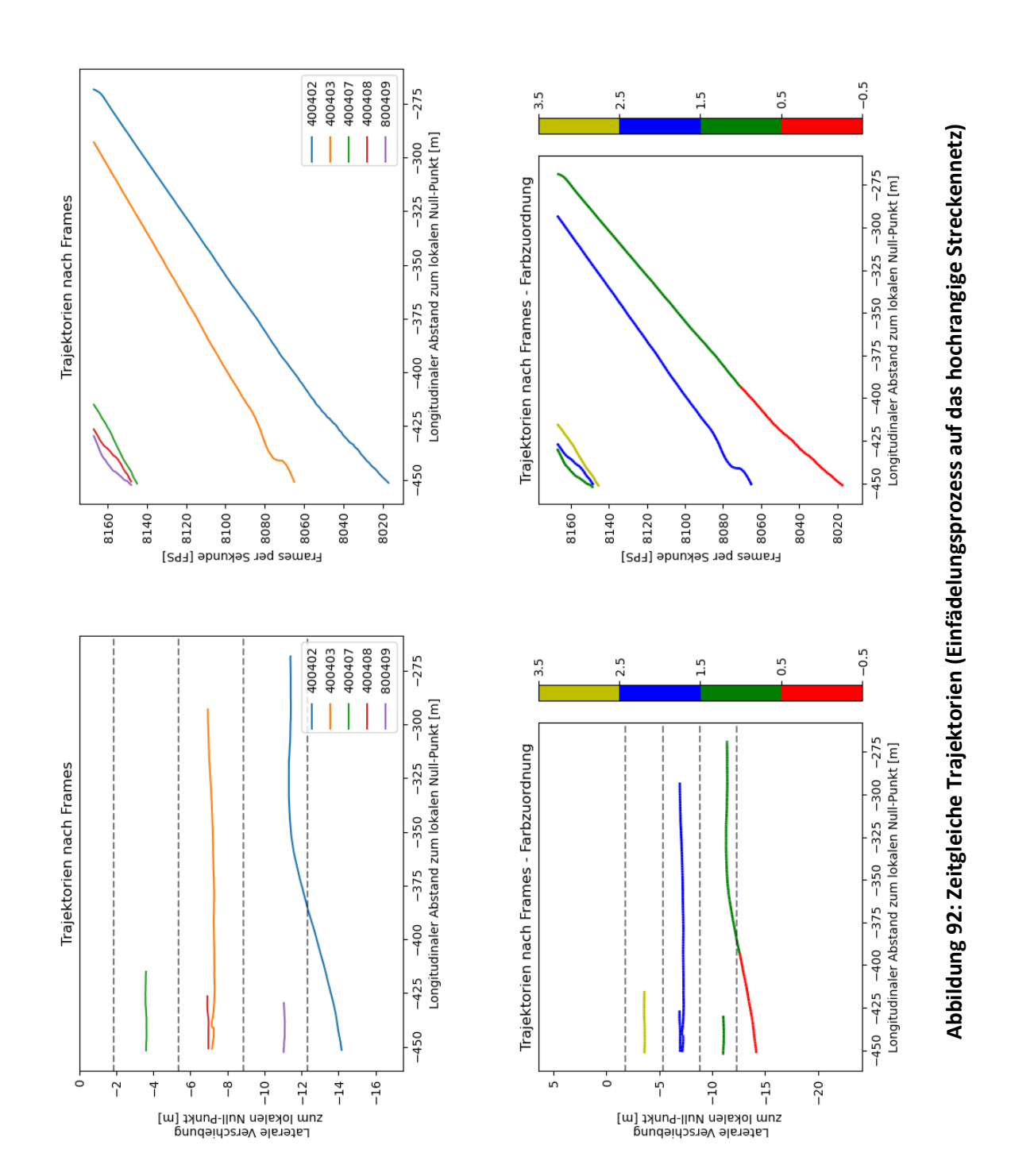

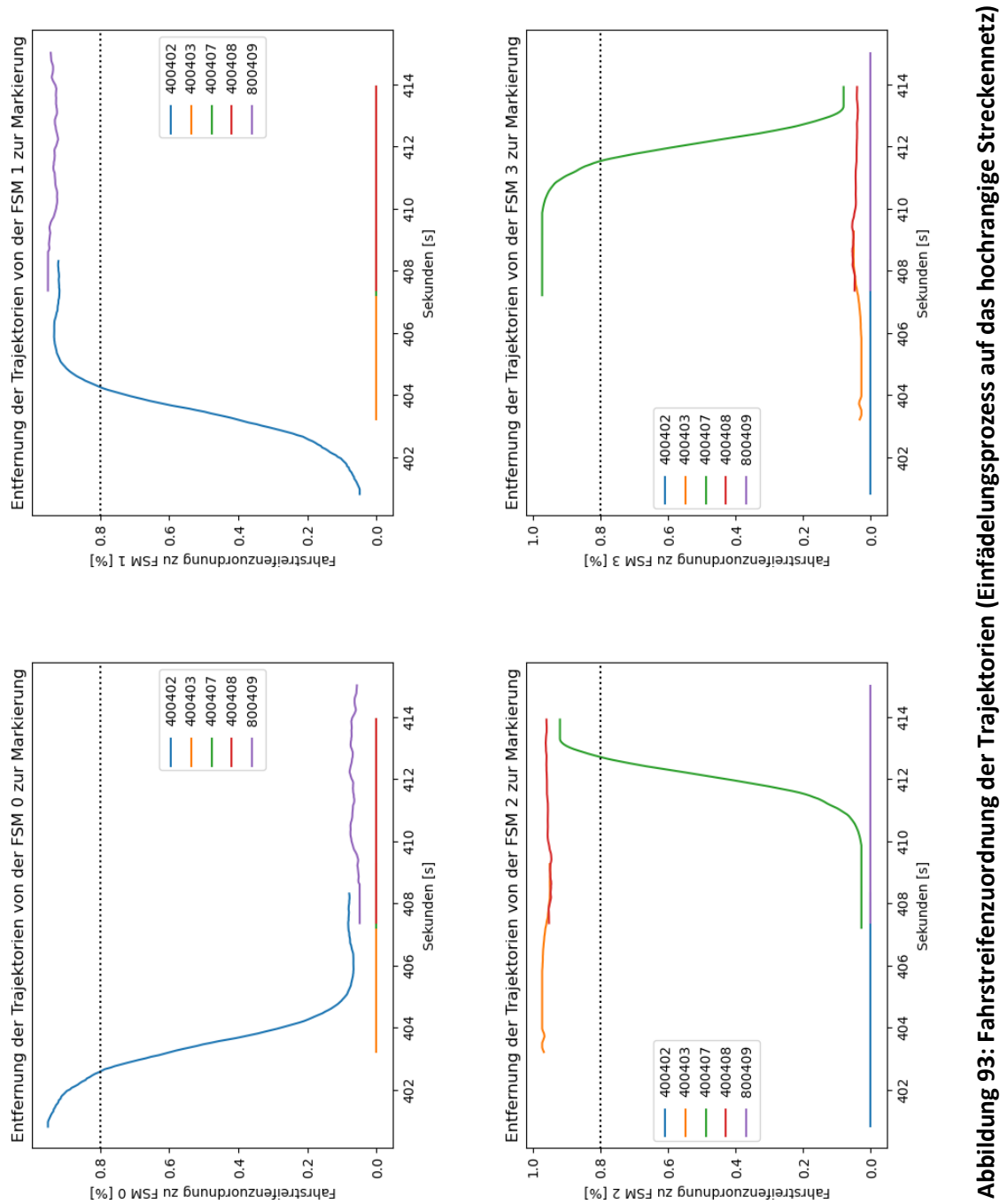

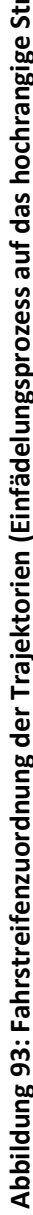

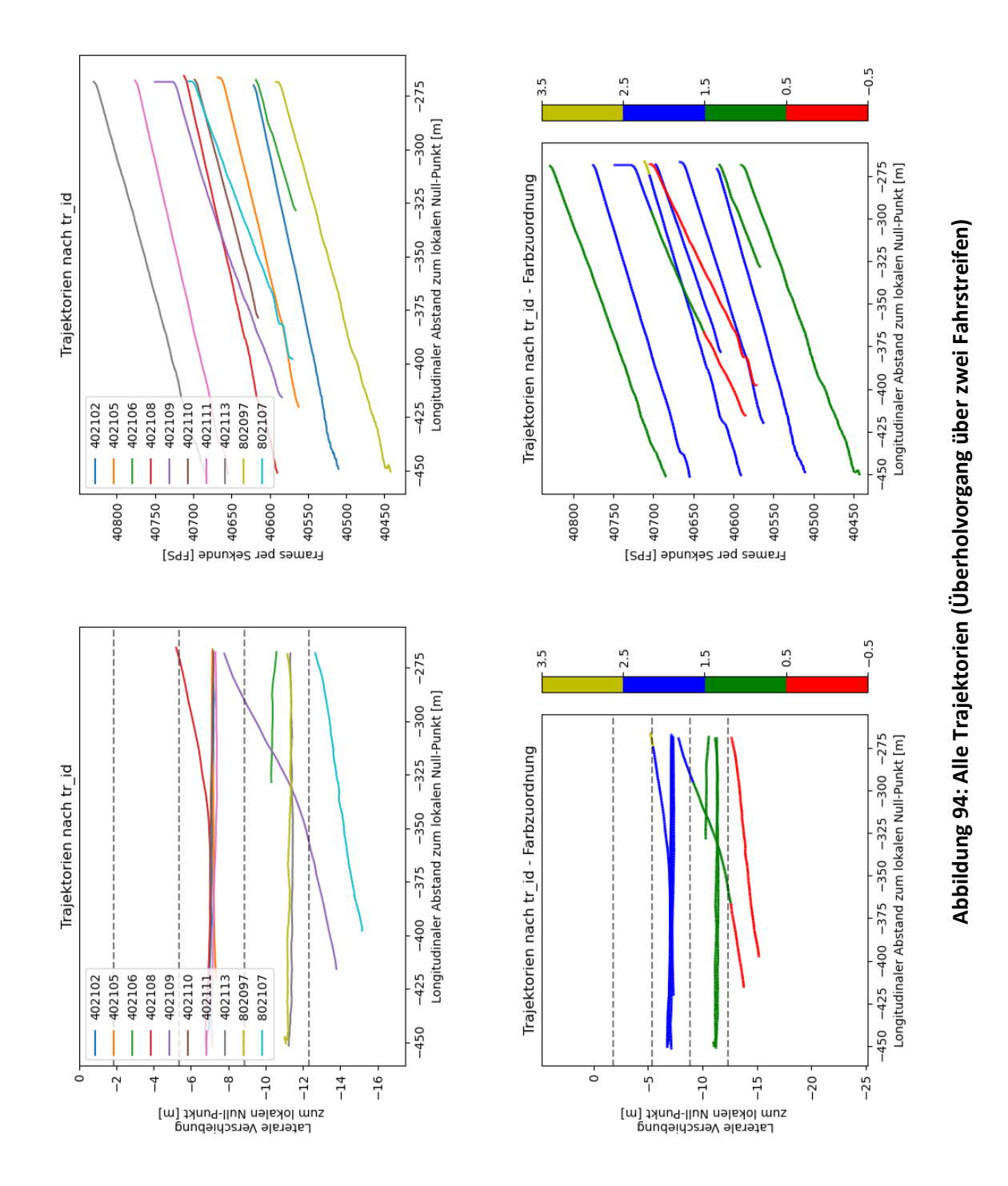

### **7.6.2 Überholvorgang über zwei Fahrstreifen**

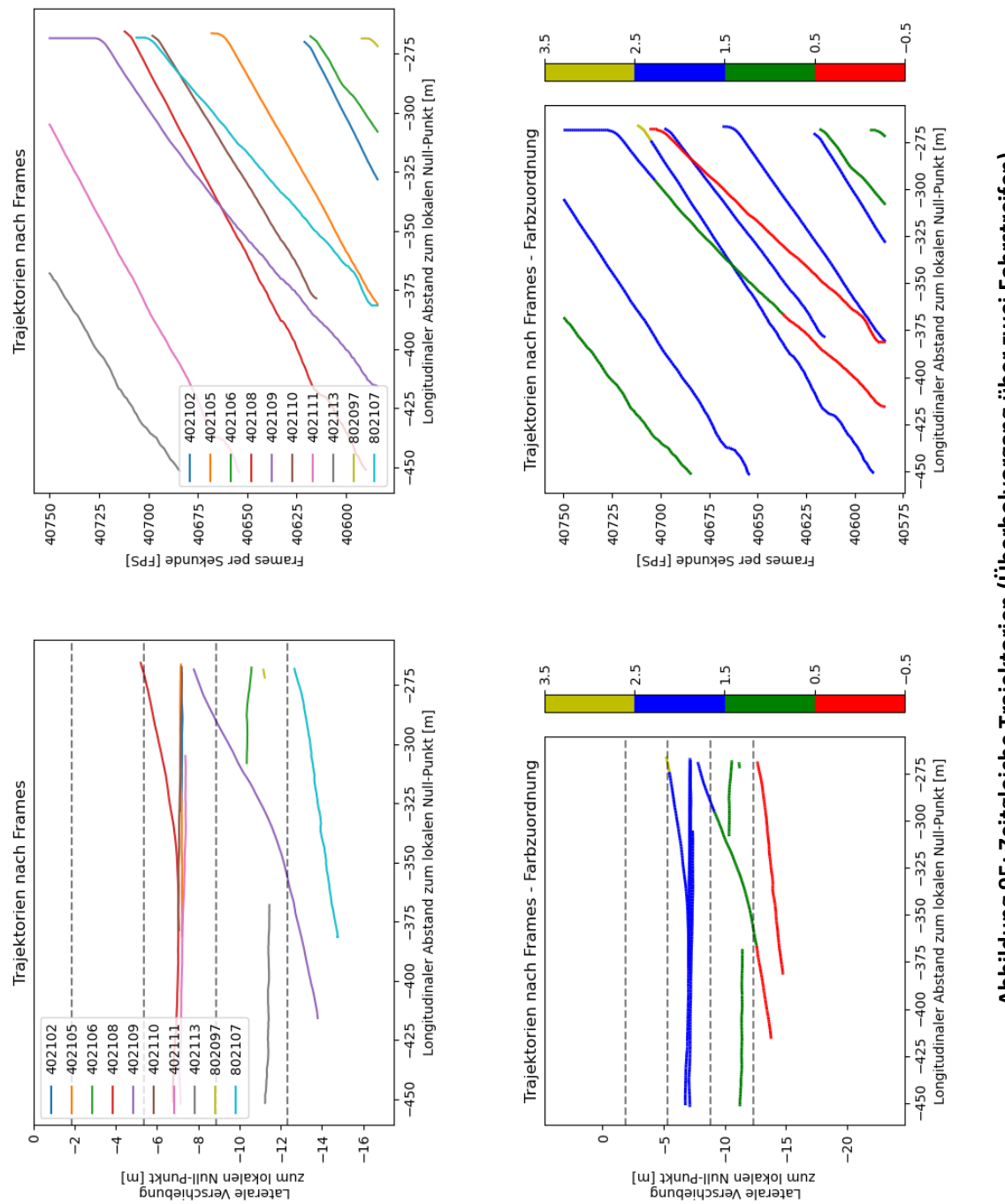

## Abbildung 95: Zeitgleiche Trajektorien (Überholvorgang über zwei Fahrstreifen) **Abbildung 95: Zeitgleiche Trajektorien (Überholvorgang über zwei Fahrstreifen)**

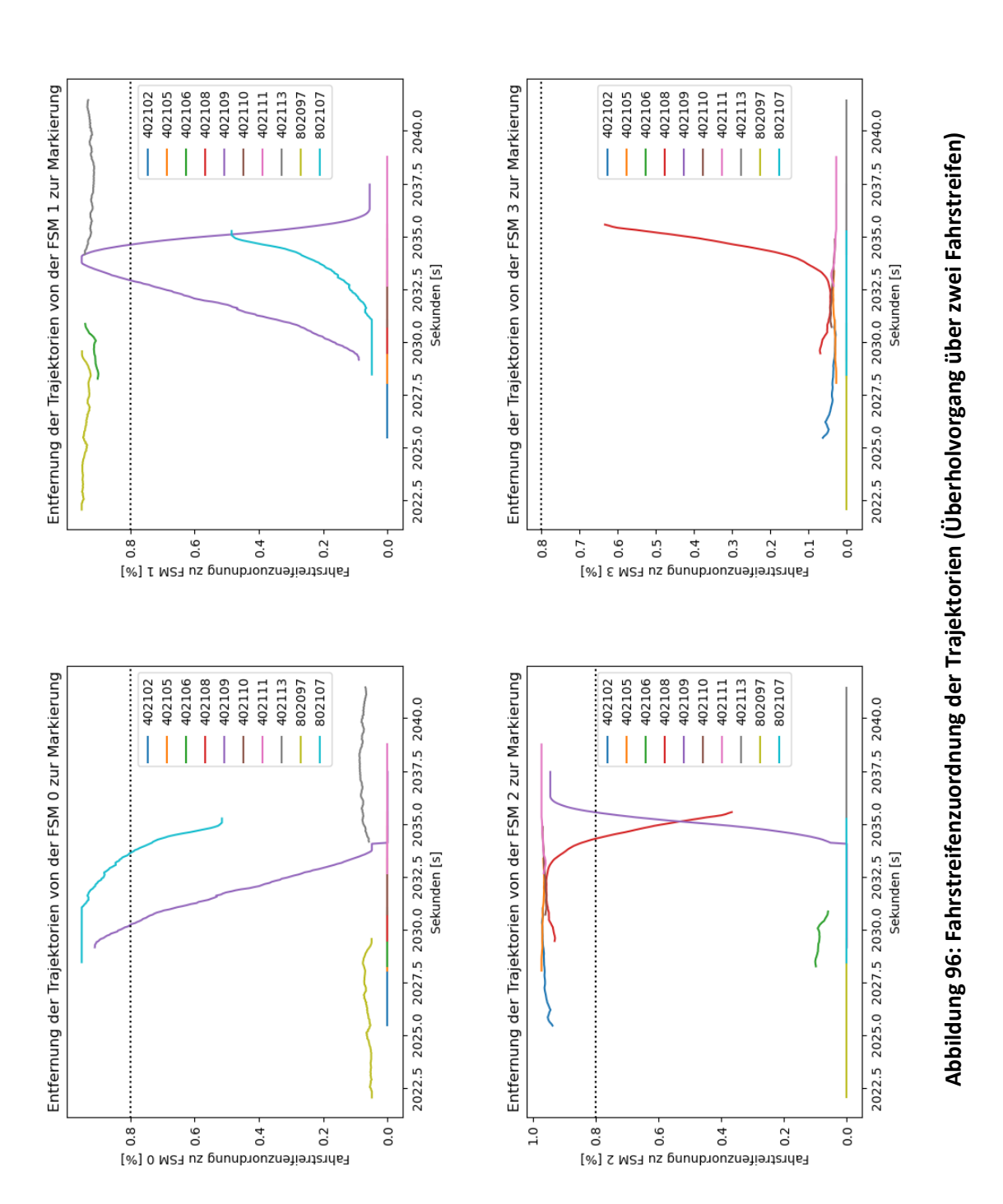

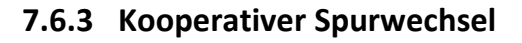

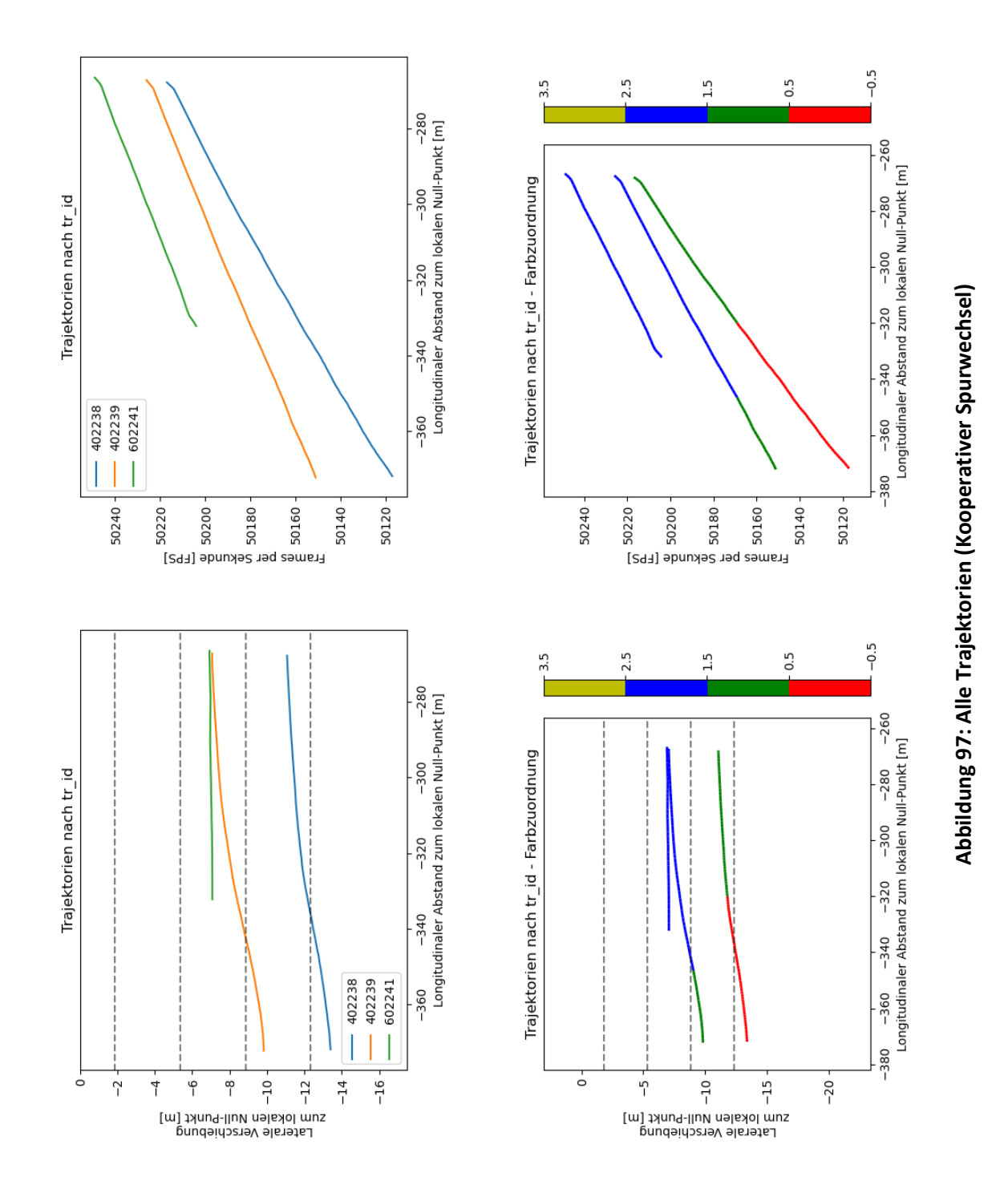

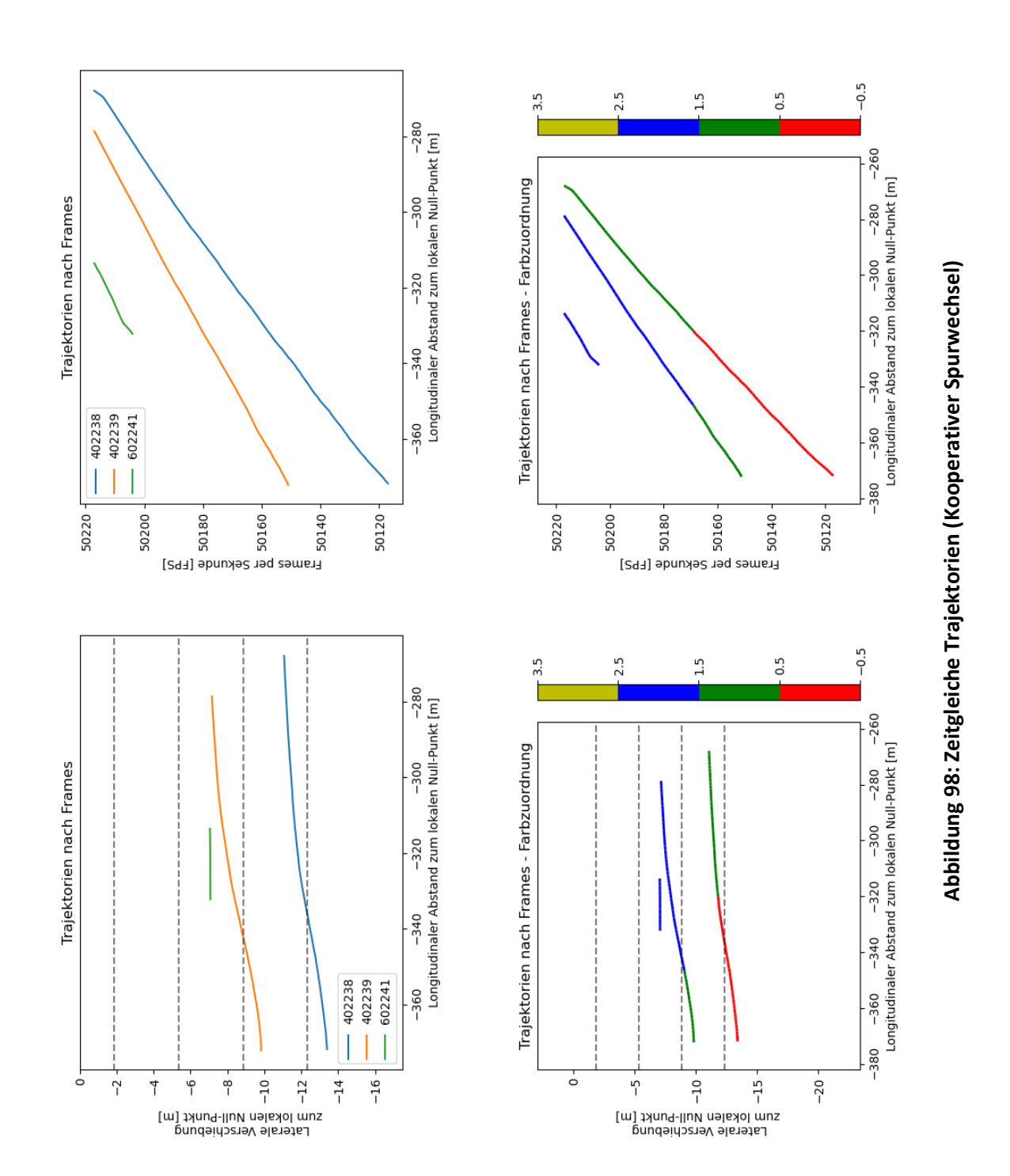

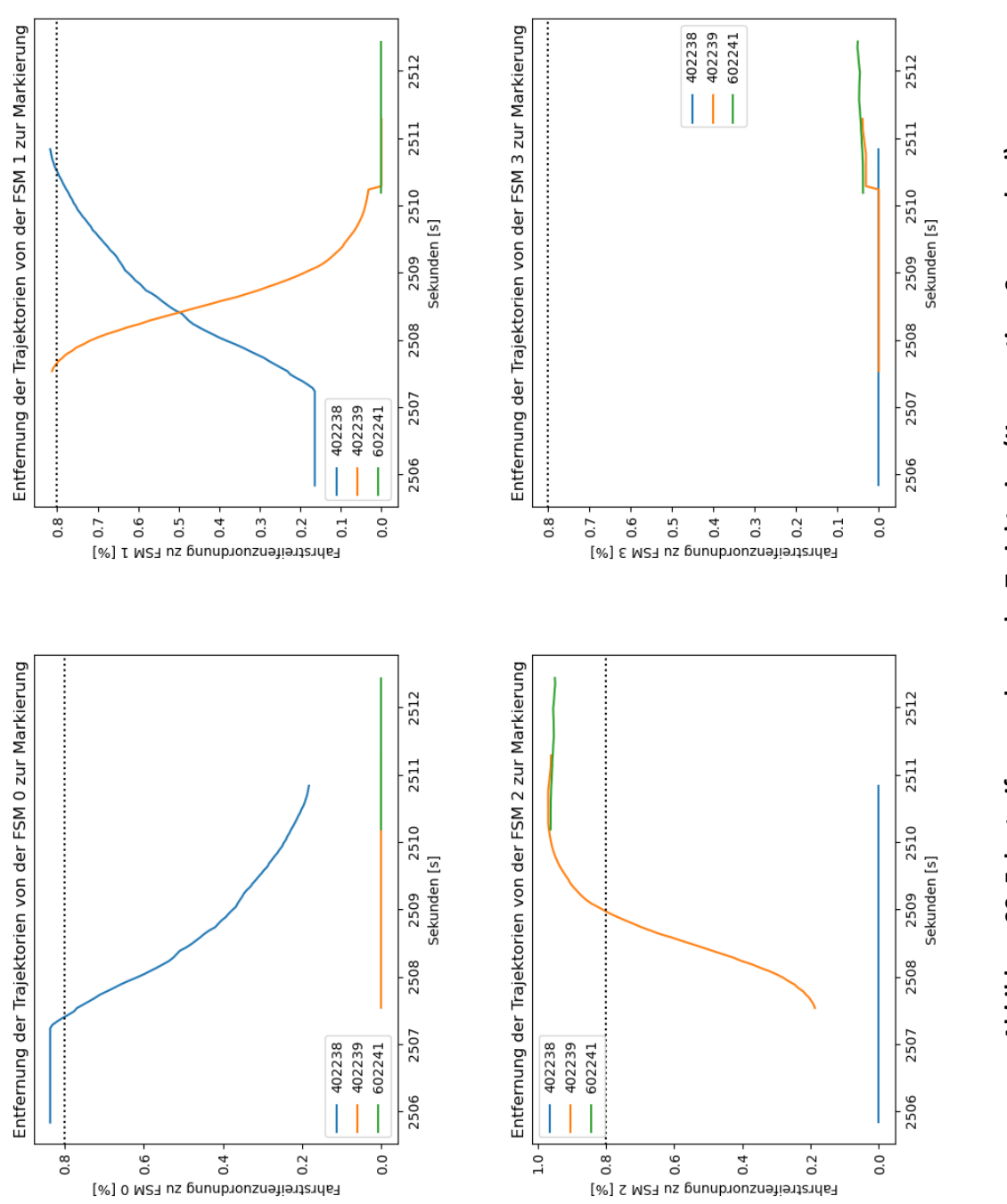

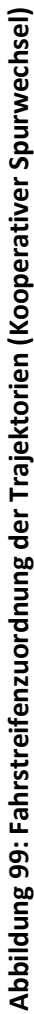

Anhang

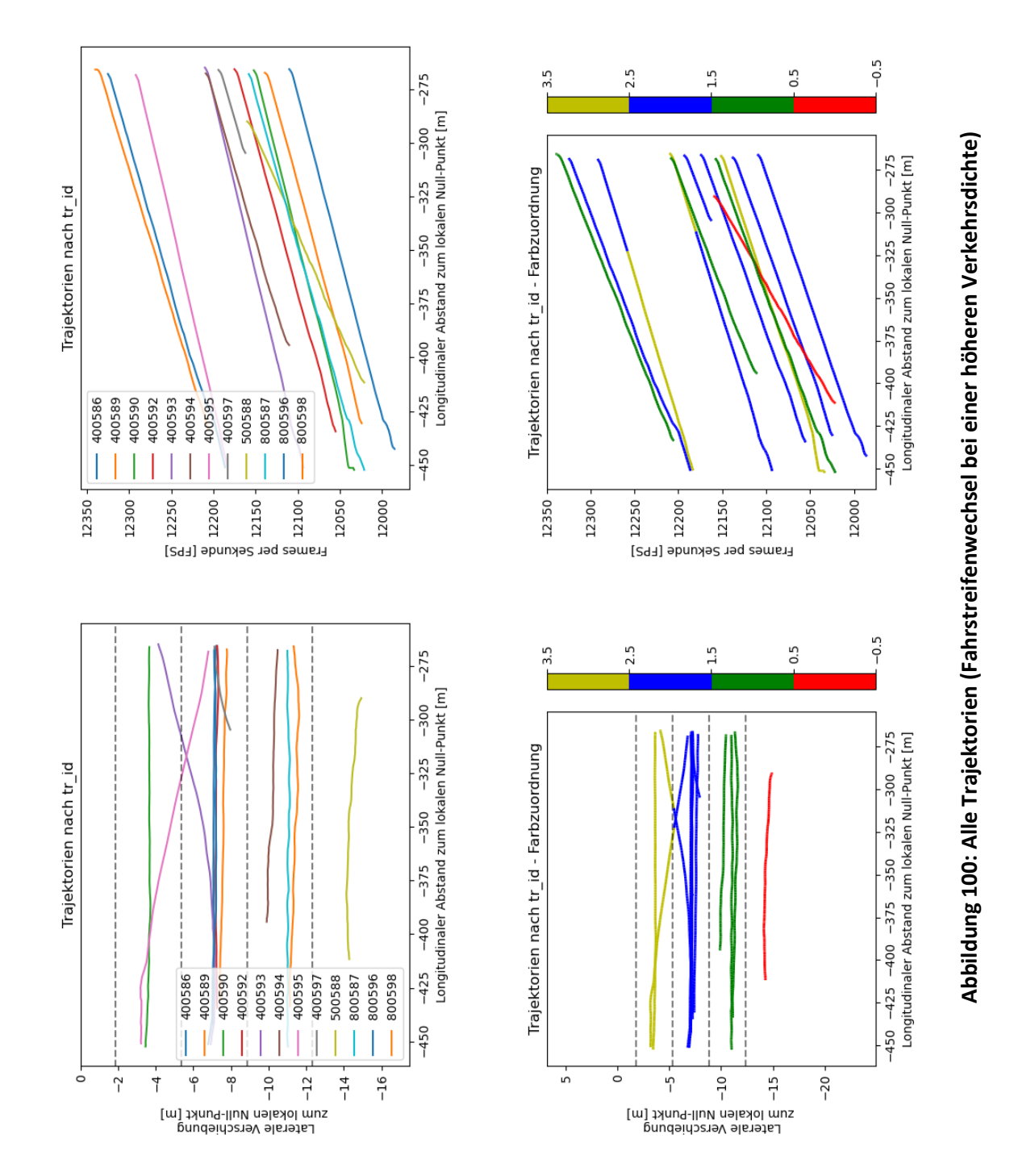

### **7.6.4 Fahrstreifenwechsel bei einer höheren Verkehrsdichte**

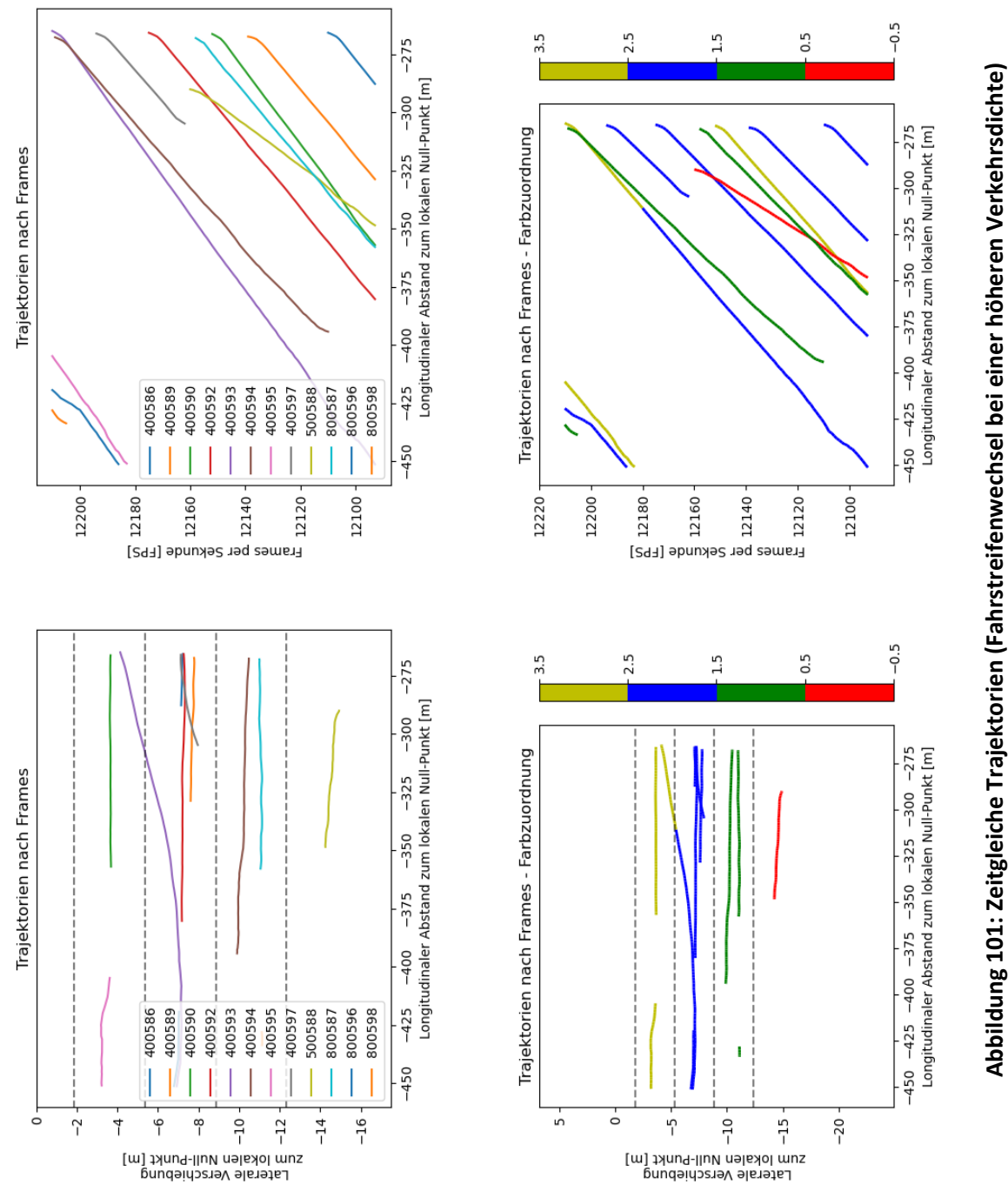

# **Abbildung 101: Zeitgleiche Trajektorien (Fahrstreifenwechsel bei einer höheren Verkehrsdichte)**

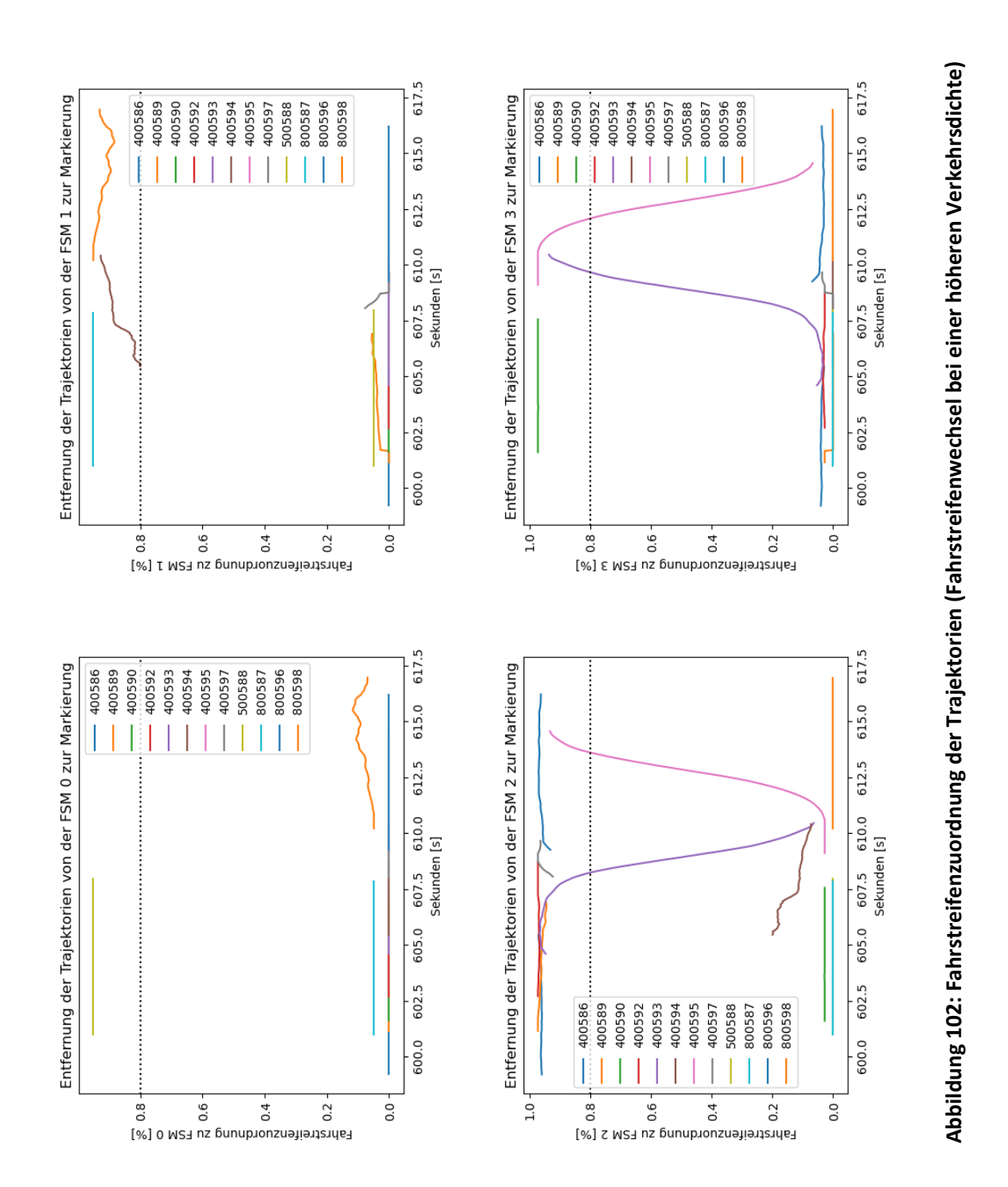